## **Abschlussbericht**

zum BMWi Vorhaben 03ET7041E

COOREFLEX-Turbo 1.3 Robustes Design und Multidisziplinäre Auslegung Teilvorhaben 1.3.7 A

## **Entwicklung probabilistischer Methoden zur Beschreibung von Nichtlinearitäten innerhalb der Turbomaschinenauslegung**

Technische Universität Dresden Institut für Strömungsmechanik 01062 Dresden

Projektleiter: Prof. Dr.-Ing. habil. Ronald Mailach

Verfasser: Dipl.-Ing. Ilko Reuter Dr.-Ing. Matthias Voigt

Dresden, Juli 2018

Die Untersuchungen wurden im Rahmen des Verbundvorhabens COOREFLEX-Turbo der AG Turbo durchgeführt und mit Mitteln des Bundesministeriums für Wirtschaft und Energie (BMWi) aufgrund eines Beschlusses des Deutschen Bundestages unter dem Förderkennzeichen 03ET7041E gefördert. Die Verantwortung für den Inhalt des Dokuments liegt allein bei den Autoren.

Gefördert durch:

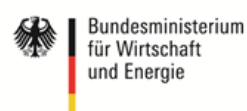

aufgrund eines Beschlusses des Deutschen Bundestages

## **Danksagung**

Die Untersuchungen wurden im Rahmen des Verbundvorhabens COOREFLEX-Turbo der AG Turbo durchgeführt und mit Mitteln des Bundesministeriums für Wirtschaft und Energie (BM-Wi) aufgrund eines Beschlusses des Deutschen Bundestages unter dem Förderkennzeichen 03ET7041E gefördert. Die Autoren danken der AG Turbo, Rolls-Royce Deutschland, MTU Aero Engines und Ansaldo Energia für die Unterstützung und die Erlaubnis zur Publikation. Die Verantwortung für den Inhalt liegt allein bei den Autoren. Akademische Lizenzen wurden von Siemens NX, Hyperworks und Abaqus genutzt. Zusätzlich fanden die freien Bibliotheken SciPy, Eigen C++ Library (linear algebra) und HDF5 (Hierarchical Data Format 5) Software Library and Utilities Anwendung. Weiterer Dank gilt dem Kollegenkreis am Lehrstuhl für Diskussionen und Hilfe bei der programmtechnischen Umsetzung.

### Gefördert durch:

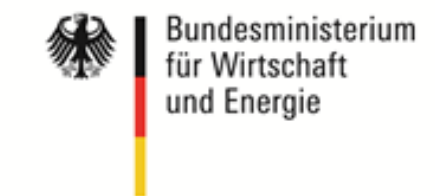

aufgrund eines Beschlusses des Deutschen Bundestages

### **Kurzfassung**

### **Entwicklung probabilistischer Methoden zur Beschreibung von Nichtlinearitäten innerhalb der Turbomaschinenauslegung.**

An die Komponenten von Turbomaschinen werden die höchsten Zuverlässigkeits- sowie Effizienzanforderungen gestellt. Um eine realitätsnahe Auslegung solcher komplexen Maschinen zu erreichen, ist die Anwendung probabilistischer Methoden geeignet. Damit kann der ungewisse Charakter eines Systems bestmöglich während der Auslegung detektiert und im finalen Design berücksichtigt werden. Gleichzeitig lässt sich mit der gleichen Prozesskette eine Systemverbesserung z.B. auf Basis geometrischer Veränderungen realisieren. Aufgrund des interdisziplinären Charakters und des erhöhten Rechenaufwands dieser Auslegungsphilosophie war es Ziel des COOREFLEX-Turbo Vorhabens 1.3.7 A (Fkz. 03ET7041E), die Effizienz und Anwendbarkeit der probabilistischen Untersuchungsmethoden weiter zu steigern und die neu entwickelten sowie die bereits am Lehrstuhl vorhandenen probabilistischen Methoden an Rotorscheiben und einer Schaufel-Rotor Verbindung unter Betrachtung strukturmechanischer Aspekte anzuwenden. Durch die Zuarbeit und dem gegenseitigen Informationsaustausch mit den COOREFLEX-Turbo Vorhaben 1.3.7 B und 1.3.7 C und den Industriepartnern, sind am Lehrstuhl industrienahe und voll automatisierte Prozessketten von der Geometrievariation bis hin zur Lebensdaueranalyse entstanden. Schwerpunkte innerhalb der zur Verfügung gestellten deterministischen Modelle lag unter anderem in der Berücksichtigung von mehreren Flugzuständen, Modellierung von Eigenspannungen und einer Schaufel-Rotor Kontaktrechnung.

Für die Beschleunigung des probabilistischen Analyse- und Designprozess wurde die Anwendung von Metamodellen fokussiert. Hierbei werden aus einem gegebenen Datensatz mathematische Regressionsbzw. Interpolationsmodelle abgeleitet, nachfolgende Systemaussagen stützen sich auf diesen Modellen. Aus dem Vergleich verschiedener Metamodellverfahren und der Anforderung zur Beschreibung stark nichtlinearer Zusammenhänge resultiert die Erstellung eines Metamodellframeworks, wobei das geeignetste Metamodell über ein Gütekriterium selektiert wird. Für die effiziente Ausnutzung der Daten aus einer Monte Carlo Simulation konnte auf Basis von Metamodellen und einem separaten Auswertungsnetz eine bauteilunabhängige Auslegungsstrategie entwickelt und exemplarisch an industrienahen FE-Modellen validiert werden. Die entwickelte Auslegungsstrategie kennzeichnet sich insbesondere durch eine starke Verknüpfung zwischen Bauteil und Methodik und hat das Potenzial den Vorauslegungsprozess entscheidend zu verkürzen.

### **Schlüsselwörter**

Metamodelle, Ersatzmodelle, Flugtriebwerk, Blisk, Robustheit, Sensitivitäten, geometrischer Entwurf

### **Abstract**

### **Development of probabilistic methods for describing non-linearities within turbomachinery design.**

The components of turbomachinery have to meet the highest demands for reliability and efficiency. In order to achieve a realistic design of such complex machines, the application of probabilistic methods is suitable. This means that the uncertain character of a system can be detected as best as possible during the design phase and taken into account in the final design. At the same time, the same process chain can be used to implement system improvements based on geometric changes, for example. Due to the interdisciplinary character and the increased computing effort of this design philosophy, the COOREFLEX-Turbo project 1.3.7 A (Fkz. 03ET7041E) aimed to further increase the efficiency and applicability of probabilistic investigation methods and to apply the newly developed and already existing probabilistic methods to rotor discs and a vane rotor connection under consideration of structural mechanical aspects. Due to the cooperation and the mutual exchange of information with COOREFLEX-Turbo projects 1.3.7 B and 1.3.7 C and the industrial partners, practical and fully automated process chains from geometry variation to life analysis have been created at the institute. The project focused on the application of metamodels to accelerate the probabilistic analysis and design process. Mathematical regression and interpolation models are derived from a given data set, and the following system statements are based on these models. The focus points of the deterministic models were, among other things, the consideration of several flight conditions, modelling of residual stresses and a blade rotor contact calculation.

### **Keywords**

metamodels, surrogate models, aircraft engine, blisk, robustness, sensitivities, geometrical design

# **Inhaltsverzeichnis**

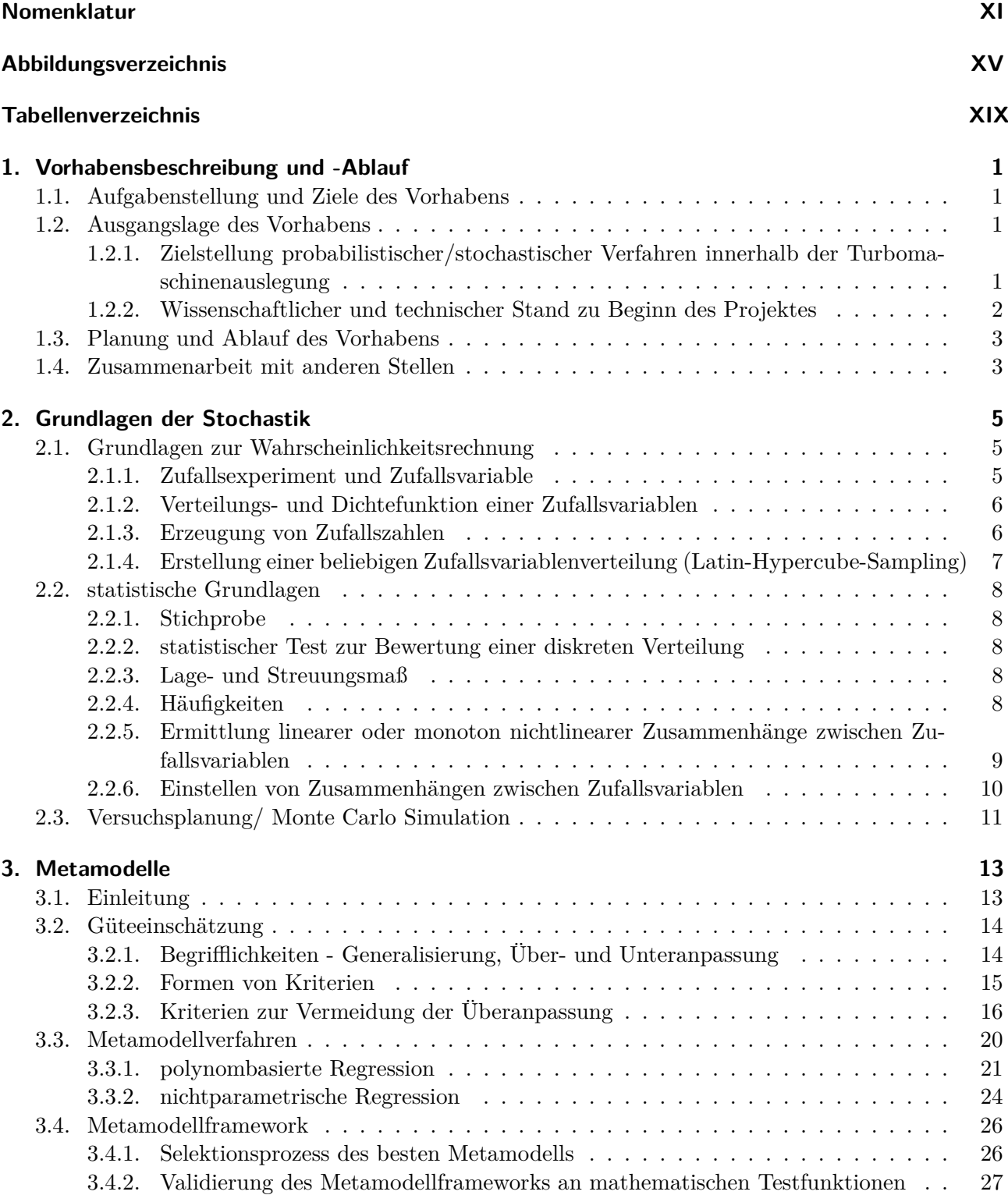

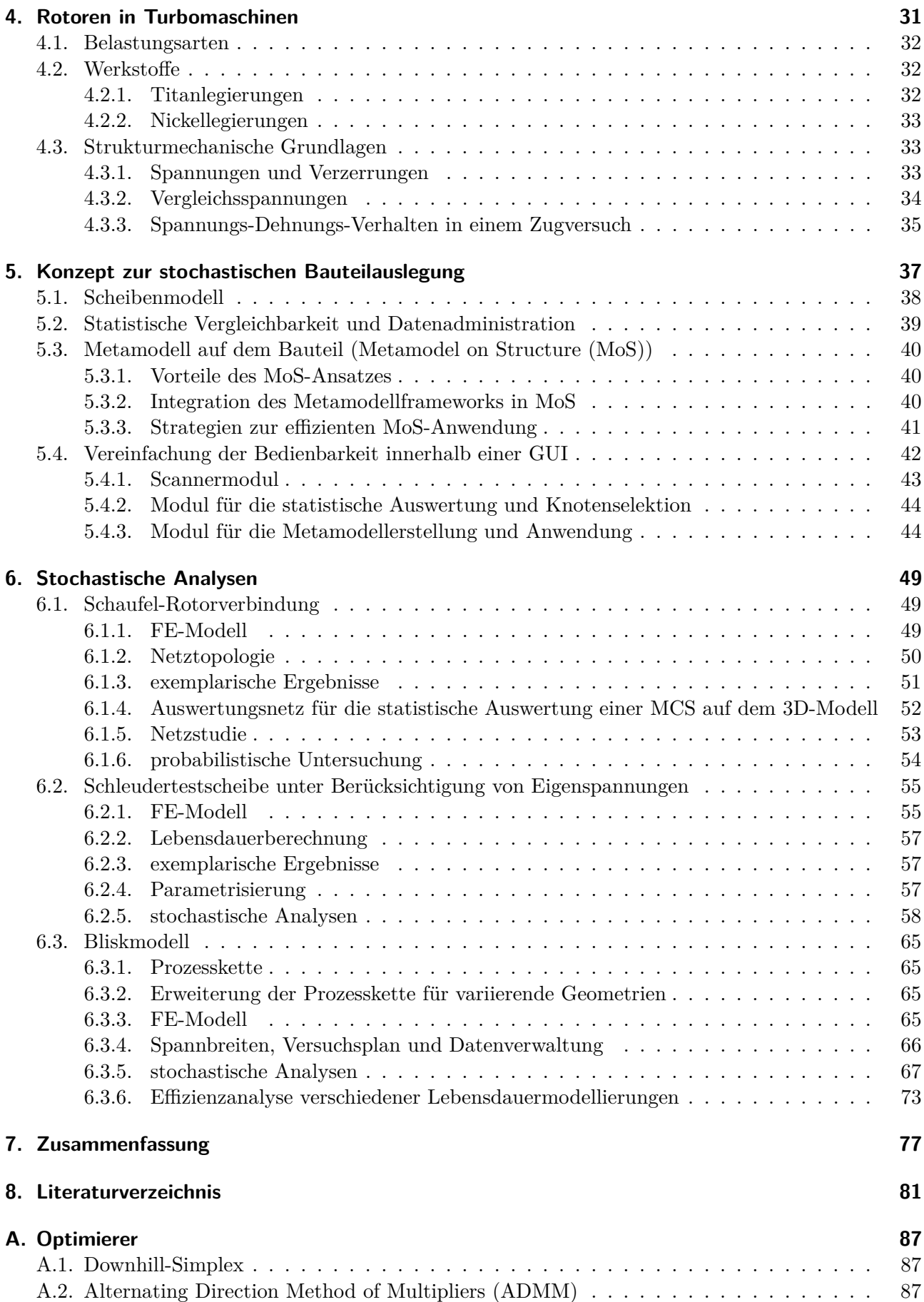

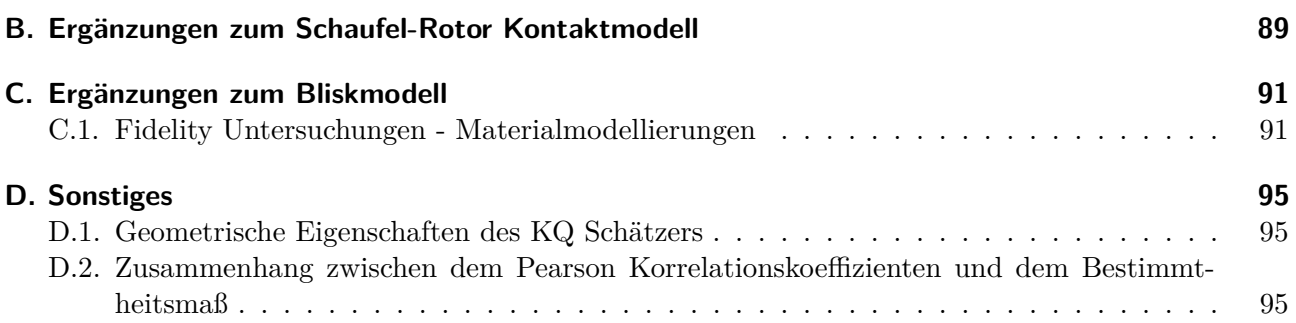

# **Nomenklatur**

## **Lateinische Symbole**

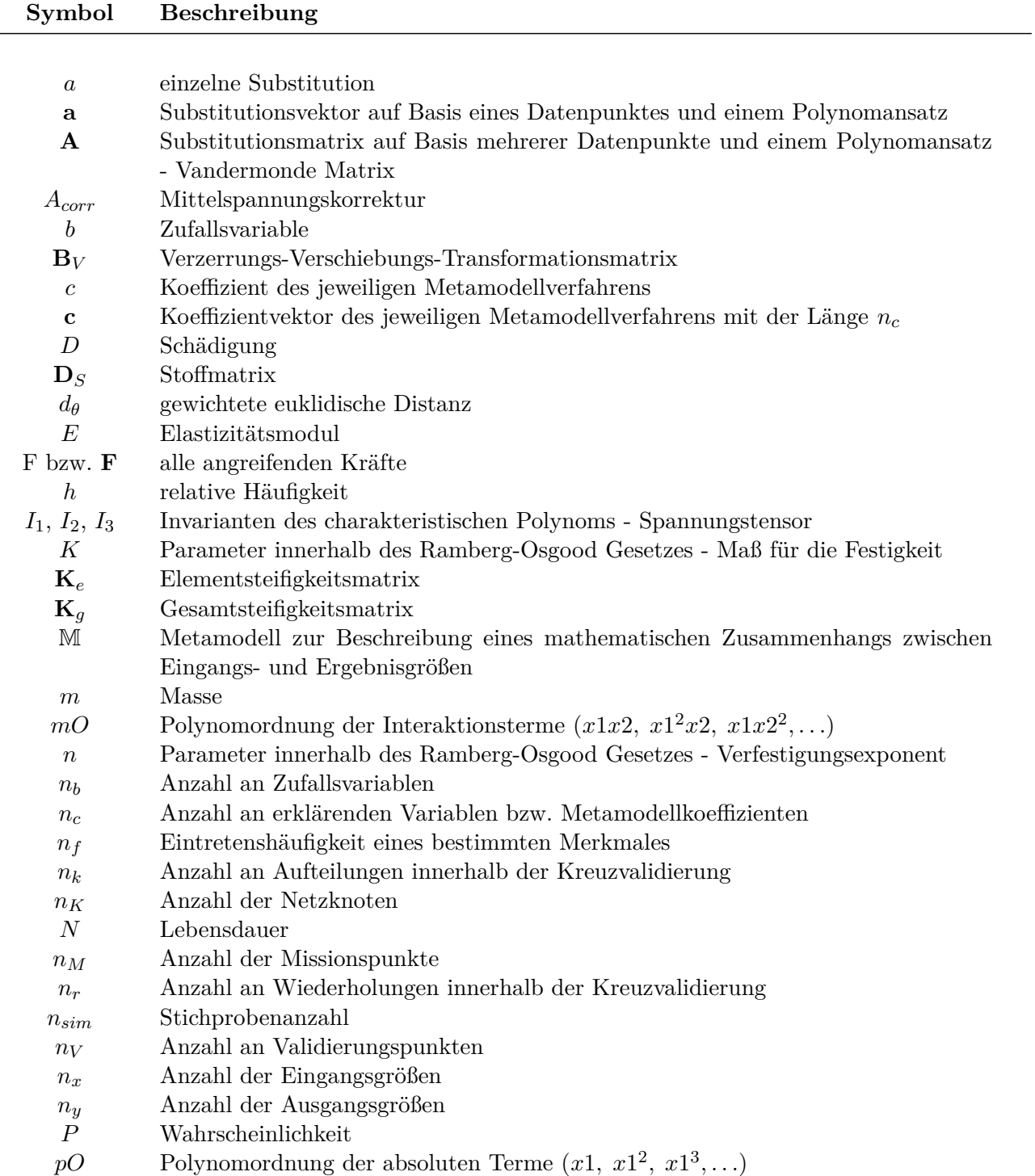

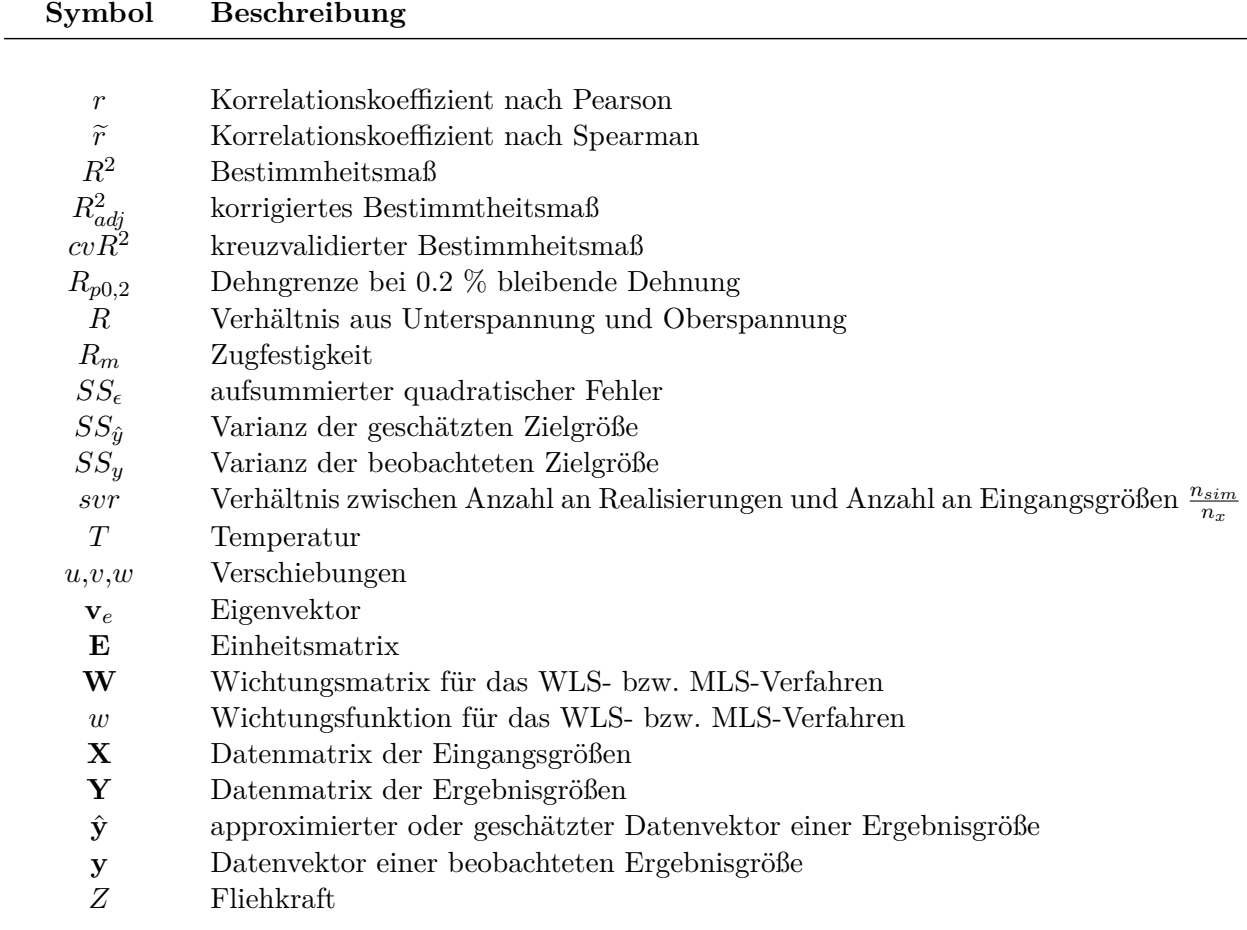

## **Griechische Symbole**

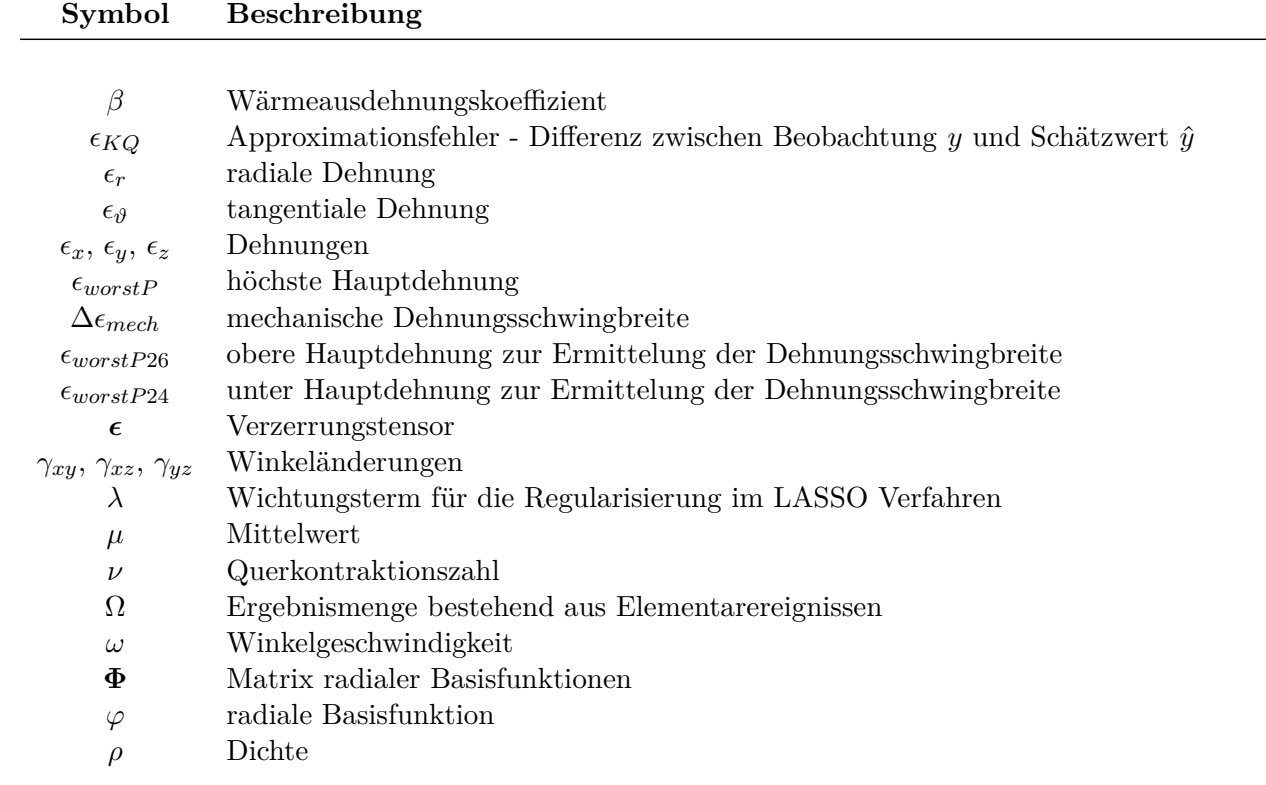

### *σ<sup>r</sup>* Radialspannung *σϑ*−*<sup>R</sup>* Radialer Anteil an der Tangentialspannung *σ<sup>ϑ</sup>* Tangentialspannung *σ<sup>a</sup>* Spannungsamplitude *σ<sup>λ</sup>* Eigenwerte des Spannungstensors  $\sigma$ *I*,  $\sigma$ *III* Hauptspannungen des Spannungstensors *σM ises* von Mises Spannung *σ<sup>m</sup>* Mittelspannung *σx*, *σy*, *σ<sup>z</sup>* Normalspannungen *σnorm* Höchste Hauptspannung normiert mit der maximalen höchsten Hauptspannung (Start, Ausgangsdesign)  $\sigma$  Spannungstensor *σstd* Standardabweichung *σ<sup>V</sup>* Vergleichsspannung *σworstP* höchste Hauptspannung *σzul* zulässige Spannung *τxy*, *τxz*, *τyz* Schubspannungen *θ* Wichtung innerhalb der gewichteten euklidischen Distanz

### **Indizes und sonstige Symbole**

**Symbol Beschreibung**

### **Symbol Beschreibung**

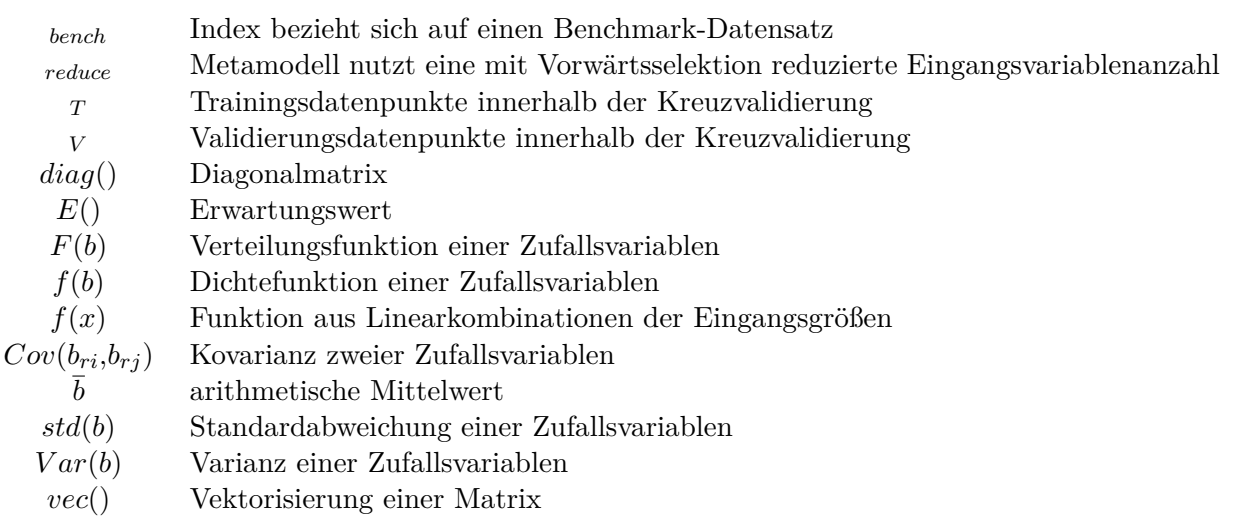

## Abkürzungen

## **Abkürzungen**

## **Akronym Bedeutung**

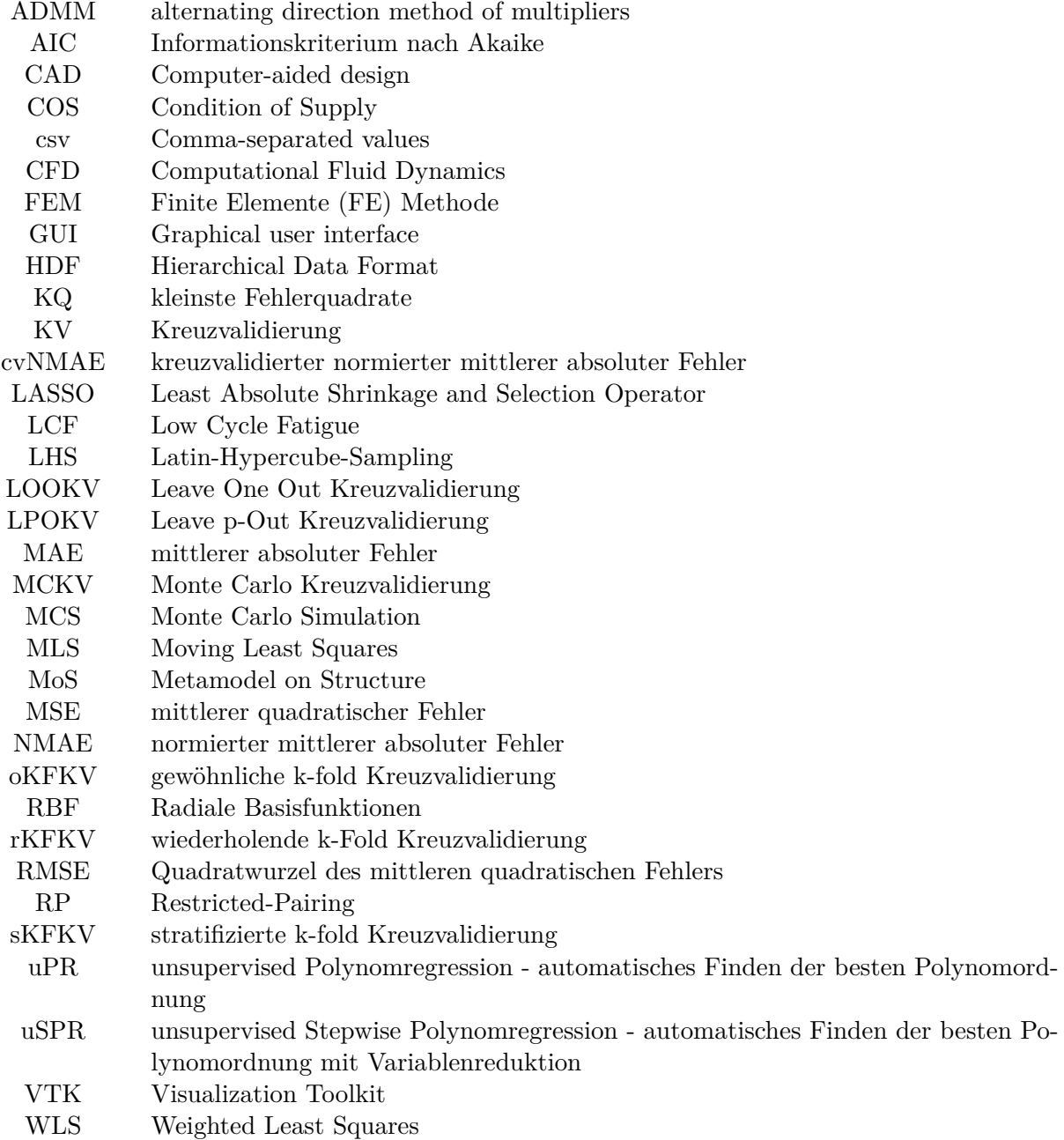

# **Abbildungsverzeichnis**

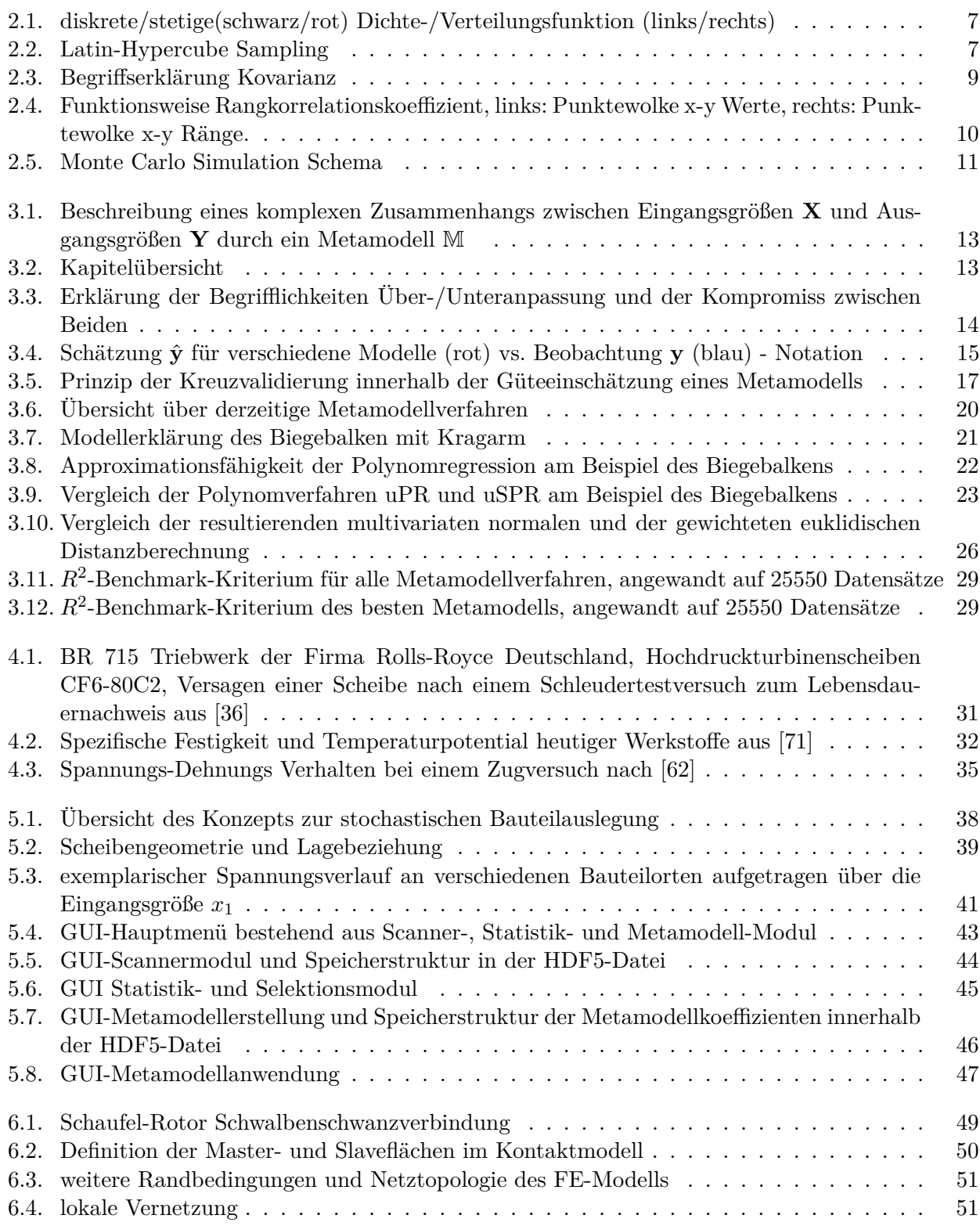

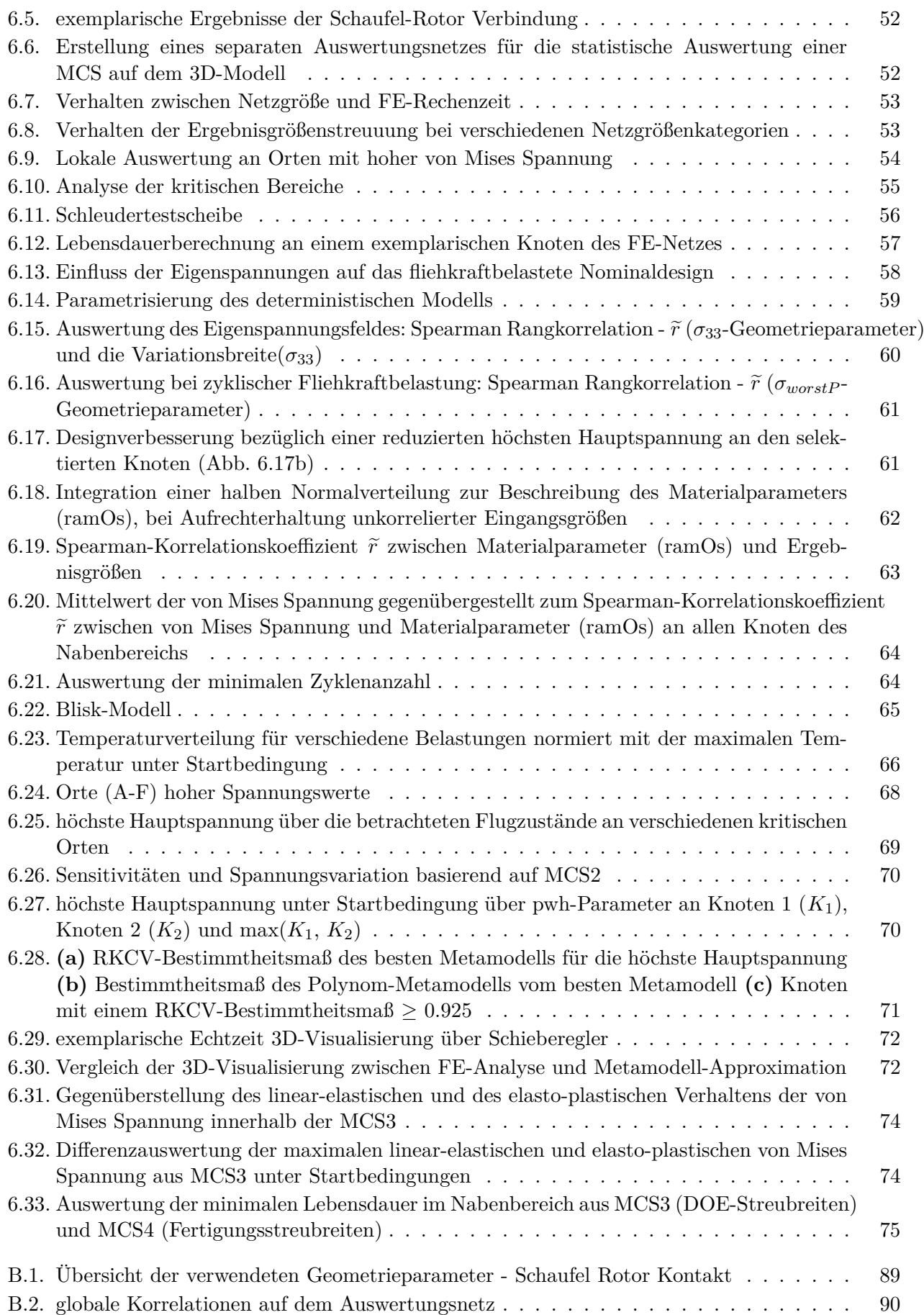

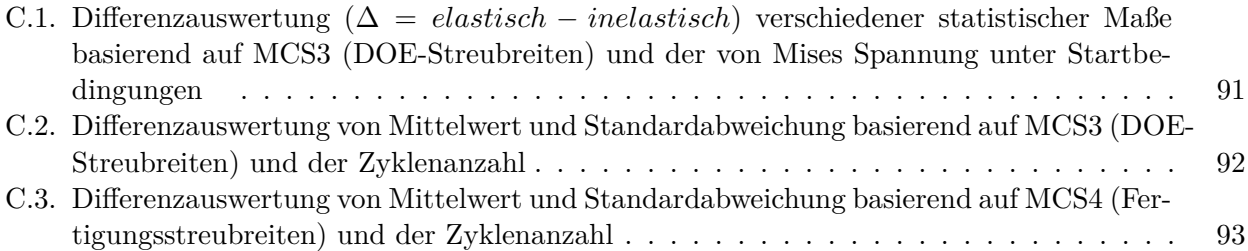

Abbildungsverzeichnis

# **Tabellenverzeichnis**

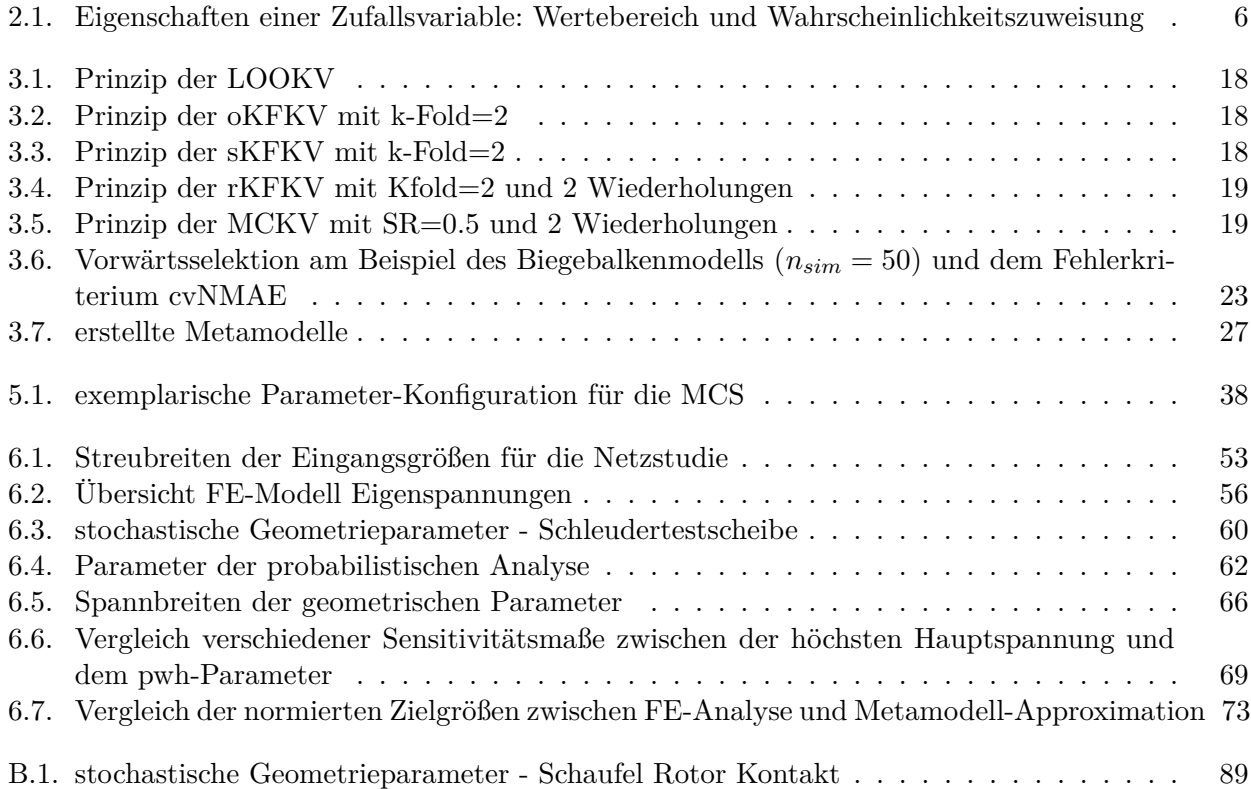

Tabellenverzeichnis

## **1. Vorhabensbeschreibung und -Ablauf**

### **1.1. Aufgabenstellung und Ziele des Vorhabens**

An Rotoren und Schaufel-Rotorverbindungen von Industrie- sowie Fluggasturbinen gleichermaßen werden die höchsten Zuverlässigkeitsanforderungen gestellt. Gleichzeitig kommen umwelttechnisch notwendige Herausforderungen zur Energieumwandlung und Effizienzsteigerung der Maschinen hinzu. So sind einerseits das Annähern an Belastungsgrenzen und andererseits das Abdecken breiterer Betriebsbereiche bei gleichbleibender Effizienz zu nennen. Weiterhin entstehen speziell für Industriegasturbinen veränderte Randbedingungen aufgrund von umwelttechnischen Schwankungen im Energieangebot, welche schwer einschätzbare Auswirkungen auf die Lebensdauer kritischer Bauteile haben. Die Forderungen nach minimalen Kosten, Gewicht und kurzen Entwicklungszeiten bei maximaler Flexibilität und Effizienz konkurrieren mit denjenigen nach höchster Zuverlässigkeit. Aus diesem Grund sind verbesserte Methoden in der Auslegung gefordert, welche eine Modellierung der jedem System innewohnenden Unbestimmtheit ermöglichen und somit die realen Bauteilbeanspruchungen besser abbilden.

Die Zielsetzung der Arbeit ist die Entwicklung/Weiterentwicklung von anwendungsunabhängigen probabilistischen Methoden zur Beschreibung und Bewertung nichtlinearer Mechanismen innerhalb der Turbomaschinenauslegung. Dabei soll insbesondere die Effizienz der probabilistischen Methoden zur Sensitivitäts- und Robustheitsbewertung für Systeme mit nichtlinearem Charakter verbessert werden. Hierfür werden neben den Monte-Carlo-Simulationstechniken sogenannte Metamodelle zur Systembeschreibung untersucht bzw. weiterentwickelt und gleichzeitig ihre praxisnahe Anwendbarkeit und Allgemeingültigkeit bewertet und umgesetzt. Neben der Methodenentwicklung sollen für die Lebensdauervorhersage verschieden komplexe Modellierungen angewandt werden, entsprechende deterministische Modelle wurden dazu vom Industriepartner zur Verfügung gestellt. Damit soll neben der vorhergesagten Lebensdauer auch der jeweilige numerische Aufwand in Relation zu den probabilistischen Ergebnissen gesetzt werden. Die neuen Methoden werden anschließend zur probabilistischen Untersuchung oder Designverbesserung zweier strukturmechanischer Problemstellungen herangezogen. Erstere beschäftigt sich mit der Analyse von Rotorscheiben, wobei die Berücksichtigung eines vereinfachten Fahrregimes und die Integration von Bauteileigenspannungen im Fokus stehen. Die zweite Problemstellung behandelt die Kontaktanalyse einer Schaufel/Rotorverbindung wobei die Möglichkeit zur statistischen Auswertung bei geometrischer Variation im Vordergrund stehen. Abschließendes Ziel ist die Integration ausgewählter Methoden und Erkenntnisse in industrienahe Auslegungskonzepte bzw. -werkzeuge.

## **1.2. Ausgangslage des Vorhabens**

### **1.2.1. Zielstellung probabilistischer/stochastischer Verfahren innerhalb der Turbomaschinenauslegung**

Ein effektiver Ansatz zum Beschreiben der Modellunbestimmtheit ist der Einsatz probabilistischer Methoden. Insbesondere im Bereich des virtuellen Prototyping ist es bereits im frühen Entwurfsstadium möglich, die Streuung ausgewählter Modellparameter (z.B. geometrische, thermodynamische, mechanische, materialspezifische Parameter) innerhalb der Auslegung zu berücksichtigen. Im Gegensatz zur deterministischen Auslegung lassen sich hierbei direkt die resultierenden Ergebnisgrößenver-

### 1. Vorhabensbeschreibung und -Ablauf

teilungen ableiten. Die Realitätsnähe der Ergebnisgrößenverteilungen hängt maßgeblich von der Güte der Modellparameterverteilungen (handelt es sich um genaue Messdaten oder grobe Abschätzungen für die Verteilungen) und dem verwendeten Berechnungsmodell ab und muss innerhalb der Ergebnisinterpretation beachtet werden. Unabhängig von diesem Sachverhalt lassen sich die Ergebnisgrößenverteilungen hinsichtlich einzelner Verteilungskennwerte analysieren, um z.B. Rückschlüsse auf die Systemrobustheit zu erhalten oder die Auswirkungen von systemeigenen Unsicherheiten abzuschätzen. Weiterhin können die generierten Daten für eine Sensitivitätsanalyse verwendet werden. Das Wissen über einflussreiche oder auch weniger einflussreiche Modellparameter kann ggf. ressourcensparende oder sicherheitstechnische Maßnahmen einleiten. Zusätzlich zu den ökonomischen und sicherheitsrelevanten Aspekten können die Prozessketten und Methoden für eine Effizienzsteigerung innerhalb des Auslegungsprozesses genutzt werden. Auch wenn zunächst ein gewisser Mehraufwand durch die Prozesskettenbildung und Modellparametrisierung innerhalb einer stochastischen Analyse vorliegt, kann dies durch die strukturierte Versuchsplanung, Ergebnismenge und mittels einer statistischen Auswertung kompensiert und ggf. verbessert werden. Die Effizienzsteigerung erfolgt insbesondere dann, wenn aus wenigen aufwendig berechneten Datenpunkten sogenannte Metamodelle abgeleitet werden können, welche das Systemverhalten abbilden und somit neue Datenpunkte in wenigen Augenblicken generiert werden können. Zusammenfassend trägt das beschriebene Vorgehen dazu bei, die Auslegung von zukünftigen Turbomaschinen sicherer, robuster, ökonomischer und effizienter zu gestalten. Je eher diese Art der Auslegungsphilosophie in die Bauteilentwicklung integriert wird, desto größer sind die Vorteile hinsichtlich Auslegungszeit und Flexibilität.

### **1.2.2. Wissenschaftlicher und technischer Stand zu Beginn des Projektes**

Obwohl probabilistische Methoden seit langem bekannt sind, wird die systematische Anwendung in der industriellen Praxis erst seit einigen Jahren vorangetrieben. Eine Ursache dafür ist, dass sich bei allen probabilistischen Analyseverfahren im Vergleich zu einer klassischen, deterministischen Berechnung durch die Mehrfachausführung der deterministischen Rechnungen ein erhöhter Rechenaufwand ergibt. Dieser Nachteil wurde auf Grund der rasanten Entwicklung der Computertechnik und der effizienteren Umsetzung der kontinuumsmechanischen Modelle in den letzten Jahrzehnten reduziert. Des Weiteren konnte unter anderen auch am Lehrstuhl für Turbomaschinen und Flugantriebe der Technische Universität Dresden die Effizienz, der Nutzen und die ingenieurmäßige Zugänglichkeit der probabilistischen Methoden innerhalb der Auslegung von Gasturbinenkomponenten nachgewiesen und gesteigert werden. Ein Verfahren zur Berücksichtigung von stochastischen Eingangsgrößen bietet die Monte Carlo Simulation (MCS), dabei werden die Eingangsgrößen mit ihrer Wahrscheinlichkeitsdichtefunktion definiert und eine Stichprobe aus diesem Wahrscheinlichkeitsraum gezogen und berechnet. Die Auswertung einer einzelnen MCS führt zu wertvollen Informationen, welche zur Bewertung der Systemsensitivitäten und -robustheit bzw. zur Erkundung des Entwurfsraumes verwendet werden können. Trotz der Möglichkeit zur Parallelisierung einer MCS kann die komplette Untersuchung, in Abhängigkeit von dem verwendeten deterministischen Modell, zu einer zeitaufwendigen Analyse führen. Entsprechender Aufwand wird investiert, um die Anzahl an Computersimulationen so klein wie nur möglich zu halten aber gleichzeitig die notwendigen bzw. die maximal mögliche Menge an Systeminformationen aus einem bestehenden Datensatz zu extrahieren. Im pre-processing einer MCS bieten sich für die Minimierung der notwendigen Computersimulationen insbesondere moderne Samplingstrategien und Versuchsanordnungen an. Ebenfalls ist es möglich vorhandene Stichproben zu erweitern oder Datenpunkte in relevanten Regionen nachzulegen. Im post-processing bzw. innerhalb der Auswertung einer MCS haben sich u.a. sogenannte Metamodelle etabliert, wobei ein mathematisches Interpolations- bzw. Regressionsmodell für den betrachteten Zusammenhang ermittelt wird. Dieses Vorgehen kann den stochastischen Designprozess entscheidend beschleunigen, wobei sich nachfolgende Systemaussagen oder Designempfehlungen auf dem gefundenen Metamodell stützen. Weiterhin haben sich neue Techniken der statistischen Datenvisualisierung durchgesetzt, welche große Datenmengen in

kompakten Abbildungen bündeln und somit wichtige Entscheidungshilfen darstellen. Hierbei soll die Darstellung statistischer Maße auf FE [27, 24, 82, 30, 56] oder CFD [37] Strukturen hervorgehoben werden. Ebenso ist die transparente und repräsentative Gütedarstellung von statistischen Kennzahlen oder verwendeter Metamodelle ein wichtiger Baustein innerhalb der erfolgreichen Anwendung derartiger Verfahren. Probabilistische Untersuchungen von Rotorscheiben werden häufig im Zusammenhang mit Zuverlässigkeitsverfahren und Materialdefekten publiziert z.B.: [28, 79]. Geometrische Parametervariationen der Rotorscheiben werden hingegen oft in Optimierungsaufgaben verwendet [11]. Weiterhin sind Untersuchungen des Einflusses der Variationen der Eingangsgrößen auf die Ergebnisse der Rotoruntersuchungen in der Literatur weit verbreitet, z.B.: [58, 80].

## **1.3. Planung und Ablauf des Vorhabens**

Ausgehend von den Erkenntnissen und Programmstrukturen aus den AG Turbo Vorgängervorhaben (Fkz. 0327091Z, Fkz. 0327723B und Fkz. 0327719E ) wurden innerhalb des Vorhabens neben den Monte-Carlo-Simulationstechniken sogenannte Metamodelle zur Systembeschreibung weiterentwickelt und gleichzeitig ihre praxisnahe Anwendbarkeit durch geeignete Schnittstellen und Benutzeroberflächen unterstützt. Dabei konnte ein Auslegungskonzept bereitgestellt werden, welches die Entwicklungszeit um ca. 50 % reduziert. Für die praxisnahe Anwendung der Methoden wurden folgende Problemstellungen von den Industriepartnern zur Verfügung gestellt und untersucht.

- Kontaktanalyse einer Schaufel/Rotorverbindung
- Strukturanalyse einer Schleudertestscheibe unter Berücksichtigung von Eigenspannungen
- Strukturanalyse einer Blisk unter Berücksichtigung einer vereinfachten Flugmission

Neben der Durchführung verschiedener probabilistischer Analysen und exemplarischer Designverbesserungen konnten die neuen Methoden an den Modellen erfolgreich validiert werden. Zusätzlich wurden im Rahmen des Vorhabens zwei verschieden komplexe Modelle zur Bestimmung der Lebensdauer gegenübergestellt sowie bezüglich des numerischen Aufwandes und des probabilistischen Ergebnisses miteinander verglichen. Hierbei zeigten sich gute Übereinstimmungen in den Ergebnissen und entsprechend ein hohes Potential zur Reduzierung des numerischen Aufwandes.

## **1.4. Zusammenarbeit mit anderen Stellen**

In diesem Vorhaben arbeitete die TU Dresden eng mit den Industriepartnern Rolls-Royce-Deutschland, MTU und Alstom / Ansaldo zusammen. Es gab halbjährliche Treffen und regelmäßigen Informationsaustausch über Telefon und E-Mail. Innerhalb der Arbeitskreissitzungen von AG Turbo wurde regelmäßig dem Arbeitskreis und der Programmleitung über den Stand des Vorhabens berichtet. Weiterhin wurde mit Hilfe der Veröffentlichung [54], [55] und Präsentationen auf dem Dresdner-Probabilistik-Workshop (www.probabilistik.de) die Diskussion mit der Fachwelt gesucht.

## 1. Vorhabensbeschreibung und -Ablauf

## **2. Grundlagen der Stochastik**

In diesem Abschnitt werden alle theoretischen Grundlagen zur Stochastik vorgestellt, welche innerhalb des Vorhabens Anwendung fanden. Die hier vorgestellten Grundlagen sind dabei stark verallgemeinert und werden im Verlauf des Berichts an entsprechender Position einsortiert. Weiterhin werden in diesem Abschnitt für das Dokument gültige Bezeichnungen und Konventionen definiert.

Das Wort Stochastik stammt aus dem Griechischen und bedeutet unter anderem "mutmaßen" oder "vermuten". Die Entstehung der heutigen Stochastik ist begründet in dem damaligen Wunsch einer Quantifizierung des Wahrscheinlichkeitsbegriffs und im Rahmen von Glücksspielen in einer Chancenverhältnisrechnung [59]. Dabei begann der mathematische Entstehungsprozess mit Jakob Bernoulli und Blaise Pascal im 17. Jahrhundert und reicht bis zur ersten Formulierung in Axiomen durch A. N. Kolmogorow 1933 [6].

Die Stochastik verkörpert den Oberbegriff für die heutige Wahrscheinlichkeitsrechnung und Teilgebiete aus der Kombinatorik und Statistik. Um die Begrifflichkeit etwas pragmatischer zu formulieren, dient die Stochastik zur Beschreibung und Bewertung von zufälligen Ereignissen, wie beispielsweise ein Würfel- oder Münzwurf.

### **2.1. Grundlagen zur Wahrscheinlichkeitsrechnung**

Zur Erläuterung der Begrifflichkeiten Zufallsexperiment und Zufallsvariable wird sich im Folgenden an dem Experiment: "Ermittlung der Augensumme mit zwei unterscheidbaren homogenen Würfeln" und dem Lehrbuch von Lothar Papula [40] orientiert.

### **2.1.1. Zufallsexperiment und Zufallsvariable**

Bei Durchführung des Würfelwurfexperiments wird sich die ermittelte Augensumme aus der Ergebnismenge  $\Omega = \{(1, 1), (1, 2), (2, 1), (1, 3), (2, 2), (3, 1), \ldots\}$  ergeben. Diese Ergebnismenge besteht aus Elementarereignissen wobei sich nicht voraussagen lässt, welches der 36 möglichen Elementarereignisse bei einem bestimmten Wurf tatsächlich eintritt. Deshalb spricht man in diesem Zusammenhang von einem Zufallsexperiment, wobei die Durchführung mit folgenden Bedingungen verknüpft ist.

- 1. Das Experiment lässt sich unter den gleichen äußeren Bedingungen beliebig oft wiederholen
- 2. Bei der Durchführung des Experiments sind mehrere sich gegenseitig ausschließende Ergebnisse möglich
- 3. Das Ergebnis einer konkreten Durchführung des Experiments lässt sich dabei nicht mit Sicherheit voraussagen, sondern ist zufallsbedingt.

Die ermittelte Augensumme kann als Zufallsvariable *b* definiert werden, wobei sie eine Funktion darstellt, welche jedem Elementarereignis genau eine reelle Zahl (Augensumme) zuweist. Entsprechend ergibt sich für *b* ein fester Wertebereich mit insgesamt 11 möglichen Werten (2,3,4,5,6,7,8,9,10,11 und 12). Ebenfalls besitzt die Zufallsvariable die Eigenschaft, dass es für das Eintreten der möglichen diskreten Werte eine bestimmte Wahrscheinlichkeit *P* existiert. Unter Annahme des gleich-wahrscheinlichen Eintretens der 36 Elementarereignisse mit der Wahrscheinlichkeit  $\frac{1}{36}$ , kann für das Würfelbeispiel zusammenfassend Tabelle 2.1 erzeugt werden.

### 2. Grundlagen der Stochastik

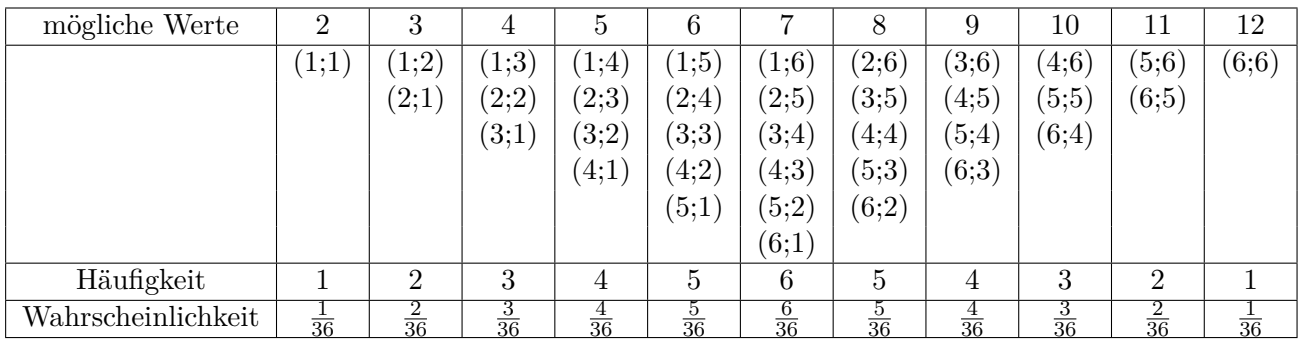

Tabelle 2.1.: Eigenschaften einer Zufallsvariable: Wertebereich und Wahrscheinlichkeitszuweisung

### **2.1.2. Verteilungs- und Dichtefunktion einer Zufallsvariablen**

Insbesondere die Eigenschaft der Wahrscheinlichkeitszuweisung einer Zufallsvariable *b* führt auf die Begrifflichkeit der Verteilungsfunktion *F*(*b*), mit welcher eine Zufallsvariable vollständig beschrieben ist. Verteilungsfunktionen können dabei stetig als auch diskret definiert sein und sind monoton wachsende Funktionen mit dem Wertebereich 0 ≤ *F*(*b*) ≤ 1. Für den Grenzwert *b* → −∞ nimmt die Funktion den Wert 0 an (als unmögliches Ereignis) und für *b* → ∞ den Wert 1 (als sicheres Ereignis). In Abbildung 2.1 ist exemplarisch die Verteilungsfunktion und Wahrscheinlichkeitsfunktion einer Normalverteilung in diskreter und stetiger Darstellung abgebildet. Im Fall einer diskreten Zufallsvariablen *b* gehört zu jedem Wert *bri,k* eine bestimmte Wahrscheinlichkeit *p<sup>k</sup>* und es resultiert die Wahrscheinlichkeitsfunktion

$$
f(b_{ri}) = \begin{cases} p_k, & \text{für } b_{ri} = b_{ri,k} \ (k = 1, 2, 3, \ldots) \\ 0, & \text{für alle übrigen } b_{ri} \end{cases}
$$
 (2.1)

und die dazugehörige Verteilungsfunktion.

$$
F(b_{ri}) = P(b_{ri,k} \le b_{ri}) = \sum_{b_{ri,k} \le b_{ri}} f(b_{ri})
$$
\n(2.2)

Im Fall einer stetigen Zufallsvariablen *b* wird die Verteilungsfunktion *F*(*b*) in der Integralform dargestellt. Der Integrand *f*(*b*) ist entsprechend die Dichtefunktion der stetigen Verteilung.

$$
F(b) = P(b \le b_{ri}) = \int_{-\infty}^{b_r} f(b)db
$$
\n(2.3)

Für die Dichtefunktion gilt  $f(b) \geq 0$ ,  $\int_{-\infty}^{\infty} f(b)db = 1$  und  $F(b)$  ist die Stammfunktion der Dichtefunktion *f*(*b*). Weiterhin kann mit folgender Gleichung eine Wahrscheinlichkeit ermittelt werden, dass die stetige Zufallsvariable *b* einen Wert zwischen a und c annimmt.

$$
P(a \le b \le c) = \int_{a}^{c} f(b)db
$$
\n(2.4)

### **2.1.3. Erzeugung von Zufallszahlen**

Um zufällige Ereignisse bzw. Zufallsexperimente am Computer simulieren zu können, benötigt man Zufallszahlen für die jeweilige Zufallsvariable. Im frühen Computerzeitalter wurden beispielsweise einmalig große Tabellen von Zufallszahlen erzeugt, auf welche zurückgegriffen werden konnte [51]. Eine weitere Möglichkeit bestand in der Ausnutzung physikalischer Zufallsexperimente wie dem radioaktiven Zerfall oder das Rauschens eines elektrischen Signals, welche aber durch den kostspieligen und

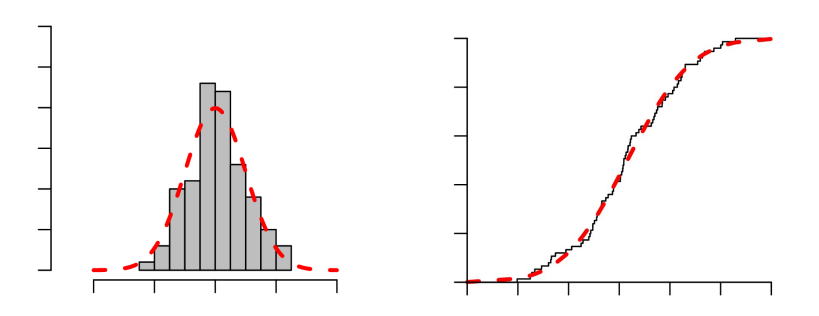

Abbildung 2.1.: diskrete/stetige(schwarz/rot) Dichte-/Verteilungsfunktion (links/rechts)

schwierigen Unterhalt der Anlagen sowie keiner Reproduzierbarkeit der Zufallszahlen, an Attraktivität verloren. Daher werden für Computerexperimente sogenannte Pseudozufallszahlen verwendet, welche über eine mathematische Formulierung definiert sind. Mit entsprechenden Ausgangsparametern sind die Pseudozufallszahlen reproduzierbar und besitzen ähnliche Eigenschaften wie richtige Zufallszahlen. Bekannte Pseudozufallszahlengeneratoren sind z.B. der Kongruenzgenerator, welcher auch hier in der Arbeit angewandt wurde und der Mersenne-Twister-Zufallszahlengenerator. Ein Nachschlagewerk für Zufallszahlengeneratoren bietet [44].

### **2.1.4. Erstellung einer beliebigen Zufallsvariablenverteilung (Latin-Hypercube-Sampling)**

Zufallszahlengeneratoren generieren lediglich gleichverteilte Zufallszahlen, daher ist eine anschließende Umwandlung dieser Werte in die gewünschte Verteilung notwendig. Dabei gibt es Methoden wie Inversionsmethode, Annahme- Verwerfungsmethode oder Kompositionsmethode, welche aus den erzeugten Pseudozufallszahlen die gewünschte Verteilung generieren. Diese Methoden unterliegen dem Oberbegriff Simple Random Sampling und spiegeln den zufälligen Charakter einer Zufallsvariable sehr gut wider. Nachteilig ist, dass die gewünschte Verteilung bei wenigen Stichproben nicht perfekt wiedergegeben wird. Um diesen Nachteil zu kompensieren, bedient man sich u.a. dem Latin-Hypercube-Sampling Verfahren. Dabei wird die Tatsache ausgenutzt, dass jede Realisierung bei einer diskreten Wahrscheinlichkeitsdichtefunktion die gleiche Wahrscheinlichkeit ∆*P* repräsentiert. In Abbildung 2.2 ist das prinzipielle Vorgehen des LHS-Verfahrens an der Normalverteilung dargestellt. Im ersten Schritt wird eine Stichprobenanzahl *nsim* definiert, anschließend wird mit der Bedingung der gleichen Wahrscheinlichkeit aller Realisierungen die entsprechende Verteilungsfunktion auf der  $F(b)$ -Achse in  $1/n_{sim} = \Delta P$ gleich breite Streifen unterteilt. Die gleichgroße Streifenbreite der Wahrscheinlichkeit wird über die jeweilige Verteilungsfunktion an der b-Achse aufgetragen. Abschließend wird jeweils eine gleichverteilte Pseudozufallszahl innerhalb des jeweiligen Wertebereichs (Streifenbreite b-Achse) generiert. Diese Methodik erlaubt es, die Verteilung der betrachteten Zufallsvariable bereits mit wenigen Realisierungen gut abzubilden.

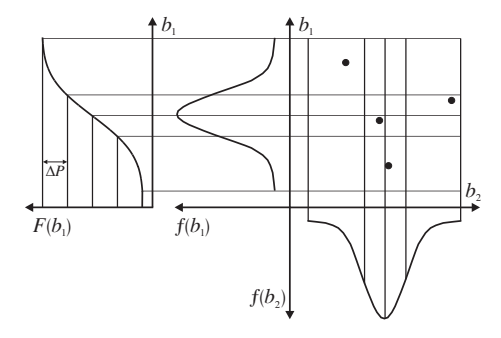

Abbildung 2.2.: Latin-Hypercube Sampling

### **2.2. statistische Grundlagen**

### **2.2.1. Stichprobe**

Aus verschiedenen Gründen (u. a. aus Zeit- und Kostengründen) ist es in der Praxis meist nicht möglich, alle Elemente einer endlichen oder unendlichen Grundgesamtheit auf ein bestimmtes Merkmal hin zu untersuchen. Man beschränkt sich daher auf die Untersuchung einer Stichprobe vom Umfang *nsim*, die man der Grundgesamtheit entnimmt. Die Aufgabe der mathematischen Statistik besteht dann u. a. darin, aus einer solchen Zufallsstichprobe gewisse Rückschlüsse auf die Grundgesamtheit zu ermöglichen.

### **2.2.2. statistischer Test zur Bewertung einer diskreten Verteilung**

Um die Verteilung aus den erzeugten diskreten Realisierungen mit der dazugehörigen stetigen Verteilung zu vergleichen, bedient man sich sogenannten Anpassungstests. Eine bekannte Möglichkeit ist der Kolmogorov-Smirnov-Anpassungstest, dabei wird der maximale absolute Abstand zwischen einer diskreten und stetigen Verteilungsfunktion ermittelt. Ein Wert nahe 0 spricht entsprechend für eine gute Wiedergabe der stetigen Verteilung unter Verwendung der diskreten Realisierungen. Ein weiterer Test ist der Anderson-Darling-Test, dieser baut auf dem Kolmogorov-Smirnov-Anpassungstest auf, allerdings werden für die Beurteilung des Anpassungstest die Randbereiche höher und der Mittelbereich der Verteilungsfunktion niedriger gewichtet.

### **2.2.3. Lage- und Streuungsmaß**

Als Kennwerte einer Zufallsstichprobe können sogenannte Lage- und Streuungsparameter verwendet werden. Als typische Vertreter für ein Lagemaß zählen der Zentralwert (Meridian), der häufigste Wert (Modus) oder der arithmetische Mittelwert. Der arithmetische Mittelwert ist dabei folgendermaßen definiert:

$$
\bar{b}_{ri} = \frac{1}{n_{sim}} \sum_{k=1}^{n_{sim}} b_{ri,k}
$$
\n(2.5)

und stellt das erste statistische Moment dar. Für die Beschreibung der Streuung einer Zufallsstichprobe, kann man neben der Differenz von minimalen und maximalen Wert einer Zufallsvariable *bri*, auch die Abweichung von ihrem Mittelwert betrachten. Damit definiert sich die Standardabweichung bzw. Varianz der Stichprobe und stellt dabei das zweite statistische Moment dar.

$$
\sigma_{std}(b_{ri}) = \sqrt{Var(b_{ri})} = \sqrt{\frac{1}{n_{sim} - 1} \sum_{k=1}^{n_{sim}} (b_{ri,k} - \overline{b}_{ri})^2}
$$
(2.6)

Der Vollständigkeit halber sollen an dieser Stelle noch das dritte und vierte Moment (Schiefe und Wölbung) erwähnt werden.

### **2.2.4. Häufigkeiten**

Die relative Häufigkeit kann zur Beschreibung der Eintretenshäufigkeit eines bestimmten Merkmales *n<sup>f</sup>* innerhalb einer Stichprobe mit dem Stichprobenumfang *nsim* verwendet werden.

$$
h = \frac{n_f}{n_{sim}}\tag{2.7}
$$

Für Werte gleich eins tritt das definierte Merkmal innerhalb der Stichprobe immer auf. Hingegen zeigen Werte gleich null, dass das Merkmal nie eintritt.

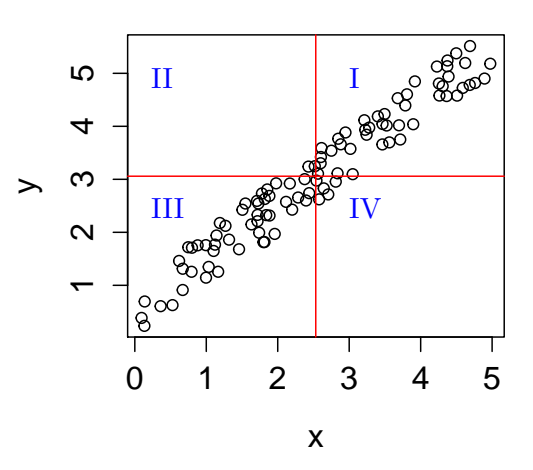

Abbildung 2.3.: Begriffserklärung Kovarianz

### **2.2.5. Ermittlung linearer oder monoton nichtlinearer Zusammenhänge zwischen Zufallsvariablen**

Um einen linearen Zusammenhang zwischen zwei Zufallsvariablen zu erfassen, berechnet man deren Kovarianz. Diese ist wie folgt definiert.

$$
Cov(b_{ri}, b_{rj}) = \frac{1}{n_{sim} - 1} \sum_{k=1}^{n_{sim}} (b_{ri,k} - \overline{b}_{ri})(b_{rj,k} - \overline{b}_{rj})
$$
(2.8)

Entscheidend für die Berechnung sowie die betragsmäßige Höhe der Kovarianz ist das Vorzeichen des Produkts aus  $(b_{ri,k} - \overline{b}_{ri})(b_{rj,k} - \overline{b}_{rj})$ . Nimmt das Vorzeichen in allen Realisierungen *k* ein positives oder in allen Realisierungen ein negatives Vorzeichen an, ist die Kovarianz betragsmäßig sehr hoch und es ist mit einem stark linearen Zusammenhang zwischen den betrachteten Variablen zu rechnen. Ist die Kovarianz Null, gleichen sich die Produkte der *k* Realisierungen aus und es existiert kein linearer Zusammenhang zwischen den Variablen *bri* und *brj* . Abbildung 2.3 zeigt, das die Position der Mittelwerte zum jeweiligen Wertepaar entscheidend für das Vorzeichen des Produkts ist. Die zwei Mittelwerte teilen dabei entsprechend 4 Quadranten auf und definieren somit das Vorzeichen jedes Produkts  $((b_{ri,k} - \bar{b}_{ri})(b_{rjk} - \bar{b}_{ri}))$  aus Gleichung 2.8. Die Quadranten I und III definieren dabei positive und die Quadranten II und IV negativen Vorzeichen. Da die Kovarianz selber nur einen hohen oder niedrigen Wert darstellt, dieser aber in Abhängigkeit vom Wertebereich der betrachteten Zufallsvariable entsteht, ist die alleinige Betrachtung der Kovarianz nicht zielführend zur Einschätzung eines Zusammenhangs zwischen zwei Variablen. Daher findet eine Normierung der Kovarianz mit den dazugehörigen Standardabweichungen statt, welche zum statistischen Maß des Korrelationskoeffizienten führt.

$$
r_{\mathbf{b}_{ri}\mathbf{b}_{rj}} = \frac{Cov(\mathbf{b}_{ri}, \mathbf{b}_{rj})}{\sqrt{Var(\mathbf{b}_{ri})}\sqrt{Var(\mathbf{b}_{rj})}}
$$
(2.9)

Im Gegensatz zur Kovarianz ist der Korrelationskoeffizient eine dimensionslose Kennzahl, welcher die Werte zwischen ( $-1 \leq r_{b_{ri};b_{ri}} \leq 1$ ) annimmt. Die Werte minus eins und plus eins repräsentieren dabei stark lineare Zusammenhänge und Werte von null keine Zusammenhänge zwischen den betrachteten Variablen.

#### 2. Grundlagen der Stochastik

Da der Korrelationskoeffizient lediglich lineare Zusammenhänge erfasst und hinsichtlich "Ausreißern" also Realisierungen, welche sich einer Clusterung von Realisierungen entziehen, sehr empfindlich ist, ist es sinnvoll nicht auf Basis der Werte, sondern auf Basis der Ränge dieser Werte, die Korrelation zu berechnen. Dieser Ansatz führt zu dem Rangkorrelationskoeffizienten, welcher in der Lage ist auch monoton nichtlineare Zusammenhänge zu detektieren. Die Berechnungsvorschrift bleibt dabei die Selbe, lediglich der Wert der Realisierung wird durch den Rang des Wertes ersetzt.

$$
\widetilde{r}_{\mathbf{b}_{ri}\mathbf{b}_{rj}} = \frac{\sum_{k=1}^{n_{sim}} (R_{b_{ri,k}} - \overline{R}_{b_{ri}})(R_{b_{rj,k}} - \overline{R}_{b_{rj}})}{\sqrt{\sum_{k=1}^{n_{sim}} (R_{b_{ri,k}} - \overline{R}_{b_{ri}})^2} \sqrt{\sum_{k=1}^{n_{sim}} (R_{b_{rj,k}} - \overline{R}_{b_{rj}})^2}}
$$
(2.10)

Der Rang stellt die Position des Wertes innerhalb der aufsteigend sortierten Stichprobe dar. In Abbildung 2.4 zeigt sich der Unterschied in der Darstellung bei Verwendung des Wertes bzw. des Ranges der gleichen Stichprobe. Rot markiert sind die jeweiligen Mittelwerte der betrachteten Zufallsvariablen, welche die entscheidenden Quadranten zur Berechnung der Kovarianz definieren.

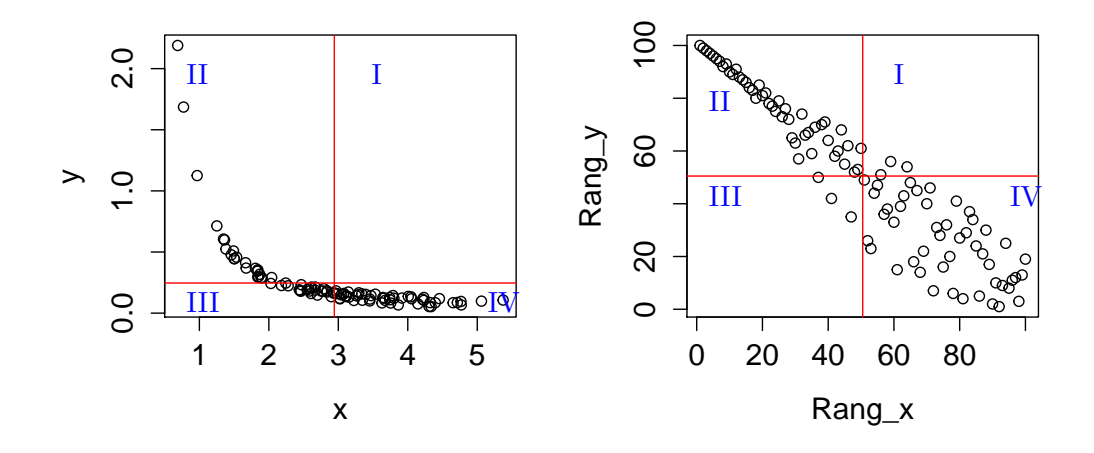

Abbildung 2.4.: Funktionsweise Rangkorrelationskoeffizient, links: Punktewolke x-y Werte, rechts: Punktewolke x-y Ränge.

### **2.2.6. Einstellen von Zusammenhängen zwischen Zufallsvariablen**

Es ist nicht nur wichtig einen Zusammenhang zwischen Zufallsvariablen zu detektieren bzw. zu quantifizieren, sondern auch eine bestimmte Korrelation zwischen zwei beliebigen Zufallsvariablen einzustellen. Dazu kann unter anderem die Cholesky-Zerlegung oder ferner der Restricted-Pairing Algorithmus verwendet werden.

Beim Restricted-Pairing (RP) handelt es sich um einen Algorithmus, mit welchem sich beliebige lineare Korrelationsstrukturen zwischen Zufallsvektoren erzeugen lassen [12, 19]. RP kann eingesetzt werden, um lineare Unabhängigkeit ( $r \approx 0$ ) zwischen den Realisierungen der stochastischen Eingangsgrößen zu gewährleisten. Außerdem können mit Hilfe dieser Methode auch definierte Korrelationswerte zwischen den Eingangsgrößen eingestellt werden. Die Grundlage des RP-Algorithmus bilden *n<sup>b</sup>* Zufallsvektoren  $\mathbf{b}_{ri}$  mit jeweils  $n_{sim}$  Werten, welche spaltenweise in einer Datenmatrix  $\mathbf{b}_r$  vom Typ  $(n_{sim}, n_b)$ angeordnet werden. Weiterhin wird eine Zielkorrelationsmatrix **T** vom Typ (*nb, nb*) benötigt. Ziel des RP-Algorithmus ist es, die Werte der in den Spalten von **b***<sup>r</sup>* gespeicherten Zufallsvektoren **b***ri* so zu sortieren, dass sich für **b***<sup>r</sup>* eine Rangkorrelationsstruktur ergibt, wie sie in **T** vorgegeben ist. In Anlehnung an [12] müssen folgende Schritte ausgeführt werden, um die Zielkorrelation einzustellen:

- Falls zwischen den Eingangsgrößen eine perfekte Korrelation |*r*| = 1 vorhanden ist, müssen die Realisierungen der jeweiligen **b***ri*-Spalte gemischt werden.
- Berechnung der Korrelationsmatrix **C** (Rangkorrelationen zwischen den Spalten **b***ri*)
- Berechnen der unteren Dreiecksmatrix **Q** aus **QQ***<sup>T</sup>* = **C**; Zur Berechnung der Matrix **Q** empfiehlt sich die CHOLESKY-Zerlegung [67].
- **Berechnen der Matrix <b>P** mit  $\mathbf{PP}^T = \mathbf{T}$ ;
- Berechnen von **S** aus dem Gleichungssystem **S** = **PQ**−**<sup>1</sup>** ;
- Berechnen von **R**, so dass **R** =  $\mathbf{b}_r \mathbf{S}^T$  ist.
- Die Matrix **R** besitzt jetzt annähernd die Rangkorrelationsstruktur, wie sie in **T** vorgegeben wurde. Abschließend müssen die einzelnen Spalten von **b***<sup>r</sup>* so sortiert werden, dass sie die gleiche Rangfolge der Werte besitzen, wie die Spalten von **R**.

Man erhält bereits nach einmaligem Ausführen des Algorithmus eine gute Annäherung der Zielkorrelation, welche sich durch iteratives Wiederholen noch verbessern lässt. Ein zusätzliches Beispiel für eine Korrelationseinstellung unter Verwendung der Cholesky-Zerlegung findet sich in [60].

### **2.3. Versuchsplanung/ Monte Carlo Simulation**

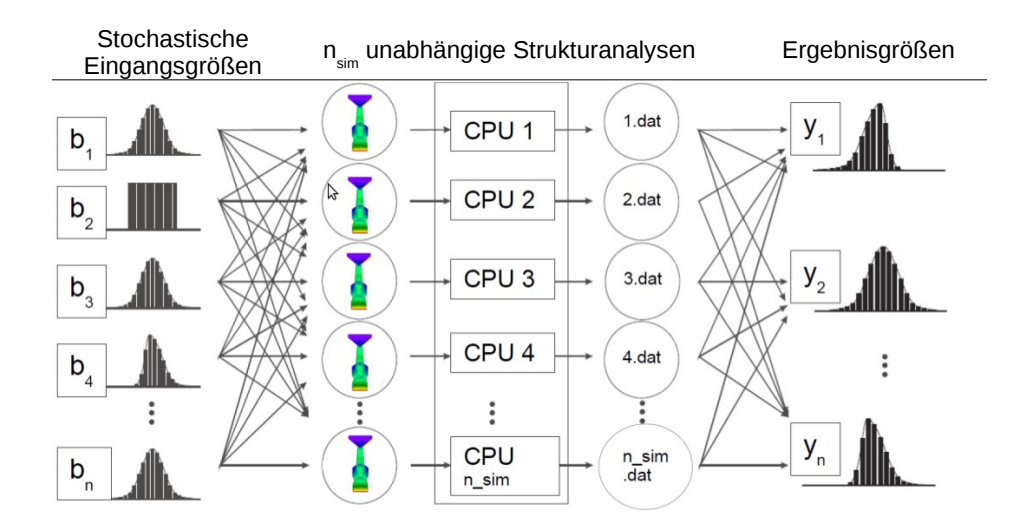

Abbildung 2.5.: Monte Carlo Simulation Schema

Zu Beginn jeder statistischen Versuchsplanung oder ferner einer Monte Carlo Simulation (MCS) steht die mathematische Formulierung der Problemstellung. Aus ingenieurtechnischer Sichtweise können dies beispielsweise struktur- oder strömungsmechanische Problemstellungen in Form einer FEModer CFD-Analyse sein. Diese mathematische Modellierung kann als Black Box System innerhalb der MCS angesehen werden, siehe auch mittlerer Bereich in Abbildung 2.5. Wichtig für die MCS ist es, welche Eingangsparameter innerhalb des mathematischen Modells stochastisch berücksichtigt werden. Aus ingenieurtechnischer Sichtweise und für den betrachteten Turbomaschinenbereich bieten sich folgende Eingangsgrößenkategorien an:

### 2. Grundlagen der Stochastik

- thermodynamische (z.B. Temperatur, Wärmeübergangskoeffizient)
- mechanische (z.B. Fliehkräfte, aerodynamische Kräfte)
- materialspezifische (z.B. E-Modul, Dichte)
- geometrische (z.B. Fertigungstoleranzen)

Zur Berücksichtigung stochastischer Eingangsgrößen werde diese über entsprechende Verteilungsfunktionen dargestellt, siehe Abschnitt 2.1.2. Weil das stochastische Verhalten der Ergebnisgrößen stark von der stochastischen Beschreibung der Eingangsgrößen abhängt, ist diese in die Ergebnisinterpretation mit einzubeziehen. Daher ist es für eine realitätsnahe Ergebnisauswertung wichtig, neben der sehr guten mathematischen Modellierung der Problemstellung, ebenfalls sehr gute Kenntnisse über die jeweiligen Verteilungen der Eingangsgrößen zu haben. Beispielsweise werden für die Bestimmung der Verteilungen geometrischer Fertigungstoleranzen von Verdichter- oder Turbinenschaufeln aufwendige optische Messungen durchgeführt. Mit geeigneter Schaufelparametrisierung können die Messdaten vieler Schaufelgeometrien in Eingangsparameterverteilungen umgewandelt und anschließend in den computergestützten Auslegungsprozess integriert werden [4, 31].

Zur bestmöglichen Abbildung der vorgegebenen bzw. ermittelten stetigen Verteilungen wird unter Verwendung des LHS Verfahrens (Abschnitt 2.1.4) eine diskrete Stichprobe der Größe *nsim* gezogen. Im nächsten Schritt wird eine gewünschte Korrelation zwischen den diskreten Eingangsgrößenverteilungen hergestellt und somit Parametersätze für die deterministische "Black Box"- Berechnung bereitgestellt. Die Korrelation zwischen den Eingangsgrößen kann entweder unkorreliert oder korreliert mit dem bereits beschriebenen RP-Algorithmus, siehe Abschnitt 2.2.6, eingestellt werden.

Nach Berechnung aller *nsim* Parametersätze mit dem deterministischen Modell, erhält man die Verteilung aller betrachteten Ergebnisvariablen auf Basis von *nsim* berechneten Werten. Weiterführend können verschiedenste statistische Auswertungsverfahren auf die Daten von Eingangs- und Ergebnisvariablen angewandt werden.

Das wichtigste Ergebnis der MCS bildet das "numerische Kennenlernen" des zu untersuchten Systems. Mit einem validierten deterministischen Modell und der Kenntnis der Eingangsgrößenstreuung ist es möglich, bereits in der Entwicklungsphase Erfahrungen über das Bauteilverhalten unter Berücksichtigung möglicher Ungewissheiten zu sammeln. Allgemein können die Möglichkeiten mit folgenden Systemeigenschaften verknüpft werden.

- Eintretens- bzw. Versagenswahrscheinlichkeiten eines definierten Ereignisses
- Sensitivitäten zwischen Eingangs- und Ergebnisgrößen
- Robustheit des Systems
- stochastische Systemverbesserung

Weitere Details zu diesen Themenschwerpunkten finden sich in [43].

# **3. Metamodelle**

### **3.1. Einleitung**

Einen komplexen Zusammenhang zwischen Eingangsgrößen und Ausgangsgrößen über ein mathematisches Regressions- bzw. Interpolationsmodell nachzubilden, ist die grundsätzliche Aufgabe eines Metamodells, Abbildung 3.1. Dieser Zusammenhang kann als Black Box interpretiert werden, welche die Physik zwischen Eingangsgrößen und Ausgangsgrößen beinhaltet.

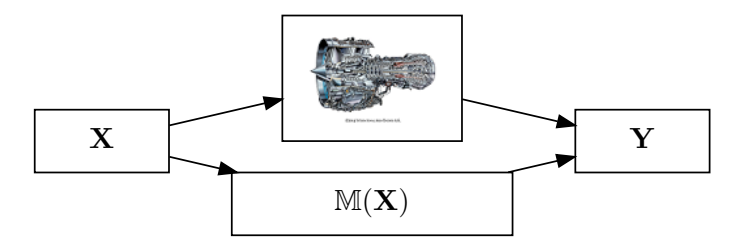

Abbildung 3.1.: Beschreibung eines komplexen Zusammenhangs zwischen Eingangsgrößen **X** und Ausgangsgrößen **Y** durch ein Metamodell M

Neben dem Begriff des Metamodells sind auch die Bezeichnungen Ersatzmodell oder Antwortfläche übliche Vertreter für diesen Ansatz. Wenn das Metamodell eine hohe Approximationsgüte besitzt, so können in sehr kurzer Zeit neue Datenpunkte mit dem Metamodell inter- bzw. extrapoliert werden. Die Auswertung dieser Datenpunkte oder der Metamodelleigenschaften<sup>1</sup> können wertvolle Systeminformationen hinsichtlich Optimierung, Zuverlässigkeit und Sensitivitäten ergeben. Ist ein derartiger Ansatz innerhalb der virtuellen Vorauslegung fest integriert, so kann die Entwicklungszeit neuer Turbomaschinenkomponenten maßgeblich reduziert werden.

Im ersten Teil des nachfolgenden Kapitels werden Kriterien für die Beurteilung der Metamodellgüte und anschließend die Theorie zu ausgewählten Metamodellverfahren vorgestellt. Zusätzlich zu den einzelnen Verfahren wird die Anwendung eines Metamodellframeworks vorgestellt sowie die Vor- und Nachteile beschrieben.

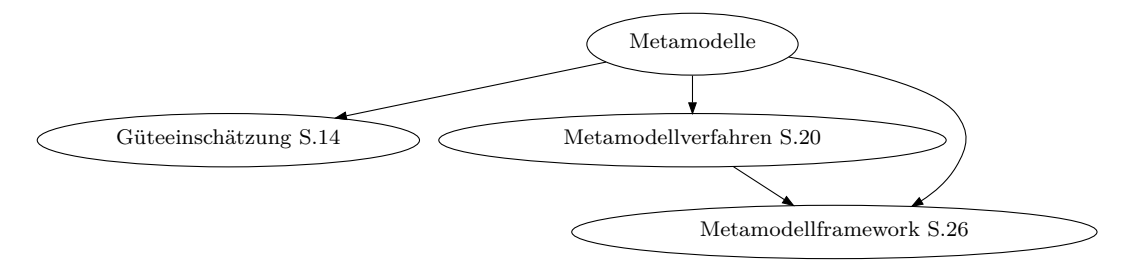

Abbildung 3.2.: Kapitelübersicht

<sup>1</sup>Auswertung der Ableitungen, Koeffizienten oder Metamodellparameter

## **3.2. Güteeinschätzung**

Die korrekte Güteeinschätzung eines Metamodells ist fundamental für die weitere Verwendung innerhalb der Bauteilauslegung. Folgende Aufgaben ergeben sich für ein Gütekriterium innerhalb der Metamodellgenerierung:

- Auswahl/Einstellung von stetigen Parameterwichtungen<sup>2</sup>,
- Auswahl/Einstellung von diskreten Modellansätzen oder Typen von Wichtungsfunktionen,
- Ermittlung der Qualität des Metamodells für die Prognose unbekannter Datenpunkte.

Die ersten beiden Stichpunkte werden als Metamodelltraining bezeichnet. Dieser Trainingsprozess wird automatisch durchgeführt und orientiert sich an der Verbesserung eines einzelnen Kriteriums. Da der Trainingsprozess sehr zeitintensiv sein kann, ist hier ein Kompromiss aus Nutzen und Aufwand anzustreben. Neben einem moderaten Berechnungsaufwand sollte das verwendete Gütekriterium interpretierbar und unabhängig vom verwendeten Metamodelltyp sein. Bevor einzelne Kriterien beschrieben werden, wird die Komplexität der Güteeinschätzung in Form einer Begriffserklärung eingeführt.

### **3.2.1. Begrifflichkeiten - Generalisierung, Über- und Unteranpassung**

Gegebene Datensätze (**X**,**Y**) beinhalten oft ein zufälliges Rauschen. Dieser zufällige Fehler wird z.B. durch numerische Ungenauigkeiten oder Messfehler erzeugt und gehört nicht zum eigentlichen Modellverhalten. Daher ist für die Metamodellbildung eine hohe Generalisierungsfähigkeit anzustreben. Das lineare Modell (Unteranpassung) in Abbildung 3.3a zeigt eine schlechte Prognosefähigkeit, wobei der Fehler für den Trainingsdatensatz und einen unbekannten Datensatz hoch ist (Abb. 3.3b). Die Überanpassung (Abb. 3.3a) verläuft hingegen durch alle Trainingsdatenpunkte, versagt aber für die Prognose unbekannter Datenpunkte. Für das hier verwendete Beispiel stellt sich eine gute Generalisierungsfähigkeit für die Polynomordnungen 3 bis 6 ein (Abb. 3.3b), wobei der ursprüngliche Datensatz mit einem Polynom dritter Ordnung und einer zufälligen Störung erstellt wurde. Für die weitere Vertiefung in die Thematik der Modellselektion und Generalisierung geben Hastie et al. [29] und Fahrmeir et al. [18] eine sehr gute Einführung. Zusätzlich erläutern sie die Zerlegung des oben benannten zufälligen Fehlers in einen irreduziblen Fehler, einen Varianzterm und einen quadrierten Verzerrungsterm, was schließlich zum Verzerrungs(Unteranpassung) - Varianz(Überanpassung) - Trade Off führt.

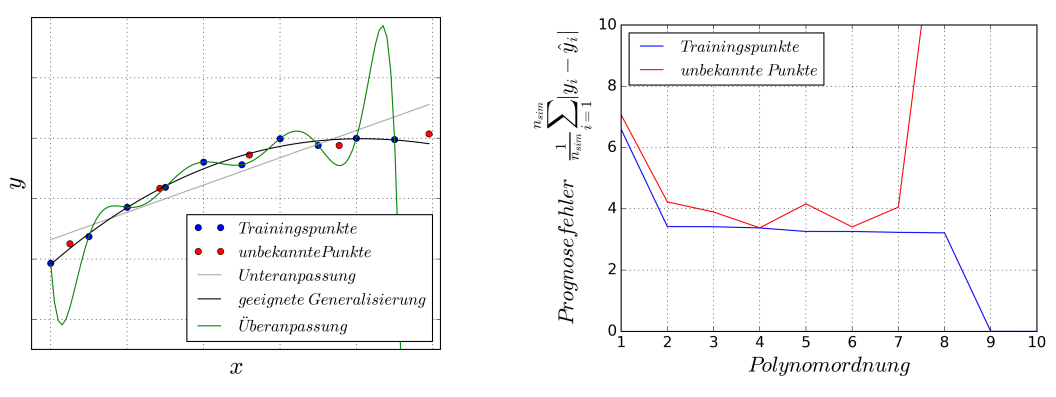

(a) Darstellung der Begrifflichkeiten Überund Unteranpassung

(b) Prognosefehler - Modellkomplexität für das Beispiel aus Abb. 3.3a

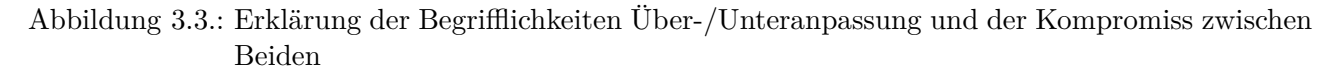

<sup>2</sup>Hyperparameter

### **3.2.2. Formen von Kriterien**

Für die Beschreibung der nachfolgenden Kriterien werden die Datensätze in Abbildung 3.4 verwendet. Ebenfalls sind dort die Notationen eingetragen, welche für die nachfolgenden Gleichungen herangezogen werden.

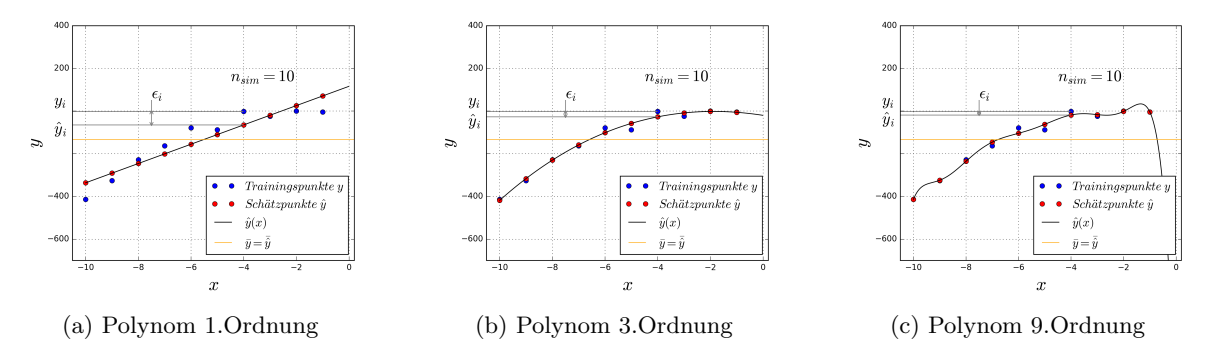

Abbildung 3.4.: Schätzung **y**ˆ für verschiedene Modelle (rot) vs. Beobachtung **y** (blau) - Notation

### **Distanzmaße**

Innerhalb dieser Kategorie werden grundsätzlich die Distanzen zwischen metrischen Wertepaaren  $(y_0, \hat{y}_0)$  ...  $(y_i, \hat{y}_i)$  ausgewertet. Um aus den Distanzen eine skalare Größe zu erhalten, werden diese typischerweise aufsummiert bzw. der Mittelwert gebildet. Grundsätzlich ist es ebenfalls denkbar die maximale Distanz oder einen Quantil auszuwerten. Typische Distanzmaße sind der aufsummierte quadratische Fehler $(SS_{\epsilon})$ 

$$
SS_{\epsilon} = \sum_{i=1}^{n} (y_i - \hat{y}_i)^2 , \qquad (3.1)
$$

der mittlere quadratische Fehler (MSE)

$$
MSE = \frac{1}{n} SS_{\epsilon} \,, \tag{3.2}
$$

die Quadratwurzel aus MSE (RMSE)

$$
RMSE = \sqrt{MSE} \,,\tag{3.3}
$$

oder der mittlere absolute Fehler (MAE)

$$
MAE = \frac{1}{n} \sum_{i=1}^{n} |y_i - \hat{y}_i| \tag{3.4}
$$

Um den Wert des Distanzmaßes unabhängig von der Größenordnung des Datensatzes beurteilbar zu machen, wird das Distanzmaß unter anderem auf die Standardabweichung des Trainingsdatensatzes normiert. Entsprechend ergibt sich der normalisierte mittlere absolute Fehler (NMAE) zu

$$
NMAE = \frac{MAE}{std(\mathbf{y})} \,. \tag{3.5}
$$

Die Normierung lässt eine Interpretation des Fehlers zu. Exemplarisch besagt ein NMAE Fehler von 0.25, dass die Prognose neuer Daten einen mittleren Fehler von 25 % der Standard Abweichung des ursprünglichen Datensatzes **y** besitzt. Letztendlich soll das berechnete Distanzmaß unter Berücksichtigung der Überanpassung minimiert werden, um den Prognosefehler des Metamodells zu reduzieren.

#### 3. Metamodelle

### **Ähnlichkeitsmaße**

Typisches Ähnlichkeitsmaß für metrische Daten ist das Bestimmheitsmaß. Es ist definiert als Verhältnis zwischen Varianz der geschätzten Zielgröße zu Varianz der beobachteten Zielgröße:

$$
R^2 = \frac{SS_{\hat{y}}}{SS_y} \,. \tag{3.6}
$$

Unter Verwendung der geometrischen Eigenschaften (siehe Anhang D.1) des Kleinste Quadrate Schätzers lässt sich die Identität der linearen Regression  $\mathbf{y} = \mathbf{\hat{y}} + \epsilon_{KQ}$  in folgende Varianzen aufteilen<sup>3</sup>:

$$
\sum_{i=1}^{n_{sim}} (y_i - \overline{y})^2 = \sum_{i=1}^{n_{sim}} (\hat{y}_i - \overline{y})^2 + \sum_{i=1}^{n_{sim}} \epsilon_{KQ_i}^2
$$
\n(3.7)

$$
SS_y = SS_{\hat{y}} + SS_{\epsilon} \tag{3.8}
$$

Die vorliegende Varianzzerlegung eingesetzt in Gleichung 3.6 ergibt folgende Beziehungen für das Bestimmtheitsmaß:

$$
R^2 = \frac{SS_{\hat{y}}}{SS_y} = \frac{\sum_{i=1}^{n_{sim}} (\hat{y}_i - \overline{y})^2}{\sum_{i=1}^{n_{sim}} (y_i - \overline{y})^2}
$$
(3.9)

$$
= \frac{SS_y - SS_\epsilon}{SS_y} = \frac{SS_y}{SS_y} - \frac{SS_\epsilon}{SS_y} = 1 - \frac{SS_\epsilon}{SS_y} = 1 - \frac{\sum_{i=1}^{n_{sim}} (y_i - \hat{y}_i)^2}{\sum_{i=1}^{n_{sim}} (y_i - \bar{y})^2}
$$
(3.10)

Aus dieser Betrachtung ergibt sich ein Wertebereich von  $0 \leq R^2 \geq 1$  und eine sehr gute Interpretierbarkeit. Werte nahe 0 sprechen für eine geringe und Werte nahe 1 für eine hohe Prognosefähigkeit. Zusätzlich kann das Bestimmtheitsmaß unter gewissen Randbedingungen als quadrierter empirischer Korrelationskoeffizient

$$
r_{y,\hat{y}}^2 = \left(\frac{Cov(\mathbf{y}, \hat{\mathbf{y}})}{\sqrt{Var(\mathbf{y})Var(\hat{\mathbf{y}})}}\right)^2
$$
(3.11)

zwischen Beobachtung und Schätzung interpretiert werden. Im Anhang D.2 findet sich dazu eine Herleitung.

### **3.2.3. Kriterien zur Vermeidung der Überanpassung**

Zur Vermeidung der Überanpassung gibt es Kriterien, welche die Modellkomplexität in Form von vorhandenen Datenpunkten und Metamodellfreiheitsgraden mit berücksichtigen. Eine hohe Metamodellkomplexität wird entsprechend im Kriterium bestraft. Bei Polynomen wird üblicherweise die Modellkomplexität über die Anzahl an Polynomkoeffizienten und gegebenen Datenpunkte ausgedrückt, ebenso kann die Vapnik–Chervonenkis Dimension [10] verwendet werden. Siebertz et al. [68] fasst verschiedene Kriterien zusammen. Typische Vertreter sind das korrigierte Bestimmtheitsmaß

$$
R_{adj}^2 = 1 - \frac{n_{sim} - 1}{n_{sim} - n_c - 1} (1 - R^2)
$$
\n(3.12)

oder das Informationskriterium nach Akaike

$$
AIC = n_{sim} \log \left( \frac{SS_{\epsilon}}{n_{sim}} \right) + 2(n_c + 1) \tag{3.13}
$$

<sup>3</sup>Weitere Erläuterungen zur Streuungszerlegung macht z.B. Fahrmeir et al. [18] in seinem Lehrbuch auf Seite 98 und 182.
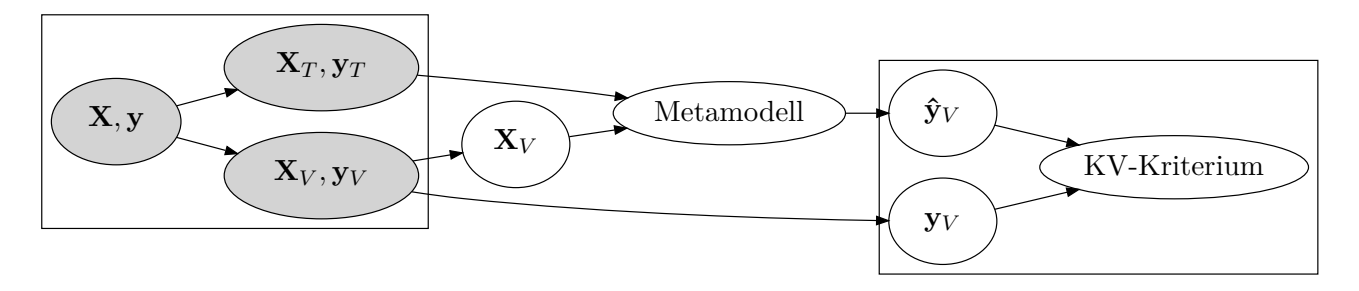

Abbildung 3.5.: Prinzip der Kreuzvalidierung innerhalb der Güteeinschätzung eines Metamodells

#### **Kreuzvalidierung (KV)**

Neben der Bestrafung der Metamodellfreiheitsgrade kann eine sinnvolle Einschätzung der Prognosefähigkeit auch über unabhängige Datenpunkte geschehen. Diese Datenpunkte können aus Zeit- und Kostengründen nicht in jedem Fall zusätzlich erzeugt werden. Entsprechend hat sich die Kreuzvalidierung als bewährtes Mittel etabliert, wobei die unabhängigen Datenpunkte quasi simuliert werden. Das Konzept besteht darin, dass der vorhandene Datensatz  $(X, y)$  in einen Trainings-  $(X_T, y_T)$  und einen Validierungsdatensatz (**X***<sup>V</sup>* ,**y***<sup>V</sup>* ) geteilt wird. Der Trainingsdatensatz dient zur Erstellung des Metamodells und der Validierungsdatensatz zur Schätzung der Prognosefähigkeit. Die Kreuzvalidierung selber ist entsprechend eine Methode zur Datenaufteilung. Im Zusammenspiel mit einem Kriterium, wird das verwendete Kriterium zu einem kreuzvalidierten Kriterium und demzufolge robust gegenüber des Überanpassungsphänomens.

**Verfahren zur KV-Datenaufteilung** Leave One Out (LOOKV) [73] oder die Verallgemeinerung Leave p-Out (LPOKV) [83] definieren eine Vorgehensweise, bei der alle möglichen Kombinationen realisiert werden, um die Ausgangsdaten in Trainings- und Validierungsdaten zu unterteilen. Geschieht dies mit einer hohen Anzahl von Validierungspunkten *p* oder einer hohen Anzahl von Realisierungen *nsim*, steigt die Anzahl der Kombinationen und damit der numerische Aufwand. Alternativen sind die gewöhnliche k-fold Kreuzvalidierung (oKFKV) [23], wobei die Datenaufteilung *k*-mal nach einem zufälligen Schema durchgeführt wird. Zusätzlich ist hierbei sichergestellt, dass jeder Datenpunkt mindestens einmal Validierungspunkt ist. Wird die oKF-Kreuzvalidierung *nr*-mal wiederholt, bei zufälliger Variation des Selektionsprozesses, handelt es sich um die wiederholende k-Fold Kreuzvalidierung (rKFKV) [53]. Ohne k-fold Einteilung wird dieser Prozess dann unter anderem als Monte Carlo Kreuzvalidierung (MCKV) [48] bezeichnet. Entsprechend stellen die Verfahren rKFKV und MCKV ebenfalls eine Alternative zur Berechnung aller möglichen Aufteilungskombinationen bereit. Darüber hinaus ist es möglich die Datenaufteilung an die Verteilungsfunktion einer oder mehrerer Variablen im Datensatz **X***,* **y** zu orientieren. Dieses Vorgehen wird dann als stratifizierte Kreuzvalidierung [35, 13], bezeichnet.

Im folgenden werden die erwähnten Strategien zur Datenaufteilung zusammengefasst und anhand eines Beispielvektors

$$
\mathbf{v} = (7, 8, 6, 2, 4, 1, 5, 3, 9, 0)
$$

mit der Größe *nsim* = 10 veranschaulicht.

- In der **Leave One Out Kreuzvalidierung (LOOKV)** wird jeweils ein Datenpunkt zur Validierung verwendet und (*nsim*-1) Datenpunkte zur Erstellung des Metamodells. Jeder Datenpunkt dient einmal als Validierungsdatenpunkt, entsprechend ergeben sich genau *nsim* mögliche Aufteilungen.
- **Leave p out Kreuvalidierung (LPOKV)** ist die Verallgemeinerung des LOO-Verfahrens, hierbei dienen p Datenpunkte zur Validierung und (*nsim*-p) Datenpunkte zur Erstellung des Me-

| Wdh.1      | Validierung | Training                  |
|------------|-------------|---------------------------|
| Auftlg. 1  |             | 8, 6, 2, 4, 1, 5, 3, 9, 0 |
| Auftlg. 2  | 8           | 7, 6, 2, 4, 1, 5, 3, 9, 0 |
| Auftlg. 3  | 6           | 7, 8, 2, 4, 1, 5, 3, 9, 0 |
| Auftlg. 4  | 2           | 7, 8, 6, 4, 1, 5, 3, 9, 0 |
| Auftlg. 5  | 4           | 7, 8, 6, 2, 1, 5, 3, 9, 0 |
| Auftlg. 6  | 1           | 7, 8, 6, 2, 4, 5, 3, 9, 0 |
| Auftlg. 7  | 5           | 7, 8, 6, 2, 4, 1, 3, 9, 0 |
| Auftlg. 8  | 3           | 7, 8, 6, 2, 4, 1, 5, 9, 0 |
| Auftlg. 9  | 9           | 7, 8, 6, 2, 4, 1, 5, 3, 0 |
| Auftlg. 10 | $\theta$    | 7, 8, 6, 2, 4, 1, 5, 3, 9 |

Tabelle 3.1.: Prinzip der LOOKV

tamodells. Bei dem Verfahren werden alle möglichen Teilmengen erzeugt, wobei sich die Anzahl der Aufteilungen aus der Anzahl an Kombinationen p-ter Ordnung ohne Wiederholung ergibt

$$
\binom{n_{sim}}{p} \qquad (p \le n_{sim}).
$$

• Die **gewöhnliche k-Fold Kreuzvalidierung (oKFKV)** besteht aus einer partiellen Aufteilung, d.h. nicht jede mögliche Aufteilungskombination wird hier realisiert sondern lediglich k-Aufteilungen. Trotzdem wird sichergestellt, dass jeder Datenpunkt einmal als Validierungspunkt verwendet wird. Entsprechend dieser Vorgabe ergeben sich pro Aufteilung  $\lfloor \frac{n_{sim}}{k} \rfloor$  bzw.  $\lceil \frac{n_{sim}}{k} \rceil$ Datenpunkte für die Validierung und die Übrigen zur Metamodellerstellung. In der Literatur wird häufig ein k-Fold von 10 für die Untersuchungen verwendet.

Tabelle 3.2.: Prinzip der oKFKV mit k-Fold=2

| Wdh.1     | Validierung   | Training      |
|-----------|---------------|---------------|
| Auftlg. 1 | 7, 6, 4, 5, 9 | 8, 2, 1, 3, 0 |
| Auftlg. 2 | 8, 2, 1, 3, 0 | 7, 6, 4, 5, 9 |

• Innerhalb der **stratifizierten k-Fold Kreuzvalidierung (sKFKV)** wird im Gegensatz zu oKFKV versucht, die Verteilungsfunktion der Ausgangsdaten innerhalb jeder Aufteilung näherungsweise wiederzugeben.

Tabelle 3.3.: Prinzip der sKFKV mit k-Fold=2

| Wdh.1     | Validierung   | Training      |  |
|-----------|---------------|---------------|--|
| Auftlg. 1 | 0, 2, 4, 6, 8 | 1, 3, 5, 7, 9 |  |
| Auftlg. 2 | 1, 3, 5, 7, 9 | 0, 2, 4, 6, 8 |  |

- Bei der **repeated random k-Fold Kreuzvalidierung (rKFKV)** wird die oKFKV *n<sup>r</sup>* mal wiederholt. Innerhalb jeder Wiederholung werden entweder die Realisierungen des **X***,* **y**-Datensatzes zufällig vertauscht oder der Selektionsprozess variiert. Basierend auf der Anzahl an Wiederholungen ergibt sich eine Verteilung des rKFKV - Kriteriums, welche mit statistischen Maßen ausgewertet wird.
- Innerhalb der **Monte Carlo Kreuzvalidierung (MCKV)** wird ähnlich dem rKFKV Verfahren eine sich wiederholende Datenaufteilung durchgeführt, wobei Datensatz oder Selektionsprozess zufällig variiert wird. Unterschiede zum rKFKV-Verfahren sind:

| $\mathbf{Wdh.}1$ | Validierung   | Training      |
|------------------|---------------|---------------|
| Auftlg. 1        | 7, 6, 4, 5, 9 | 8, 2, 1, 3, 0 |
| Auftlg. 2        | 8, 2, 1, 3, 0 | 7, 6, 4, 5, 9 |
| Wdh.2            | Validierung   | Training      |
| Auftlg. 1        | 8, 5, 9, 7, 6 | 1, 3, 0, 4, 2 |
| Auftlg. 2        | 1, 3, 0, 4, 2 | 8, 5, 9, 7, 6 |

Tabelle 3.4.: Prinzip der rKFKV mit Kfold=2 und 2 Wiederholungen

- **–** Aufteilungsverhältnis *SR* statt k-fold Angabe für die Datenaufteilung (*n<sup>T</sup>* = *nsim* · *SR*,  $n_V = n_{sim} \cdot (1 - SR)$ ,
- **–** pro Wiederholung existiert nur eine Datenaufteilung.

Tabelle 3.5.: Prinzip der MCKV mit SR=0.5 und 2 Wiederholungen

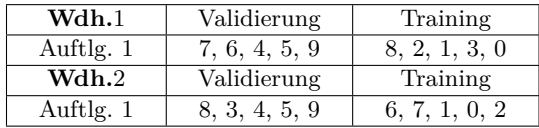

**Berechnung des KV-Kriteriums** Grundsätzlich kann jedes Distanz- oder Ähnlichkeitsmaß für die Berechnung eines kreuzvalidierten Kriteriums verwendet werden. In dieser Arbeit wurden das *NMAE* und *R*<sup>2</sup> Kriterium aus Abschnitt 3.2.2 angewandt. Hinsichtlich der hier erörterten Datenaufteilungen ergibt sich folgende Verallgemeinerung der Validierungs- und Approximationsdaten

$$
\mathbf{Y}_V, \ \hat{\mathbf{Y}}_V \in \mathbb{R}^{n_r \times n_k \times n_V} \ . \tag{3.14}
$$

Durch Vektorisierung der mehrdimensionalen Matrizen

$$
vec(A \in \mathbb{R}^{i \times j \times k}) = [a_{1,1,1}, \dots, a_{i,1,1}, a_{1,2,1}, \dots, a_{i,2,1}, \dots, a_{i,j,2}, \dots, a_{i,j,1}, \dots, a_{i,j,1}, a_{1,j,2}, \dots, a_{i,j,2}, \dots, a_{i,j,k}]^T
$$

können die kreuzvalidierten Kriterien über

$$
cvNMAE = NMAE(vec(\mathbf{Y}_V),vec(\hat{\mathbf{Y}}_V))
$$
\n(3.15)

und

$$
cvR^{2} = R^{2}(vec(\mathbf{Y}_{V}), vec(\hat{\mathbf{Y}}_{V}))
$$
\n(3.16)

berechnet werden.

Neben der Berechnung eines globalen Kriteriums ist es mit der Kreuzvalidierung möglich einen lokalen Fehler im mehrdimensionalen Raum abzuleiten. Die Auswertung des lokalen Fehlers kann z.B. für die Hinzufügung von zusätzlichen Stützstellen oder für die Generierung von lokalen Hyperparametern innerhalb der Metamodellerstellung verwendet werden.

## 3. Metamodelle

# **3.3. Metamodellverfahren**

Aus dem Pool derzeitiger Metamodelltechniken, siehe Abbildung 3.6, wurden die Verfahren: gewöhnliche Polynomregression, Forward Stepwise Regression, Least Absolute Shrinkage and Selection Operator (LASSO), Moving Least Squares und Radiale Basis Funktionen ausgewählt. Für die Auswahl

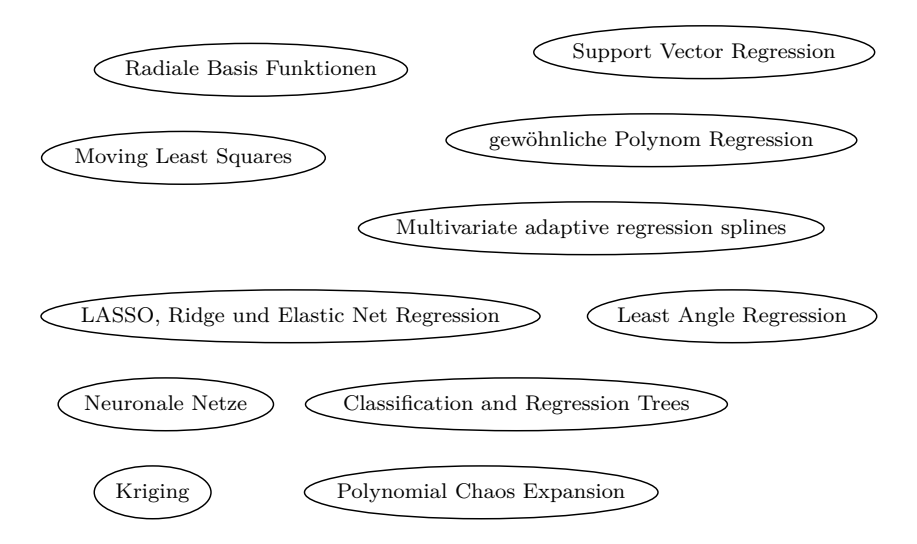

Abbildung 3.6.: Übersicht über derzeitige Metamodellverfahren

waren folgende Kriterien entscheidend:

- Einfachheit / Umsetzbarkeit,
- Relevanz für ingenieurtechnische Anwendungen,
- Approximationsfähigkeit bei kleinem Verhältnis zwischen Anzahl von Datenpunkten und Anzahl an Eingangsgrößen und
- Approximation von stark nichtlinearen Zusammenhängen.

Der nachfolgende Abschnitt behandelt die Theorie der hier verwendeten Metamodellverfahren. Dabei werden zunächst polynombasierte Metamodelle <sup>4</sup> besprochen und anschließend nichtparametrische Modelle. Im Gegensatz zur polynombasierten Modellierung, wo der verwendete Polynomansatz vorgegeben wird und die Flexibilität des Ansatzes durch die Anzahl von Datenpunkten begrenzt ist. Kann bei der nichtparametrischen Modellierung <sup>5</sup> auf die Vorgabe eines expliziten Systemverhaltens verzichtet werden und dies bei einem hohen Grad an Anpassungsfähigkeit.

Für die Darstellung der Fähigkeiten des jeweils betrachteten Verfahrens wird das deterministische Modell des Biegebalkens auf zwei Lagern eingeführt, vergleich Abbildung 3.7. Das Modell charakterisiert sich durch mehrere Eingangsgrößen, Interaktionsterme und bei Betrachtung der maximalen Durchbiegung *wmax* mit einem stark nichtlinearen Systemverhalten.

<sup>4</sup>basierend auf linearer Regression

<sup>5</sup>Der Begriff parameterfrei bedeutet nicht, dass solche Modelle überhaupt keine Parameter besitzen. Vielmehr ist die Art und Anzahl der Parameter flexibel und nicht von vornherein festgelegt.

3.3. Metamodellverfahren

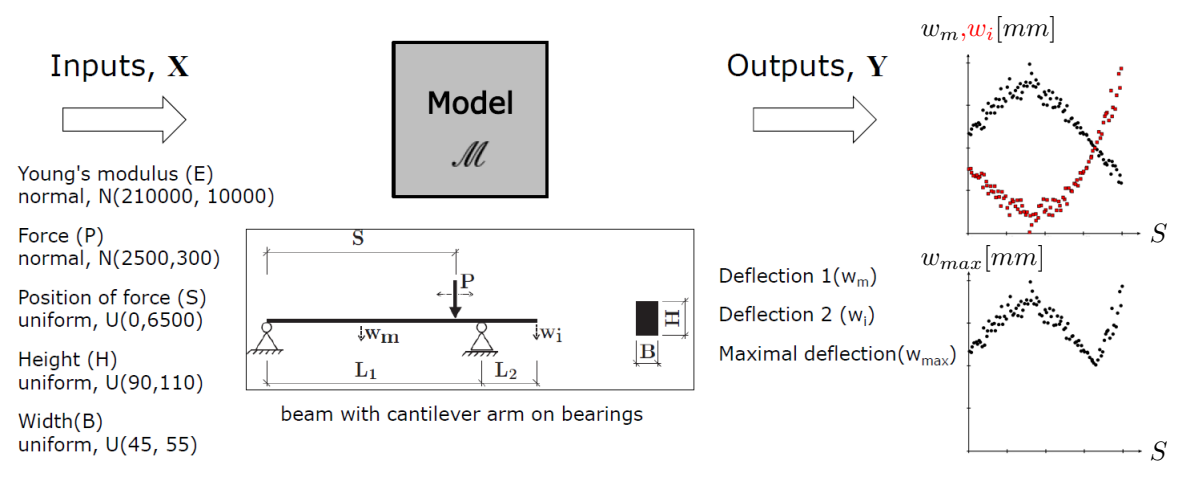

Abbildung 3.7.: Modellerklärung des Biegebalken mit Kragarm

#### **3.3.1. polynombasierte Regression**

#### **gewöhnliche Polynomregression**

Innerhalb der klassischen linearen Regression wird die Ausgangsgröße *y* als Summe aus einer Funktion  $f(x_1, \ldots, x_{n_x})$  und einem Fehlerterm  $\epsilon_{KQ}$ 

$$
y = f(x_1, \dots, x_{n_x}) + \epsilon_{KQ} \tag{3.17}
$$

betrachtet. Die Funktion *f*(*x*) stellt dabei eine Linearkombination der Eingangsgrößen dar

$$
f(x) = c_0 + c_1 x_1 + \dots + c_{n_x} x_{n_x} = \mathbf{x}^T \mathbf{c}
$$
 (3.18)

und besitzt die Konstante *c*0. Durch Substitution der Eingangsgrößen in einen beliebigen Polynomansatz

$$
a_1 = x_1, \ a_2 = x_1^2, \ a_3 = x_1 x_2, \ a_4 = x_2, \ \dots \tag{3.19}
$$

ist die klassische lineare Regression auf die Beschreibung nichtlinearer Zusammenhänge erweiterbar

$$
y = c_0 + c_1 a_1 + \ldots + c_{n_c} a_{n_c} + \epsilon_{KQ} = \mathbf{a}^T \mathbf{c} + \epsilon_{KQ} . \qquad (3.20)
$$

Für mehrere Datenpunkte ergibt sich entsprechend

$$
y = Ac + \epsilon_{KQ} \,, \tag{3.21}
$$

wobei *A* eine Vandermonde Matrix darstellt. Die unbekannten Koeffizienten **c** des gewählten Polynomansatzes werden über die Methode der kleinsten Quadrate (KQ) bestimmt.

$$
\epsilon_{KQ}^2 = (\mathbf{y} - \mathbf{A}\mathbf{c})^2 \to \min. \tag{3.22}
$$

Die Berechnung der unbekannten Koeffizienten kann hierbei über die Normalgleichungen erfolgen

$$
\mathbf{c} = (\mathbf{A}^T \mathbf{A})^{-1} \mathbf{A}^T \mathbf{y}
$$
 (3.23)

oder durch das numerisch stabilere Verfahren der Householder QR-Zerlegung wobei das KQ-Problem (Gl. 3.22) durch die Anwendung einer Reihe von sorgfältig ausgewählter Householder-Matrizen gelöst wird. Im Nachfolgenden wird die Polynomordnung der absoluten Terme  $(x_1, x_1^2, x_1^3, \ldots)$  pO und der Interaktionsterme (*x*1*x*2*, x*1 <sup>2</sup>*x*2*, x*1*x*2 2 *, . . .*) *mO* getrennt voneinander betrachtet, d.h. die Interaktionsterme, welche bei hohen Ordnungen zum starken Anwachsen der Polynomkoeffizienten führen, können klein gehalten werden. Die Anwendung der gewöhnlichen Polynomregression mit *pO* = 8 und

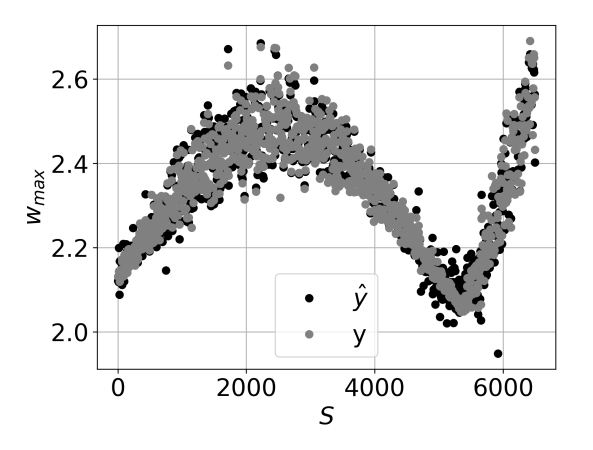

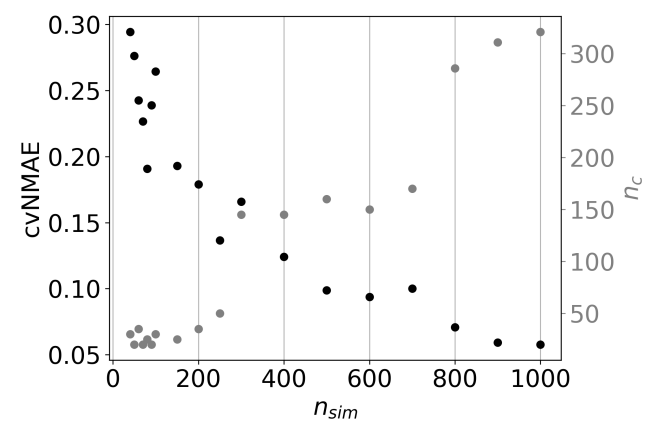

(a) Approximation  $\hat{y}$  von 1000 unabhängigen Datenpunkten im Vergleich zur deterministischen Lösung *y* auf Basis des Biegebalkenmodells (*wmax*,  $n_{sim}$  = 500) und einer Polynomregression ( $pO$  =  $8, mQ = 4$ 

(b) Approximationsgüte und die Anzahl der Polynomkoeffizienten des Besten automatisch ermittelten Polynomansatzes über die Anzahl an Trainingspunkten

Abbildung 3.8.: Approximationsfähigkeit der Polynomregression am Beispiel des Biegebalkens

 $mO = 4$  auf das Beispiel des Biegebalkens ( $w_{max}, n_{sim} = 500$ ) und der Approximation von 1000 unabhängigen Realisierungen zeigt eine hohe globale Approximationsfähigkeit. Lediglich im Bereich  $S \approx 5250$  kann das Systemverhalten nur unzureichend wiedergegeben werden, vergleich Abbildung 3.8a. Unter Verwendung eines geeigneten Gütekriteriums kann die Suche nach dem besten Polynomansatz automatisiert werden und wird im folgenden als **unsupervised Polynomregression (uPR)** bezeichnet. Für die Darstellung dieses Ansatzes wurden folgende Randbedingungen definiert:

- maximale Polynomordnung  $pQ = 25$  und  $mQ = 6$ , bei 5 Variablen ergibt dies 557 mögliche Polynomkoeffizienten
- $mO \leq pO$
- $\bullet$   $n_c < n_{sim}$
- oKFKV (kfold  $= 10$ ) als Gütekriterium.

Abbildung 3.8b zeigt für diese Konfiguration den kreuzvalidierten NMAE-Fehler des besten Polynomansatzes in Abhängigkeit der Anzahl von Datenpunkten. Ebenfalls ist die Anzahl an Polynomkoeffizienten des gefundenen Polynomansatzes eingetragen, welche mit zunehmender Anzahl von Datenpunkten ansteigt, aber nicht die vollständige Anzahl von Freiheitsgraden nutzt. Grundsätzlich zeigt sich für das behandelte Modellbeispiel ein Versagen der Polynomregression bei kleinen Datenmengen und eine zufriedenstellende Approximationsfähigkeit bei ausreichender Datenbasis.

#### **unsupervised Stepwise Polynomregression (uSPR) - Vorwärtsselektion**

Bei diesem Verfahren werden die Eingangsvariablen schrittweise dem Regressionsmodell hinzugefügt. In der hier verwendeten Variante wird in jedem Schritt über uPR die Variable detektiert, welche ein definiertes Gütekriterium am stärksten verbessert. Diese Variable wird anschließend dem Regressionsmodell dauerhaft hinzugefügt. Dieser Prozess wird wiederholt, bis alle Variablen im Regressionsmodell enthalten sind. Bei Speicherung der resultierenden Kriterien und Variablenteilmengen, kann abschließend die Teilmenge mit dem besten Gütekriterium ermittelt werden. Das nachfolgende Beispiel des Biegebalkens (*nsim* = 50) in Tabelle 3.6 verdeutlicht das Vorgehen. Im ersten Schritt wird dort die Lastposition, im Zweiten die Höhe usw. gewählt. Abschließend stellt die Teilmenge aus Lastposition, Höhe, Kraft und E-Modul die beste Konfiguration dar.

|                      | Kraft    | Emodul   | Hoehe    | <b>Breite</b> | Last position |
|----------------------|----------|----------|----------|---------------|---------------|
| Schritt1             | 0.853106 | 0.856625 | 0.778745 | 0.816849      | 0.365982      |
| Schritt2             | 0.359722 | 0.409243 | 0.352540 | 0.371926      |               |
| Schritt3             | 0.268706 | 0.366020 |          | 0.406825      |               |
| Schritt4             |          | 0.266709 |          | 0.269747      |               |
| Schritt <sub>5</sub> |          |          |          | 0.276322      |               |

Tabelle 3.6.: Vorwärtsselektion am Beispiel des Biegebalkenmodells (*nsim* = 50) und dem Fehlerkriterium cvNMAE

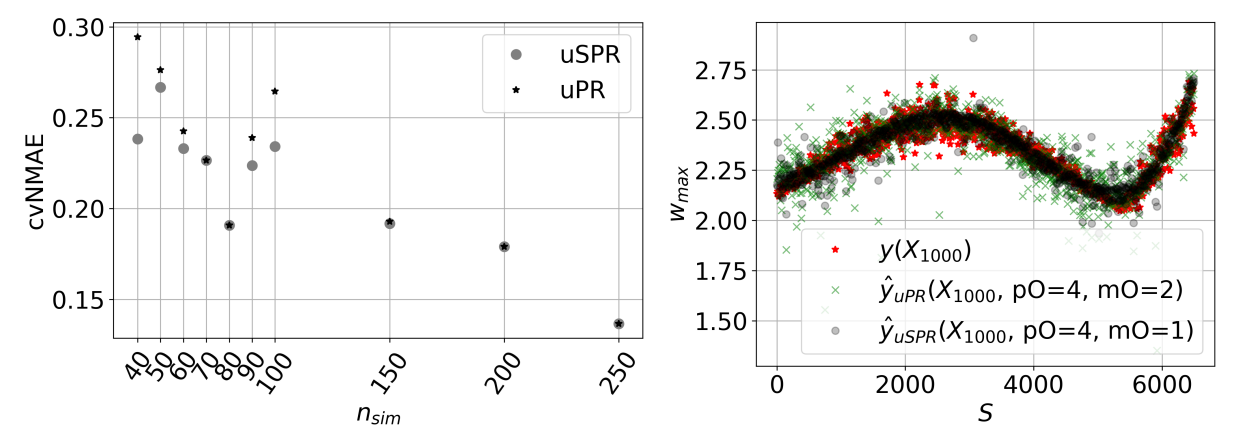

(a) cvNMAE Fehler der uPR/uSPR Verfahren aufgetragen (b) Approximation von 1000 neuen Realisierungen über verschiedene Anzahlen von Stützpunkten

unter Verwendung der uPR/uSPR Verfahren und 40 Stützpunkten. Dargestellt ist die deterministische Lösung und die Approximation für die 1000 Realisierungen.

Abbildung 3.9.: Vergleich der Polynomverfahren uPR und uSPR am Beispiel des Biegebalkens

Abbildung 3.9a zeigt für das Balkenmodell den Vergleich zwischen den Verfahren uPR und uSPR. Insbesondere im Bereich kleiner *nsim*-Werte kann der Fehler durch das uSPR-Verfahren reduziert werden. Für *nsim* = 40 zeigt sich bei dem gewählten Beispiel eine deutliche Fehlerdifferenz zwischen den Verfahren. Zur Verdeutlichung dieser Differenz ist in Abbildung 3.9b die Approximation von 1000 Realisierungen auf Basis der zwei betrachteten Verfahren und 40 Stützpunkten aufgetragen. Hervorzuheben ist hierbei, dass das uPR-Verfahren (pO=4,pO=2) mittels der verwendeten kfold-Kreuzvalidierung einen sehr hohen und zum uSPR-Verfahren (pO=4,pO=1) ähnlichen Polynomansatz selektiert. Der direkte Vergleich innerhalb der Prognose unbekannter Realisierungen zeigt, dass aufgrund des kleineren *scr*-Verhältnisses beim uPR-Verfahren die berechneten Polynomkoeffizienten zur Überanpassung tendieren. Grundsätzlich gilt für die Anwendung des uSPR-Verfahrens, je mehr unwichtige Variablen im Modell enthalten sind, desto größer ist der Vorteil gegenüber dem uPR-Verfahren. Weitere Informationen zur Teilmengenselektion finden sich unter anderem in [21].

#### **Least Absolute Shrinkage and Selection Operator**

Das LASSO-Verfahren basiert auf dem KQ-Verfahren, wobei das Minimierungsproblem um einen Regularisierungsterm erweitert wird. Dieser Term besteht aus der Summe aller absoluten Koeffizienten und einem Wichtungsterm *λ*, welcher den Einfluss des Regularisierungsterms steuert. Wenn *λ* zu Null

#### 3. Metamodelle

gesetzt wird, erhält man den Schätzer der kleinsten Fehlerquadrate.

$$
(\mathbf{y} - \mathbf{A}\mathbf{c})^2 + \lambda \sum_{j=1}^{n_c} |c_j| \to \min
$$
 (3.24)

Für die Minimierung des Gleichungssystems (3.24) können die Löser

- coordinate decent,
- least angle regression oder
- alternating direction method of multipliers (ADMM)

verwendet werden. Für diese Arbeit wurde der ADMM-Algorithmus verwendet, siehe Abschnitt A.2. Der Hauptvorteil des LASSO-Verfahrens ist, dass unwichtige Koeffizienten des Polynomansatzes exakt zu Null gesetzt werden. Dies entspricht gewissermaßen einer internen Variablenreduktion.

#### **3.3.2. nichtparametrische Regression**

Die nichtparametrische Regression ist eine Kategorie der Regressionsanalyse, bei der der Prädiktor keine vorgegebene Form annimmt, sondern nach aus den Daten abgeleiteten Informationen konstruiert wird. Besonderheit ist hier die Fähigkeit zur Approximation stark nichtlinearer Zusammenhänge.

#### **Weighted und Moving Least Squares (MLS) - Verfahren**

Weighted Least Squares (WLS) ist eine lokale Regressionsmethode, welche auf lokalen Polynomen basiert. Der Ort des lokalen Polynoms wird über die Vorgabe eines gewünschten Approximationspunktes **x**ˆ definiert. Die gegebenen Datenpunkte **X**, **y**, welche in der Nähe von **x**ˆ liegen, erhalten eine hohe Wichtung und weit entfernte Datenpunkte eine Niedrige. Die Entfernung zwischen zwei Punkten wird in dieser Veröffentlichung über die gewichtete euklidische Distanz

$$
d_{\theta_{i,j}} = \sqrt{\left(\sum_{l=1}^{n_k} ((x_{il} - x_{jl})\theta_l)^2\right)}
$$
(3.25)

bestimmt. Das *θ* stellt dabei die Wichtung für jede einzelne Variable innerhalb des Distanzmaßes bereit. Die dazugehörige Wichtung des WLS- bzw. MLS-Verfahrens wird über

$$
w_i(d_\theta) = e^{-(d_\theta^2)}\tag{3.26}
$$

bestimmt. Für die Bestimmmung der Koeffizienten des lokalen Polynoms wird Gleichung (3.23) mit einer Wichtungsmatrix  $\mathbf{W} = diag(w_1, w_i, \dots, w_{n_{sim}})$  erweitert.

$$
\mathbf{c} = (\mathbf{A}^T \mathbf{W} \mathbf{A})^{-1} \mathbf{A}^T \mathbf{W} \mathbf{y}
$$
 (3.27)

Das MLS-Verfahren ist lediglich eine wiederholende Anwendung des WLS-Verfahrens. Die Anzahl an Wiederholungen richtet sich dabei nach der Anzahl gewünschter Approximationspunkte **Xˆ** .

#### **Radiale Basisfunktionen**

Innerhalb des RBF-Verfahrens wird die Ausgangsgröße *y* über eine Linearkombination von radialen Basisfunktionen *ϕ*(*dθ*) ausgedrückt, welche wiederum von den Distanzen der Datenpunkte zueinander abhängen. Ausgedrückt für mehrere Datenpunkte, ergibt sich das folgende Gleichungssystem.

$$
y = \Phi c \tag{3.28}
$$

$$
\text{mit } \Phi = \begin{pmatrix} \varphi(d_{\theta_{1,1}}) & \dots & \varphi(d_{\theta_{1,n_{sim}}}) \\ \vdots & \ddots & \vdots \\ \varphi(d_{\theta_{n_{sim},1}}) & \dots & \varphi(d_{\theta_{n_{sim},n_{sim}}}) \end{pmatrix}
$$

Als radiale Basisfunktion wird die Multiquadric RBF

$$
\varphi(d_{\theta_{i,j}}) = \sqrt{1 + d_{\theta_{i,j}}^2} \tag{3.29}
$$

verwendet, wobei Gleichung (3.25) wiederum als Distanzmaß dient. Die unbekannten Koeffizienten **c** werden mit

$$
\mathbf{c} = \mathbf{\Phi}^{-1} \mathbf{y} \tag{3.30}
$$

bestimmt. Eine Einführung zur Anwendung radialer Basisfunktionen auf verrauschte Daten kann in [20] nachgesehen werden.

#### **Einstellen der Hyperparameter**

Innerhalb des WLS, MLS und RBF Verfahrens wird ein Distanzmaß zur Einordnung eines neuen Approximationspunktes **x**ˆ in die vorgegebenen Daten **X**, **y** bzw. für die Berechnung der Basisfunktionswerte verwendet. Entsprechend beeinflusst die Distanzberechnung essentiell die Höhe der Datenwichtung als auch die Aktivierung der Basisfunktionen. Im Gegensatz zur normalen euklidischen Distanz (isotropes Verhalten) kann durch die gewichtete euklidische Distanz (anisotropes Verhalten) ein Wichtungsfaktor *θ* (Hyperparameter) für jede einzelne Variable integriert werden. Diese Maßnahme ermöglicht es, die unterschiedlichen Einflussintensitäten der Eingangsgrößen im Distanzmaß zu berücksichtigen und kann das multivariate Approximationsergebnis entscheidend verbessern. Durch den Vergleich der resultierenden multivariaten normalen und der gewichteten euklidischen Distanzberechnung soll das Prinzip verdeutlicht werden. Abbildung 3.10 zeigt hierfür zwei identische Punktewolken, welche das Verhalten einer Ergebnisgröße *y* in Abhängigkeit einer Eingangsgröße *x* beschreiben. Neben der dargestellten Eingangsgröße existieren noch 4 weitere Eingangsgrößen, welche die abgebildete Ergebnisgrößenstreuung verursachen. Die blaue Linie repräsentiert einen exemplarisch zu approximierenden Datenpunkt **x**ˆ, welcher entsprechend durch 5 Eingangsgrößen definiert ist. Zusätzlich sind in Abbildung 3.10a und 3.10b die jeweilig berechneten Distanzwerte zwischen dem gewünschten Approximationspunkt **x**ˆ und allen Datenpunkten **X** farblich codiert dargestellt. Ersichtlich wird, dass bei Verwendung der normalen euklidischen Distanz die nahen Datenpunkte aufgrund der Mehrdimensionalität innerhalb der dargestellten Eingangsgröße sehr weit vom gewünschten Approximationspunkt entfernt sind. Wird nun innerhalb der Distanzberechnung eine hohe Wichtung auf die maßgebliche bzw. dargestellte Eingangsgröße gelegt, resultieren für die lokale Approximation sinnvollere Nachbarpunkte.

Für die bestmögliche Approximation werden die Wichtungsfaktoren *θ* (Hyperparameter) der gewichteten euklidischen Distanz hinsichtlich der Minimierung eines Gütekriteriums eingestellt. In der vorliegenden Arbeit wurde hierfür der Downhill-Simplex Optimierungsalgorithmus (Anhang A.1) und ein kreuzvalidiertes Fehlermaß verwendet.

Eine detailliertere Beschreibung des Ablaufs bietet [54] für das MLS Verfahren.

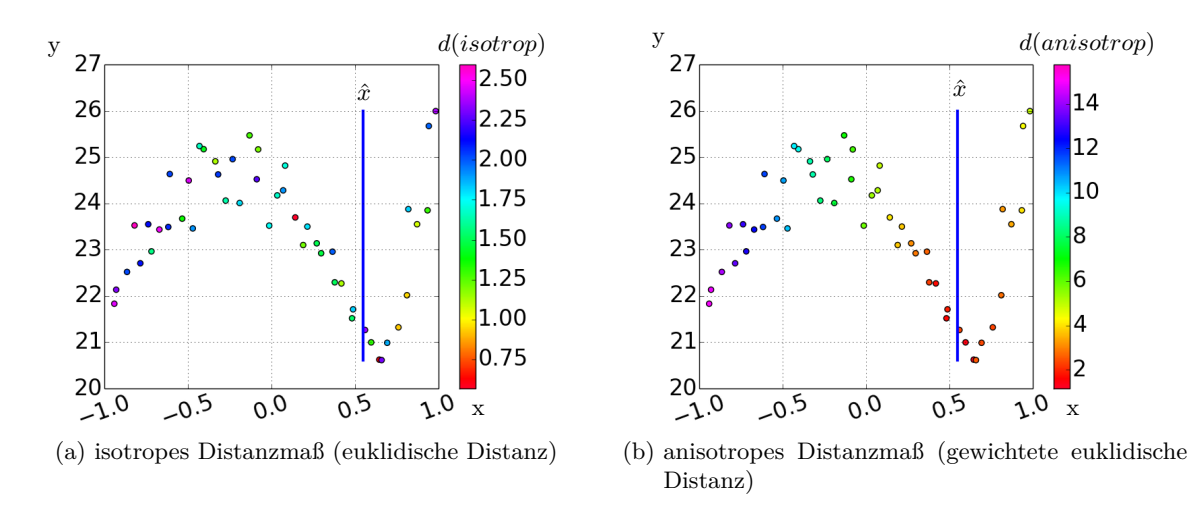

Abbildung 3.10.: Vergleich der resultierenden multivariaten normalen und der gewichteten euklidischen Distanzberechnung

# **3.4. Metamodellframework**

Die Aussage, dass das am besten geeignete Metamodell von der Problemstellung und dem entsprechenden Datensatz abhängt, wird in der Literatur ausgiebig diskutiert, siehe [78, 77, 64]. Weiterhin existiert keine definitive Aussage darüber, welches Metamodellverfahren den anderen Verfahren hinsichtlich seiner Prognosefähigkeiten überlegen ist. Gründe für dieses Verhalten sind u.a. folgende Modelleigenschaften:

- multivariate Anwendung Anzahl an Eingangsgrößen *nx*, Anzahl an wichtigen Variablen
- Informationsmenge Anzahl an Computersimulationen *nsim* (Realisierungen)
- Verhältnis zwischen Anzahl an Realisierungen und Anzahl an Eingangsgrößen  $svr = \frac{n_{sim}}{n_{s}}$ *nx*
- Systemverhalten des untersuchten Datensatzes linear, monoton nicht linear oder nicht monoton
- verwendeter Versuchsplan.

Aus diesem Grund wurde in der vorliegenden Arbeit ein Metamodellframework entwickelt, um für jede Art von System ein bestmögliches Metamodell anbieten zu können. Hierfür wird mit den Verfahren Polynom-Regression, MLS, LASSO und RBF ein Metamodell generiert und das Metamodell mit der besten Prognosequalität für die nachfolgende Systemanalyse verwendet. Problemstellungen des Ingenieurwesens beinhalten oft eine hohe Anzahl an Eingangsgrößen. Um eine signifikanten Teilmenge dieser Eingangsgrößen zu selektieren, wurde für die vorliegende Arbeit das Verfahren der Vorwärtsselektion verwendet. Mit dieser Teilmenge an Variablen und den angesprochenen Verfahren werden zusätzliche Metamodelle generiert und dem Metamodellselektionsprozess hinzugefügt. Diese Metamodelle werden im nachfolgenden mit dem Index *reduce* gekennzeichnet.

## **3.4.1. Selektionsprozess des besten Metamodells**

Der Selektionsprozess teilt sich in zwei Schritte auf. Im ersten Schritt werden unter Verwendung des oKFKV Gütekriteriums die internen Parameter der jeweiligen Metamodellart eingestellt. Im zweiten Schritt wird über das rKFKV Gütekriterium das beste Metamodell selektiert.

#### **Interner Tuningprozess**

Für die Polynom-Regression werden Polynome mit verschiedener Polynomordnung getestet

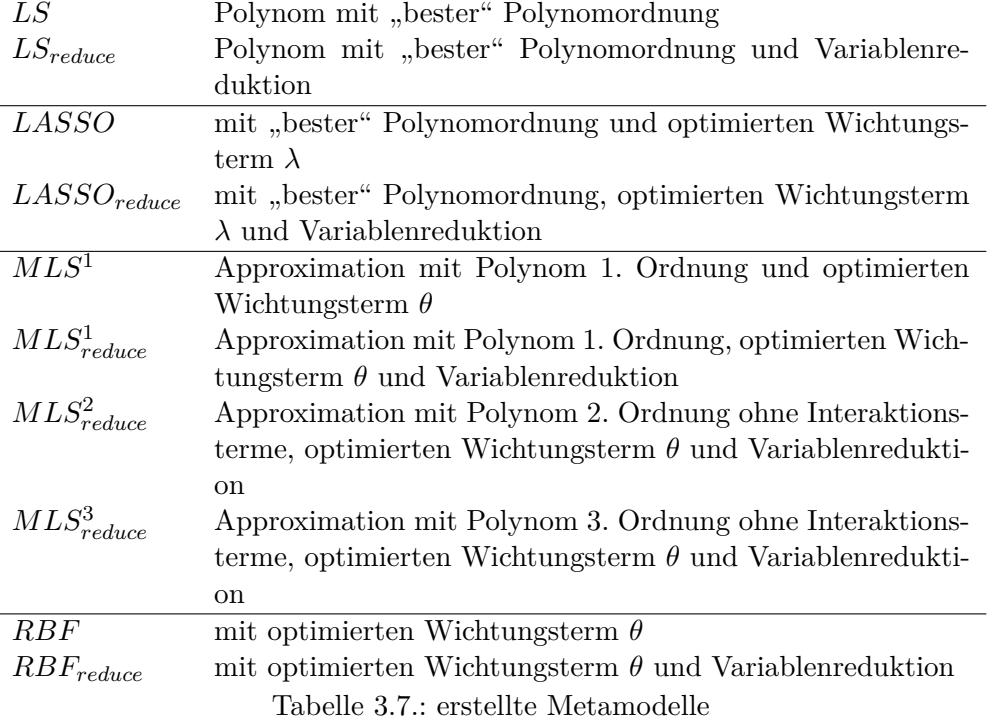

- $\bullet$  1  $\leq pO \leq 5$
- $\bullet$  1  $\leq$  *mO*  $\leq$  3

und der beste Polynomansatz selektiert. Beim Lasso-Verfahren wird ebenfalls die Polynomordnung wie folgt

- $\bullet$  1  $\leq pO \leq 3$
- $\bullet$  1  $\leq$  *mO*  $\leq$  2

variiert und zusätzlich innerhalb jeder verwendeten Polynomordnung der Wichtungsterm *λ* optimiert. Die sich daraus ergebende beste Polynomordnung wird ebenfalls selektiert. Beim MLS- und RBF-Verfahren werden die Hyperparameter *θ* innerhalb des Distanzmaßes (3.25) anhand eines Gütekriteriums optimiert. Als Optimierer wurde der Downhill Simplex Algorithmus verwendet [34].

## **Selektion der besten Metamodellart**

Nach den internen Tuningprozessen wurden die in Tabelle 3.7 zusammengefassten Metamodelle erstellt und das Metamodell mit dem besten rKFKV-Kriterium selektiert.

## **3.4.2. Validierung des Metamodellframeworks an mathematischen Testfunktionen**

Vor der Anwendung auf eine ingenieurtechnische Problemstellung wurde das Framework an 25550 Datensätzen validiert. Diese Datensätze entstammen 70 mathematischen Testfunktionen. Abhängig von der Variablenanzahl der Testfunktion  $(n_x + 20 > n_{sim})$  wurden verschieden große MCS  $(n_{sim} =$ {30, 40, 50, 60, 70, 80, 90, 100, 150}) pro Testfunktion durchgeführt. Da die Zufallszahlen mit einem optimierten Latin-Hypercube-Sampling bereitgestellt wurden, wurde jede Testfunktion-*nsim*-Konfiguration 50 mal wiederholt, was insgesamt 25550 verschiedene Datensätze ergibt. Weitere Informationen zu den verwendeten Testfunktionen kann in [54] nachgelesen werden. Zu jeder der 70 Testfunktionen existiert ein Benchmark-Datensatz (*XBench, yBench*) von 1000 Computersimulationen, dieser wird basierend auf dem jeweiligen Datensatz und allen verwendeten Metamodellarten approximiert. Auf Basis der deterministischen Lösung des Benchmark-Datensatzes (**y***Bench*) und der approximierten Lösung (**y**ˆ*Bench*) wird das Bestimmtheitsmaß (*R*<sup>2</sup> (**y***bench,* **y**ˆ*Bench*)) für alle Metamodellverfahren berechnet und in Abbildung 3.11 über *svr* dargestellt. Abbildung 3.11 zeigt das Konvergenzverhalten gegen *R*<sup>2</sup> = 1 mit steigenden *svr*-Werten insbesondere für die Verfahren MLS und RBF. Kein Metamodellverfahren kann sich hinsichtlich der Approximationsfähigkeiten von den anderen vollständig abgrenzen. Lediglich fällt auf, dass das LASSO-Verfahren bei niedrigen und die MLS und RBF-Verfahren bei hohen *svr*-Werten ihre Vorteile ausschöpfen können. Wenn für alle Datensätze das Metamodell mit dem höchsten *R*<sup>2</sup> -Benchmark-Kriterium ausgewählt wird, kann die Performance des Metamodellframeworks abgelesen werden, siehe Abbildung 3.12a. Hervorzuheben ist hierbei, dass alle Metamodelltypen Anwendung finden, wobei eine Einstufung der Modelle in ihr bevorzugtes Aufgabengebiet schwierig erscheint. Die prozentuale Pie-Chart-Darstellung zeigt, dass das LASSO-Verfahren am häufigsten als bestes Metamodell selektiert wurde. Dies resultiert ggf. aus der speziellen Anwendung im Bereich kleiner *svr*-Werte. Das arithmetische Mittel des R<sup>2</sup>-Benchmark-Kriteriums für alle 25550 Datensätze liegt bei  $\overline{R}^2 = 0.937$  und beschreibt die wahre Performance des Metamodellframeworks. Bisher wurde das Benchmark-Kriterium verwendet, um das beste Metamodell zu selektieren. In der nachfolgenden Diskussion findet die Selektion des besten Metamodells mit dem bereits angesprochenen rKFKV-Kriterium statt. Trotzdem wird für die Vergleichbarkeit der Ergebnisse in Abbildung 3.12b das Benchmark-Kriterium aufgetragen, welches für das selektierte Metamodell herauskommen würde. Infolge des geänderten Selektionsverfahrens sinkt die Leistung des Metamodellframeworks von  $\overline{R}^2 = 0.937$  auf  $\overline{R}^2 = 0.916$ . Abbildung 3.12b zeigt deutliche Unterschiede in der Metamodellauswahl, dies ist einerseits in der Farbinformation des mittleren Graphen als auch in der Pie-Chart-Auswertung zu sehen. Die Auftragung des Fehlers ( $R_{Fehler}^2$ ) zwischen den verwendeten Selektionsmethoden zeigt bei kleinen *svr*-Werten eine deutlich höhere Abweichung als bei hohen *svr*-Werten.

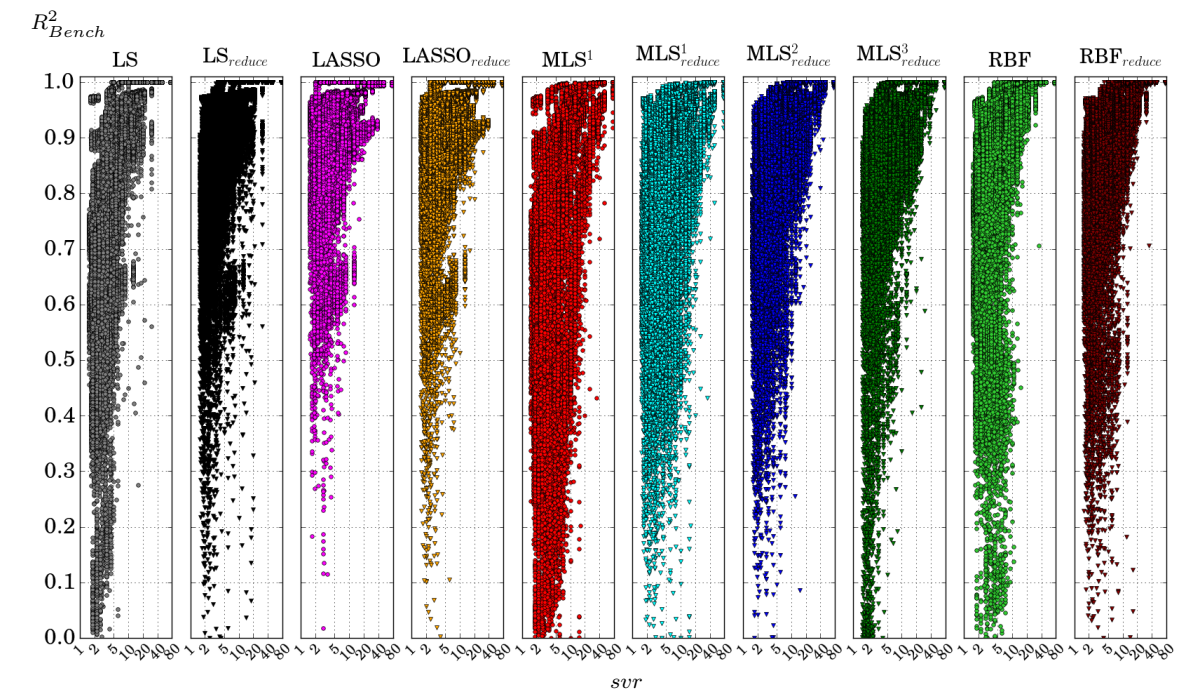

*svr* Abbildung 3.11.: *R*<sup>2</sup> -Benchmark-Kriterium für alle Metamodellverfahren, angewandt auf 25550 Datensätze

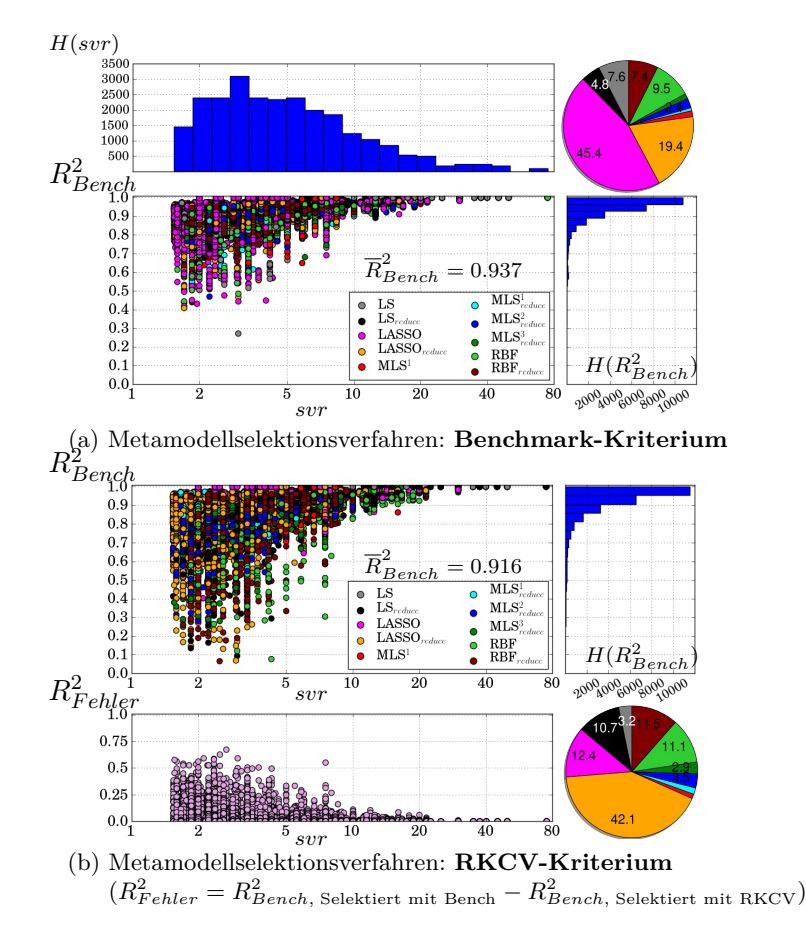

Abbildung 3.12.:  $R^2$ -Benchmark-Kriterium des besten Metamodells, angewandt auf 25550 Datensätze

# 3. Metamodelle

# **4. Rotoren in Turbomaschinen**

Rotorscheiben bilden innerhalb der Turbomaschine ein zentrales Bauteil. An ihnen sind die Schaufelblätter durch entsprechende Verbindungsarten befestigt, z.B. Tannenbaumfüße oder als Bliskbauweise. Aufgrund der Aufgabenstellung und Einbauumgebung ist die Rotorscheibe verschiedensten Randbedingungen ausgesetzt, wie z.B. zyklischen Fliehkraftbelastungen mit Drehzahlen bis 13 000  $\frac{U}{min}$  oder verschiedenen Druck bzw. Temperaturniveaus (600-700◦*C*). Ebenfalls bilden Scheiben im Flugtriebwerksbau ein Bauteil, welches wegen seiner Größe und Masse nicht den Casing Containment Bestimmungen unterliegt und somit ein kritisches Bauteil darstellt, welches in keinem Fall versagen darf. Begründet aus den Randbedingungen bestehen Rotorscheiben unter anderem aus hochfesten Nickel-Basis Legierungen und sind allgemein für den Einsatz im Kurzzeitfestigkeitsbereich konstruiert (ca. 15 000 Zyklen). Weiterhin muss unter Verwendung der vorliegenden Randbedingungen ein Kompromiss aus Wirtschaftlichkeit und Sicherheit für dieses Bauteil gefunden werden, wobei sich probabilistische Untersuchungen sehr gut eignen, um potentielle Ungewissheiten in den Auslegungsprozess mit zu integrieren. Probabilistische Untersuchungen von Rotorscheiben werden dabei häufig im Zusammenhang mit Zuverlässigkeitsverfahren und Materialdefekten publiziert [41, 28, 22, 50]. Geometrische Parametervariationen der Rotorscheiben werden hingegen oft in Optimierungsaufgaben angewandt [11, 16, 17]. Die im vorliegenden Vorhaben durchgeführten probabilistischen Untersuchungen basieren auf einer Latin Hypercube Sampling (LHS) gesteuerten Monte Carlo Simulation (MCS) und zielen auf die effiziente und praktikable Bewertung des betrachteten Systems Rotorscheibe ab. Die Bewertung umfasst dabei das Auffinden von kritischen Bauteilbereichen, die Ermittlung einflussreicher Eingangsparameter, Überprüfung der Systemrobustheit und einer stochastischen Systemverbesserung [43]. Abbildung 4.1 zeigt exemplarische Rotorscheiben aus dem Turbinenmodul sowie innerhalb des kompletten Kerntriebwerks, verdeutlicht an dem BR715 Triebwerk der Firma Rolls-Royce Deutschland.

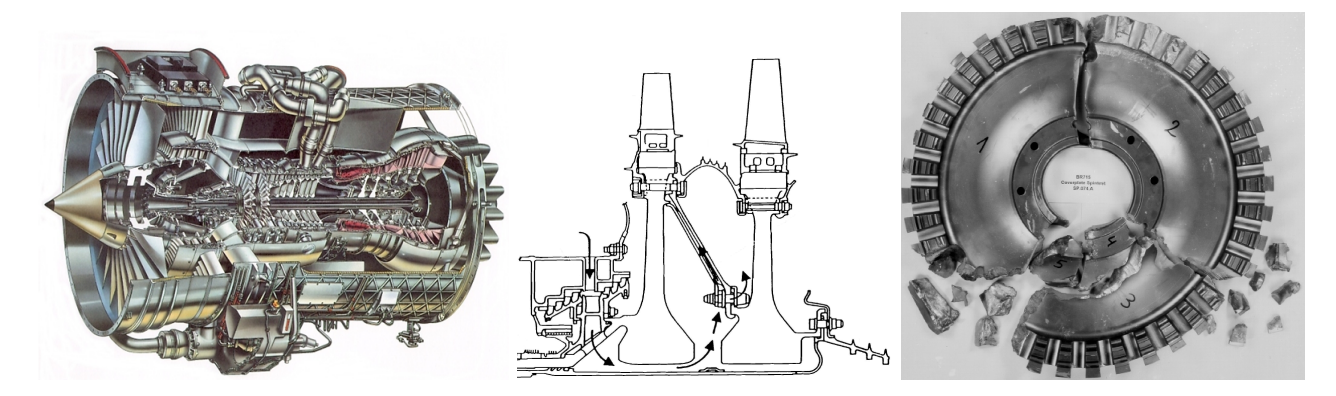

Abbildung 4.1.: BR 715 Triebwerk der Firma Rolls-Royce Deutschland, Hochdruckturbinenscheiben CF6-80C2, Versagen einer Scheibe nach einem Schleudertestversuch zum Lebensdauernachweis aus [36]

## 4. Rotoren in Turbomaschinen

# **4.1. Belastungsarten**

Typische Randbedingungen für rotierende Scheiben innerhalb von Turbomaschinen sind die Drehzahlund Temperaturbeanspruchung innerhalb der Scheibe, welche den stärksten Einfluss auf das strukturmechanische Verhalten der Scheibe bilden. Ebenfalls können am Scheibenaußenradius (Scheibenkranz) und Innenradius (Scheibenbohrung) zusätzliche Spannungen auftreten, aufgrund des Kranzes und befestigten Schaufeln bzw. eventueller Aufschrumpfungsprozesse auf eine Welle. Hierbei sind auch Spannungen bzw. Änderungen im Kraftfluss aufgrund von Flanschverbindungen, Bohrungen oder axial auskragenden Ringen zu benennen. Fertigungstechnische Eigenspannungen des Bauteils stellen ebenfalls Randbedingungen der Scheibe dar und können positive Auswirkungen auf das Betriebsverhalten haben. Hervorgerufene Torsionsbeanspruchungen durch das eingeleitete Drehmoment an der Nabe sind nach [39, 25] vernachlässigbar, anders verhält es sich bei Drehstößen. Axialbeanspruchungen bedingt durch das unterschiedliche Druckniveau im Sekundärströmungskanal resultieren in einer Biegebeanspruchung der Scheibe, welche im Vergleich zur Fliehkraftbeanspruchung ebenfalls gering ausfällt und nur bei sehr dünnen Scheiben an Relevanz gewinnt.

# **4.2. Werkstoffe**

Werkstoffe im Triebwerksbau zeichnen sich durch eine hohe spezifische Festigkeit, Temperaturbeständigkeit, geringes Gewicht und eine gute Reproduzierbarkeit der mechanischen Eigenschaften aus. Die am häufigsten verwendeten Werkstoffe bilden dabei Titan- und Nickellegierungen, welche im Laufe der Entwicklung ein hohes Maß an technischer Reife erhalten haben. Abbildung 4.2 gibt eine Übersicht über die Einsatzbereiche heutiger Werkstoffe.

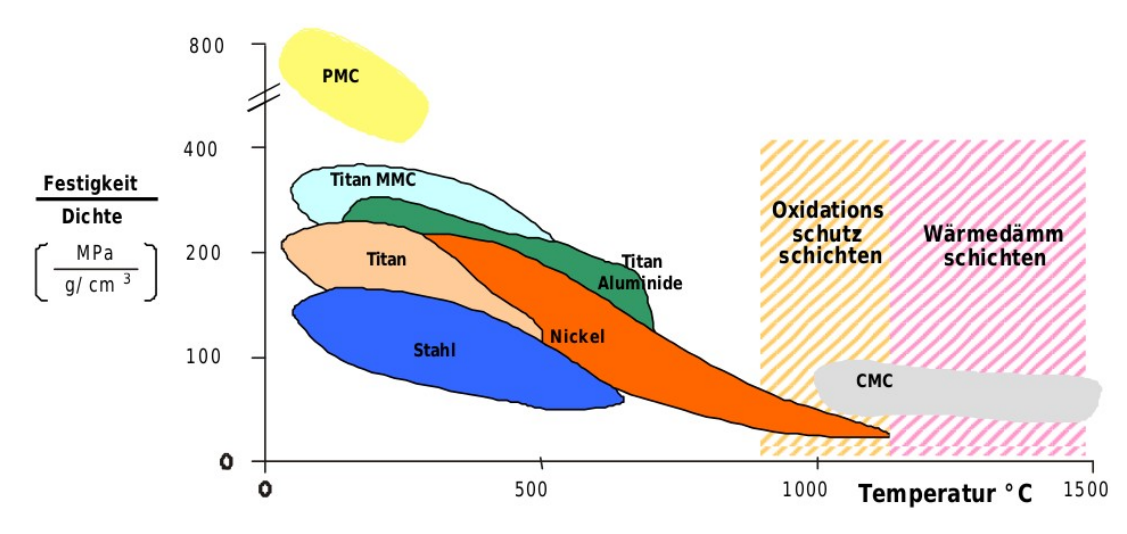

Abbildung 4.2.: Spezifische Festigkeit und Temperaturpotential heutiger Werkstoffe aus [71]

# **4.2.1. Titanlegierungen**

Titanlegierungen zeichnen sich durch ihr geringes spezifisches Gewicht aus, wobei hohe Festigkeitswerte lediglich bei relativ geringen Temperaturen auftreten. Daher bilden sie einen typischen Werkstoff für Verdichterteile. Nach [71] bildet Ti6Al4V eine optimale Kombination von Werkstoffeigenschaften, hinsichtlich der Festigkeit bei niedrigen Temperaturen und fertigungstechnischen Bearbeitung. Dies ermöglicht große Vorteile innerhalb der Fertigung sowie Reparatur innerhalb der Bliskbauweise. Ti 6242 und Ti 6246 bilden dabei Erweiterungen der ursprünglichen Titanlegierung, welche eine höhere Festigkeit und Temperaturbeständigkeit (bis 450◦*C*) aufweisen. Eine höhere thermale Beständigkeit

weist die Ti-Legierung IMI834 (bis 550◦*C*) auf, welche aber durch ihre aufwändige thermomechanische Behandlung sehr kostenintensiv herzustellen ist.

## **4.2.2. Nickellegierungen**

Nach [72] eignen sich Nickelbasislegierungen hervorragend für die heißen Triebwerksbauteile, unter anderem innerhalb der Turbine oder die letzten Hochdruckverdichterstufen. Wobei die thermischen Eigenschaften durch die Verfestigungsmechanismen wie Mischkristall-Verfestigung und Ausscheidungshärtung erzeugt werden. Nickellegierungen sind für Scheiben hinsichtlich ihrer Beanspruchung optimal für Temperaturen bis 750◦*C*, wobei der Fokus auf den LCF-Eigenschaften des Werkstoffs liegt. Nach [32, 9] wurde auf Basis von IN 718 die Legierung Allvac 718Plus für Rotorscheiben und ähnliche Anwendungen bis ca. 700◦*C* entwickelt. Dabei wird aufgrund des höheren (Al + Ti)-Gehaltes und des höheren Al/Ti-Verhältnisses, bei gleich hohem Nb-Gehalt, γ<sup>'</sup> die hauptsächlich härtende Phase. Da die kohärenten *γ*'-Ausscheidungen langsamer altern als *γ*<sup>"</sup>, ist Allvac 718Plus thermisch stabiler als IN 718.

# **4.3. Strukturmechanische Grundlagen**

Nachfolgende Zusammenfassungen stützen sich auf den Literaturquellen [62, 26, 3]

### **4.3.1. Spannungen und Verzerrungen**

Innerhalb der Bauteilauslegung sind werkstoffspezifische Kennwerte essentiell, um das Werkstoffverhalten zu charakterisieren. Diese Kennwerte müssen von Bauteilgeometrie- und -dimension unabhängig sein, damit sie an Prüfkörpern ermittelt und auf beliebige Bauteile übertragen werden können. Belastung und Verformung werden hierfür normiert und üblicherweise lokal für kleine Volumenelemente angegeben.

#### **Spannung**

Die äußere Belastung eines beliebigen Körpers verursacht innere Kräfte. Diese inneren Kräfte lassen sich durch den Bezug auf eine Körperschnittfläche als Spannungen ausdrücken. Der Spannungszustand an einem beliebigen Körperpunkt kann bei Betrachtung eines infinitesimalen Quaders durch Normalspannungen und Schubspannungen formuliert sowie weiterführend als Spannungstensor definiert werden. Bezogen auf ein kartesisches Bezugssystem und bei Beachtung der Schubspannungsgleichheit in zwei senkrecht aufeinander stehenden Schnitten ergibt sich für den Spannungstensor.

$$
\boldsymbol{\sigma} = \begin{bmatrix} \sigma_x & \tau_{xy} & \tau_{xz} \\ \tau_{xy} & \sigma_y & \tau_{yz} \\ \tau_{xz} & \tau_{yz} & \sigma_z \end{bmatrix}
$$

#### **Verschiebung und Verzerrung**

Die inneren Kräfte bzw. Spannungen eines beliebigen Körpers können diesen deformieren. Diese Deformation wird mit der Längenänderung des Bauteils (Verschiebung) als auch mit dem Verhältnis aus Längenänderung und Ausgangslänge (Dehnung) beschrieben. Bei Betrachtung eines beliebigen Körperpunktes in Form eines infinitesimalen Quaders wird der Deformationszustand durch Dehnungen  $\epsilon$  und Winkeländerungen *γ* in einem Verzerrungstensor zusammengefasst.

$$
\epsilon = \begin{bmatrix} \epsilon_x & 1/2\gamma_{xy} & 1/2\gamma_{xz} \\ 1/2\gamma_{xy} & \epsilon_y & 1/2\gamma_{yz} \\ 1/2\gamma_{xz} & 1/2\gamma_{yz} & \epsilon_z \end{bmatrix}
$$

Dabei gelten folgende Zusammenhänge zwischen den Verschiebungen  $(u, v, w)$ ,  $(\epsilon_x, \epsilon_y, \epsilon_z)$  und  $(\gamma_{xy}, \gamma_{xz}, \gamma_{yz})$ .

$$
\epsilon_x = \frac{\partial u}{\partial x} \qquad \epsilon_y = \frac{\partial v}{\partial y} \qquad \epsilon_z = \frac{\partial w}{\partial z}
$$

$$
\gamma_{xy} = \frac{\partial u}{\partial y} + \frac{\partial v}{\partial x} \qquad \gamma_{xz} = \frac{\partial u}{\partial z} + \frac{\partial w}{\partial x} \qquad \gamma_{yz} = \frac{\partial v}{\partial z} + \frac{\partial w}{\partial y}
$$

#### **4.3.2. Vergleichsspannungen**

Zur Beurteilung eines räumlichen Spannungszustandes hinsichtlich dessen Tragfähigkeit werden Vergleichsspannungen nach speziellen Festigkeitshypothesen berechnet. Anschließend kann die Vergleichsspannung mit einer zulässigen Spannung verglichen werden

$$
\sigma_V \le \sigma_{zul}.\tag{4.1}
$$

#### **Gestaltänderungsenergiehypothese - von Mises Spannung**

Bei der Gestaltänderungsenergiehypothese wird angenommen, dass lediglich der Energieanteil für das Versagen zuständig ist, welcher eine Gestaltsänderung verursacht. Die Hypothese stimmt bei zähen Werkstoffen am besten mit Experimenten überein.

$$
\sigma_{Mises} = \sqrt{\sigma_x^2 + \sigma_y^2 + \sigma_z^2 - \sigma_x \sigma_y - \sigma_x \sigma_z - \sigma_y \sigma_z + 3(\tau_{xy}^2 + \tau_{xz}^2 + \tau_{yz}^2)}
$$
(4.2)

#### **Normalspannungshypothese**

Der Spannungszustand in einem Punkt wird durch 3 Normal- und 3 Schubspannungen beschrieben, welche allerdings von den betrachteten Schnittebenen abhängen. Entsprechend werden die Schnittebenen innerhalb der Normalspannungshypothese so gewählt, dass die Normalspannungen ihren Maximalwert erhalten. Die maximalen Normalspannungen werden als Hauptspannungen bezeichnet und sind als Eigenwerte  $\sigma_{\lambda}$  des Spannungstensors  $\sigma$  definiert. Formuliert als Eigenwertproblem, ergibt sich

$$
\boldsymbol{\sigma} \mathbf{v}_e = \sigma_\lambda \mathbf{v}_e \tag{4.3}
$$

$$
(\boldsymbol{\sigma} - \sigma_{\lambda} \mathbf{E}) \mathbf{v}_e = 0 \tag{4.4}
$$

wobei **v***<sup>e</sup>* den Eigenvektor und **E** die Einheitsmatrix dritter Ordnung darstellen. Die Eigenwerte des Spannungstensors  $\sigma$  ergeben sich aus der Lösung folgender Gleichung

$$
det(\boldsymbol{\sigma} - \sigma_{\lambda} \mathbf{E}) = \begin{vmatrix} \sigma_x - \sigma_{\lambda} & \tau_{xy} & \tau_{xz} \\ \tau_{xy} & \sigma_y - \sigma_{\lambda} & \tau_{yz} \\ \tau_{xz} & \tau_{yz} & \sigma_z - \sigma_{\lambda} \end{vmatrix}
$$

woraus das charakteristische Polynom dritter Ordnung

$$
\sigma_{\lambda}^3 - I_1 \sigma_{\lambda}^2 - I_2 \sigma_{\lambda} - I_3 = 0 \tag{4.5}
$$

$$
\text{mit} \quad I_1 = \sigma_x + \sigma_y + \sigma_z \tag{4.6}
$$

$$
I_2 = \sigma_x \sigma_y + \sigma_y \sigma_z + \sigma_x \sigma_z - \tau_{xy}^2 - \tau_{yz}^2 - \tau_{xz}^2 \tag{4.7}
$$

$$
I_3 = \sigma_x \sigma_y \sigma_z + 2\tau_{xy} \tau_{yz} \tau_{xz} - \sigma_x \tau_{yz}^2 - \sigma_z \tau_{xy}^2 - \sigma_y \tau_{xz}^2 = det \boldsymbol{\sigma}
$$
 (4.8)

resultiert. Die Nullstellen des charakteristischen Polynoms ergeben schließlich die gesuchten Hauptspannungen ( $\sigma_I$ ,  $\sigma_{II}$ ,  $\sigma_{III}$ ) wobei die Koeffizienten  $I_1$ ,  $I_2$  und  $I_3$  als Invarianten bezeichnet werden und unabhängig von den Schnittebenen sind.

#### **4.3.3. Spannungs-Dehnungs-Verhalten in einem Zugversuch**

Nach [62] wird das elastisch-plastische Werkstoffverhalten durch Spannungs-Dehnungs-Kurven beschrieben, welche aus Zugversuchen bestimmt werden. Die Eigenschaften dieser Kurven bzw. deren Kennwerte werden wiederum für die Werkstoffauswahl innerhalb der Bauteilsauslegung herangezogen.

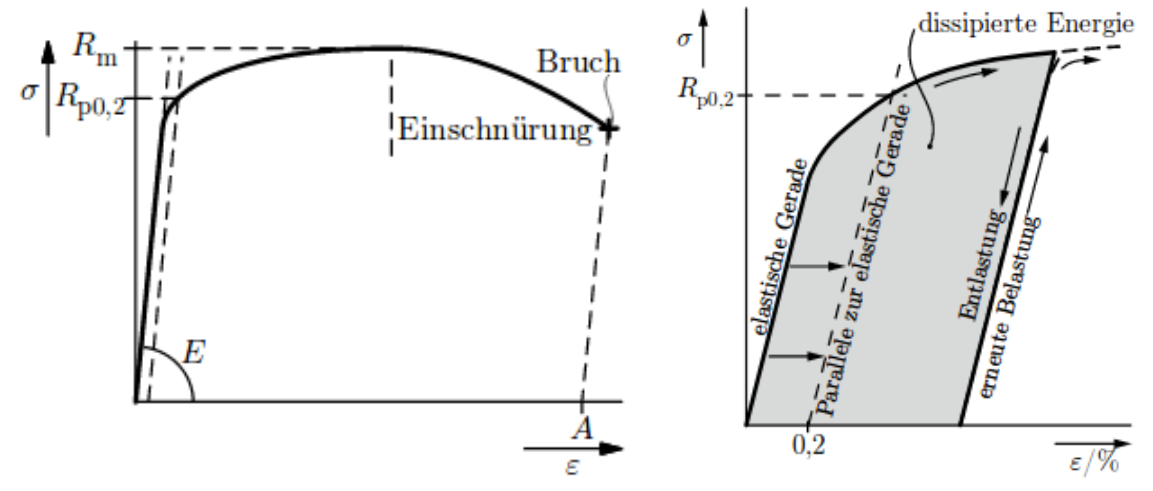

(a) Duktiles Spannungs-Dehnungsverhalten ohne ausgeprägte Streckgrenze (b) Entlastung während eines Zugversuches

Abbildung 4.3.: Spannungs-Dehnungs Verhalten bei einem Zugversuch nach [62]

Abbildung 4.3a zeigt einen exemplarischen Spannungs-Dehnungsverlauf, wobei die Kurve zunächst elastisch mit der Steigung E verläuft und im weiteren Verlauf das Material plastifiziert. Der Übergang zwischen elastischen und plastischen Verlauf kann nicht als scharfe Grenze definiert werden, daher wird als Grenzwert die Spannung verwendet, bei der 0.2 % bleibende Dehnung erreicht wird. Dieser Spannungswert wird als Dehngrenze *Rp*0*,*<sup>2</sup> bezeichnet. Durch die weitere Belastung kommt es zur Einschnürung der Zugprobe, wobei dessen Zugfestigkeit *R<sup>m</sup>* erreicht wird. Abschließend kommt es beim erreichen der Bruchdehnung zum Versagen der Probe. Die Gesamtdehnung ( $\epsilon_{Total}$ ) setzt sich entsprechend aus einem elastischen (*elastisch*) und einem plastischen (*plastisch*) Dehnungsanteil zusammen, wobei die Steigung der Spannungs-Dehnungs-Kurve bei einer Entlastung dem Elastizitätsmodul entspricht und somit für einen gewissen Spannungswert die verbleibende Dehnung ermittelt werden kann (Abb. 4.3b ). Zur Approximation des Spannungs-Dehnungs Verhaltens kann das Ramberg-Osgood-Gesetz verwendet werden, welches sich aus dem elastischen und plastischen Dehnungsanteil zusammensetzt.

$$
\epsilon_{Total} = \frac{\sigma}{E} + \left(\frac{\sigma}{K}\right)^{1/n} \tag{4.9}
$$

Weiterführende Literatur bezüglich monotoner und zyklischer Spannungs-Dehnungs-Kurven sowie der zyklischen Entfestigung und Verfestigung bieten [62] und [66].

# 4. Rotoren in Turbomaschinen

# **5. Konzept zur stochastischen Bauteilauslegung**

In diesem Abschnitt wird ein Konzept vorgestellt, welches basierend auf einer statistischen Auswertung und der Generierung von Metamodellen zur effizienten Auslegung von Bauteilen beiträgt. Die Grundlage dieses Vorgehens bildet die Zusammenfassung aller örtlich und zeitlich diskretisierten FE-Ergebnisse aus einer MCS bzw. einem DOE auf eine identische Datenstruktur, sodass für jeden betrachteten Zeitpunkt und topologisch gleichen Bauteilort die Ergebnisse zur Verfügung stehen. Als Zeitpunkte sind in der vorliegenden Arbeit spezielle Flugmissionspunkte (z.B. Start, Steigen, Reiseflug) gemeint, wobei verschiedene Randbedingungen (Temperatur, Drehzahl) auf das Bauteil wirken können. Als Orte sind die Knoten des FE-Netzes bzw. eines separaten Auswertungsnetzes definiert, welche die Gestalt des Bauteils repräsentieren. Aufgrund der identischen Datenstruktur können die Ergebnisse in einem mehrdimensionalen Array gespeichert werden, welches durch die Anzahl von Missionspunkten (*nM*), die Anzahl an Knoten (*nK*), die Anzahl an Realisierungen (*nsim*) und die Anzahl an Ergebnisgrößen (*ny*) definiert ist

$$
\mathbf{Y} \in \mathbb{R}^{n_M \times n_K \times n_{sim} \times n_y}.\tag{5.1}
$$

In den nachfolgenden Abschnitten wird eine Ergebnisgröße aus dieser sehr allgemeinen Formulierung (Gl.5.1) als zeitliche und lokale Ergebnisgröße bezeichnet und bildet die Ergebnisstruktur mit dem höchsten Informationsgehalt. Neben dieser Formulierung existieren auch Ergebnisgrößen, welche unabhängig vom Zeitpunkt und Bauteilort sind, wie z.B. die Bauteilmasse. Ebenso ist es innerhalb der praktischen Anwendung denkbar, dass zur Reduzierung der Datenmenge oder zur Fokussierung kritischer Bauteilzustände z.B. die Auswertung der höchsten von Mises Spannung im Bauteil in den Vordergrund rückt. Diese Auswertung ist dann wiederum unabhängig vom Bauteilort. Ist in den nachfolgenden Abschnitten von diesen Ergebnisgrößen die Rede, so werden sie als integrale Ergebnisgrößen bezeichnet.

Die örtliche Diskretisierung innerhalb der Datenstruktur nach Gl. 5.1, welche die Gestalt des Bauteils repräsentiert, bietet sich an, die statistischen Kennwerte und die erstellten Metamodelle stärker mit dem eigentlichen Bauteil zu verknüpfen und die Effizienz der stochastischen Auslegung deutlich zu steigern und transparenter zu machen. Neben der Auswertung einzelner Verteilungskennwerte und Punktewolken ist insbesondere die Darstellung statistischer Kennwerte auf dem Bauteil mit einem hohen Erkenntnisgewinn verbunden. Erfolgt weiterführend die Metamodellgenerierung an jedem Knoten des Bauteils für einen betrachteten Missionspunkt, so entsteht in der Summe ein Metamodell, welches bei ausreichender Metamodellgüte das Systemverhalten des kompletten Bauteils bündelt und jede beliebige Realisierung in dem betrachteten Designraum und Missionspunkt in geringer Zeit abrufbar macht. Abbildung 5.1 fasst die Zielstellung des Konzepts nochmalig zusammen.

In den nachfolgenden Abschnitten steht insbesondere die Datenadministration, die Erstellung der Metamodelle, der erstellte Workflow und die Vor- und Nachteile des Konzepts im Vordergrund. Zur besseren Veranschaulichung wird versucht, Bezug auf eine exemplarische strukturmechanische FE-Scheibenanalyse zu nehmen, welche im nachfolgenden Abschnitt kurz erläutert wird. Die dort gewählte Problemstellung und die strukturmechanischen Aspekte sind an dieser Stelle zunächst irrelevant und können durch beliebige Aufgabenstellungen ersetzt werden.

#### 5. Konzept zur stochastischen Bauteilauslegung

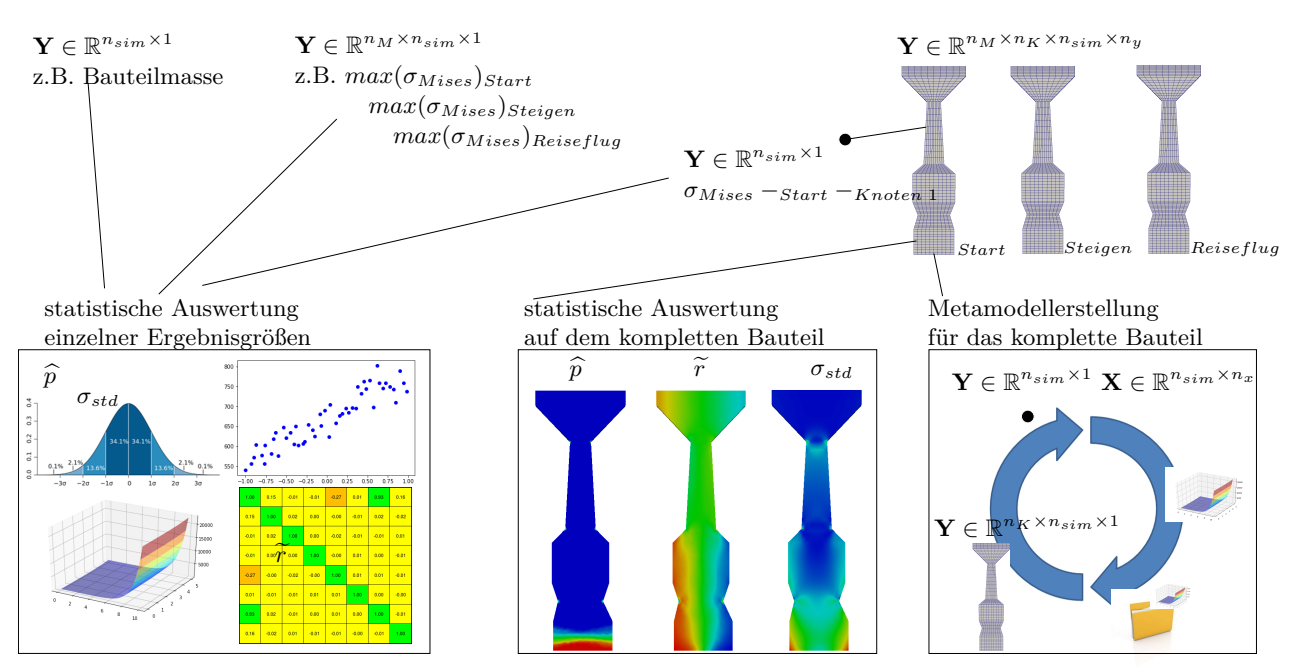

Abbildung 5.1.: Übersicht des Konzepts zur stochastischen Bauteilauslegung

# **5.1. Scheibenmodell**

Das deterministische Scheibenmodell beinhaltet die elastische Strukturanalyse einer rotierenden Scheibe. Drehzahl, Temperaturverteilung und Material (Stahl) sind lediglich exemplarische Zustände. Die Scheibe ist im Flanschbereich axial und tangential fixiert (rot markiert in Abb. 5.2a) und wird als 1<sup>°</sup> Sektorstück mit periodischen Flächen und C3D20-Elementen (C3D20 - Twenty-node brick element) modelliert. Der Aufbau des strukturierten Netzes erfolgt immer mit der selben Auflösung und nach einem gleichen Vernetzungsschema. Somit ergibt sich für das hier betrachtete Modell unabhängig von geometrischen Veränderungen eine identische Bauteildiskretisierung durch 9525 Knoten und 1600 Elementen, siehe Abb. 5.2c. Das Scheibenmodell ist durch 7 Parameter parametrisiert: 5 geometrische (Abb. 5.2b) und 2 materialspezifische (Dichte, Elastizitätsmodul) Parameter. Die Prozesskette in Form von Geometrieaufbau, Vernetzung und FE-Berechnung wird über das freie Programmpaket Calculix realisiert, wobei lediglich die auftretende von Mises Spannung σ<sub>Mises</sub> (Abb.) ausgewertet wird.

Auf Basis des deterministischen Modells wird eine MCS mit 50 Realisierungen durchgeführt, wobei die eingeführten Parameter nach Tabelle 5.1 unkorreliert berücksichtigt werden. Die gewählten MCS-Einstellungen und Werte sind wiederum exemplarisch gewählt und dienen lediglich zur Demonstration des Auslegungskonzepts.

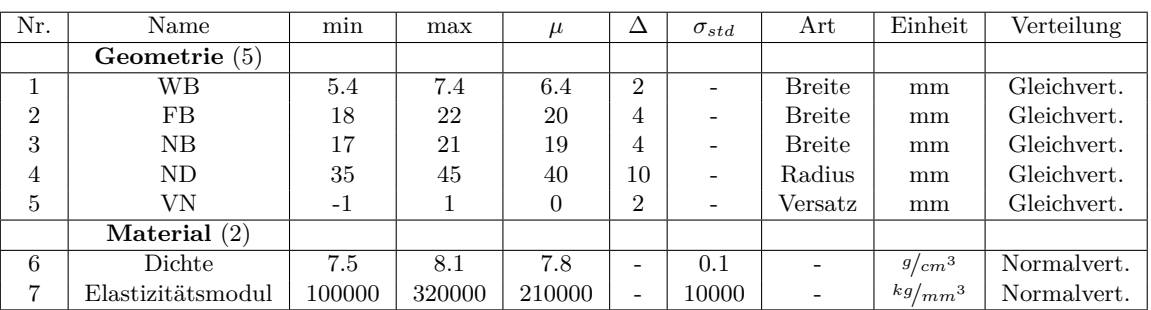

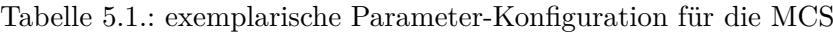

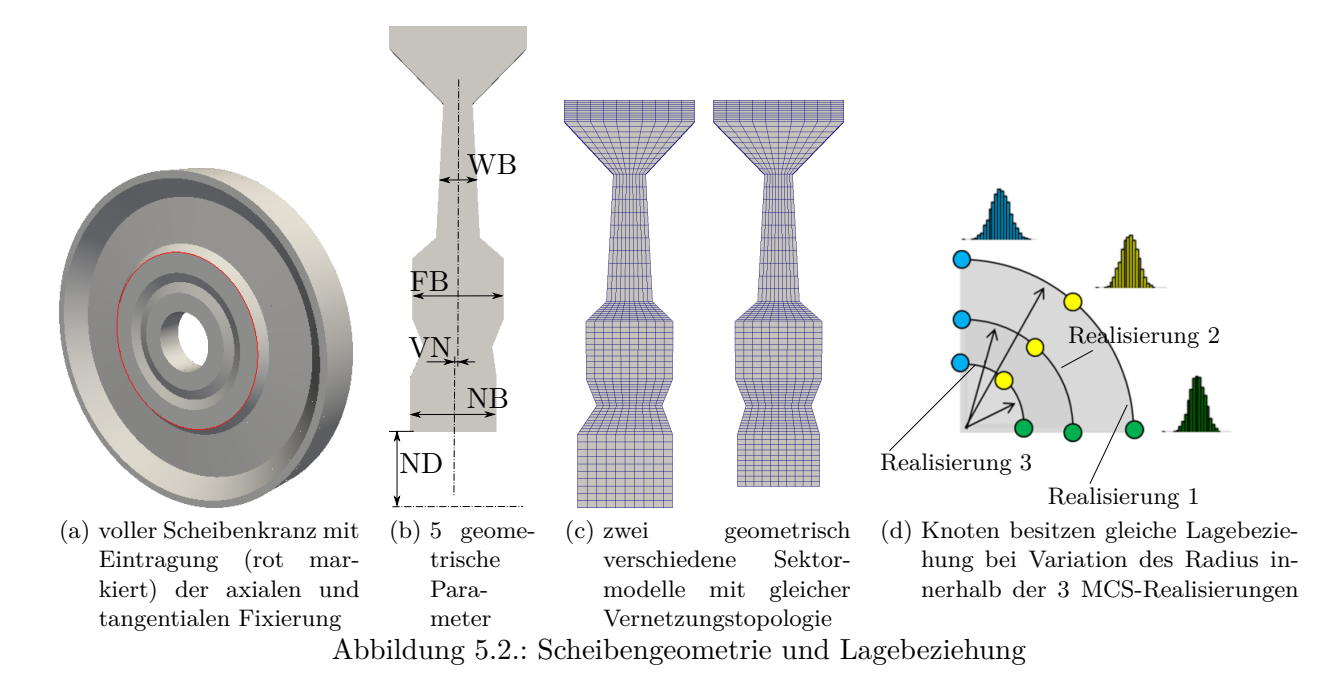

# **5.2. Statistische Vergleichbarkeit und Datenadministration**

Innerhalb der MCS kommt es zur Mehrfachausführung des deterministischen Scheibenmodells, wobei je nach zeitlicher und örtlicher Modelldiskretisierung die Menge der Zielgrößen und Datenmenge stark ansteigen kann. Zielstellung in dieser Arbeit war es, den Informationsverlust infolge von Datenkomprimierung so klein wie nur möglich zu halten und innerhalb der MCS-Auswertung und -Speicherung integrale Zielgrößen ( z.B. Bauteilmasse, im Bauteil auftretende maximale von Mises Spannung, etc.) als auch zeitlich und örtlich definierte Zielgrößen (z.B. von Mises Spannung an Zeitpunkt 1 und FE-Knoten 2) zu berücksichtigen. Insbesondere für geometrische Bauteilvariationen muss für diese Zielstellung sichergestellt werden, dass zur Metamodellgenerierung bzw. zur statistischen Auswertung auf dem kompletten Bauteil lediglich Zielgrößen mit gleicher Lagebeziehung verwendet werden (Abb. 5.2d ). Eine derartige gleichbleibende Netztopologie ist durch das FE-Netz des exemplarischen Scheibenmodells gegeben und bietet sich als sinnvolle Datenstruktur an. Folgende Datenarrays ergeben sich für das hier verwendete Beispiel:

- Eingangsgrößen  $\mathbf{X} \in \mathbb{R}^{50 \times 7}$ ,
- zeitlich und örtlich definierte Zielgröße von Mises Spannung  $\mathbf{Y}_{Mises}$  ∈  $\mathbb{R}^{3 \times 9525 \times 50 \times 1}$ ,
- integrale Zielgröße Bauteilmasse **Y***Masse* ∈ R 50×1 ,

und bilden den gesamten Informationsgehalt der betrachteten MCS. Unabhängig davon, ob die Datenstrukturierung in Form des Berechnungsnetzes vorgegeben ist oder sie durch zusätzliche Maßnahmen bereitgestellt wird (z.B. durch ein zusätzliches Auswertungsnetz, siehe [58]). Ergibt die identische Datenstruktur weiterführende Vorteile innerhalb der Datenspeicherung und in der Datenhandhabung. In der vorliegenden Arbeit wurde das HDF-Format (Hierarchical Data Format) für die Speicherung der angesprochenen Daten verwendet, dies ermöglichte die Speicherung der kompletten MCS-Ergebnisse in einer einzigen Datei. Das HDF-Format wurde vom National Center for Supercomputing Applications entwickelt und ist für die Speicherung großer Datenmengen ausgelegt. Folgende Vorteile entstehen durch die Verwendung:

- Datenmenge liegt hierarchisch geordnet in einer Datei,
- effiziente Dateizugriffe auf homogene Daten mit verschiedenen Programmiersprachen (Python,c++),
- Möglichkeit zur Datenkompression sowie die Abspeicherung von Metadaten.

# **5.3. Metamodell auf dem Bauteil (Metamodel on Structure (MoS))**

Wie bereits beschrieben, werden bei dem hier verfolgten Ansatz alle örtlich und zeitlich diskretisierten sowie die integralen Zielgrößen über ein einzelnes Metamodell approximiert. Bezogen auf das Scheibenbeispiel ergeben sich 28575 zu generierende Metamodelle zur Beschreibung der von Mises Spannung für die komplette Scheibe an allen drei betrachteten Zeitpunkten, sowie ein Metamodell zur Beschreibung der Bauteilmasse. Im nachfolgenden liegt der Fokus insbesondere in der Generierung der 28575 lokalen Metamodelle. Da es sich auf dem ersten Blick zunächst als sehr ineffizient darstellt, eine so hohe Anzahl von Metamodellen zu erstellen, werden im folgenden zunächst die Vorteile der Herangehensweise hervorgehoben. Anschließend wird die Integration des Metamodellframeworks in den MoS-Ansatz beschrieben, um abschließend Strategien zur effizienten Metamodellerzeugung vorzustellen.

#### **5.3.1. Vorteile des MoS-Ansatzes**

Zielstellung des Ansatzes ist die bestmögliche Approximation des gesamten Berechnungsgebiets über Metamodelle. Sind diese erfolgreich ermittelt und besitzen sie eine hohe Vorhersagegenauigkeit, so ist das Systemverhalten des kompletten Bauteils für den betrachteten Parameterbereich vollständig bestimmt. Basierend auf den Metamodellen können neue Realisierungen in sekundenschnelle erzeugt und für die Systemanalyse hinsichtlich der Ermittlung von Sensitivitäten, Robustheit oder optimaler Parametereinstellungen genutzt werden. Neben der Wissensextraktion aus dem Systemverhalten wird sich durch die Approximation des kompletten Systemverhaltens und dessen Speicherung ein hohes Maß an Flexibilität im Auslegungsprozess erarbeitet, welche in der interdisziplinären und abteilungsübergreifenden Bauteilauslegung einen wichtigen Faktor darstellen kann. Hierbei ist speziell die Erhöhung der Anpassungsfähigkeit gemeint, um schnell auf Designänderungen (Randbedingungen, geometrische Änderungen) zu reagieren und die Auswirkungen für das Design abschätzen zu können. Wissenextraktion und Flexibilität münden schließlich in Beschleunigung und Verbesserung des gesamten Auslegungsprozesses, was sich wiederum durch Produktqualität, Entwicklungskosten, etc. ausdrücken lässt.

Zusätzlich zu den ökonomischen Faktoren besitzt der verwendete Approximationsansatz einen wesentlichen Vorteil für die Systemapproximation, welcher als eine Art Systemlinearisierung angesehen werden kann und sich durch die zeitliche und örtliche Diskretisierung ergibt. Dies wird insbesondere dann klar, wenn der Ansatz bspw. mit der Approximation eines maximal auftretenden Spannungswertes *σmax* verglichen wird. Abbildung 5.3 zeigt hierfür exemplarisch ein häufiges Szenario, wo der maximale Spannungswert innerhalb des Parameterraums an unterschiedlichen Bauteilorten auftritt und die Vermischung des Systemverhaltens dieser Bauteilorte zu einer künstlich erzeugten nichtlinearen Zielgröße *σmax* führt, welche ggf. nur aufwendig oder gar nicht zu approximieren ist.

#### **5.3.2. Integration des Metamodellframeworks in MoS**

In Abschnitt 3.4 wurde ein Metamodellframework bestehend aus Polynomregression, LASSO, MLS und RBF eingeführt. Dieses Framework soll innerhalb des MoS-Ansatzes angewandt und das bestmögliche Metamodell für jeden der betrachteten Ort-Zeit Zustände bereitgestellt werden. Aufgrund der verschiedenen Metamodellansätze bzw. Metamodellparameter (z.B. Polynomregression: Polynomkoeffizienten, MLS: Hyperparameter ) wäre eine Speicherung und insbesondere die effiziente Verwendung dieser Metamodelle sehr umständlich und nicht zielführend. Entsprechend wurde in dieser Arbeit jedes gefundene Metamodell (M<sup>1</sup> - Polynom, LASSO, MLS oder RBF)

$$
\mathbf{X}_{\mathbb{M}_1}, \ \mathbf{Y}_{\mathbb{M}_1} \longrightarrow \mathbb{M}_1 \tag{5.2}
$$

über ein zweites gleichbleibendes Metamodell (M<sup>2</sup> - Polynom) nachgestellt, um eine Vereinheitlichung aller Metamodelltechniken zu realisieren. Hierfür wurde mit  $\mathbb{M}_1$  zunächst eine große Stichprobe  $(\mathbf{X}_{\mathbb{M}_2})$ approximiert

$$
\mathbf{X}_{\mathbb{M}_2} \longrightarrow \mathbb{M}_1 \longrightarrow \mathbf{Y}_{\mathbb{M}_2} \tag{5.3}
$$

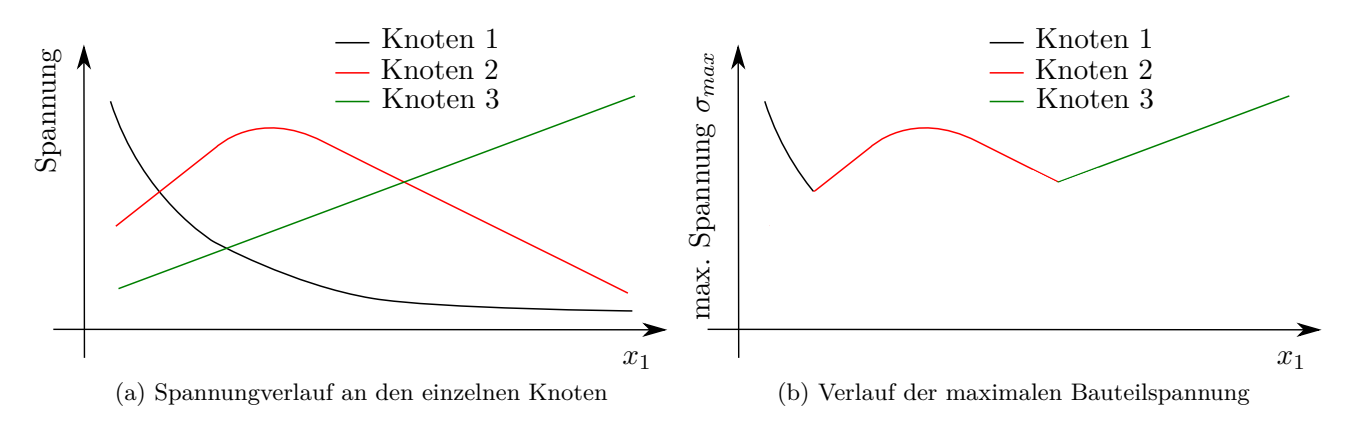

Abbildung 5.3.: exemplarischer Spannungsverlauf an verschiedenen Bauteilorten aufgetragen über die Eingangsgröße *x*<sup>1</sup>

und der resultierende Datensatz(**X**M**<sup>2</sup>** , **Y**M**<sup>2</sup>** ) für die Erstellung eines Polynoms mit hoher und gleichbleibender Polynomordnung verwendet. Abschließend können die Polynomkoeffizienten für jeden der 28575 Zustände einheitlich in einem einzigen Datenarray **C<sup>2</sup>** gespeichert

$$
\mathbf{X}_{\mathbb{M}_2}, \ \mathbf{Y}_{\mathbb{M}_2} \longrightarrow \mathbb{M}_2 \longrightarrow \mathbf{C}_2 \tag{5.4}
$$

und für die Approximation neuer Datenpunkte

$$
\mathbf{Y}_{neu} = \mathbf{B}(\mathbf{X}_{neu}) \cdot \mathbf{C_2} \tag{5.5}
$$

verwendet werden.

Die Stichprobengröße von  $\mathbf{X}_{\mathbb{M}_2}$  ist abhängig von der gewählten Polynomordnung und diese wiederum vom vorliegenden Systemverhalten. In [55] kann eine exemplarische Konfiguration für diese Parameter nachgeschlagen werden. Durch die Auswertung des Approximationsfehlers von M<sup>2</sup> kann gezeigt und jederzeit überprüft werden, ob die Nachstellung von M<sup>1</sup> durch M<sup>2</sup> fehlerfrei funktioniert. Der dort berechnete Approximationsfehler von M<sup>2</sup> kann aufgrund der vorliegenden hohen Stichprobengröße (**X**M**<sup>2</sup>** ) ohne Kreuzvalidierung berechnet werden.

#### **5.3.3. Strategien zur effizienten MoS-Anwendung**

Einen mathematischen Zusammenhang zwischen Eingangsgrößen und Zielgrößen auf Basis eines Datensatzes herzustellen, ist die grundlegende Zielstellung von Metamodellen. Die wichtigsten Eigenschaften innerhalb der praktischen Anwendung sind dabei eine effiziente Metamodellgenerierung und eine hohe Vorhersagegenauigkeit. Im Kontext der effizienten Metamodellgenerierung ist auch immer der Aufwand für die Datenerstellung zu sehen. D.h. werden für die Durchführung der MCS mehrere Wochen Rechenkapazität benötigt, kommt es ggf. weniger darauf an, noch einen zusätzlichen Tag in die Metamodellerstellung zu investieren. Anders verhält es sich natürlich für weniger aufwendige deterministische Modelle, wobei der Nutzen und Aufwand abgeschätzt werden muss. In der vorliegenden Arbeit war die Zielstellung, die Metamodellgenerierung nicht länger als eine Nacht dauern zu lassen. Dabei wurden folgende Eckdaten als grobe Randbedingungen verwendet:

- Knotenanzahl zwischen 10000 und 20000,
- 3 Missionspunkte,
- $n_{sim} = 50 200$ ,

#### 5. Konzept zur stochastischen Bauteilauslegung

- $n_x = \text{bis } 30,$
- $n_y = \text{bis } 20$ .

Die bisherigen Erfahrungen bezüglich der Effizienz basieren insbesondere auf den praktischen Anwendungen: Schleudertestscheibe ( Abschnitt 6.2) und Bliskmodell (Abschnitt 6.3). Innerhalb dieser Anwendungen wurden die zwei Maxima der Metamodellkomplexität in Form des kompletten Metamodellframeworks und in Form von lediglich linearen Polynomen erprobt. Die ausschließliche Anwendung des kompletten Metamodellframeworks mündete im Test aller zur Verfügung stehenden Metamodellarten an jedem Knoten, was einen erheblichen Mehraufwand bezüglich Computerressourcen und Zeit beinhaltete und lediglich eine Ergebnisgröße unter den gegebenen Zielstellungen approximiert werden konnte. Im Gegenzug zeigte die rein lineare Approximation erwartungsgemäß hervorragende zeitliche Eigenschaften (Minutenbereich) und überraschenderweise auch überwiegend sehr gute Vorhersagegenauigkeiten. In beiden untersuchten Szenarien wurden bereits Möglichkeiten zur Parallelisierung integriert und für die Umsetzung die Programmiersprache c++ verwendet.

Strukturierte und quantitative Effizienzuntersuchungen z.B. am eingeführten Scheibenmodell konnten aus zeitlichen Gründen noch nicht durchgeführt werden. Trotzdem ergibt sich bereits aus den qualitativen und anwendungsbezogenen Untersuchungen das Fazit, dass aufgrund des diskreten Approximationsansatzes mit einem sehr hohen Anteil an linearem Systemverhalten zu rechnen ist. Aus dieser sehr praktisch orientierten Tatsache ergibt sich wiederum folgende Strategie zur zukünftigen Metamodellgenerierung.

- 1. Approximation des kompletten System mit linearen Polynomen
- 2. Überprüfung der Vorhersagegenauigkeit an allen Knoten
- 3. Approximation ausgewählter Knoten (Vorhersagegenauigkeit < Grenzwert) mit dem kompletten Metamodellframework

Weiterführende Möglichkeiten zur Effizienzsteigerung bieten Verfahren zur Dimensionsreduktion. Denkbar wäre hier insbesondere eine Reduktion der Knotenanzahl durch eine Hauptkomponentenanalyse. Diese Möglichkeit wurde in [14] untersucht und mit dem diskreten linearen Polynomansatz verglichen. Kopplungen zwischen Hauptkomponentenanalyse und dem diskreten Ansatz sind hierbei ebenfalls nicht auszuschließen.

Zusätzlich soll an dieser Stelle noch einmal betont werden, dass bei der Betrachtung von zusammenfassenden Ergebnisgrößen wie z.B. von Mises Spannung, höchste Hauptspannung oder einer Lebensdauer, ebenfalls ein künstlich erzeugtes nichtlineares Systemverhalten auftreten kann. Dieser Effekt verhält sich dabei ähnlich der Zusammenfassung von Spannungen an unterschiedlichen Orten (Abb. 5.3), bloß das diesmal die Information der treibenden Spannungskomponente verloren geht - z.B. wird die von Mises Spannung mehr durch Radial- oder Tangentialspannungen getriggert? Entsprechend ist eine Verbesserung der Approximationsgüte ggf. denkbar, wenn lediglich die Grundgrößen approximiert und die Vergleichsspannungen und Lebensdauer wiederum daraus berechnet werden.

# **5.4. Vereinfachung der Bedienbarkeit innerhalb einer GUI**

Innerhalb des Projekts wurde eine grafische Benutzeroberfläche (GUI) entwickelt, um den Datenumgang, die statistische Auswertung und die Anwendung der Metamodelle zu vereinfachen und zu beschleunigen. Darüber hinaus sollten die entwickelten Methoden mit der eigentlichen Bauteilauslegung verknüpft werden. Hierfür wurden mit dem Programmpaket Python( u.a. Pyqt5, VTK) folgende 3 Module entwickelt (Abb. 5.4 ):

- Scannermodul,
- Modul für Statistische Auswertung und Knotenselektion,

• Modul für die Metamodellerstellung und Anwendung.

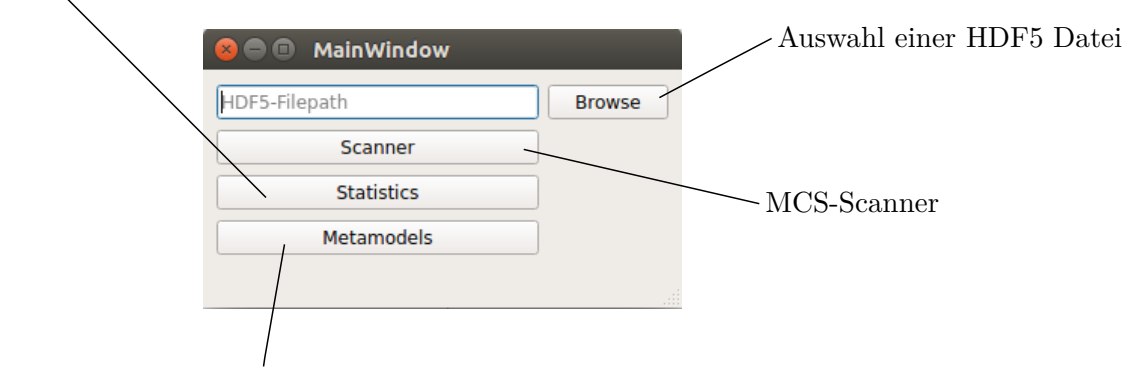

Statistik und Knotenselektion

Abbildung 5.4.: GUI-Hauptmenü bestehend aus Scanner-, Statistik- und Metamodell-Modul

Die entwickelte GUI stellt dabei einen absoluten Prototypen dar, wobei keine systematischen Leistungsoder Robustheitstest erfolgten. Trotzdem kann die GUI als Inspiration oder Grundlage für weitere Entwicklungen dienen sowie als Machbarkeitsstudie interpretiert werden.

#### **5.4.1. Scannermodul**

Das Scannermodul hat die Aufgabe alle relevanten Daten aus der MCS-Ordnerstruktur (pro Realisierung ein Ordner) zu extrahieren und in eine HDF5 - Datei zu speichern. Für die Speicherung der diskreten Ergebnisgrößen wurde das csv-Datenformat als feste und programmunabhängige Schnittstelle definiert. Für jeden Zeitschritt bzw. Missionspunkt existiert eine csv-Datei, in welcher die Werte der gewünschten Ergebnisgrößen (Spalten) an allen Knoten (Zeilen) hinterlegt sind. Bei der Speicherung integraler Ergebnisgrößen ist derzeitig der Scan einer einzelnen Größe über einen Ankerstring implementiert, welche aus einer beliebigen ASCII Datei entnommen werden kann. Die Ankerstring Implementierung erweist sich hierbei als programmiertechnisch aufwendig und als eine potentielle Fehlerquelle im Umgang mit dem MCS-Scanner. Eine bessere Lösung für zukünftige Implementierungen hinsichtlich der zwei beschriebenen Faktoren bietet eine feste Datei, in welcher alle globalen Zielgrößen zeilenweise enthalten sind. Die Trennung zwischen Variablenname und Wert kann beispielsweise durch ein Gleichheitszeichen umgesetzt werden. Dies bedeutet, dass innerhalb der Prozesskette des deterministischen Modells alle relevanten Ergebnisgrößen in die definierte Datei geschrieben werden müssen. Neben den Ergebnisgrößen werden zusätzlich die Eingangsgrößen (ProSi INPUT-Dateiformat) und die verwendete örtliche Diskretisierung in Form von Elementkonnektivität und Knotenkoordinaten des FE- bzw. Auswertungsnetzes (vtk-Dateiformat) gespeichert. Die örtliche Diskretisierung dient zur späteren Visualisierung statistischer Maße bzw. der Metamodellergebnisse auf der 3D-Struktur. Ob die gespeicherte örtliche Diskretisierung die Basisgeometrie oder eine beliebige MCS-Realisierung repräsentiert ist an dieser Stelle irrelevant. Die nachfolgende Aufzählung fasst die zu scannenden Daten in Ordnerstruktur und Datenformat zusammen:

#### • MCS-Ordner

- **–** *Realisierung* <sup>1</sup>-Ordner
	- ∗ Zeit1.csv
	- ∗ Zeit2.csv
	- ∗ Zeit3.csv

Erstellung und Anwendung von Metamodellen

#### 5. Konzept zur stochastischen Bauteilauslegung

- ∗ integrale Daten (ASCII Datei)
- **–** *Realisierung <sup>i</sup>*-Ordner

**–** . . .

- **–** *Realisierung <sup>n</sup>sim*-Ordner
- **–** Eingangsgrößen.INPUT
- **–** FE-Netz.vtk oder separates Auswertungsnetz.vtk

Eine Übersicht zur GUI des Scannermoduls und zur Speicherstruktur innerhalb der HDF5-Datei gibt Abbildung 5.5.

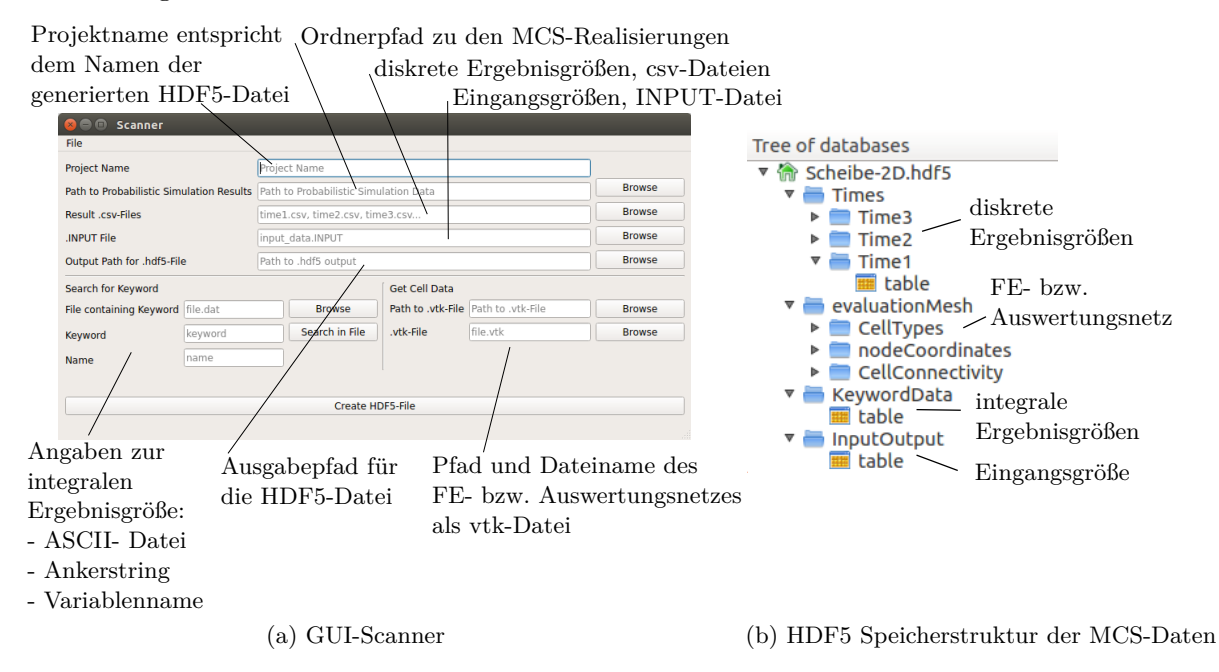

Abbildung 5.5.: GUI-Scannermodul und Speicherstruktur in der HDF5-Datei

Für das hier betrachtete Scheiben-Beispiel ergibt sich für die 9525 Knoten, 50 Realisierungen, 3 Missionspunkte, 33 lokaler und einer integralen Ergebnisgröße eine Speichergröße von ca. 400 MB wobei keine Datenkomprimierung berücksichtigt wurde.

# **5.4.2. Modul für die statistische Auswertung und Knotenselektion**

Das Statistik-Modul bietet die Möglichkeit folgende statistischen Maße auf dem 3D-Bauteil darzustellen: Maximum, Minimum, Mittelwert, Median, Standardabweichung, Delta zwischen Maximum und Minimum, Y-X-Korrelationen (Pearson, Spearman, Distanz) und relative Häufigkeiten. Die Berechnung verläuft direkt nach Auswahl des jeweiligen statistischen Maßes und wird mit den Python Standardbibliotheken (numpy, scipy, pandas) durchgeführt, wodurch geringfügige Verzögerungen in der Darstellung entstehen.

Zusätzlich lassen sich einzelne Knoten selektieren und die Knoten ID's bzw. die Daten der Knoten für weitere Analysen verwenden. Abbildung 5.6 fasst die Funktionalitäten des Moduls zusammen.

## **5.4.3. Modul für die Metamodellerstellung und Anwendung**

In der aktuellen Version werden derzeitig nur lineare Polynome für die Metamodellerstellung unterstützt, hierbei können die gewünschten Ergebnisgrößen innerhalb der GUI ausgewählt und mittels

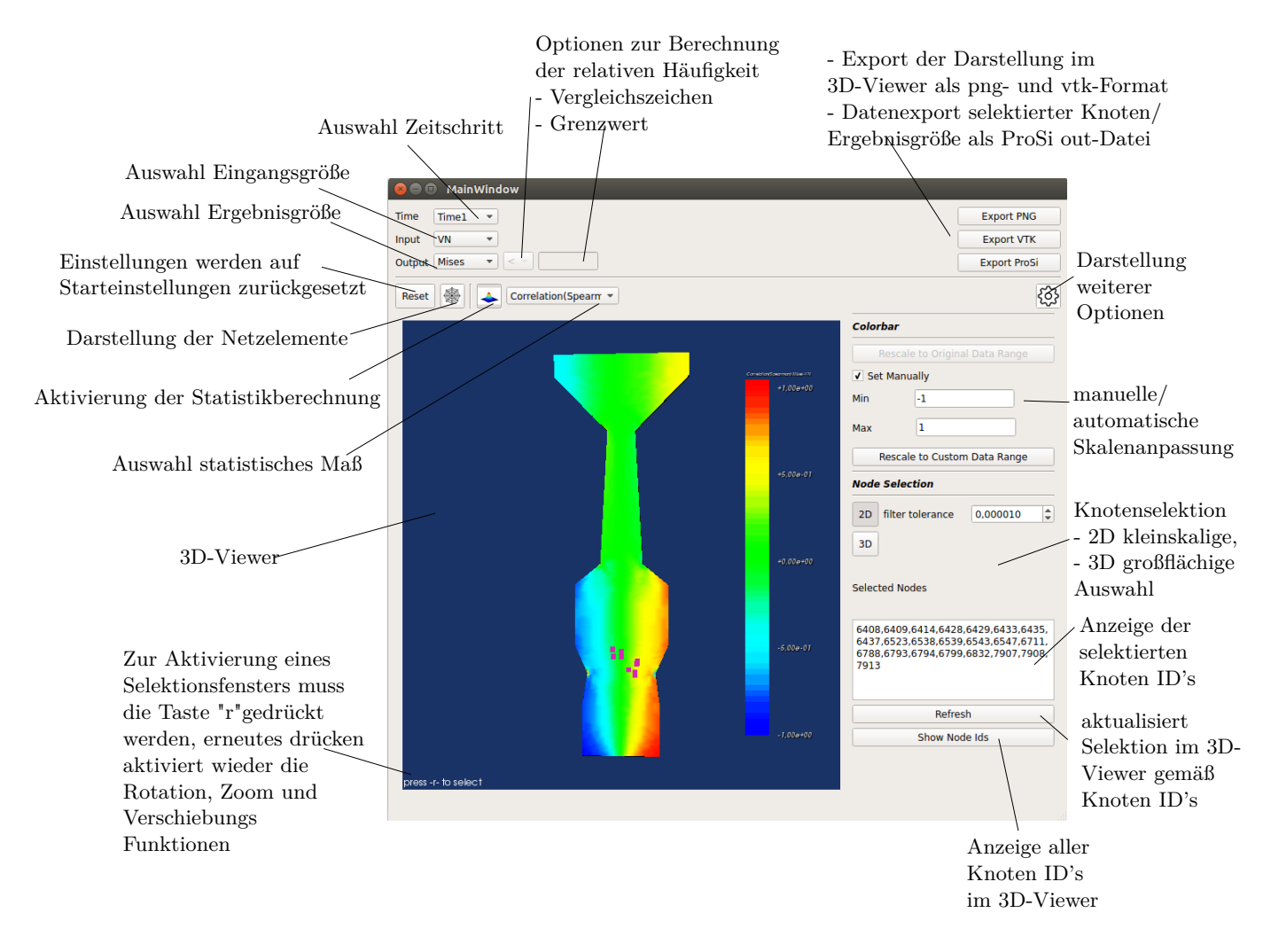

Abbildung 5.6.: GUI Statistik- und Selektionsmodul

mehrerer CPU's erstellt werden (Abb. 5.7a ). Die Metamodellerstellung wird über eine selbst geschriebene c++ Bibliothek durchgeführt, welche über die Python-Boost Schnittstelle eingebunden wurde. Wenn geometrische Eingangsgrößen im untersuchten Modell enthalten sind, können die x,v,z- $K$ notenkoordinaten $^1$  ebenfalls über ein Metamodell abgebildet werden. Zusätzlich zur Echtzeitdarstellung der strukturmechanischen Ergebnisgrößen ermöglicht dies die Visualisierung der geometrischen Bauteilveränderung aufgrund einer Eingangsgrößenvariation. Nach der Metamodellgenerierung werden die Koeffizienten (M<sup>2</sup> ) und Gütekriterien (M1, M2) der erstellten Metamodelle in der HDF5-Datei abgespeichert und stehen für spätere Analysen bereit (Abb. 5.7b ). Die Metamodellerstellung für alle lokalen und integralen Ergebnisgrößen dauert für das betrachtete Scheibenbeispiel ca. 1:45 Minuten (314326 Metamodelle, hier mit LOOKV), bei Verwendung von 4 Threads auf einem Intel(R) Core(TM) i7-3520M CPU @ 2.90GHz Prozessor.

Sind alle gewünschten Metamodelle erstellt und besitzen sie eine ausreichende Vorhersagegenauigkeit, beinhaltet die GUI derzeitig zwei Hauptfunktionalitäten zur Anwendung:

• 3D-Echtzeitdarstellung von strukturmechanischen Ergebnisgrößen + Geometrieveränderungen aufgrund von Einganggrößenvariationen (Schieberegler)

<sup>&</sup>lt;sup>1</sup>wenn die csv-Dateien auf Basis einer vtk-Datei in Paraview erstellt werden, sind die x,y,z-Knotenkoordinaten als Points:0, Points:1 und Points:2 bezeichnet

#### 5. Konzept zur stochastischen Bauteilauslegung

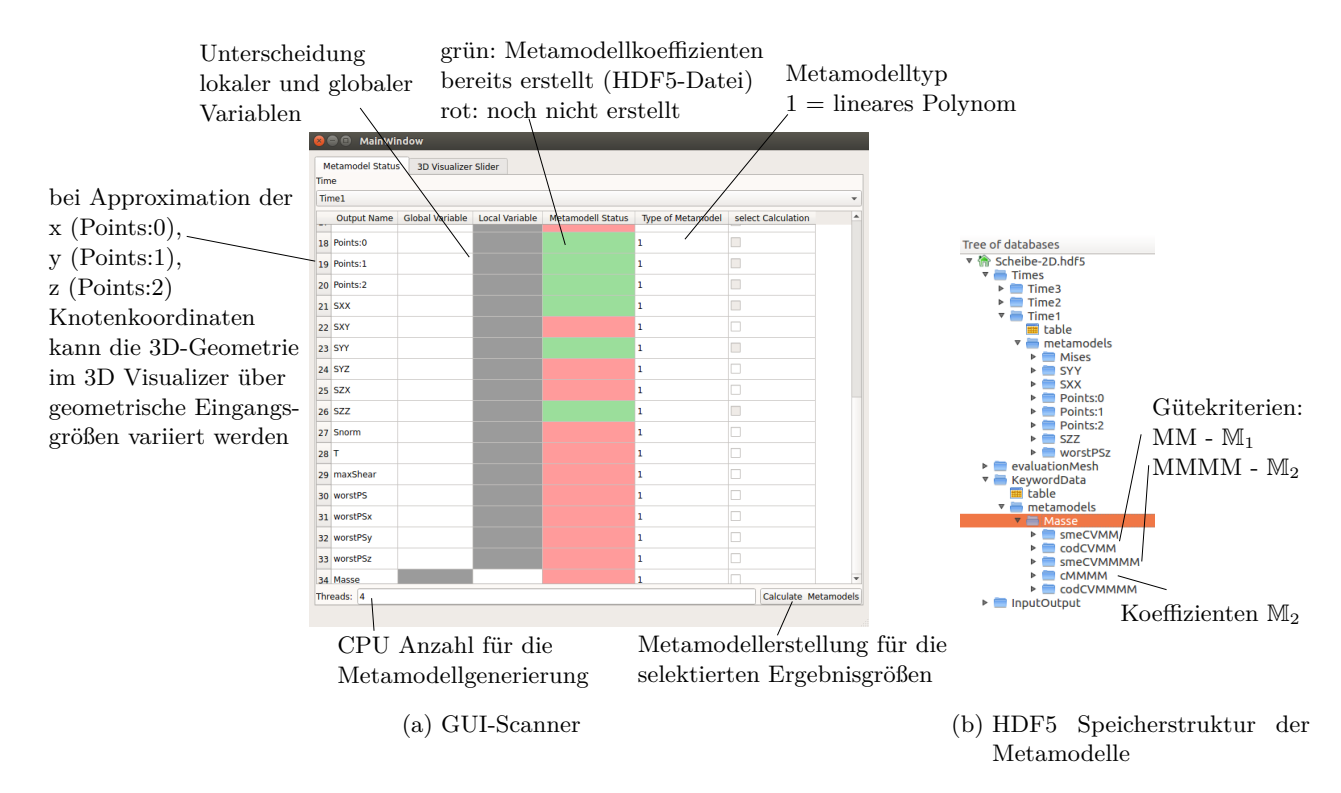

Abbildung 5.7.: GUI-Metamodellerstellung und Speicherstruktur der Metamodellkoeffizienten innerhalb der HDF5-Datei

• MCS auf allen diskreten Metamodellen zum Finden eines verbesserten Designs

Die Möglichkeit zur Echtzeitdarstellung der Ergebnisse basiert auf der Rückführung auf ein gleichbleibendes Polynom, wobei eine neue Realisierung über Gleichung 5.5 sehr effizient für alle Knoten berechnet werden kann. Diese Berechnung bedient sich ebenfalls der Standard-Bibliotheken (numpy, scipy) von Python und ist für die definierten Randbedingungen ausreichend schnell. Innerhalb der GUI können über Schieberegler die Eingangsgrößen im untersuchten Designraum beliebig variiert werden, wobei im 3D-Viewer die dazugehörige Geometrie und das Ergebnisgrößenprofil angezeigt wird, siehe Abbildung 5.8a und 5.8b. Diese Funktionalität eignet sich sehr gut zum Kennenlernen des Systemverhaltens. Die zweite Hauptfunktionalität beinhaltet die Durchführung einer MCS auf den erstellten Metamodellen, um ein verbessertes Design zu finden. Hierbei können zwei Zielgrößen selektiert und innerhalb eines x-y-Diagramms analysiert werden <sup>2</sup>. Die Auswahl der Zielgrößen erfolgt entweder durch die Wahl einer integralen Zielgröße wie z.B. der Bauteilmasse oder einer lokalen Zielgröße. Im Falle einer lokalen Zielgröße wird ein statistisches Maß (Maximum oder Minimum) aus den Ergebniswerten an selektierten Knoten berechnet und zur Auftragung im x-y-Diagramm genutzt. Weiterhin ist es anschließend möglich einen beliebigen Punkt innerhalb des x-y-Diagramms per Mausklick zu selektieren und die dahinter liegende Realisierung im 3D-Viewer zu visualisieren. Das ausgewählte Design kann wiederum mit den Schiebereglern nachjustiert werden. Weitere Optionen der GUI hinsichtlich Metamodellgüte, Export, etc. finden sich in Abbildung 5.8.

<sup>2</sup>Eine Erweiterung auf 4 Zielgrößen wäre über die Berücksichtigung der Farb- und Größeninformationen der Punkte möglich

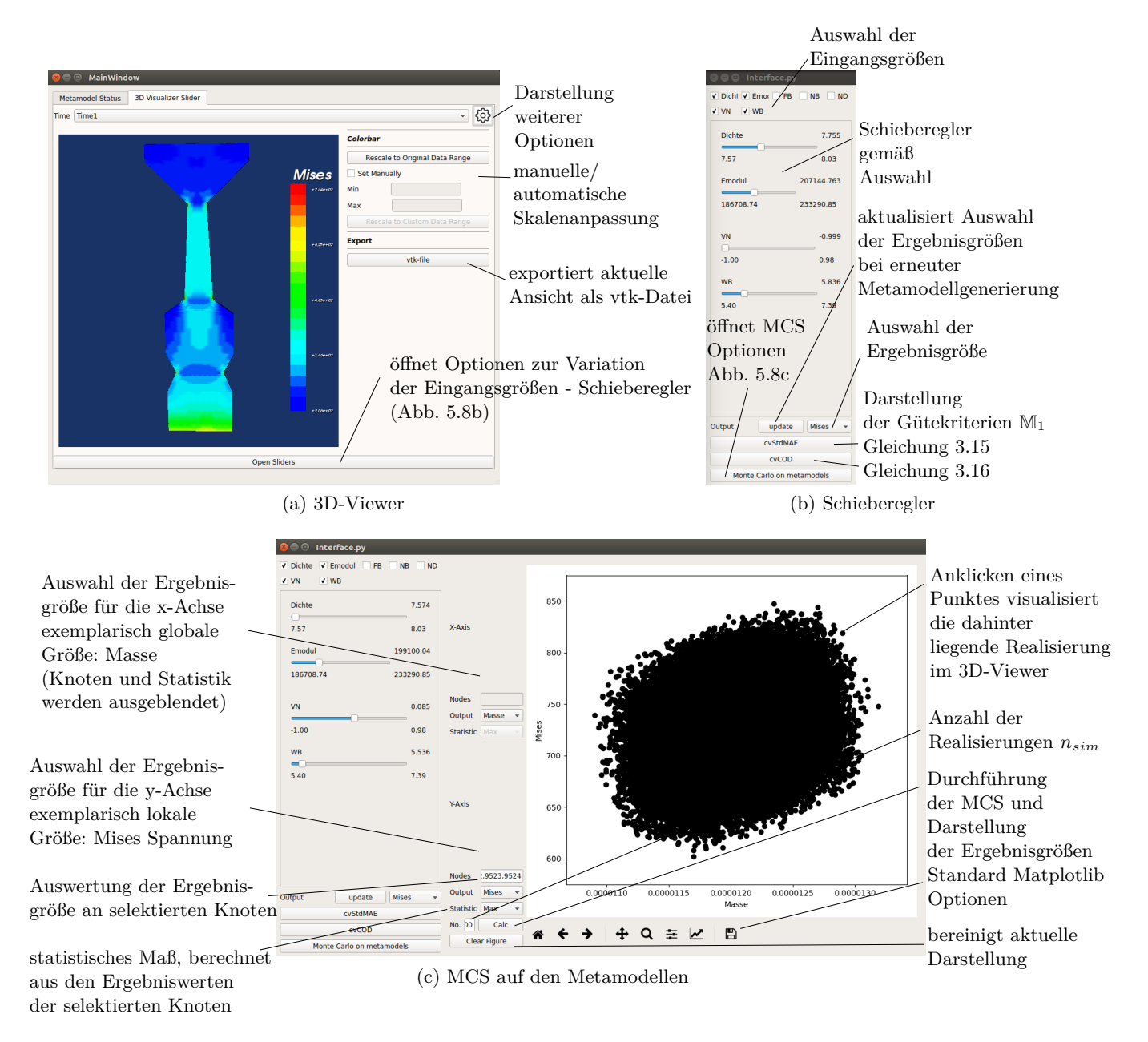

Abbildung 5.8.: GUI-Metamodellanwendung

5. Konzept zur stochastischen Bauteilauslegung

# **6. Stochastische Analysen**

Der nachfolgende Abschnitt beschreibt die im Projekt untersuchten Modelle. Die Grundmodelle wurden von Seiten der Industriepartner bereitgestellt und in diesem Projekt für die Durchführung und Auswertung einer stochastischen Analyse erweitert bzw. angepasst. Aufgrund der teilweise hohen Modellkomplexität kann nicht jedes Detail der Modelle erläutert werden, im Fokus steht ein grundsätzlicher Überblick, die Modellerweiterungen und wesentliche Ergebnisse aus den stochastischen Analysen. Nach der Beschreibung der Schaufel-Rotorverbindung, welches vom ehemaligen Unternehmen AL-STOM Power (Switzerland) Ltd. bereitgestellt wurde, wird das Modell der Schleudertestscheibe unter Berücksichtigung von Eigenspannungen der Firma Rolls-Royce Deutschland vorgestellt. Abschließend wird das Blisk-Modell der Firma MTU Aero Engines AG präsentiert.

# **6.1. Schaufel-Rotorverbindung**

Betrachtet wird eine Schaufel-Rotorverbindung innerhalb der vorderen Stufen des Verdichtermoduls einer Gasturbine, siehe Abb. 6.1a. Modelliert wird dabei ein 16*.*36◦ Sektor der Schaufel-Rotorverbindung, wobei jeder Sektor ein Schaufelblatt beinhaltet, vergleich Abb. 6.1b. Der Rotor wird als Vollwelle modelliert und die Schaufel-Rotorverbindung ist als Schwalbenschwanzverbindung ausgeführt.

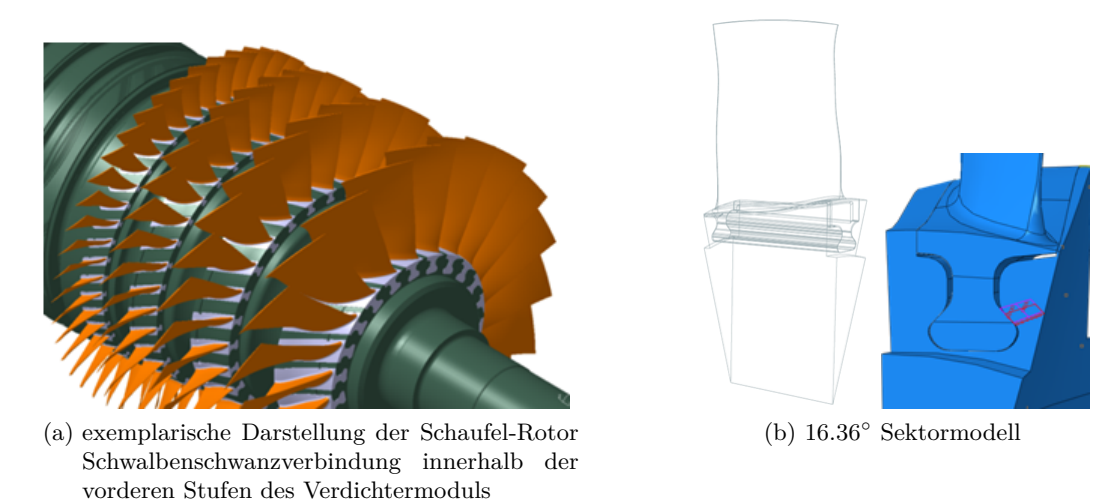

Abbildung 6.1.: Schaufel-Rotor Schwalbenschwanzverbindung

## **6.1.1. FE-Modell**

Das FE-Modell basiert auf dem Programmpaket preBlade\_contact, welches vom Industriepartner bereitgestellt wurde. Hierbei wird die Python-Schnittstelle des Programmpakets Abaqus 6.12-3 zum Aufbau des kompletten FE-Modells genutzt. Dazu gehört die automatische Erstellung von Schaufelblatt und Rotorgeometrie anhand einer Konfigurationsdatei, Aufprägung von Randbedingungen und Kontaktdefinitionen sowie die automatische Bauteilvernetzung. Nach Erstellung des FE-Modells wird das statische Spannungsfeld gelöst und zur Auswertung in einer ODB-Datei bereitgestellt. Die erwähnte Konfigurationsdatei zur Geometrieerstellung stellt die Schnittstelle für eine automatische

#### 6. Stochastische Analysen

Geometrievariation dar. Für weiterführende Informationen zum Programmpaket preBlade\_contact wird auf firmeneigene Dokumentation verwiesen.

## **Randbedingungen**

Aufgrund der Bauteilposition im vorderen Bereich des Verdichters ist die Temperatur mit 70◦C gering und es kann ein konstanter Temperaturverlauf über das Bauteil angenommen werden. Als Material für Rotor und Schaufelblatt wird Stahl (ST 70 AH) verwendet, wobei elastisches Materialverhalten angenommen wird. Als Belastungen wirken die Fliehkraft resultierend aus einer Drehzahl von 60 Hz und eine Druckbelastung auf dem Schaufelblatt infolge der Druckdifferenz zwischen Druck- und Saugseite der Schaufel.

Als Diskretisierungsmethode für die Kontaktmodellierung wurde der Oberfläche-zu-Oberfläche Kontakt nach dem Master-Slave Prinzip definiert. Die Masterfläche wurde hierbei am Rotor und die Slavefläche am Schaufelblatt festgelegt, siehe Abb. 6.2. Im Laufe des Projekts musste der Kontaktflächenbereich in preBlade\_contact erweitert werden, da der ursprüngliche Bereich zu klein gewählt war. Abb. 6.2 zeigt den Kontaktdruck mit der neuen Flächendefinition, die blauen Bereiche kennzeichnen ein Kontaktdruck von Null, entsprechend kann das Kontaktgebiet durch die definierten Flächen gut wiedergegeben werden.

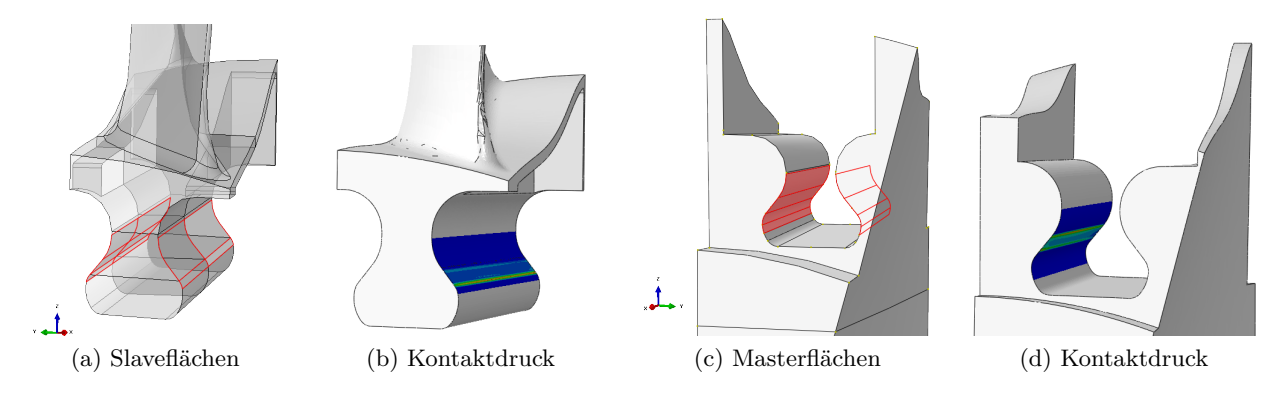

Abbildung 6.2.: Definition der Master- und Slaveflächen im Kontaktmodell

Tangential- und Normalkontakt werden in dem FE-Modell berücksichtigt und über das Penalty-Verfahren umgesetzt. Innerhalb des Tangentialkontakts wird ein Reibkoeffizient von 0.3 und ein isotropes Verhalten berücksichtigt. Die Normalkontaktdefinition kennzeichnet sich durch eine harte Kontaktdefinition und eine lineare Kontaktsteifigkeit. Weiterführende Informationen zur Kontaktmodellierung bieten folgende Literaturquellen [49, 46, 42, 38, 63, 47, 70]. Zusätzlich werden verschiedenen Zwangsbedingungen und die Periodizität an den Sektorflächen definiert, siehe Abb. 6.3a.

# **6.1.2. Netztopologie**

Innerhalb der Kontaktregion ist die Vernetzung sehr einflussreich auf das Ergebnis, entsprechend wird sie nachfolgend im Detail diskutiert. Die Vernetzung der kompletten Baugruppe (Schaufelblatt und Rotor) besteht aus 3 Elementtypen (Tetraeder Elemente - C3D10, Wedge Elemente - C3D15, Hexaeder Elemente - C3D20 ). Abbildung 6.3b zeigt die Verteilung der Elementtypen und die prozentuale Knotenanzahl. Im Schaufelblatt (~ 386074 Knoten) existiere deutlich mehr Knoten als im Rotor (~ 143586 Knoten). Dies resultiert aus der Bedingung, dass die Slaveflächen feiner vernetzt sind als die Masterflächen und aus der komplexeren Geometrie im Bereich der Schaufelplattform. Innerhalb der ursprünglichen preBlade\_contact Version können globale Netzparameter jeweils für Schaufelblatt (*globalSchaufel*) und Rotor (*globalRotor*) eingestellt werden. Dieses Vorgehen resultiert bei Verfeinerung der Netzstruktur in einem starken Anwachsen der Knotenanzahl und somit der Rechenzeit.

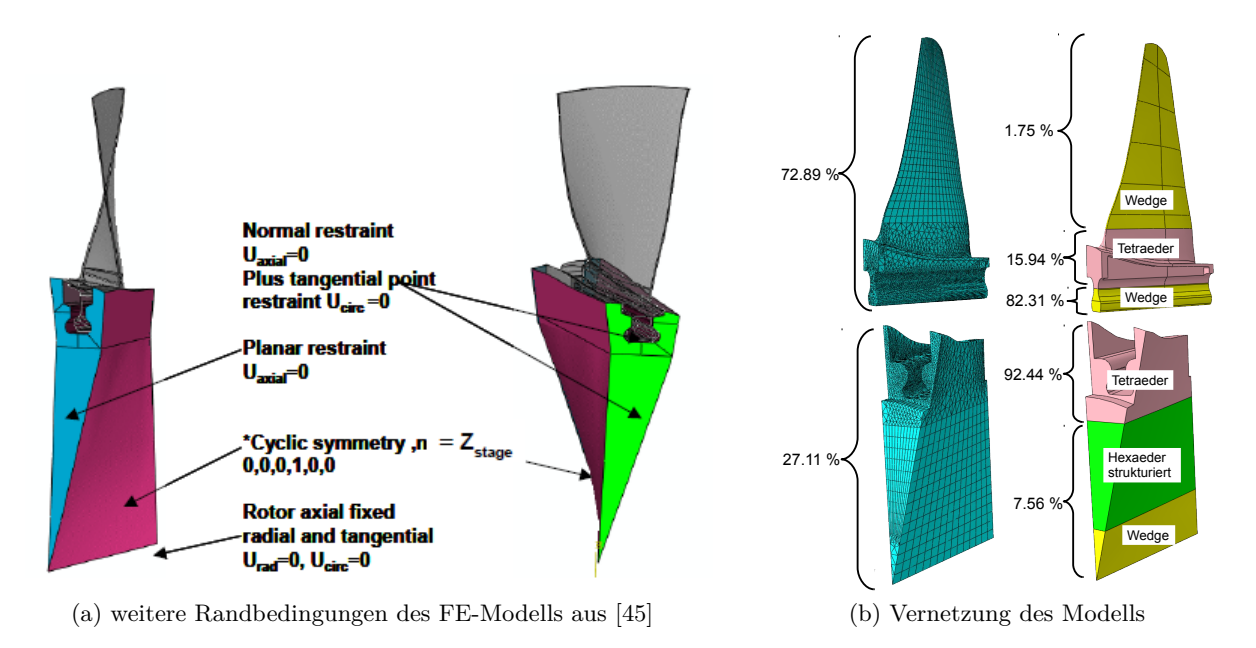

Abbildung 6.3.: weitere Randbedingungen und Netztopologie des FE-Modells

Demzufolge wurde eine lokale Netzmanipulationen umgesetzt, in dem die Knotenauflösung einzelner Kanten veränderbar ist, siehe Abb 6.4. Hierbei wurde die Kantenauflösung in Abhängigkeit von einem lokalen Netzparameter (*lokalSchaufel*) und zwei globalen Netzparametern (*globalSchaufel*, *globalRotor*) eingestellt. Die 3 Netzparameter konnten innerhalb der bereits erwähnten Konfigurationsdatei angepasst werden und waren für eine automatische Variation zugänglich.

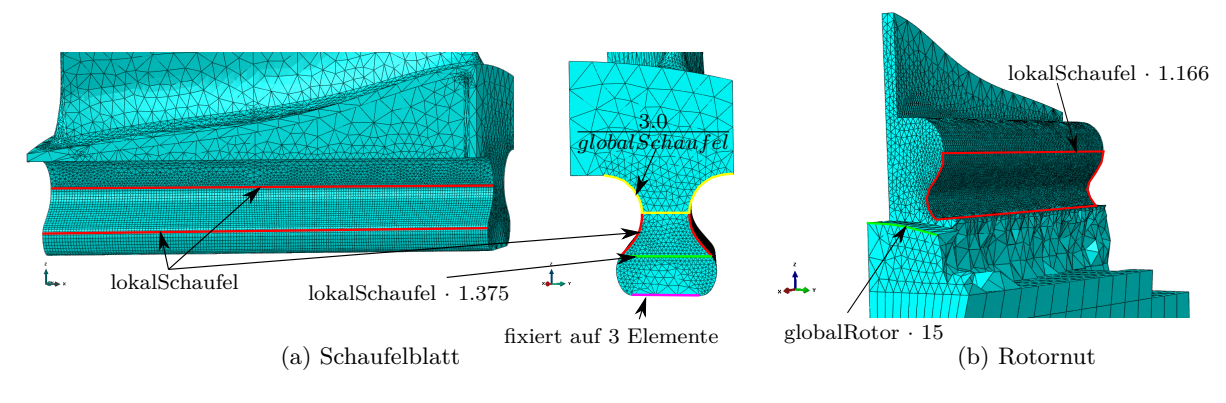

Abbildung 6.4.: lokale Vernetzung

## **6.1.3. exemplarische Ergebnisse**

Aufgrund der Randbedingungen sind die statischen Belastungen innerhalb der Region Schaufelfuss/ Rotornut am höchsten. Abbildung 6.5 zeigt entsprechend die Hauptspannungen innerhalb dieser Region. Erkennbar sind typische Druckbeanspruchungen im Kontaktbereich und Zugbeanspruchungen in den umliegenden Radien. Der Ort der höchsten statischen Belastung liegt dabei innerhalb der Rotornut.

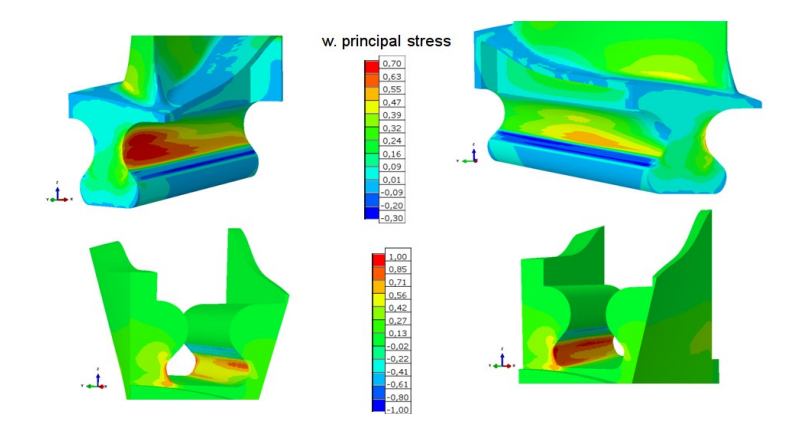

Abbildung 6.5.: exemplarische Ergebnisse der Schaufel-Rotor Verbindung

# **6.1.4. Auswertungsnetz für die statistische Auswertung einer MCS auf dem 3D-Modell**

Zur Gewährleistung der statistischen Auswertung einer MCS an topologisch gleichen Bauteilorten trotz variierender Geometrie, existiert neben dem Berechnungsnetz ein in der Knotentopologie gleichbleibendes Auswertungsnetz. Dieses Auswertungsnetz wird für den Bereich der Rotornut erstellt, wo die maximalen Belastungen erwartet werden. Für den Erhalt der Knotentopologie des Auswertungsnetzes wird automatisiert für jede vorliegende Geometrie ein strukturiertes 2D-Netz mit gleichbleibender Knotenauflösung pro Bauteilkante mittels Abaqus CAE generiert. Unabhängig von der Geometrievariation behält das Auswertungsnetz die gleiche Anzahl an Knoten mit gleichen Knotenbezeichnungen und Elementkonnektivitäten, lediglich die Abstände zwischen den Knoten werden in Abhängigkeit von der Geometrievariation gleichmäßig gestaucht oder gedehnt. Abschließend werden die Spannungsinformationen vom Berechnungsnetz auf das Auswertungsnetz interpoliert. Wird dieser Prozess für *nsim* verschiedene Geometrien durchgeführt, ergeben sich *nsim* Spannungswerte pro Knoten des Auswertungsnetzes. Mit diesen Daten lassen sich statistische Werte berechnen und auf dem Auswertungsnetz darstellen. Abbildung 6.6 fasst das Vorgehen zusammen. Aufgrund der starken Spannungsgradien-

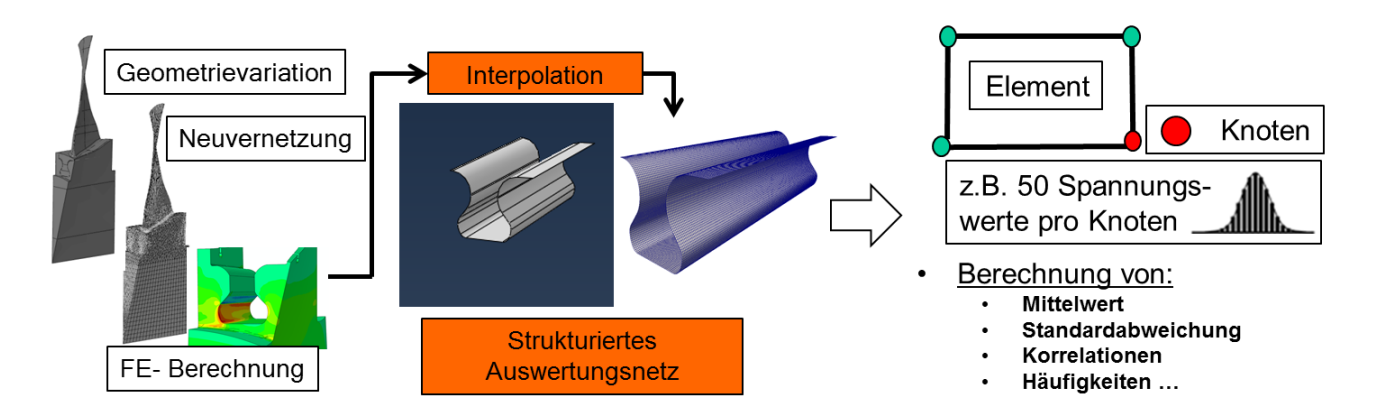

Abbildung 6.6.: Erstellung eines separaten Auswertungsnetzes für die statistische Auswertung einer MCS auf dem 3D-Modell

ten infolge der Druck- und Zugbelastung innerhalb der Rotornut wurde das Auswertungsnetz für die nachfolgenden Untersuchungen sehr hoch aufgelöst.
| Variable       | Verteilung     | Minimum | Maximum | Anmerkung                |
|----------------|----------------|---------|---------|--------------------------|
| lokalSchaufel  | gleichverteilt | 1.75    |         | je kleiner, desto feiner |
| globalSchaufel | gleichverteilt | 0.40    | 0.6     | je größer, desto feiner  |
| globalRotor    | gleichverteilt | 0.85    |         | je größer, desto feiner  |

Tabelle 6.1.: Streubreiten der Eingangsgrößen für die Netzstudie

## **6.1.5. Netzstudie**

Zur Überprüfung einer Rechenzeitersparnis wurde mit der beschriebenen Prozesskette eine Netzstudie in Form einer MCS<sup>1</sup> mit 50 Realisierungen (44 durchgelaufen) durchgeführt. Eingangsgrößen sind die bereits erwähnten Netzparameter (siehe Tabelle 6.1) und als Ergebnisgröße dient die von Mises Spannung.

Abbildung 6.7 zeigt den zeitlichen Verlauf in Abhängigkeit des lokalen Netzparameters. Ab einem Netzparameterwert von 2.5 steigt die Berechnungsdauer exponentiell an. Bei Sortierung der MCS-

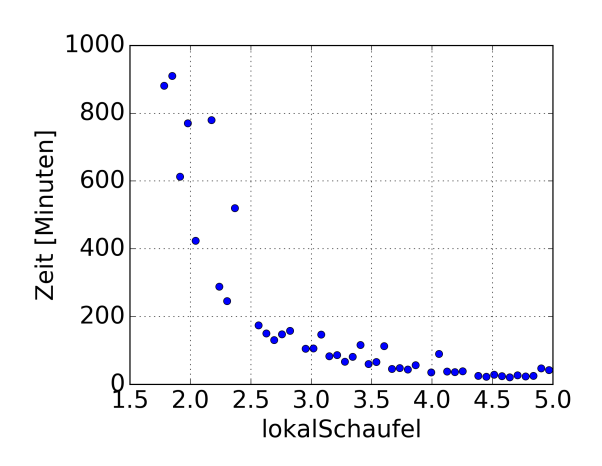

Abbildung 6.7.: Verhalten zwischen Netzgröße und FE-Rechenzeit

Realisierungen nach den Netzgrößen und Einteilung in drei Kategorien: grob (14), mittel (15) und fein (15), wird mit jeder einzelnen Kategorie eine statistische Auswertung auf dem Auswertungsnetz durchgeführt. Bei Darstellung der Standardabweichung in Abbildung 6.8 kann die Streuung der Ergebnisgröße von Mises Spannung in Abhängigkeit des Netzes betrachtet werden. Zu erkennen ist, dass mit Erhöhung der Netzauflösung eine Reduzierung der Standardabweichung in den Radien stattfindet, hingegen bleibt die Streuung im Kontaktbereich erhalten bzw. steigt vereinzelt an.

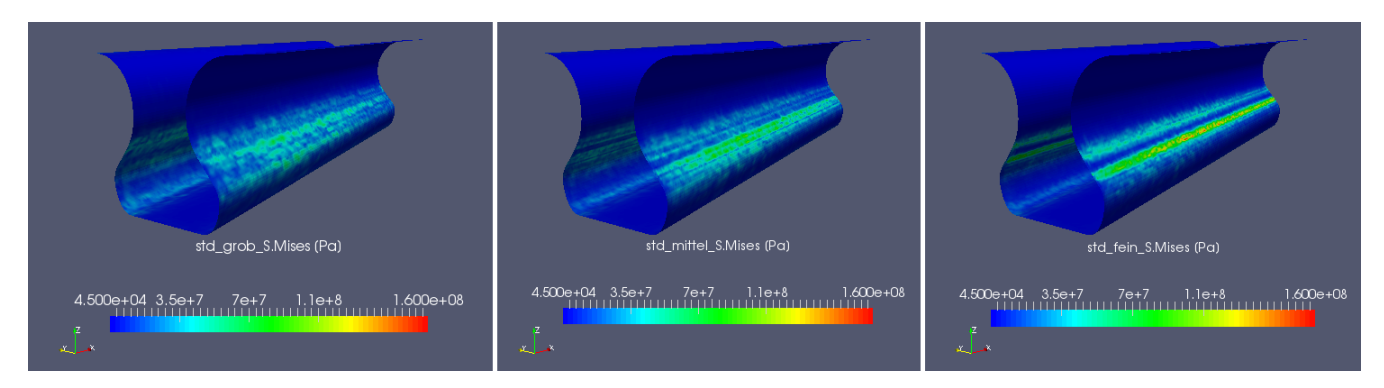

Abbildung 6.8.: Verhalten der Ergebnisgrößenstreuuung bei verschiedenen Netzgrößenkategorien

<sup>1</sup> optimiertes Latin Hypercube Sampling und unkorrelierte Eingangsgrößen

Bei Betrachtung der von Mises Spannung innerhalb der Rotornut (Abb. 6.9a) können bei Vernachlässigung des Kontaktbereichs drei Regionen mit hohen Spannungswerten extrahiert werden. Die Spannungsauswertung aus der Netzstudie in Abbildung 6.9b ergibt eine Spannungskonvergenz ab einem Netzparameterwert von ~2.25.

Zusammenfassend können aus der Netzstudie folgende Erkenntnisse gezogen werden:

- Kontaktbereich besitzt eine starke Streuung infolge der Netzvariation.
- Übergänge zwischen Druck und Zugbelastung im Kontaktbereich müssen sehr fein aufgelöst sein.
- Abgeleitete Konfiguration für die Netzparameter: lokalSchaufel= 2.25, globalSchaufel =  $0.5$ , globalRotor= 1.0.
- Die kritischen Gebiete innerhalb der Rotornutradien besitzen ein Konvergenzverhalten und werden von der Schwankung im Kontaktbereich nicht maßgebend beeinflusst.

Entsprechend wird für die Auswertung der probabilistischen Analyse der Kontaktbereich vernachlässigt und mit der gefundenen Netzkonfiguration weitergearbeitet.

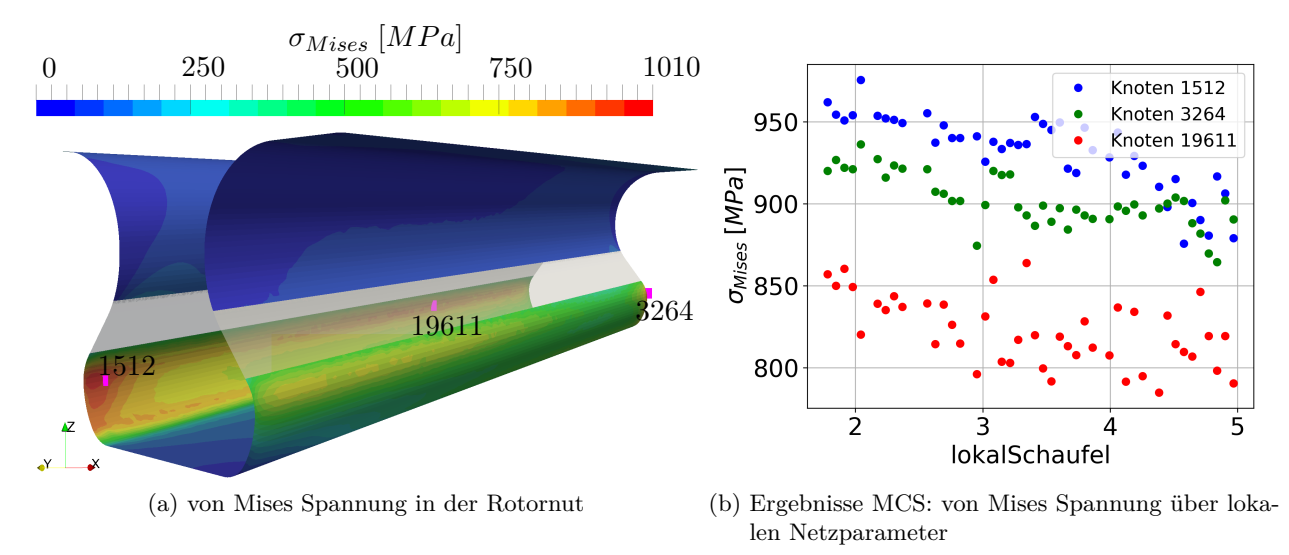

Abbildung 6.9.: Lokale Auswertung an Orten mit hoher von Mises Spannung

# **6.1.6. probabilistische Untersuchung**

Innerhalb der Untersuchung stehen 27 geometrische Parameter aus dem Bereich Schaufelfuss und plattform im Vordergrund. Tabelle B.1 und Abbildung B.1 geben einen Überblick über die verwendeten Parameter und Verteilungen. Einflussreiche Eingangsgrößen zu identifizieren und dessen Auswirkungen auf die Robustheit kritischer Regionen zu überprüfen ist das Ziel der Untersuchung. Die Auswertung konzentriert sich dabei speziell auf die Region der Rotornut und verwendet die von Mises Spannung als Zielgröße.

Für die probabilistische Untersuchung wurde mit der vorgestellten Prozesskette eine MCS<sup>2</sup> mit 70 Realisierungen (67 durchgelaufen) durchgeführt und die Ergebnisse auf das Auswertungsnetz übertragen. Anhand der relativen Häufigkeiten in Abbildung 6.10a lassen sich 2 kritische Regionen ableiten. Die Analyse repräsentativer Knoten aus dieser Region zeigt ein normalverteiltes Systemverhalten mit  $\sigma_{std} \approx 20$  MPa. Der stromauf liegende Bereich 2 ist dabei maßgebend für die maximale Belastung, siehe Abbildung 6.10b und 6.10c.

<sup>&</sup>lt;sup>2</sup>optimiertes Latin Hypercube Sampling und unkorrelierte Eingangsgrößen

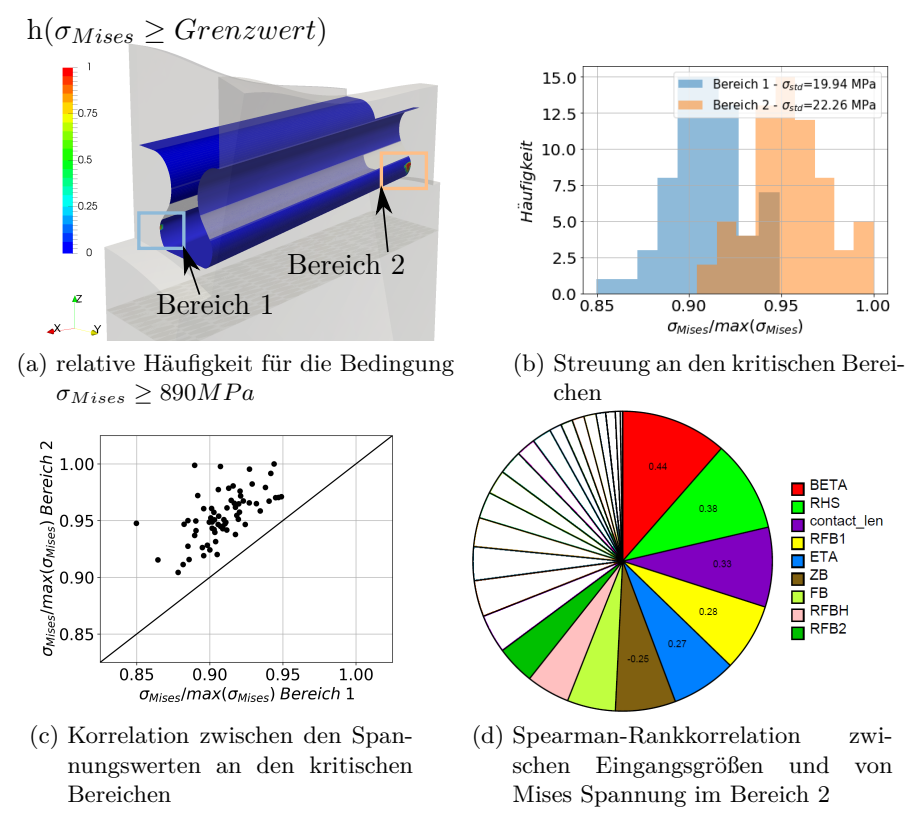

Abbildung 6.10.: Analyse der kritischen Bereiche

Die Analyse der Spearman- Rankkorrelation im Bereich 2 zeigt die Staffelung der Rotornut (BETA) als einflussreichsten Parameter auf die von Mises Spannung. Ebenfalls sind Winkel und Länge der Kontaktfläche sowie die Radien in der Rotornut ausschlaggebend für eine Spannungsveränderung, vergleiche Abbildung 6.10d. Ausgewählte globale Korrelationsstrukturen auf dem Auswertungsnetz sind im Anhang Abb. B.2 dargestellt.

# **6.2. Schleudertestscheibe unter Berücksichtigung von Eigenspannungen**

Als Untersuchungsobjekt dient eine Schleudertestscheibengeometrie, welche sich derzeitig beim Industriepartner im Schleuderversuch befindet. Ziel des Schleuderversuchs ist die Verifizierung einer prognostizierten Lebensdauervorhersage. Unter Verwendung von einstellbaren Temperaturrandbedingungen und zyklischer Fliehkraftbelastung wird die Scheibe in einem entsprechenden Versuchsstand (Abb. 6.11c) bis an ihre LCF-Versagensgrenze geführt.

Die Schleudertestscheibe aus Abbildung 6.11 wurde innerhalb des Projekts vom Industriepartner als numerisches Modell zur Verfügung gestellt und dient als Grundlage für die stochastischen Untersuchungen. Die Herausforderung innerhalb der numerischen Beschreibung liegt insbesondere in der Scheibeneigenspannungsmodellierung, siehe [52, 5]. Die Eigenspannungen resultieren aus dem Fertigungsprozess einer Triebwerksscheibe und sind für eine realitätsnahe Modellierung entscheidend.

#### **6.2.1. FE-Modell**

Das FE-Modell wurde innerhalb der Abaqus 6.14-5 Umgebung aufgesetzt und besteht aus 7 Teilschritten. Im ersten und zweiten Schritt wird die Wärmebehandlung aus der Scheibenfertigung nachgestellt [52] und resultiert in einer 2D-Eigenspannungsverteilung des Schmiederohlings. Die Teilschritte 3 bis 6 dienen zur Übertragung der Eigenspannungsverteilung vom 2D-Schmiederohling auf die 3D-

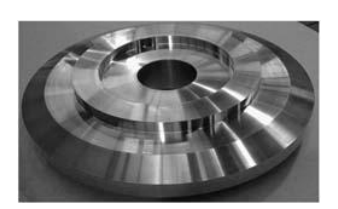

(a) Schleudertestscheibe im Auslieferungszustand des Rohteileherstellers nach [33]

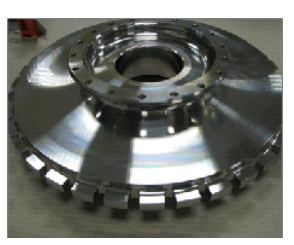

(b) Schleudertestscheibe mit 3D Merkmalen (Flanschbohrung und Dummyschaufeln)

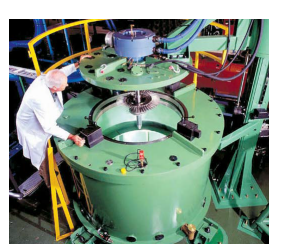

(c) exemplarischer Versuchsstand für einen Schleuderversuch aus [81]

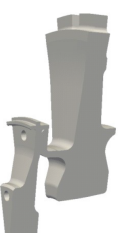

(d)  $20^\circ$ CAD-Sektormodell

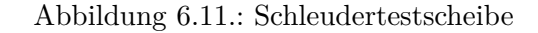

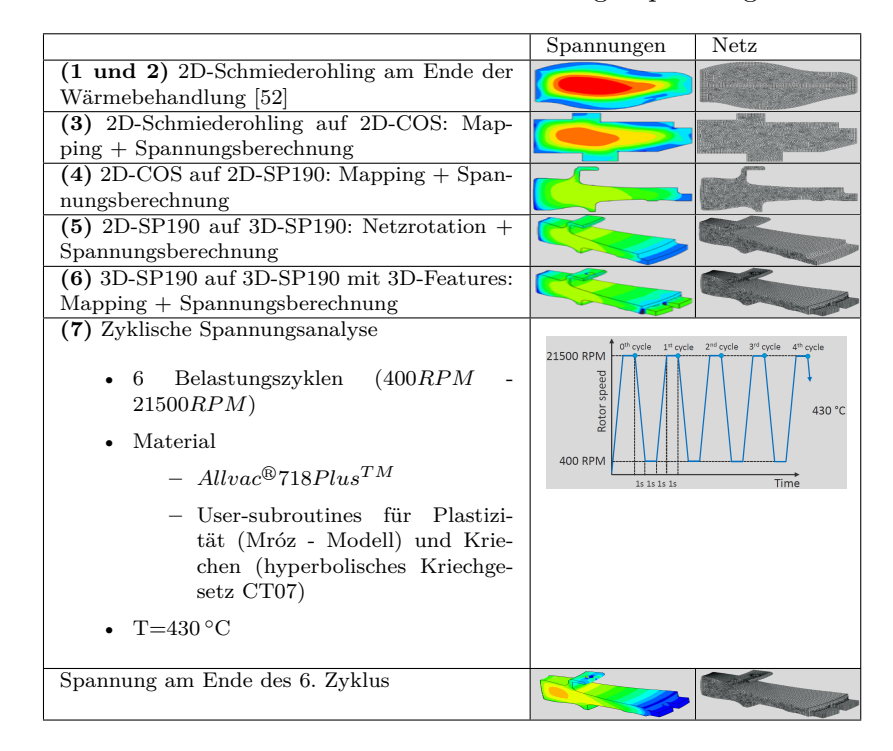

Tabelle 6.2.: Übersicht FE-Modell Eigenspannungen

Scheibengeometrie. Dabei wird zunächst die Eigenspannungsverteilung vom Schmiederohling auf die Geometrie des Auslieferungszustand (2D-COS) übertragen. Dies geschieht über einen Abaqus internen Mapping-Prozess zwischen zwei separaten Geometrienetzen. Anschließend findet auf der neuen Geometrie eine transient-statische Spannungsberechnung mit zeitabhängigen Materialverhalten statt und resultiert in der neuen Eigenspannungsverteilung aufgrund spanender Bauteilbearbeitung. Dieser Prozess wiederholt sich zwischen der 2D-COS Geometrie und der endgültigen rotationssymmetrischen Geometrie (2D-SP190). Anschließend wird die 2D-SP190 Vernetzung in ein 20◦ 3D-Sektormodell (3D-SP190) mit entsprechender Eigenspannungsverteilung überführt und abschließend mit dem bereits erwähnten Vorgehen auf die 3D Geometrie mit Dummyschaufeln und Flanschbohrung übertragen. Die aufgeprägte Eigenspannungsverteilung ist schließlich die Ausgangslage für die zyklische Spannungsanalyse. Tabelle 6.2 fasst das beschriebene Vorgehen und zusätzliche FE-Randbedingungen nochmals zusammen.

#### **6.2.2. Lebensdauerberechnung**

Die Lebensdauerberechnung basiert auf einer Korrelation zwischen totaler Dehnungsschwingbreite ∆*total* und mittlerer Schwingspielzahl *Ntyp*, welche aus 1-achsigen Testdaten für die Temperatur 430 ◦C abgeleitet wurde. Ergänzend ergibt sich die minimale Lebensdauerkorrelation aus folgender empirischen Abschätzung

$$
N_{min} = \frac{N_{typ}}{4} \tag{6.1}
$$

Aufgrund der zur Verfügung gestellten Daten und des nabenkritischen Charakters der Scheibe erfolgt die Lebensdauerbeurteilung lediglich für den hauptsächlich tangential beanspruchten Nabenbereich. Entsprechend wird für diese Untersuchung an jedem Knoten des Nabenbereichs die höchste Hauptdehnungsschwingbreite des letzten Zyklus als Bewertungskriterium für die Lebensdauer verwendet. Abbildung 6.12 fasst das Vorgehen zusammen. Auffällig ist dort der zeitunabhängige Verlauf der maximalen Hauptdehnung (Abb. 6.12b), was aus der geringen Temperatur resultiert und den Kriecheinfluss vernachlässigbar macht.

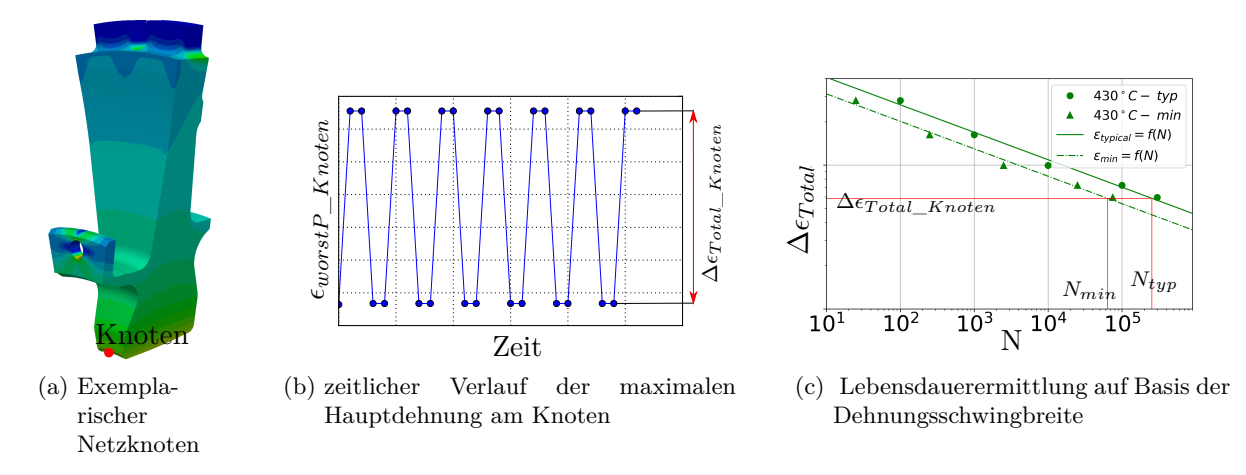

Abbildung 6.12.: Lebensdauerberechnung an einem exemplarischen Knoten des FE-Netzes

### **6.2.3. exemplarische Ergebnisse**

Der Vergleich der von Mises Spannung in Abbildung 6.13a zeigt den starken Einfluss der Eigenspannungen auf das endgültige fliehkraftbelastete Spannungsfeld des Nominaldesigns. Insbesondere die hohen tangentialen Druckeigenspannungen im Nabenbereich und an den Radien der Dummyschaufeln (Abb. 6.13b ) führen zu einer Entlastung dieser Regionen. Der Maximalwert der höchsten Hauptspannung im Nabenbereich verschiebt sich in das Bauteileinnere wobei die Nabenoberflächen  $\approx 30$ Prozent weniger belastet werden. Die Totaldehnungsschwingbreite im Nabenbereich hat hingegen ihr Maximum an der Oberfläche des Nabenzentrums und bestimmt die minimale Lebensdauer mit 47100 Zyklen.

### **6.2.4. Parametrisierung**

Für die Untersuchungen wurde ein parametrisches NX(Siemens) CAD-Modell vom Industriepartner zur Verfügung gestellt, wobei 20 Parameter (Abb. 6.14a) zur Variation freigegeben sind. Neben den Parametern wie Radien, Längen und Winkel der Scheibengeometrie im Umfangsschnitt, werden auch die Breite, Höhe und die Zuordnung der Dummy Schaufeln mit als Parameter berücksichtigt. Die automatische Geometrievariation wird über die NXOpen Schnittstelle des CAD-Systems verwirklicht und verwendet eine Konfigurationsdatei als Parametereingabe.

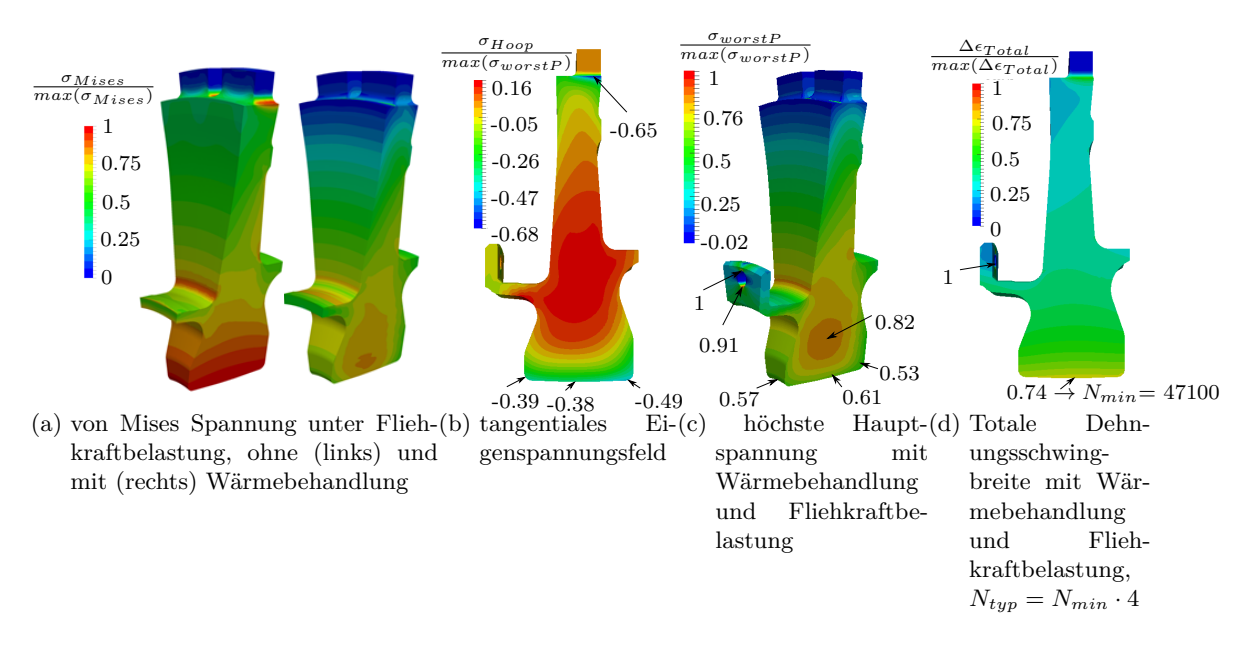

Abbildung 6.13.: Einfluss der Eigenspannungen auf das fliehkraftbelastete Nominaldesign

Zusätzlich zu den geometrischen Variationen werden insbesondere für die Robustheitsanalyse das Spannungs-Dehnungsverhalten parametrisiert, welches im FE-Modell über entsprechende Ramberg-Osgood Koeffizienten berücksichtigt wird. Für die Parametrisierung der Koeffizienten wurden vom Industriepartner Materialdaten der minimalen und gemittelten Spannungs-Dehnungskurve bereitgestellt und über das Ramberg-Osgood-Gesetz approximiert. Um eine annähernd parallel verschobene Variation der Ramberg-Osgood Kurve zu generieren, werden für einen prozentual vorgegebenen Abstand zwischen der minimalen (0%) und gemittelten(100%) Ramberg-Osgood Kurve neue Datenpunkte linear interpoliert. Die erstellten Datenpunkte werden wiederum mit dem Ramberg-Osgood Gesetz approximiert und die resultierenden Koeffizienten (K,n) dem FE-Modell bereitgestellt, vergleich Abbildung 6.14b und Gleichung 6.2.

$$
\epsilon_{Total} = \frac{\sigma}{E} + \left(\frac{\sigma}{K}\right)^{1/n} \tag{6.2}
$$

#### **6.2.5. stochastische Analysen**

In der vorliegenden Arbeit wurden zwei Monte Carlo Simulationen durchgeführt. Erstere beschäftigt sich auf Basis weiträumig gewählter Streubreiten mit der Untersuchung des geometrischen Designraumes. Der Fokus liegt hier in der Generierung von Datenpunkten für eine anschließende Erzeugung von Metamodellen sowie in einer Sensitivitätsanalyse. Darüber hinaus sollen die Metamodelle genutzt werden, um das geometrische Design hinsichtlich auftretender Spannungen im Nabenbereich zu verbessern. Die zweite MCS behandelt eine probabilistische Untersuchung, wobei die Auswirkungen von geometrischen Fertigungstoleranzen und der plastischen Materialmodellierung (Ramberg-Osgood) analysiert werden.

Innerhalb der durchgeführten MCS wird die COS-Geometrie (Teilschritt 3 in Tab. 6.2) als Ausgangslage für die durchgeführten FE-Rechnungen verwendet. Für die automatische Eigenspannungsaufprägung auf eine veränderte Geometrie werden die FE-Netze in Schritt 4 und 6 (Tab. 6.2) mit der Vernetzung der variierten Geometrie ausgetauscht und die Eigenspannungen übertragen. Die Größenordnung der Geometrievariation wurde dabei so gewählt, dass sich die erzeugten Geometrien innerhalb der COS-Geometrie (Tab. 6.2 Schritt 3) bewegen.

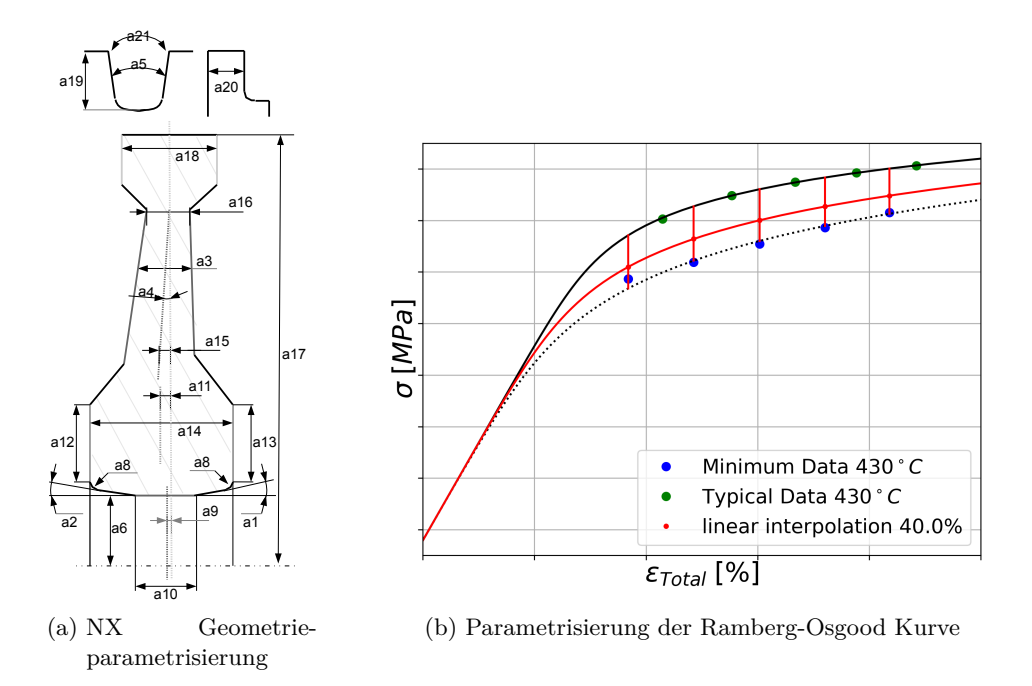

Abbildung 6.14.: Parametrisierung des deterministischen Modells

#### **geometrische Designverbesserung**

Die nachfolgenden Ergebnisse basieren auf einer weiträumigen Variation von 14 geometrischen Parametern, wobei die Dummyschaufeln (a5,a19,a20,a21), der Bohrungs- (a6) und Plattformdurchmesser (a17) unverändert bleiben. Die verwendeten Streubreiten können der Tabelle 6.3 entnommen werden.

Eine MCS mit 50 Realisierungen wurde unter Verwendung eines optimierten LHS (Abschnitt 2.1.4) durchgeführt und die Ergebnisse auf ein separates Auswertungsnetz (Abschnitt 5.2 ) übertragen. Das hier verwendete Auswertungsnetz repräsentiert die Scheibenoberfläche und besteht aus 24645 Knoten. Aufgrund der schrittweisen Berechnung des FE-Modells können die Spannungsfelder der MCS nach der Eigenspannungsaufprägung auf das endgültige 3D-Modell (Schritt 6 in Tab. 6.2) und nach der zyklischen Spannungsanalyse (Schritt 7 in Tab. 6.2) ausgewertet werden.

Die Auswertung des Eigenspannungsfeldes soll insbesondere das Ausmaß der Tangentialspannungsvariation und markante Einflussgrößen veranschaulichen. Abbildung 6.15 zeigt hierfür den Spearman Rangkorrelationskoeffizienten zwischen der *σ*<sup>33</sup> Spannung und exemplarischen Geometrieparametern sowie die Variationsbreite der  $\sigma_{33}$  Spannung. Die  $\sigma_{33}$  Spannung ist für die dargestellte Ebene gleich der Tangentialspannung. Die 4 exemplarisch ausgesuchten Parameter weisen sehr starke Korrelationsstrukturen im Nabenbereich auf. Bei Erhöhung der Parameter a8, a12, und a13 wird die jeweilige Bauteiltopologie radial nach oben verschoben. Weil sich die Eigenspannung mit steigendem Scheibenradius ebenfalls erhöht, kann dort die stark positive Korrelation abgelesen werden. Der a14 Parameter hat einen großen Einfluss verteilt über die komplette Scheibe, insbesondere die negativen Korrelationen an den Randbereichen des Nabenbereichs sind hervorzuheben. Diese resultieren aus den größeren Druckspannungen (negatives Vorzeichen) an den Randbereichen der Scheibe.

Eine hohe Variations der *σ*<sup>33</sup> Spannung tritt überwiegend im Nabenbereich auf, vergleich Abbildung 6.15f, wobei die Randbereiche an Scheibenvorder- und Rückseite am höchsten variieren. Die hohen Variationswerte sowie -gradienten in den Randbereichen und im Nabenzentrum zeigen, dass die geometrische Veränderung im Zusammenspiel mit der Eigenspannungsverteilung ein wesentlicher Bestandteil innerhalb einer Bauteiloptimierung sein kann.

Im nachfolgenden steht die Auswertung nach der zyklischen Fliehkraftbelastung sowie eine exempla-

| Nr.            | Name         | min            | max            | mean           | Δ              | Art    | Einheit | Verteilung  |
|----------------|--------------|----------------|----------------|----------------|----------------|--------|---------|-------------|
|                | Winkel $(4)$ |                |                |                |                |        |         |             |
| $\mathbf{1}$   | $^{\rm a1}$  | 0.1            | 6              | $\overline{2}$ | 5.9            | Winkel | Grad    | Gleichvert. |
| $\overline{2}$ | a2           | 0.1            | 6              | $\overline{2}$ | 5.9            | Winkel | Grad    | Gleichvert. |
| 3              | a3           | 1              | 10             | 8              | 9              | Winkel | Grad    | Gleichvert. |
| $\overline{4}$ | a4           | $-0.5$         | 1              | $\overline{0}$ | 1.5            | Winkel | Grad    | Gleichvert. |
|                | Radien $(1)$ |                |                |                |                |        |         |             |
| $\overline{5}$ | a8           | $\overline{2}$ | 6              | $\overline{4}$ | 4              | Radius | mm      | Gleichvert. |
|                | Längen $(9)$ |                |                |                |                |        |         |             |
| 6              | a9           | $-7$           | $\overline{7}$ | $\Omega$       | 14             | Länge  | mm      | Gleichvert. |
| 7              | a10          | 3              | 15             | 12             | 12             | Länge  | mm      | Gleichvert. |
| 8              | a11          | $-2$           | $\overline{2}$ | 0.05           | 4              | Länge  | mm      | Gleichvert. |
| 9              | a12          | 68             | 77             | 76.6           | 9              | Länge  | mm      | Gleichvert. |
| 10             | a13          | 62             | 76             | 68             | 14             | Länge  | mm      | Gleichvert. |
| 11             | a14          | 48             | 68             | 58             | 20             | Länge  | mm      | Gleichvert. |
| 12             | a15          | $\theta$       | 1.8            | 1              | 1.8            | Länge  | mm      | Gleichvert. |
| 13             | a16          | 19             | 21             | 20             | $\overline{2}$ | Länge  | mm      | Gleichvert. |
| 14             | a18          | 22.5           | 25             | 24             | 2.5            | Länge  | mm      | Gleichvert. |

Tabelle 6.3.: stochastische Geometrieparameter - Schleudertestscheibe

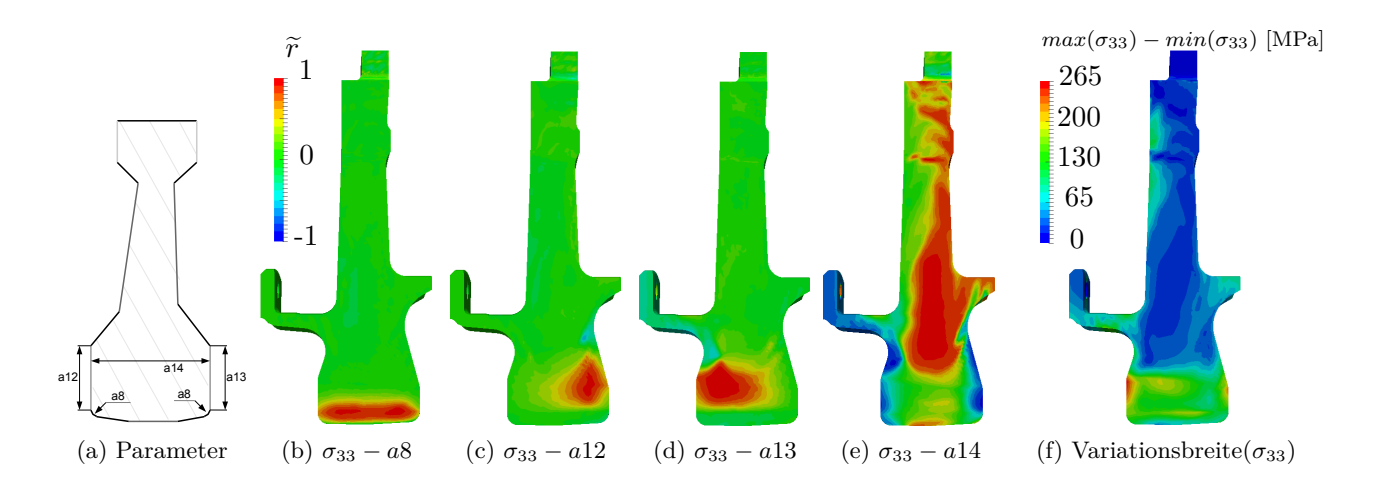

Abbildung 6.15.: Auswertung des Eigenspannungsfeldes: Spearman Rangkorrelation -  $\tilde{r}$  ( $\sigma_{33}$ -Geometrieparameter) und die Variationsbreite( $\sigma_{33}$ )

rische Designverbesserung im Vordergrund. Erneut werden hierfür zunächst einflussreiche Parameter anhand Abbildung 6.16 veranschaulicht. Die Offset-Parameter a11 und a4 beeinflussen aufgrund einer Schwerpunktachsenverschiebung insbesondere die Spannungsverteilungen an Vorder- und Rückseite der Scheibe. Die Webbreite a3 beeinflusst stark die Spannungen am oberen Radien zum Flansch sowie Dichtungsarm und die Variation der Nabenbreite bestimmt im großen Maße das Spannungsverhalten im kompletten Nabenbereich.

Mit dem in Abschnitt 5.3 beschriebenen Vorgehen, werden an jedem der 24645 Knoten des Auswertungsnetzes Metamodelle für die höchste Hauptspannung und die Knotenkoordinaten (x,y,z) gebildet, wobei die nachfolgenden Ergebnisse auf linearen Polynomen basieren. Die Metamodellgüte für die höchste Hauptspannung ist in Abbildung 6.17a aufgetragen, wobei insbesondere für den Scheibennabenbereich eine hohe Güte erreicht wird. Unter Verwendung der erstellten Metamodelle wird eine MCS mit 10000 Realisierungen in wenigen Sekunden durchgeführt und der Maximalwert der höchsten

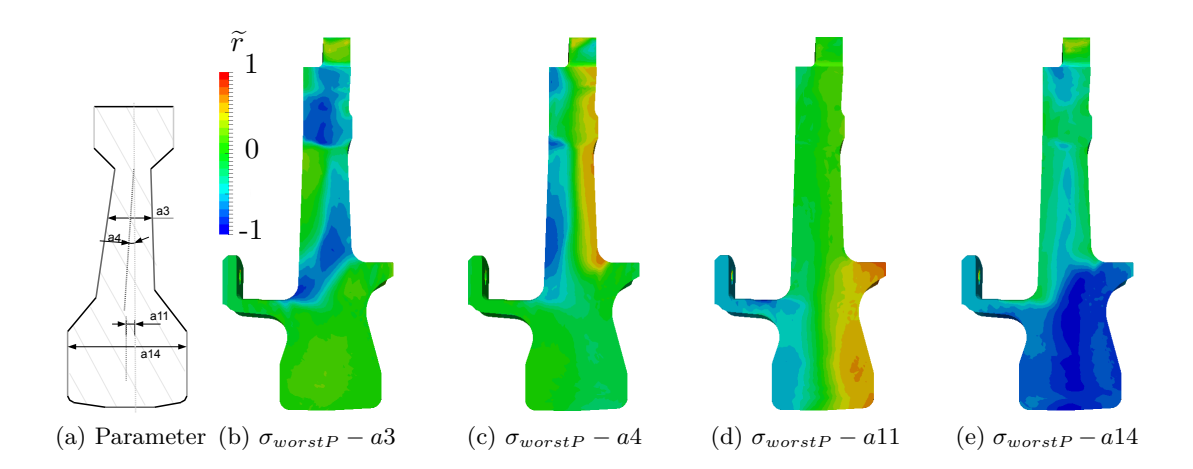

Abbildung 6.16.: Auswertung bei zyklischer Fliehkraftbelastung: Spearman Rangkorrelation -  $\tilde{r}$ (*σworstP* -Geometrieparameter)

Hauptspannung innerhalb der selektierten Knoten ausgewertet. Aus dieser Auswertung ergibt sich das in Abbildung 6.17c dargestellte Design. Die dort gefundenen Geometrieparameter wurden mit dem CAD- und FE-Modell überprüft, siehe Abbildung 6.17d. Bei Betrachtung der Spannungen zeigen sich gute Übereinstimmungen zwischen Meta- und FE-Modell, wohingegen die Geometriewiedergabe leichte Unterschiede im unteren Flanscharmradius aufzeigt. Im Vergleich zur Basisgeometrie zeigt die Designverbesserung schließlich eine Spannungsreduktion von  $\approx 75$  MPa für den Nabenbereich.

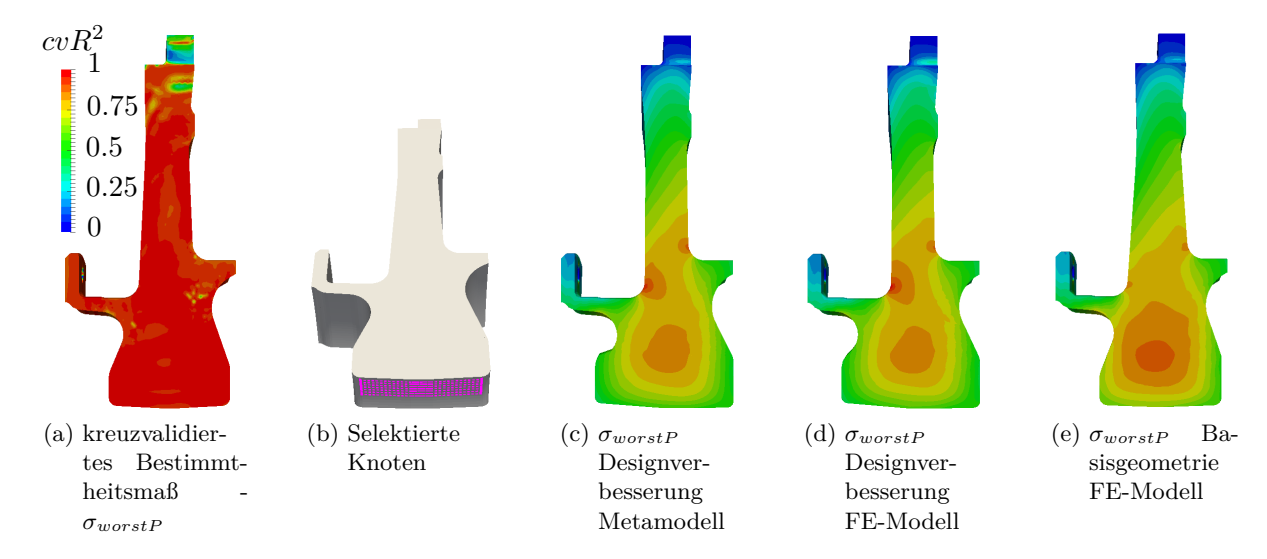

Abbildung 6.17.: Designverbesserung bezüglich einer reduzierten höchsten Hauptspannung an den selektierten Knoten (Abb. 6.17b)

#### **probabilistische Analyse**

Die nachfolgend beschriebene Analyse beinhaltet die Variation von 8 geometrischen Parametern im Nabenbereich und der Spannungs-Dehnungskurve (ramOS). Die Verteilungen der Parameter können in Tabelle 6.4 eingesehen werden. Die geometrischen Variationen richten sich dabei nach Allgemeintoleranzen - DIN ISO 2768-1 (mittel).

Der Materialparameter (ramOS) wurden dabei mit einer halben Normalverteilung berücksichtigt. Für die Aufrechterhaltung der unkorrelierten Eingangsgrößen wurde folgendes Vorgehen angewandt.

| Nr.            | Name           | min      | max  | $\mu$          | Δ              | $\sigma_{std}$ | Art      | Einheit | Verteilung  |
|----------------|----------------|----------|------|----------------|----------------|----------------|----------|---------|-------------|
|                | Winkel $(2)$   |          |      |                |                |                |          |         |             |
| 1              | a1             | 1        | 3    | $\overline{2}$ | $\overline{2}$ | 0.33           | Winkel   | Grad    | Normalvert. |
| $\overline{2}$ | a2             | 1        | 3    | $\overline{2}$ | $\overline{2}$ | 0.33           | Winkel   | Grad    | Normalvert. |
|                | Radien $(1)$   |          |      |                |                |                |          |         |             |
| 3              | a8             | 3.5      | 4.5  | 4              | 1              | 0.166          | Radius   | mm      | Normalvert. |
|                | Längen $(5)$   |          |      |                |                |                |          |         |             |
| $\overline{4}$ | a10            | 11.8     | 12.2 | 12             | 0.4            | 0.066          | Länge    | mm      | Normalvert. |
| 5              | a11            | $-0.05$  | 0.15 | 0.05           | 0.2            | 0.033          | Länge    | mm      | Normalvert. |
| 6              | a12            | 76.3     | 76.9 | 76.6           | 0.6            | 0.1            | Länge    | mm      | Normalvert. |
| 7              | a13            | 67.7     | 68.3 | 68             | 0.6            | 0.1            | Länge    | mm      | Normalvert. |
| 8              | a14            | 57.7     | 58.3 | 58             | 0.6            | 0.1            | Länge    | mm      | Normalvert. |
|                | Material $(1)$ |          |      |                |                |                |          |         |             |
| 9              | ramOs          | $\theta$ | 100  | 100)           | 100            | 33.33          | Material | $\%$    | Normalvert. |

Tabelle 6.4.: Parameter der probabilistischen Analyse

- Erstellung aller Variablen gleichverteilt innerhalb der min/max Grenzen, mit *nsim* Realisierungen **\***
- Erstellung des Materialparameters (ramOS) normalverteilt mit  $\mu = 100$ ,  $\sigma_{std} = 33.33$  und  $2 \cdot n_{sim}$ Realisierungen **\*\***
- Filterung aller Werte kleiner 100 in **\*\*** (aufgrund des angewandten LHS-Verfahrens ergeben sich daraus *nsim* Werte) **\*\*\***
- Einsortierung der Werte aus **\*\*\*** in **\*** über die Ränge

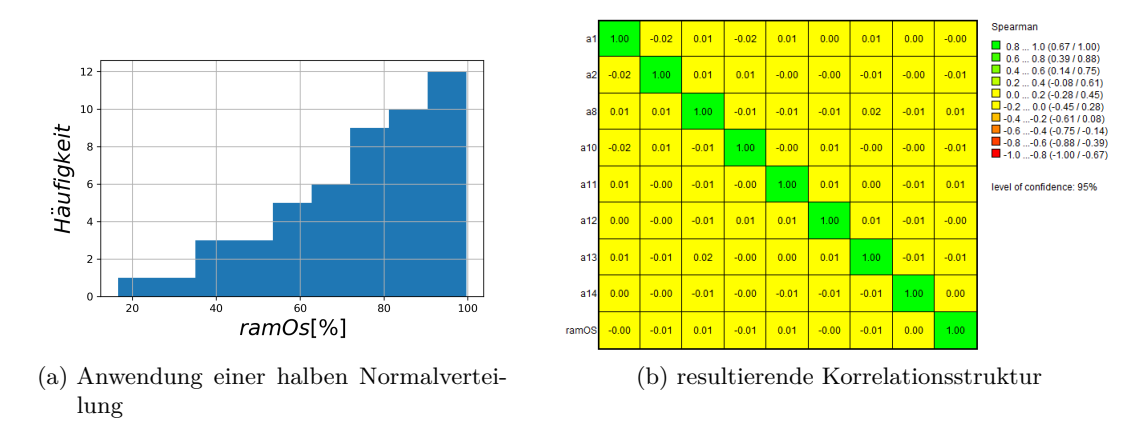

Abbildung 6.18.: Integration einer halben Normalverteilung zur Beschreibung des Materialparameters (ramOs), bei Aufrechterhaltung unkorrelierter Eingangsgrößen

Eine MCS mit 50 Realisierungen wurde durchgeführt und die Ergebnisse auf das Auswertungsnetz übertragen. Fokuspunkt innerhalb der nachfolgenden Auswertung liegt auf dem Einfluss des Materialparameters (ramOs) sowie der Streuung von minimaler Zyklenzahl und höchster Hauptspannung. Abbildung 6.19 zeigt hierfür den Spearman-Korrelationskoeffizienten  $\tilde{r}$  zwischen dem Materialparameter und verschiedenen Ausgangsgrößen.

Abbildung 6.19a zeigt fast über dem gesamten Bauteil eine Null-Korrelation zwischen minimaler Zyklenanzahl und dem ramOs-Parameter. Aufgrund der angewandten Wöhlerkurve zur Ermittlung der Zyklenanzahl (Abb. 6.12c) trifft die Aussage ebenfalls für die Dehnungsschwingbreite zu. Die

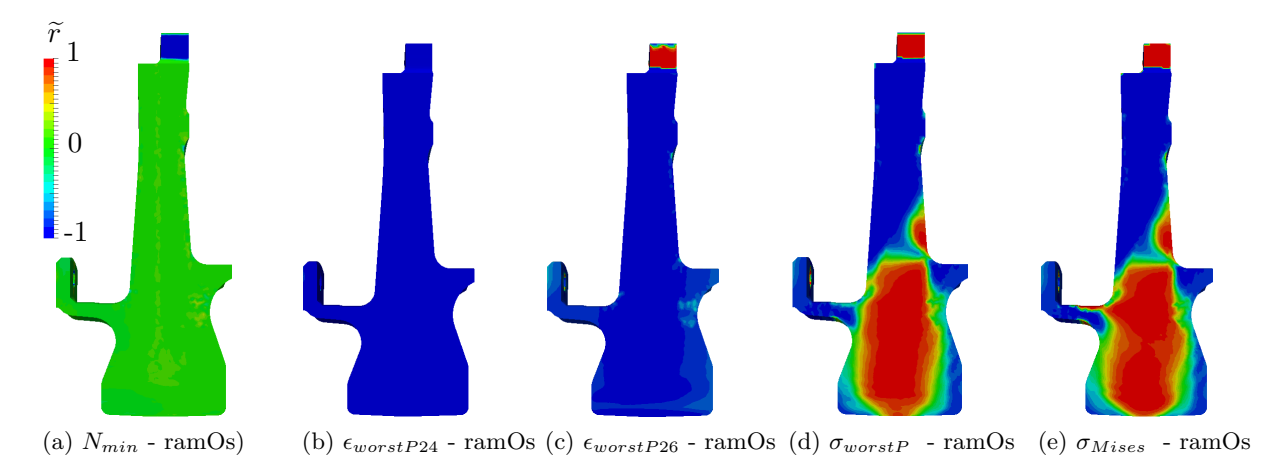

Abbildung 6.19.: Spearman-Korrelationskoeffizient  $\tilde{r}$  zwischen Materialparameter (ramOs) und Ergebnisgrößen

Dehnungsschwingbreite setzt sich wiederum aus der Dehnung bei minimaler (*worstP*24) und maximaler (*worstP*26) Belastung nach dem 6. Zyklus zusammen (Abb. 6.12b ). Die Korrelation zwischen den beschriebenen Dehnungen und dem ramOs-Parameter sind größtenteils negativ (Abb. 6.19b und 6.19c) und besitzen den selben Gradienten. Aus diesem Grund bleibt die Dehnungsschwingbreite bei Veränderung des ramOs-Parameters konstant bzw. unkorreliert. Die Korrelationen zwischen den Spannungen und des Materialparameters in Abb. 6.19d und 6.19e zeigen hohe positive als auch negative Korrelationen. Die positiven Korrelationen treten dabei insbesondere im Scheibenzentrum auf. Beim Vergleich der Korrelationsstruktur aus Abb. 6.19e mit der von Mises Spannung in Abb. 6.13a (rechts) zeigt sich eine gute Übereinstimmung der hohen von Mises Spannungen mit dem Gebiet positiver Korrelationen. Die Auswertung der Knoten im Nabenbereich hinsichtlich des Mittelwertes der von Mises Spannung und des Korrelationswertes zwischen von Mises Spannung und ramOs-Parameter bestätigt diesen Zusammenhang, vergleich Abbildung 6.20. Der Zusammenhang ist dabei mit einer hohen Streuung überlagert, kann aber mit einem Spearman Korrelationskoeffizienten von  $\tilde{r} = 0.848$  beschrieben werden. Näherungsweise ab einem von Mises Spannungsniveau von *σMises* ≈ 750*MPa* ändert sich das Vorzeichen der Korrelation. Dieses Verhalten ist auch bei Betrachtung der Tresca Vergleichsspannung zu sehen.

Die Auswertung der Streubreite von Zyklenzahl und höchster Hauptspannung in Abbildung 6.21a und 6.21b zeigen insbesondere im kritischen Nabenzentrum sehr geringe Streuungen. Die Analyse der geringsten minimalen Zyklenzahl (*Nmin*) an Knoten innerhalb der Nabe (Abb. 6.21c) resultiert in der Häufigkeitsverteilung nach Abb. 6.21d mit Mittelwert  $\mu = 47078$  und Standardabweichung *σstd* = 299*.*42. Der Einfluss der geometrischen und materialspezifischen Eingangsgrößenstreuungen (Tab. 6.4) auf die vorhergesagte Zyklenanzahl ist somit sehr gering.

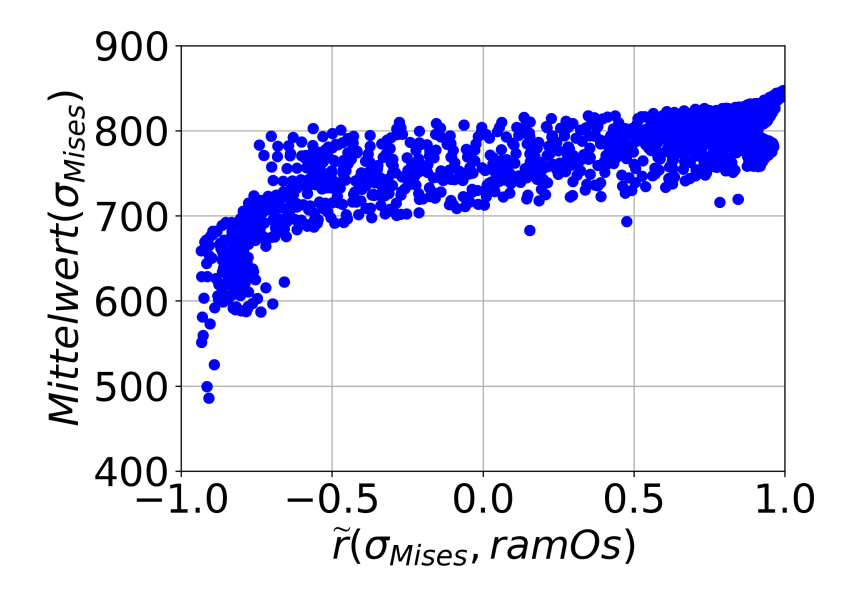

Abbildung 6.20.: Mittelwert der von Mises Spannung gegenübergestellt zum Spearman-Korrelationskoeffizient  $\tilde{r}$  zwischen von Mises Spannung und Materialparameter (ramOs) an allen Knoten des Nabenbereichs

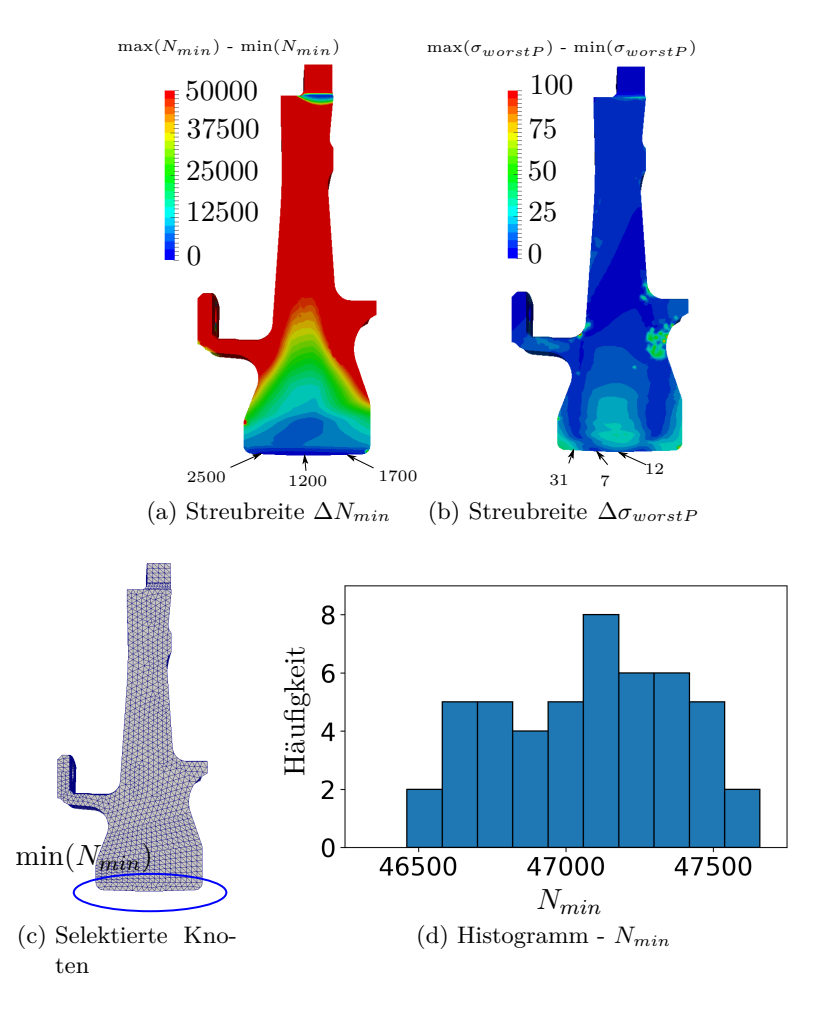

Abbildung 6.21.: Auswertung der minimalen Zyklenanzahl

# **6.3. Bliskmodell**

Das hier untersuchte Bauteil stellt eine Verdichterscheibe eines modernen Hochdruckverdichters dar, wobei die Laufschaufeln in integraler Bauweise mit der Scheibe verbunden sind (Blisk), siehe Bild 6.22a.

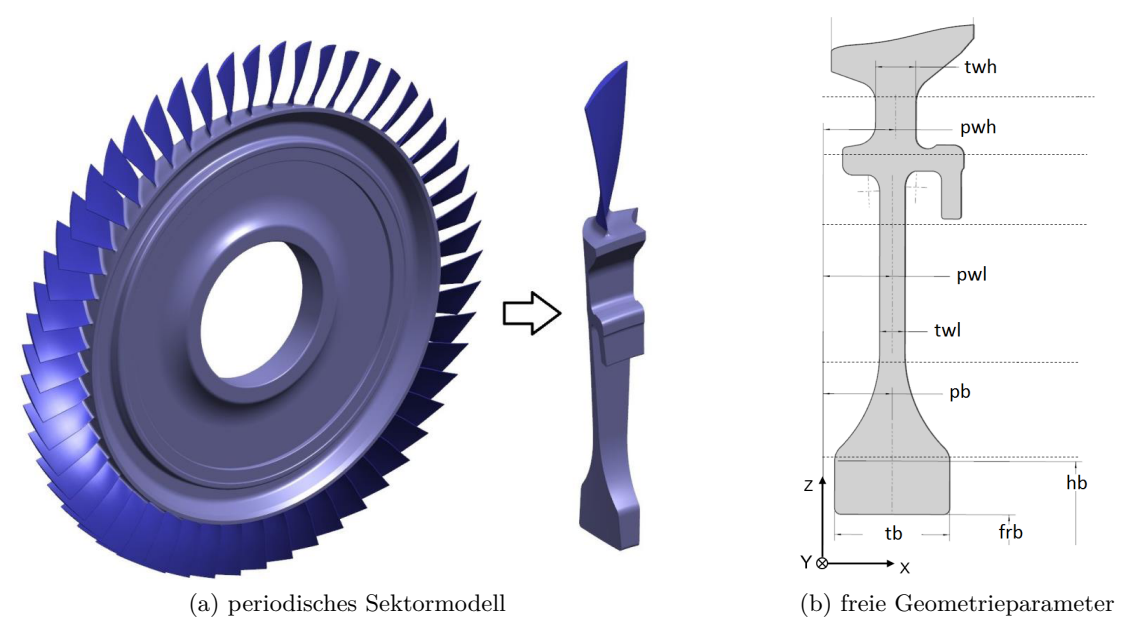

Abbildung 6.22.: Blisk-Modell

# **6.3.1. Prozesskette**

Das Bauteil ist innerhalb des kommerziellen CAD-Systems NX(Siemens) parametrisch aufgebaut. Für die Geometrievariation werden 8 Hauptparameter der Scheibe berücksichtigt, siehe Abbildung 6.22b. Die automatische Parametervariation erfolgt über die NXOpen-Schnittstelle des CAD-Programms. Anschließend wird ein periodisches Sektormodell der Blisk (siehe Abbildung 6.22a) in Altair Hypermesh automatisch vernetzt und Knotensets für die Randbedingungen gebildet. Nach der Aufprägung einer Lastfall spezifischen Temperaturverteilung und Drehzahl wird das statische Spannungsfeld mit dem FE-Programm CalculiX gelöst. Hierbei werden die drei Lastfälle: Start, Steigen und Reiseflug nacheinander berechnet. Innerhalb der Veröffentlichung wird sich auf die Auswertung der höchsten Hauptspannung konzentriert.

# **6.3.2. Erweiterung der Prozesskette für variierende Geometrien**

Für die statistische Auswertung der Spannungen an topologisch gleichen Bauteilorten bei variierter Geometrie existiert neben dem Berechnungsnetz ein in der Knotentopologie gleichbleibendes Auswertungsnetz. Durch das Morphen des Auswertungsnetzes auf die variierte Bauteilgeometrie kann die Spannungsinformation auf ein Netz mit gleichen Knotenbezeichnungen und gleicher Elementkonnektivität übertragen werden. Für eine detaillierte Beschreibung siehe [56]. Die belastungsspezifischen Temperaturverteilungen für die FE-Analyse liegen lediglich für die Basisgeometrie vor und werden ebenfalls über das beschriebene Auswertungsnetz auf die variierte Geometrie übertragen.

# **6.3.3. FE-Modell**

Für die Ausführung der FE-Analyse wurde ein Sektorstück der Scheibe berücksichtigt, welches mit ca. 600000 Knoten und C3D10 Tetraeder-Elementen aufgelöst ist. Auf das Bauteil wirken folgende Randbedingungen:

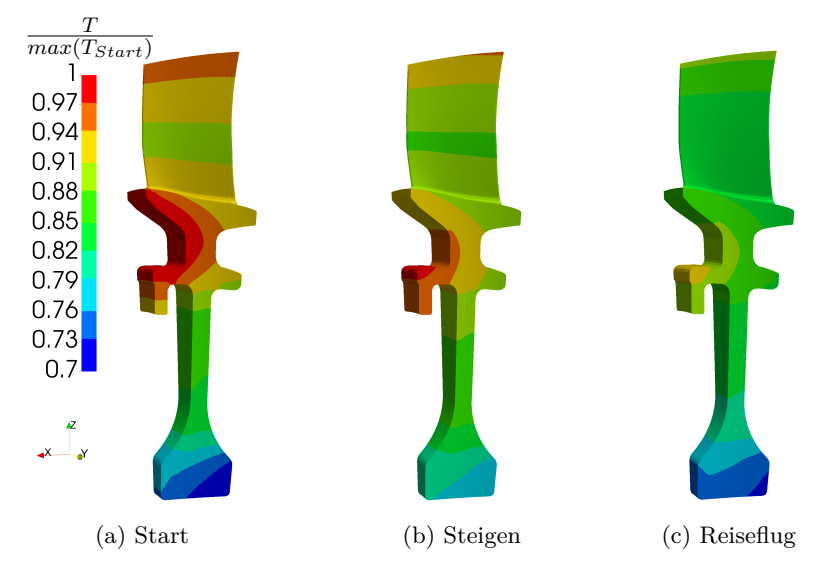

Abbildung 6.23.: Temperaturverteilung für verschiedene Belastungen normiert mit der maximalen Temperatur unter Startbedingung

- Zwangsbedingungen in axialer- und Umfangsrichtung am Flansch,
- periodische Randbedingung an den periodischen Flächen des Scheibensektors,
- 3 Drehzahlen für die Lastfälle: Start, Steigen und Reiseflug,
- 3 Temperaturverteilungen für die Lastfälle: Start, Steigen und Reiseflug siehe Abbildung 6.23,

Zusätzlich wurde eine plastische Materialmodellierung des Werkstoffs Ti6246 angewandt.

# **6.3.4. Spannbreiten, Versuchsplan und Datenverwaltung**

Innerhalb der hier exemplarisch durchgeführten Auslegung werden zwei Spannbreiten für die 8 Geometrieparameter der Scheibe nach Tabelle 6.5 bereitgestellt. Die Entwurfsspannbreiten stellen dabei den möglichen Entwurfsraum dar und die Robustheitsspannbreiten repräsentieren exemplarische Fertigungstoleranzen. Alle Parameter werden gleichverteilt und unkorreliert angenommen. Der Versuchsplan wird bereitgestellt über ein Latin-Hypercube-Sampling, wobei die Korrelationseinstellung über einen iterativen Restricted-Pairing-Algorithmus umgesetzt ist. Die maximale absolute Abweichung von einer vorher definierten Korrelationsmatrix wird hierbei als Abbruchkriterium verwendet. Mit den bis hier vorgestellten Prozessketten, Verfahren und Randbedingungen wurden folgende zwei Monte-Carlo-Simulationen durchgeführt.

• MCS1 - Robustheitsanalyse mit Spannbreite 2, 40 Simulationen

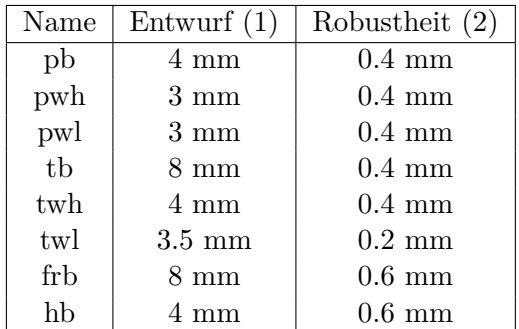

Tabelle 6.5.: Spannbreiten der geometrischen Parameter

• MCS2 - Sensitivitätsanalyse und Systemverbesserung mit Spannbreite 1, 80 Simulationen

Diese Analysen bilden die Datenbasis für die nachfolgenden Sensitivitätsanalysen und Designempfehlungen.

Die Datenmenge, welche sich aus den hier vorgestellten Monte-Carlo-Simulationen ergibt, setzt sich aus folgenden Eigenschaften zusammen.

- 2 MCS
- 3 Belastungsfälle
- 10476 Knoten des Auswertungsnetzes
- Anzahl an Simulationen (40, 80)
- eine Ergebnisgröße (höchste Hauptspannung)

Für die Verwaltung und effiziente Auswertung aller MCS wurden alle Daten in einer HDF5-Datei hinterlegt.

#### **6.3.5. stochastische Analysen**

Die exemplarische Auslegung der Blisk-Scheibengeometrie bei möglichst kleinen Spannungen und kleiner Bauteilmasse wird im vorliegenden Abschnitt als typisches Anwendungsbeispiel fokussiert. Neben der Designempfehlung steht die Darlegung verschiedenster Designkonfigurationen und des Systemverhaltens im Vordergrund. Je nach Anforderung kann sehr effizient ein geeigneter Entwurf gefunden und selektiert werden. Die folgende Ergebnisauswertung konzentriert sich dabei auf die Scheibengeometrie wobei das Schaufelblatt und die äußere Flanschfläche vernachlässigt werden. Im ersten Unterabschnitt werden hierfür das Nominaldesign und die Auswirkungen der geometrischen Robustheitsstreubreiten analysiert. Der zweite und dritte Unterabschnitt behandelt die Systemanalyse mit Designstreubreiten, dabei wird das System zunächst nach deren Einflussgrößen analysiert und anschließend die angesprochene Darlegung von Designkonfiguration auf Basis von Metamodellen behandelt. Für die nachfolgenden Abbildungen wird folgende Normierung eingeführt:

$$
\sigma_{norm} = \frac{\text{höchste Hauptspannung}}{\text{max. höchste Hauptspannung (Start, Ausgangsdesign)}}. \tag{6.3}
$$

#### **Nominaldesign und Robustheitsanalyse basierend auf MCS1**

Aufgrund von Zugbelastungen treten die höchsten Hauptspannungen im Nabenbereich der Scheibe (A, B, C) auf. Ebenfalls sind hohe Spannungen am Steg (D) und an den Radien zum Flansch (E, F) zu erkennen, siehe Abbildung 6.24a. Abbildung 6.24b zeigt die relativen Häufigkeiten aus der Robustheitsanalyse, dabei wird die Häufigkeit eines definierten Grenzwertes innerhalb der 120 Ereignisse ausgewertet, welche sich aus den drei Flugzuständen und 40 Realisierungen (MCS1) ergeben. Die bereits selektierten Orte mit hoher Spannung, bestätigen sich durch diese Betrachtung. Weiterhin zeigt die Auswertung der Robustheitsanalyse an ausgewählten Orten, siehe Abbildung 6.25, dass die höchsten Hauptspannungen stark von dem Flugzustand abhängen. Die Auswirkungen der geometrischen Robustheitsstreubreiten sind dabei in jedem Flugzustand dieselben, dies ist an den parallel verschobenen Verbindungslinien zu erkennen, welche die Realisierungen der MCS1 darstellen. Die maximal auftretende höchsten Hauptspannung innerhalb der betrachteten Orte A, B, C, D, E, |F| und Flugzustände (Start, Steigen, Reiseflug) sind blau eingefärbt. Es zeigt sich, dass das Auftreten der maximalen Belastung sich lediglich auf den Startvorgang beschränkt, sich der Bauteilort aber ändern kann.

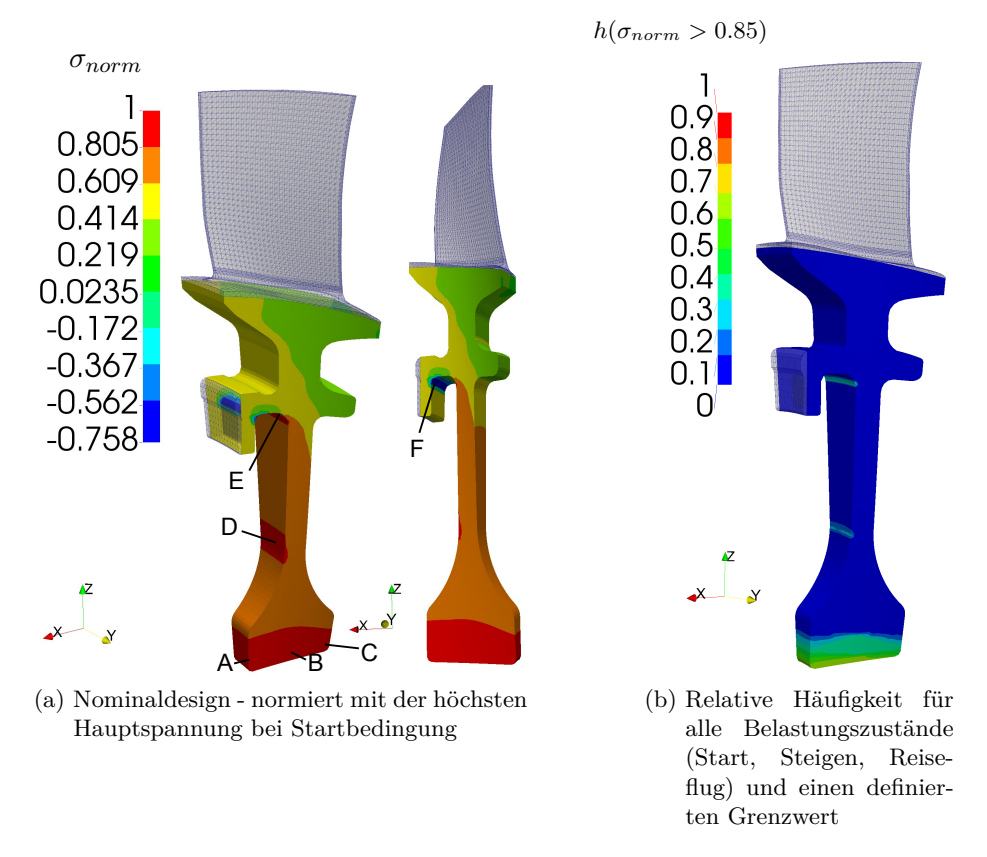

Abbildung 6.24.: Orte (A-F) hoher Spannungswerte

### **Sensitivitäten und Spannungsvariation basierend auf MCS2**

Abbildung 6.26a zeigt den Spearman-Korrelationskoeffizienten zwischen verschiedenen Eingangsgrößen und der höchsten Hauptspannung unter Startbedingungen. Aufgrund der Schwerpunktachsenverschiebung durch die Versatzparameter (pb, pwl, pwh) entstehen entgegengesetzte Korrelationen an Vorderund Rückseite der Scheibe. Die Dickenparameter (tb, twl, twh) besitzen einen negative Einfluss auf die Spannungen, was eine Spannungserhöhung bei schmaler werdender Scheibe entspricht. Hingegen besitzt der Abstand zwischen Nabe und Rotationsachse (frb) einen positiven Einfluss auf die Spannungen am Nabenzentrum.

Abbildung 6.26b zeigt die Differenz aus Maximal- und Minimalwert der höchsten Hauptspannung unter Startbedingung innerhalb der MCS2. Hohe Differenzen ergeben sich insbesondere in den Radien im Flanschbereich. Ebenso besitzt die Vorder- und Rückseite der Scheibennabe eine hohe Spannungsvariation infolge der geometrischen Veränderungen. Innerhalb des Flanschbereiches wurden zwei Regionen ausgewählt, um die hohe Streubreite zu beschreiben. Hierfür wurden zwei Knoten des Auswertungsnetzes (grün und blau) ausgewertet und die absolute Häufigkeit der höchsten Hauptspannung zusätzlich in Abbildung 6.26b aufgetragen. Ersichtlich wird, dass beide Regionen innerhalb der MCS2 zwischen Zug- und Druckbelastung wechseln. Dieser Belastungswechsel ist unstetig, wobei am grünen Knoten häufiger eine Druckbelastung und am blauen Knoten häufiger eine Zugbelastung vorherrscht. Ein Vergleich mit Abbildung 6.26a zeigt, dass dieser Effekt durch den pwl-Parameter beeinflusst wird, wobei der grüne Knoten positiv und der blaue Knoten negativ mit der höchsten Hauptspannung korrelieren.

### **Auswertung basierend auf Metamodellen und MCS2**

Im ersten Teil dieses Abschnitts wird unter Verwendung des am besten geeigneten Metamodells der Sobol-Totaleffekt nach Saltelli [65] an zwei ausgewählten Knoten des Auswertungsnetzes berechnet und

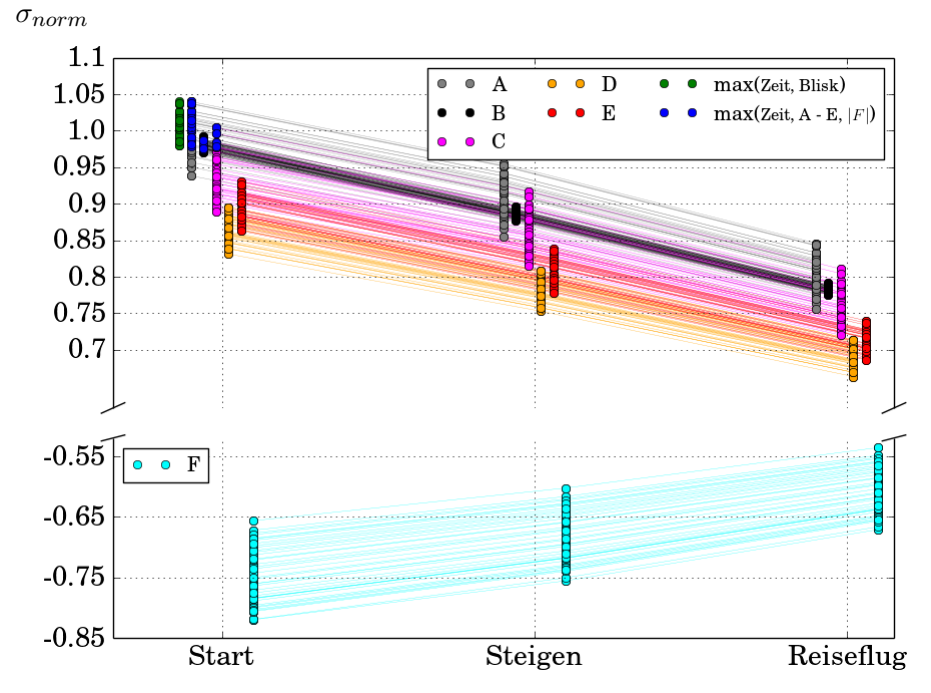

Abbildung 6.25.: höchste Hauptspannung über die betrachteten Flugzustände an verschiedenen kritischen Orten

mit den Sensitivitätsmaßen Spearman-Korrelation und Distanzkorrelation [74] verglichen. Im zweiten Teil wird die im Abschnitt 5.3 beschriebene Metamodellgenerierung auf alle Knoten des Auswertungsnetzes angewandt und für das Finden eines verbesserten Designs verwendet.

**Vergleich verschiedener Sensitivitätsmaße an exemplarisch selektierten Orten** Für die exemplarische Auswertung werden zwei Knoten aus dem oberen Stegbereich an Vorder- und Rückseite der Blisk entnommen, welche mit *K*<sup>1</sup> und *K*<sup>2</sup> in Abbildung 6.26b gekennzeichnet sind. Innerhalb dieser Region ist der pwh-Geometrieparameter für eine Änderung der höchsten Hauptspannung maßgeblich, siehe Abb. 6.26a. Zusätzlich wird aus den zwei betrachteten Orten der maximale Spannungswert ausgewertet, siehe Abbildung 6.27.

|                                                | Spearman | Distanz | Sobol |
|------------------------------------------------|----------|---------|-------|
| $\sigma_{norm}(K_1)$                           | 0.89     | 0.87    | 0.79  |
| $\sigma_{norm}(K_2)$                           | $-0.8$   | 0.75    | 0.85  |
| $\max(\sigma_{norm}(K_1), \sigma_{norm}(K_2))$ | $-0.1$   | $0.3\,$ | 0.61  |

Tabelle 6.6.: Vergleich verschiedener Sensitivitätsmaße zwischen der höchsten Hauptspannung und dem pwh-Parameter

Die Sensitivitätsmaße zwischen den drei beschriebenen Spannungen und dem pwh-Geometrieparameter sind in Tabelle 6.6 zusammengetragen. Die Metamodelle zur Berechnung des Sobol-Totaleffekts besitzen hierbei eine sehr gute Prognosefähigkeit. Folgende Kernaussagen ergeben sich bei der Auswertung von Tabelle 6.6:

- Die monotonen Zusammenhänge beurteilen alle Maße betragsmäßig annähernd gleich.
- Der Spearman-Korrelationskoeffizient ist ein Vorzeichen behaftetes Maß und kann somit die Richtung der Korrelation angeben.

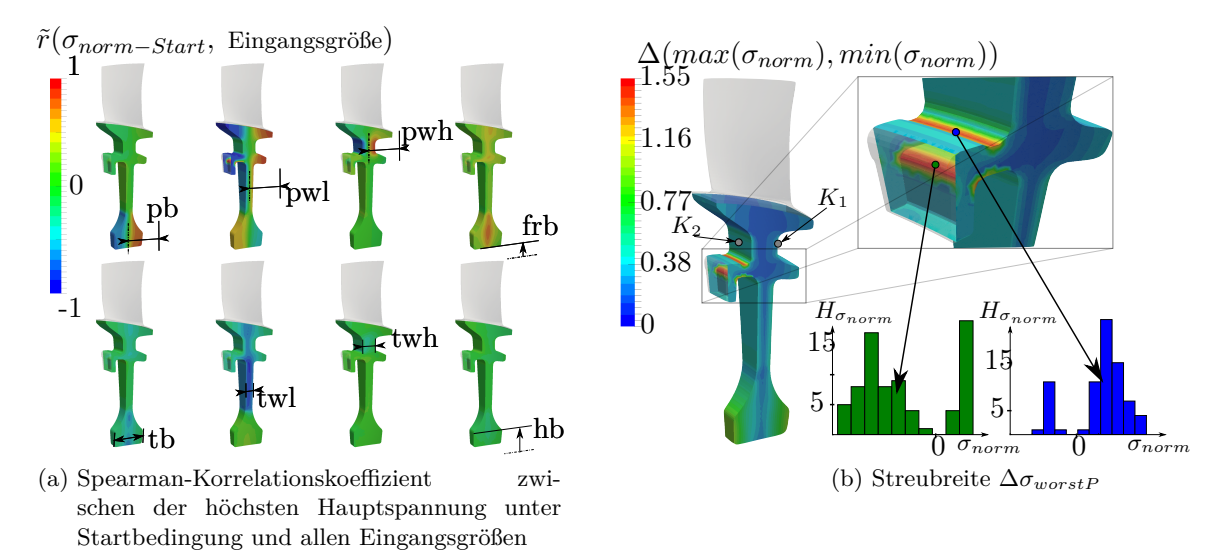

Abbildung 6.26.: Sensitivitäten und Spannungsvariation basierend auf MCS2

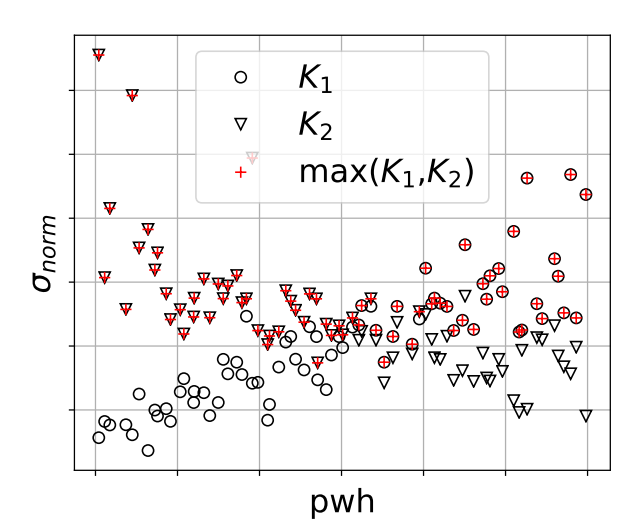

Abbildung 6.27.: höchste Hauptspannung unter Startbedingung über pwh-Parameter an Knoten 1  $(K_1)$ , Knoten 2  $(K_2)$  und max $(K_1, K_2)$ 

• Die nichtmonotonen Zusammenhänge werden lediglich von der Distanzkorrelation und dem Sobol-Totaleffekt nach Saltelli erfasst.

# **Konstruktion eines globalen Metamodells**

Für eine effiziente Nutzung der erzeugten Daten aus MCS2 werden an allen 10476 Knoten des Auswertungsnetzes Metamodelle für die Zielgrößen

- x-Knotenkoordinate
- y-Knotenkoordinate
- z-Knotenkoordinate
- *σ* höchste Hauptspannung unter Startbedingungen

berechnet. Grundsätzlich kann es dazu kommen, dass an jedem Knoten ein anderes Verfahren als bestes Metamodell bewertet wird. Entsprechend würden an allen Knoten verschiedene Metamodellparameter vorliegen. Um diesen Verwaltungsaufwand zu vermeiden, wird das beste Metamodell mit einem Polynom höherer Ordnung nachgebildet. Durch die Berechnung eines Polynom-Metamodells vom besten Metamodell können an jedem Knoten die gleichen Metamodellparameter (Polynomkoeffizienten) gespeichert und der Berechnungsprozess für eine neue Realisierung stark beschleunigt werden. Für die Umsetzung wurde mit der besten Metamodelltechnik eine Stichprobe aus den Entwurfsspannbreiten (Tabelle 6.5) von 10000 Realisierungen approximiert. Die resultierenden Daten  $\mathbf{X} \in \mathbb{R}^{10000 \times n_k}$ , **yApprox** ∈ R <sup>10000</sup>×<sup>1</sup> werden genutzt, um ein Polynom mit identischer Polynomordnung an jedem der 10476 Knoten zu erstellen. Basierend auf der hier verwendeten Variablenanzahl (*n<sup>k</sup>* = 8) und der Polynomordnung (*p* = 6, *pInteraktionterme* = 3) entsteht eine feste Koeffizientenanzahl von 189 Koeffizienten. Die Koeffizienten werden für jede Zielgröße und an allen Knoten berechnet und als Matrizen  $(\mathbf{C}_x, \mathbf{C}_y, \mathbf{C}_z, \mathbf{C}_\sigma \in \mathbb{R}^{189 \times 10476})$  im HDF5-Format gespeichert. Nachdem eine gewünschte Stichprobe  $\mathbf{\hat{X}} \in \mathbb{R}^{n_{sim} \times n_k}$  in den verwendeten Polynomansatz B ∈  $\mathbb{R}^{n_{sim} \times 189}$  überführt wurde, lassen sich jeweils mit einer Matrizenmultiplikation

$$
Y = BC \tag{6.4}
$$

die einzelnen Zielgrößen (**Y***x*, **Y***y*, **Y***z*, **Y***<sup>σ</sup>* ∈ R *<sup>n</sup>sim*×10476) an allen Knoten berechnen. Zuzüglich zu den benannten Zielgrößen wird ein einzelnes Metamodell für die Masse des Bauteils erstellt. Hierbei konnte mit einem Polynom 1. Ordnung eine sehr gute Prognosefähigkeit erreicht werden.

Die Güte der Metamodelle für die höchste Hauptspannung an allen Knoten des Auswertungsnetzes kann in Abbildung 6.28 eingesehen werden. Hierfür wird zunächst das RKCV-Bestimmtheitsmaß in Abbildung 6.28a ausgewertet. Erkennbar sind größtenteils hohe Bestimmtheitsmaße, was für eine hohe Prognosefähigkeit spricht. Metamodelle mit einer sehr schlechten Prognosefähigkeit liegen z.B. im unteren Radius des Flanschbereiches. Das Versagen aller Metamodellarten in dieser Region ist mit dem dort vorliegenden unstetigen Systemverhalten zu erklären, siehe Abbildung 6.26b. In Abbildung 6.28b ist das Bestimmtheitsmaß des Polynom-Metamodells vom besten Metamodell aufgetragen, erkennbar ist eine hohe Prognosefähigkeit. Folglich ist der Fehler durch den beschriebenen Ansatz sehr gering bzw. vernachlässigbar. Für die nachfolgenden Betrachtungen werden lediglich die Metamodelle mit einem RKCV-Bestimmtheitsmaß ≥ 0.925 verwendet, siehe Abbildung 6.28c. Die Metamodellgüte für die x, y, z-Koordinate wird auf die gleiche Art und Weise ausgewertet. Die Dauer für die globale Metamodellerstellung lag bei mehreren Stunden auf dem hauseigenen Computercluster.

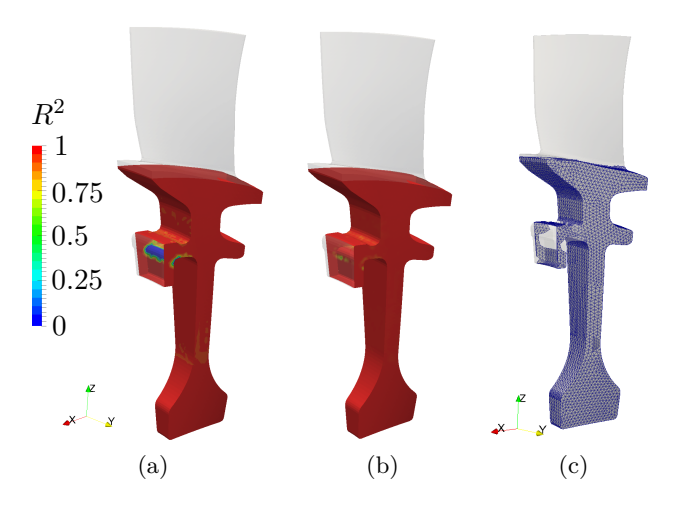

Abbildung 6.28.: **(a)** RKCV-Bestimmtheitsmaß des besten Metamodells für die höchste Hauptspannung **(b)** Bestimmtheitsmaß des Polynom-Metamodells vom besten Metamodell **(c)** Knoten mit einem RKCV-Bestimmtheitsmaß ≥ 0.925

#### **Systemverbesserung**

Über den beschriebenen Ansatz können beliebige Eingangsgrößenkombinationen des Entwurfsraumes nachgerechnet und die resultierende geometrische Variation (Metamodelle - x, y, z-Koordinate) und das dazugehörige Spannungsprofil (Metamodell - höchste Hauptspannung) in Echtzeit visualisiert werden, siehe Abbildung 6.29.

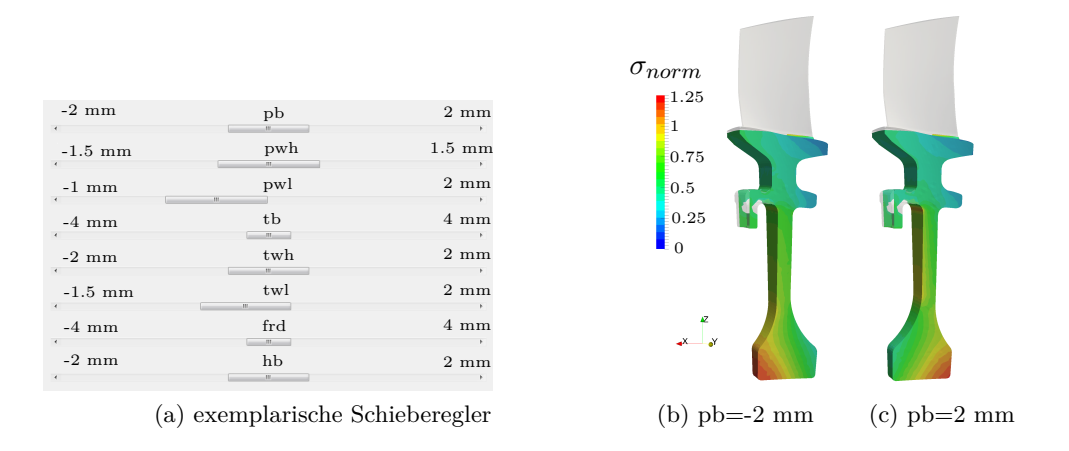

Abbildung 6.29.: exemplarische Echtzeit 3D-Visualisierung über Schieberegler

Für die hier durchgeführte exemplarische Systemverbesserung wurde eine Monte-Carlo-Simulationen von 500000 Realisierungen auf den Metamodellen aller Knoten des Auswertungsnetzes und dem Metamodell der Bauteilmasse in wenigen Sekunden berechnet. Aus dieser Datenbasis wurden anschließend die Zielgrößen:

- maximal auftretende höchste Hauptspannung aller betrachteten Knoten des Auswertungsnetzes,
- dazugehörige Bauteilmasse

extrahiert und in Abbildung 6.30a aufgetragen.

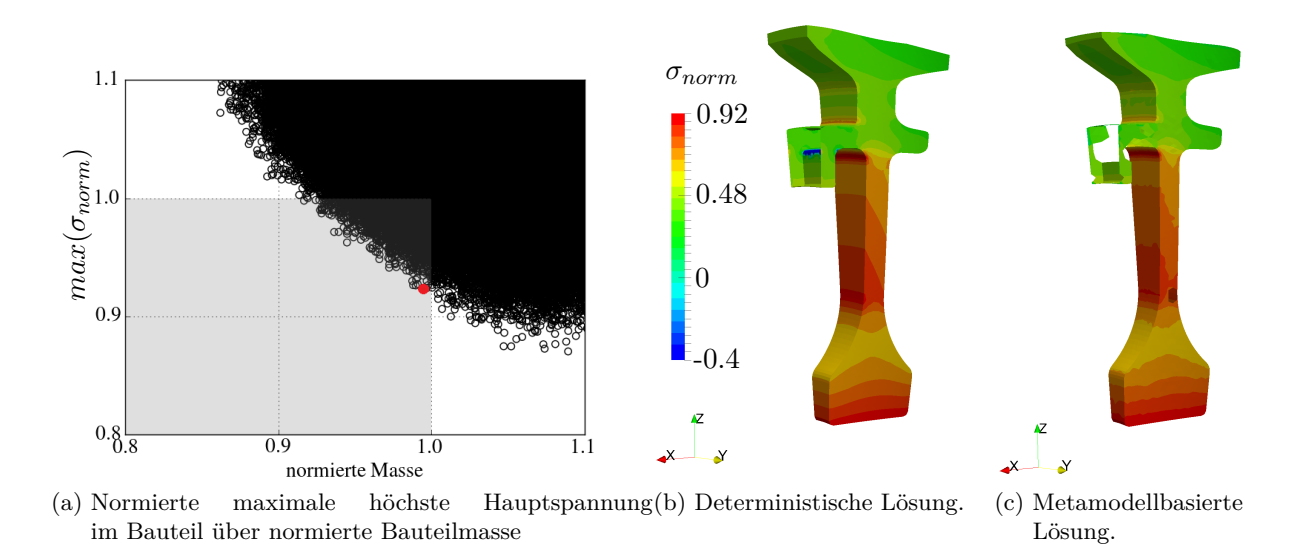

Abbildung 6.30.: Vergleich der 3D-Visualisierung zwischen FE-Analyse und Metamodell-Approximation

Aufgrund der Normierung mit dem Ausgangsdesign, stellen alle Realisierungen innerhalb des grauen Rechtecks verbesserte Entwürfe hinsichtlich der Zielgrößen dar. Jeder beliebige dort selektierte Entwurf kann wiederum in Gestalt und Spannungsprofil, aufgrund der vorliegenden Metamodelle, dreidimensional visualisiert und auf Plausibilität überprüft werden.

Der visuellen Plausibilitätsprüfung folgt letztendlich die deterministische FE-Analyse des selektierten Entwurfs. Hierfür wurde sich exemplarisch für einen Entwurf entschieden, welcher eine zum Ausgangsentwurf annähernd gleichbleibende Masse vorweist aber die maximale Spannung reduziert ist, siehe rot markierter Punkt in Abbildung 6.30a. Der Vergleich zwischen deterministischer Lösung und metamodellbasierter Approximation anhand von Tabelle 6.7 und Abbildung 6.30 zeigt hierbei gute Übereinstimmungen und bestätigt das gefundene Design.

|                        | FE-Analyse | Metamodell |
|------------------------|------------|------------|
| $max(\sigma_{norm})$   | 0.9199     | 0.9229     |
| normierte Bauteilmasse | 0.9928     | 0.9944     |

Tabelle 6.7.: Vergleich der normierten Zielgrößen zwischen FE-Analyse und Metamodell-Approximation

#### **6.3.6. Effizienzanalyse verschiedener Lebensdauermodellierungen**

Dieser Abschnitt behandelt eine Effizienzanalyse zweier Lebensdauermodellierungen hinsichtlich des numerischen Aufwands und der probabilistischen Ergebnisse. Fokus bildet hierbei die Lebensdaueranalyse basierend auf einer linear-elastischen und einer elasto-plastischen Materialmodellierung. Innerhalb der linear-elastischen Analyse kann die Steifigkeitsmatrix als konstant angenommen werden, wohingegen bei der nichtlinearen Beschreibung die Steifigkeitsmatrix innerhalb mehrerer Iterationen angepasst wird. Die Lösung des nichtlinearen Materialverhaltens ist entsprechend numerisch aufwendiger und resultiert in einer höheren Berechnungszeit als bei der linearen Beschreibung. Die Erhöhung des numerischen Aufwands orientiert sich dabei an der Größe des Modells (Netzknoten) und an der vorliegenden Belastung.

Ausgangsbasis für die nachfolgenden Ergebnisse sind zwei MCS mit den Spannbreiten aus Tabelle 6.5. Die erste MCS beinhaltet weiträumige Spannbreiten für die geometrischen Eingangsgrößen und wird im nachfolgenden als MCS3 (*nsim* = 50) bezeichnet. Neben der Lebensdaueranalyse basierend auf den linear-elastischen sowie den elasto-plastischen Grunddaten (Spannungen und Temperatur) wird dort die Spannungsvariation infolge der zwei Materialmodellierungen fokussiert. Innerhalb der zweiten Analyse (MCS4 mit *nsim* = 40) werden geometrische Fertigungstoleranzen als Streubreite berücksichtigt und die Lebensdauer bewertet. Die Lebensdauerbeurteilung erfolgt mit den Routinen des Vorgängervorhabens. Diese sind im Abschlussbericht dieses Vorhabens [57] beschrieben. Berücksichtigt werden bei der Berechnung der Lebensdauer jeweils eine Lebensdauerkurve für die elastische sowie für die elasto-plastische Materialmodellierung. Als Schadensparameter wird die höchste Hauptspannung verwendet.

Basierend auf MCS3 ist in Abbildung 6.31 das linear-elastische und elasto-plastische Verhalten der von Mises Spannung an verschiedenen Knoten des Auswertungsnetzes gegenübergestellt. Die Knoten 4376 (Abb. 6.31b ) und 10464 (Abb. 6.31c ) besitzen dabei eine hohe Varianz der von Mises Spannung aufgrund des dort wirkenden OffSet Parameters PB, welcher die Schwerpunktachse der Nabe so verschiebt, dass eine starke Ent- bzw. Belastung an diesen Orten eintreten kann. Für hohe Belastungen tritt an den genannten Orten plastische Verformung auf, dies ist aus der Abweichung zwischen linear-elastischer und elasto-plastischer Spannungen zu erkennen. Verlaufen die Punkte unterhalb der 45° Kurve (rote Linie) ist die linear-elastische Spannung höher als die elasto-plastische und entspricht

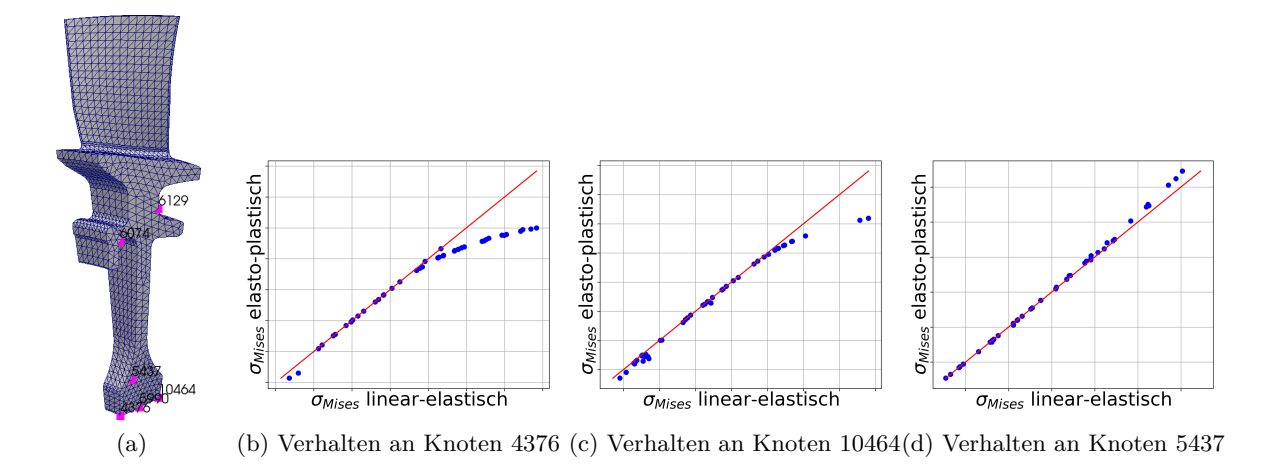

Abbildung 6.31.: Gegenüberstellung des linear-elastischen und des elasto-plastischen Verhaltens der von Mises Spannung innerhalb der MCS3

dem typischen plastischen Spannungsverlauf eines Zugversuchs <sup>3</sup> . In Abbildung 6.31d ist hingegen das entgegengesetzte Verhalten zu erkennen - die Spannungspaare verlaufen bei hoher Belastung oberhalb der 45° Kurve. Dieses Verhalten ist durch eine Spannungsumlagerung aufgrund der Plastifizierung des Nabenbereichs zu erklären.

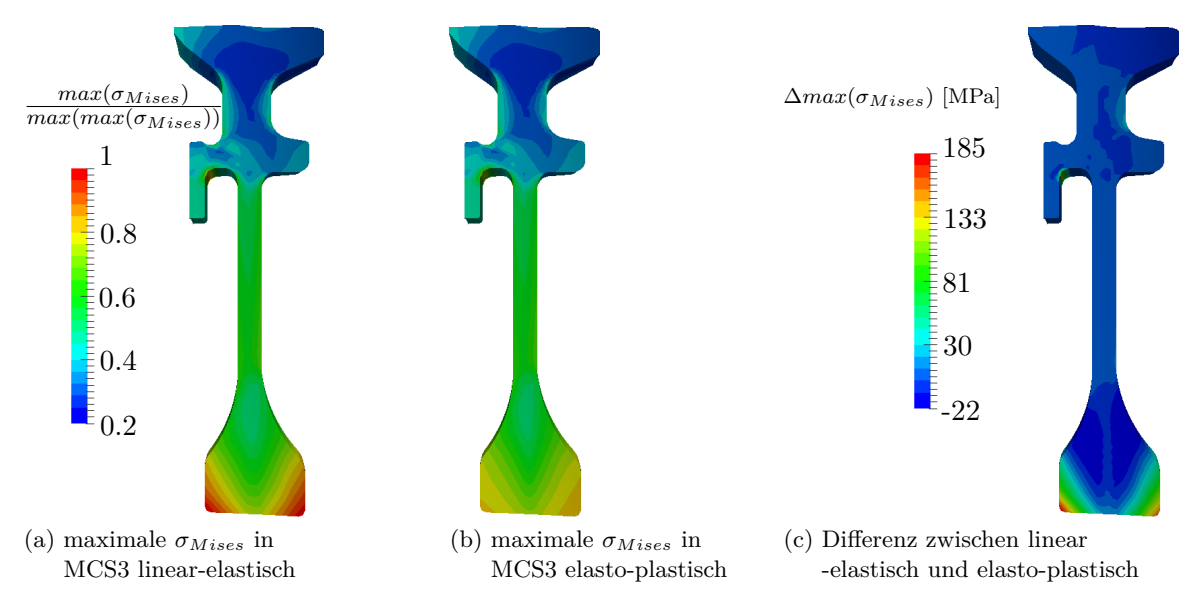

Abbildung 6.32.: Differenzauswertung der maximalen linear-elastischen und elasto-plastischen von Mises Spannung aus MCS3 unter Startbedingungen

Der direkte Vergleich der zwei Materialmodellierungen erfolgt über die Auswertung der resultierenden Ergebnisgrößenverteilungen. Hierfür wird die Differenz verschiedener statistischer Maße analysiert, wobei die linear-elastische Lösung von der elasto-plastischen abgezogen wird. Die nachfolgenden Ergebnisse basieren auf den Belastungen unter Startbedingungen.

Die Differenzanalyse der maximalen von Mises Spannung

$$
\Delta \sigma_{Mises} = max(\sigma_{Mises-elastich}) - max(\sigma_{Mises-inelastisch})
$$
\n(6.5)

<sup>3</sup>Nur das innerhalb der MCS nicht die Belastung gesteigert, sondern die Geometrie variiert wurde.

aus MCS3 in Abbildung 6.32 zeigt hohe Abweichungen zwischen linear-elastischer und elasto-plastischer Lösung an Vorder- und Rückseite der Nabe. Resultierend aus der hohen Plastifizierung besitzt der Differenzwert ein positives Vorzeichen innerhalb der Nabenregion. Im Übergangsbereich zwischen Nabe und Steg ergeben sich hingegen negative Werte. Wie bereits weiter oben beschrieben, ist dies auf eine Spannungsumlagerung zurückzuführen.

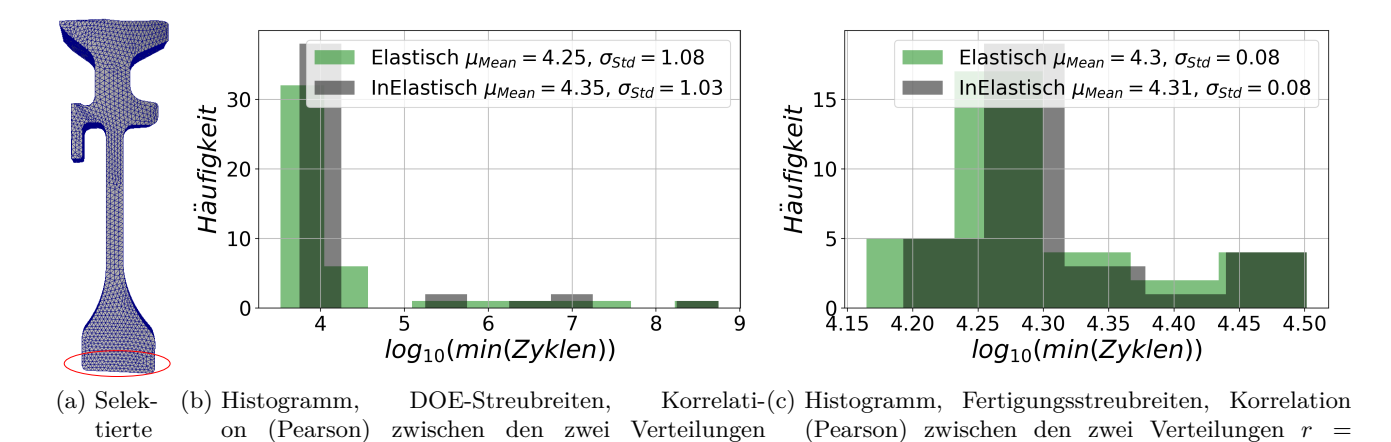

Abbildung 6.33.: Auswertung der minimalen Lebensdauer im Nabenbereich aus MCS3 (DOE-

Streubreiten) und MCS4 (Fertigungsstreubreiten)

0*.*9979

Knoten

 $r = 0.9976$ 

Abbildung 6.33 zeigt die Auswertung der minimalen Lebensdauer für den Nabenbereich. Die Analyse der minimalen Lebensdauer aus MCS3 (DOE-Streubreiten) in Abbildung 6.33b ergibt eine hohe Streuung aufgrund der geometrischen Veränderungen. Die hohen minimalen Zyklenwerte entstehen unter anderem aus sehr breiten Nabengeometrien und einem gleichmäßigen Nabenspannungsniveau. Die aus den Modellierungen resultierenden Verteilungsstrukturen zeigen hohe Ähnlichkeit, wobei sich der Mittelwert um ca. 4600 Zyklen unterscheidet. Weiterhin besteht zwischen den zwei Modellierungen ein starker Zusammenhang, welcher sich mit einem Korrelationswert nach Pearson von *r* = 0*.*9976 ausdrücken lässt. Im Falle der Fertigungsstreubreiten (MCS4) wird diese Ähnlichkeit der zwei Modellierungen in Mittelwert und Standardabweichung bestätigt, vergleiche Abbildung 6.33c. Die hier vorgestellte Untersuchung zeigt hohe Ergebnisähnlichkeit und verspricht ein hohes Potenzial zur Reduzierung des numerischen Aufwands innerhalb probabilistischer Untersuchungen bzw. Vorauslegungen. Weitere kommentierte Darstellungen zur Beurteilung der Ähnlichkeit zwischen den Ergebnissen der zwei Modellierungen befinden sich im Anhang.

# **7. Zusammenfassung**

Die Zielsetzung des AG Turbo Vorhabens war die Entwicklung von anwendungsunabhängigen probabilistischen Methoden zur Beschreibung und Bewertung nichtlinearer Mechanismen innerhalb der Turbomaschinenauslegung. Ausgehend von den Erkenntnissen und Programmstrukturen aus den AG Turbo Vorgängervorhaben (Fkz. 0327091Z, Fkz. 0327723B und Fkz. 0327719E ) wurden hierfür neben den Monte-Carlo-Simulationstechniken sogenannte Metamodelle zur Systembeschreibung weiterentwickelt und gleichzeitig ihre praxisnahe Anwendbarkeit durch geeignete Schnittstellen und Benutzeroberflächen unterstützt. Zusammenfassend konnte hierbei ein Auslegungskonzept bereitgestellt werden, welches die Entwicklungszeit um ca. 50 % reduziert. Für die praxisnahe Anwendung der Methoden wurden folgende Problemstellungen von den Industriepartnern zur Verfügung gestellt und untersucht.

- Kontaktanalyse einer Schaufel/Rotorverbindung
- Strukturanalyse einer Schleudertestscheibe unter Berücksichtigung von Eigenspannungen
- Strukturanalyse einer Blisk unter Berücksichtigung einer vereinfachten Flugmission

Neben der Durchführung verschiedener probabilistischer Analysen und exemplarischer Designverbesserungen konnten die neuen Methoden an den Modellen erfolgreich validiert werden. Zusätzlich wurden im Rahmen des Projekts zwei verschieden komplexe Modelle zur Bestimmung der Lebensdauer gegenübergestellt sowie bezüglich des numerischen Aufwandes und des probabilistischen Ergebnisses miteinander verglichen. Hierbei zeigten sich gute Übereinstimmungen in den Ergebnissen und entsprechend ein hohes Potential zur Reduzierung des numerischen Aufwandes. Im Nachfolgenden werden die einzelnen Arbeitspakete des Projektes nochmals zusammenfassend dargestellt.

- 1. Einbindung und Erweiterung der deterministischen Modelle
	- Das **Schaufel-Rotorverbindung Kontaktmodell** wurde als automatische Prozesskette (Geometrieänderung - Vernetzung - FE Berechnung) vom Industriepartner (Ansaldo Energia) zur Verfügung gestellt und am Lehrstuhl integriert. Die Prozesskette nutzte dabei ausschließlich die Automatisierungsmöglichkeiten von Abaqus bzw. Abaqus CAE (Python-Schnittstelle) und bündelte sich in dem Programmpaket preBlade\_contact. Die Prozesskette wurde daraufhin auf Robustheit überprüft und die Vernetzung im Kontaktbereich hinsichtlich Ergebnisgüte und numerischen Aufwand angepasst. Zusätzlich wurde die statistische Auswertung auf dem Bauteil bei geometrischer Veränderung ermöglicht. Hierfür wurde ein topologisch gleichbleibendes Auswertungsnetz für den Kontaktbereich zur Verfügung gestellt, auf welches die Daten der MCS übertragen und zur statistischen Auswertung genutzt wurden. Die Erstellung des Auswertungsnetzes erfolgte dabei automatisiert innerhalb der Abaqus CAE Umgebung.
	- Das deterministische Modell der **Schleudertestscheibe mit Eigenspannungen** wurde ebenfalls im Programmpaket Abaqus vom Industriepartner (RRD - Teilprojekt 1.3.7 B Fkz. 03ET7040S) bereitgestellt und am Lehrstuhl integriert. Erweiterungen des Modells erfolgten hierbei insbesondere innerhalb der automatischen Geometrievariation (NX) und Bauteilvernetzung (Hypermesh). Prozessketten bezüglich der statistischen Auswertung und Geometrievariation konnten hierbei aus dem Vorgängerprojekt (Fkz. 0327719E) verwendet

#### 7. Zusammenfassung

bzw. abgeleitet werden. Ebenfalls wurden kooperierend eine Parametrisierung zur Variation der Materialparameter (Ramberg-Osgood Koeffizienten) und eine Lebensdauerbeurteilung in das Modell integriert.

- Das **Blisk-Modell** und Lebensdauerberechnung wurden als automatisierte Prozesskette (Geometrieänderung - NX, Vernetzung - Hypermesh, FE Berechnung - Calculix und Lebensdauerberechnung) vom Industriepartner (MTU - Teilprojekt 1.3.7 C Fkz. 03ET7040T) bereitgestellt und am Lehrstuhl integriert. Modellerweiterungen erfolgten insbesondere innerhalb der Berücksichtigung einer Missionspunkt-abhängigen (Start, Steigen, Reiseflug) Temperaturverteilung. Schwerpunkt lag dabei in der Übertragung einer bekannten Basisgeometrie-Temperaturverteilung auf eine veränderte Geometrie. Prozessketten bezüglich der statistischen Auswertung konnten aus dem Vorgängerprojekt (Fkz. 0327719E) verwendet werden.
- 2. Effizienzsteigerung probabilistischer Methoden

Innerhalb der Methodenentwicklung lag der Schwerpunkt auf der Anwendung und Entwicklung von Metamodellen, wobei der Zusammenhang zwischen Ergebnis- und Eingangsgrößen durch ein Regressions- oder Interpolationsmodell nachgebildet wird. Da die Metamodellbildung von vielen Faktoren abhängt, gibt es keine geschlossene Meinung über ein dominierendes Verfahren innerhalb der Literatur. Auf dieser Grundlage wurde ein Metamodell-Framework entwickelt, welches verschiedene Metamodellverfahren (Polynome, LASSO, MLS und RBF) beinhaltet und dessen Vorteile bündelt. Die Auswahl des besten Metamodells für die jeweilige Problemstellung erfolgt über ein kreuzvalidiertes Gütekriterium. Das Framework wurde an mathematischen Testfunktionen getestet, wobei sich folgende Erkenntnisse ergaben:

- **–** kein Metamodellverfahren kann sich vollständig von den anderen Verfahren abgrenzen,
- **–** das Framework verbessert die Prognosefähigkeit gegenüber eines einzelnen Metamodellverfahrens,
- **–** die Auswahl des besten Metamodells ist insbesondere im Bereich kleiner svr-Werte (Verhältnis aus Realisierungen und Eingangsgrößen < 5) anfällig für Fehlselektionen.
- 3. Entwicklung eines auf Metamodellen basiertes Auslegungskonzepts

Die Grundlage des Konzepts bildet die Zusammenfassung aller örtlich und zeitlich diskretisierten FE-Ergebnisse aus einer MCS auf eine identische Datenstruktur. Die örtliche Diskretisierung innerhalb dieser Datenstruktur entspricht der Gestalt des Bauteils und wird über ein separates Auswertungsnetz bereitgestellt. Auf jedem Knoten des Auswertungsnetzes können anschließend statistische Kennwerte berechnet und visualisiert werden. Erfolgt weiterführend die Metamodellgenerierung an jedem Knoten des Auswertungsnetzes für einen betrachteten Missionspunkt, so entsteht in der Summe ein Metamodell, welches bei ausreichender Metamodellgüte das Systemverhalten des kompletten Bauteils bündelt (MoS) und jede beliebige Realisierung in dem betrachteten Designraum und Missionspunkt in geringer Zeit abrufbar macht. Die Anwendung des Metamodell Frameworks auf alle Knoten des Auswertungsnetzes erwies sich als sehr zeitaufwendig und nicht zielführend. Allerdings konnte aufgrund des diskreten Approximationsansatzes gezeigt werden, dass mit einem sehr hohen Anteil an linearem Systemverhalten zu rechnen ist. Aus dieser sehr praktisch orientierten Tatsache ergab sich wiederum folgende Strategie zur zukünftigen Metamodellgenerierung.

- a) Approximation des kompletten System mit linearen Polynomen
- b) Überprüfung der Vorhersagegenauigkeit an allen Knoten
- c) Approximation ausgewählter Knoten (Vorhersagegenauigkeit < Grenzwert) mit dem kompletten Metamodellframework

Für die effiziente praktische Anwendung des Konzepts erfolgte zusätzlich eine Bündelung der Funktionalitäten innerhalb einer graphischen Benutzeroberfläche, wobei folgende 3 Module umgesetzt worden.

- **– Scannermodul** zur effektiven Datensammlung aus der durchgeführten MCS,
- **– Statistikmodul** zur Visualisierung statistischer Maße auf dem Bauteil und Knotenselektion,
- **– Metamodellmodul** zur Metamodellgenerierung und -anwendung
- 4. Durchführung probabilistischer Untersuchungen
	- Innerhalb der probabilistischen Untersuchung der Schaufel-Rotor Kontaktanalyse konnte die Ergebnisgrößenstreuung an 2 kritischen Bereichen innerhalb der Rotornut bewertet und die wichtigsten Einflussgrößen detektiert werden. Die statistische Auswertung auf dem Auswertungsnetz zeigt das hohe Potential dieser Auswertungsmethodik insbesondere bei derartig hochkomplexen Problemstellungen.
	- Für die Schleudertestscheibe mit Eigenspannungen erfolgte eine probabilistische Untersuchung und eine geometrische Designverbesserung. Die Designverbesserung erfolgte hierbei mittels Metamodellbildung (ausschließlich lineare Polynome) auf dem ganzen Bauteil (MoS), wobei das gefundene Design über das FE-Modell bestätigt wurde. Bei gleicher Bauteilmasse konnte die Spannung im Nabenbereich reduziert werden. Durch die Zweiteilung des FE-Modells in Eigenspannungsberechnung und zyklische Spannungsanalyse konnte das Systemverhalten an beiden Stellen ausgewertet und mit Metamodellen abgebildet werden. Besonderheit innerhalb der probabilstischen Untersuchung war die Integration der Materialvariation in Form der Ramberg-Osgood Kurve, welche einen sehr starken Einfluss auf die Spannungen und Dehnungen besaß. Diese hohe Sensitivität trat bei Betrachtung der Lebensdauer nicht auf und ist durch die gleiche Sensitivität von minimaler und maximaler Dehnung zu erklären. Da aus diesem Verhalten eine konstante Dehnungsschwingbreite bzw. Lebensdauer bei Variation der Ramberg-Osgood Kurve resultiert.
	- Mit dem Bliskmodell wurden ebenfalls eine probabilistische Untersuchung und eine geometrische Designverbesserung durchgeführt. Die Designverbesserung basierte wiederum auf der MoS-Methodik wobei das komplette Metamodell Framework Anwendung fand. Insbesondere im unteren Flanschradius der Blisk konnten keine geeigneten Metamodelle gefunden werden, da diese Region einen unstetigen Belastungswechsel (Zug- Druck Belastung) innerhalb der maximalen Hauptspannung aufwies. Trotzdessen führte die Anwendung der Metamodelle und die Validierung durch das FE-Modell zu einem verbesserten Design bezüglich gleicher Bauteilmasse und reduzierter Spannung. Innerhalb der probabilistischen Untersuchung konnte das Systemverhalten insbesondere für alle Missionspunkte ausgewertet und auf dessen Robustheit überprüft werden.
- 5. Effizienzanalyse verschiedener Lebensdauermodellierungen
	- Basierend auf dem Bliskmodell wurden probabilistische Analysen durchgeführt, wobei die Spannungs- und Lebensdauerergebnisse basierend auf einer linear-elastischen und einer elasto-plastischen Materialmodellierung miteinander verglichen worden. Der direkte Vergleich erfolgte dabei über die Auswertung der resultierenden Ergebnisgrößenverteilungen bzw. durch die Differenz ausgewählter Verteilungskennwerte. In Bereichen hoher Spannungen ergaben sich erwartungsgemäß hohe Differenzwerte beim Vergleich der Spannungsverteilungen. Zusätzlich konnten hierbei Differenzwerte ermittelt werden, welche sich durch Spannungsumlagerungen ergaben. Der Vergleich der Lebensdauerverteilungen zeigte schlussendlich eine hohe Ergebnisähnlichkeit und somit ein hohes Potential zur Reduzierung des numerischen Aufwands innerhalb probabilistischer Untersuchungen bzw. Vorauslegungen.

Die Zielstellungen des Vorhabens wurden vollständig erreicht.

# 7. Zusammenfassung

# **8. Literaturverzeichnis**

- [1] python Alternating Direction Method of Multipliers Code Review Stack Exchange, . URL https://codereview.stackexchange.com/questions/108263/ alternating-direction-method-of-multipliers.
- [2] Relationship between Coefficient of Determination & Squared Pearson Correlation Coefficient | Economic Theory Blog, . URL https://economictheoryblog.com/2014/11/05/proof/.
- [3] Höhere Festigkeitslehre. URL http://wandinger.userweb.mwn.de/HF/index.html.
- [4] A. Lange, K. Vogeler, V. Gümmer, H. Schrapp, C. Clemen. Introduction of a parameter based compressor blade model for considering measured geometry uncertainties in numerical simulation. *ASME Turbo Expo, GT2009-59937*, 2009.
- [5] S. M. Afazov, S. Nikov, A. A. Becker, and T. H. Hyde. Manufacturing chain simulation of an aero-engine disc and sensitivity analyses of micro-scale residual stresses. *The International Journal of Advanced Manufacturing Technology*, 52(1-4):279–290, January 2011. ISSN 0268- 3768, 1433-3015. doi: 10.1007/s00170-010-2707-2. URL http://link.springer.com/10.1007/ s00170-010-2707-2.
- [6] Andrej N. Kolmogorov. *Grundbegriffe der Wahrscheinlichkeitsrechnung*. Springer-Verlag, Berlin, 1933.
- [7] Stephen Boyd. Distributed Optimization and Statistical Learning via the Alternating Direction Method of Multipliers. *Foundations and Trends® in Machine Learning*, 3(1):1–122, 2010. ISSN 1935-8237, 1935-8245. doi: 10.1561/2200000016. URL http://www.nowpublishers.com/ article/Details/MAL-016.
- [8] Anna Breger. On Image Segmentation and Applications in Clinical Retinal Analysis. Masterarbeit, Universität Wien, 2015.
- [9] Bürgel, R.;Maier, H. J.; Niendorf, T. *Handbuch Hochtemperatur-Werkstofftechnik*. VIEW-EG+TEUBNER, 2011.
- [10] Vladimir Cherkassky, Xuhui Shao, Filip M. Mulier, and Vladimir N. Vapnik. Model complexity control for regression using VC generalization bounds. *IEEE transactions on Neural Networks*, 10(5):1075–1089, 1999.
- [11] D. Brujic, M. Ristic, M. Mattone, P. Maggiore, G. P. De Poli. CAD based shape optimization for gas turbine component design. *Struct Multidisc Optim 41:647-659*, 2010.
- [12] Dandekar, R. A.; Cohen, M.; Kirkendall, N. Applicability of latin hypercube sampling to create multi variate synthetic micro data. *ETK-NTTS*, 2001.
- [13] N.A. Diamantidis, D. Karlis, and E.A. Giakoumakis. Unsupervised stratification of cross-validation for accuracy estimation. September 1998. URL http://ac.els-cdn.com/S0004370299000946/1-s2.0-S0004370299000946-main. pdf?\_tid=be518c4c-1f50-11e7-884d-00000aab0f26&acdnat=1491981910\_ 1306921ef9ae8b22eeb881fb01614da6.

#### 8. Literaturverzeichnis

- [14] Florian Diermeier. Validierung einer metamodellbasierten Vorauslegungsstrategie am Beispiel einer Blisk-Strukturanalyse. Diplomarbeit, Technische Universität Dresden, March 2018.
- [15] Robert Dittrich. *Multidisziplinärer Vorentwurf einer Mach 6 –Hyperschalltransport- Konfiguration mit Hilfe eines Optimierungsverfahrens*. PhD thesis, Technische Universität Dresden, December 2011. URL https://d-nb.info/1068152699/34.
- [16] E. Kesseler, M. H. van Houten. Multidisciplinary Optimisation of a Turbine Disc in a Virtual Engine Environment. *EUCASS*, 2007.
- [17] F. J. Garcia-Revillo, J. R. Jimenez-Octavio, C. Sanchez-Rebollo, A. Cantizano. Efficient Multiobjective Optimization for Gas Turbine Discs. *Design and Computation of Modern Engineering Materials, Advanced Structured Materials 54*, 2014.
- [18] Ludwig Fahrmeir, Thomas Kneib, and Stefan Lang. *Regression*. Springer Berlin Heidelberg, Berlin, Heidelberg, 2009. ISBN 978-3-642-01836-7 978-3-642-01837-4. URL http://link.springer. com/10.1007/978-3-642-01837-4.
- [19] Florian, A. An efficient sampling scheme: Updated latin hypercube sampling. *Probabilistic Engineering Mechanics*, 7:123–130, 1991.
- [20] Alexander I. J. Forrester, Andras Sobester, and A. J. Keane. *Engineering design via surrogate modelling: a practical guide*. J. Wiley, Chichester, West Sussex, England ; Hoboken, NJ, 2008. ISBN 978-0-470-06068-1.
- [21] Jerome Friedman, Trevor Hastie, and Robert Tibshirani. *The elements of statistical learning*, volume 1. Springer series in statistics Springer, Berlin, 2001. URL http://statweb.stanford. edu/~tibs/book/preface.ps.
- [22] G. Walz, H. Riesch-Oppermann. Probabilistic fracture mechanics assessment of flaws in turbine disks including quality assurance procedures. *Structural Safety 28 273–288*, 2006.
- [23] Seymour Geisser. The predictive sample reuse method with applications. *Journal of the American Statistical Association*, 70(350):320–328, 1975. doi: http://dx.doi.org/10.1080/01621459. 1975.10479865. URL http://www.jstor.org/stable/2285815.
- [24] B Goller, H Haller, and D Hummel. Sensitivitätsanalyse von raumfahrtstrukturen. Berlin, 2012.
- [25] C.B. Grammel, R; Biezeno. *Technische Dynamik, Bd. 2*. Springer-Verlag, Deutschland, 1953.
- [26] Dietmar Gross, Werner Hauger, Jörg Schröder, and Wolfgang A. Wall, editors. *Elastostatik*. Number Dietmar Gross ... ; Bd. 2 in Technische Mechanik. Springer Vieweg, Berlin, 12., aktualisierte aufl edition, 2014. ISBN 978-3-642-40965-3 978-3-642-40966-0. OCLC: 931459288.
- [27] Kathrin Grossenbacher. *Virtuelle Planung der Prozessrobustheit in der Blechumformung*. PhD thesis, ETH ZÜRICH, 2008.
- [28] H. R. Millwater, R. Wesley Osborn. Probabilistic Sensitivities for Fatigue Analysis of Turbine Engine Disks. *International Journal of Rotating Machinery - Article ID 28487, Pages 1–12*, 2006.
- [29] Trevor Hastie, Robert Tibshirani, and Jerome Friedman. *The elements of statistical learning*, volume 1. Springer series in statistics New York, 2001.
- [30] Kay Heinze, Winfried-Hagen Friedl, Konrad Vogeler, and Matthias Voigt. Probabilistic HCF-Investigation of Compressor Blades. pages 1103–1112. ASME, 2009. ISBN 978-0-7918-4887-6. doi:  $10.1115/GT2009-59899$ . URL http://proceedings.asmedigitalcollection.asme.org/ proceeding.aspx?articleid=1647455.
- [31] Kay Heinze, Jens Scharfenstein, Matthias Voigt, Konrad Vogeler, Marcus Meyer. A parametric model for probabilistic analysis of turbine blades considering real geometric effects. *CEAS Aeronautical Journal 2013*, 2013.
- [32] Kennedy, R.L. ALLVAC 718PLUS, Superalloy for the next forty years. *Superalloy 718,625, 706 and Derivatives 2005*, 2005.
- [33] P.K. Kirner, P. Janschek, D. Schubart, and K. Borgschulte. Aerospace research activities at Thyssen Umformtechnik Turbinenkomponenten. *Aircraft Engineering and Aerospace Technology*, 73(2):160–165, April 2001. ISSN 0002-2667. doi: 10.1108/00022660110695002. URL http://www. emeraldinsight.com/doi/10.1108/00022660110695002.
- [34] Jaan Kiusalaas. *Numerical methods in engineering with Python*. Cambridge University Press, New York, 2010. ISBN 978-0-511-67694-9 978-0-511-81222-4. URL http://www.books24x7.com/ marc.asp?bookid=34662.
- [35] Ron Kohavi and others. A study of cross-validation and bootstrap for accuracy estimation and model selection. In *IJCAI*, volume 14, pages 1137–1145, 1995. URL https://pdfs. semanticscholar.org/0be0/d781305750b37acb35fa187febd8db67bfcc.pdf.
- [36] Lammering, R. *Vorlesung Experimentelle Methoden der Strukturmechanik*.
- [37] Alexander Lange, Matthias Voigt, Konrad Vogeler, Henner Schrapp, Erik Johann, and Volker Gümmer. Impact of Manufacturing Variability and Nonaxisymmetry on High-Pressure Compressor Stage Performance. *Journal of Engineering for Gas Turbines and Power*, 134(3): 032504, 2012. ISSN 07424795. doi: 10.1115/1.4004404. URL http://GasTurbinesPower. asmedigitalcollection.asme.org/article.aspx?articleid=1429797.
- [38] Tod A. Laursen. *Computational Contact and Impact Mechanics*. Springer Berlin Heidelberg, Berlin, Heidelberg, 2003. ISBN 978-3-642-07685-5 978-3-662-04864-1. URL http://link.springer. com/10.1007/978-3-662-04864-1. DOI: 10.1007/978-3-662-04864-1.
- [39] K. Löffler. *Die Berechnung von rotierenden Scheiben und Schalen*. Springer-Verlag, Berlin/Göttingen/Heidelberg, 1961.
- [40] Lothar Papula. *Mathematik für Ingenieure und Naturwissenschaftler Band 3*. Vieweg+Teubner, 2009. ISBN 978-3-8348-0545-4.
- [41] M. P. Enright, H. R. Millwater. Optimal Sampling Techniques for Zone-Based Probabilistic Fatigue Life Prediction . *AIAA 2002-1383*, 2002.
- [42] Abaqus Scripting User's Manual. Abaqus 6.11. 2012.
- [43] Matthias Voigt. *Dissertation: Probabilistische Simulation des strukturmechanischen Verhaltens von Turbinenschaufeln*. TUDpress, 2009. ISBN 978-3-941298-69-9.
- [44] Michael Kolonko. *Stochastische Simulation*. Vieweg+Teubner, 2008.
- [45] Milos Ivankovic, Philipp Hecker. HTCT609580 Mechanical Integrity Process Compressor: 3D FE Model Building for Compressor Blades with dove tail root. *Technical Report*, 2013.
- [46] Lutz Nasdala. *FEM-Formelsammlung Statik und Dynamik*. Vieweg+Teubner Verlag, Wiesbaden, 2012. ISBN 978-3-8348-1841-6 978-3-8348-2260-4. URL http://link.springer.com/10.1007/ 978-3-8348-2260-4. DOI: 10.1007/978-3-8348-2260-4.
- [47] P. Papanikos, S. A. Meguid, and Z. Stjepanovic. Three-dimensional nonlinear finite element analysis of dovetail joints in aeroengine discs. *Finite elements in analysis and design*, 29(3): 173–186, 1998.
- [48] Richard R Picard and R Dennis Cook. Cross-validation of regression models. *Journal of the American Statistical Association*, 79(387):575–583, 1984.
- [49] Valentin L. Popov. *Kontaktmechanik und Reibung*. Springer Berlin Heidelberg, Berlin, Heidelberg, 2009. ISBN 978-3-540-88836-9 978-3-540-88837-6. URL http://link.springer.com/10.1007/ 978-3-540-88837-6. DOI: 10.1007/978-3-540-88837-6.
- [50] R. S. J. Corran, M. Gorelik, D. Chawla, S. Mosset, M. B. Joinson, D. Harmon, D. Nissley, A. J. Murphy, J. Stillinger and K. W. Jacques. Review of Probabilistic Damage Tolerance Methodology for Hard Alpha Anomalies. *ASME Turbo Expo GT2012-68987*, 2012.
- [51] RAND Corp. *A million random digits with 100'000 normal deviates*. Free Press, 1955.
- [52] Georg Rauer, Arnold Kühhorn, and Marcel Springmann. Residual Stress Modelling and Inverse Heat Transfer Coefficients Estimation of a Nickel-Based Superalloy Disc Forging. In *ASME Turbo Expo 2014: Turbine Technical Conference and Exposition*, pages V006T22A009–V006T22A009. American Society of Mechanical Engineers, 2014.
- [53] Payam Refaeilzadeh, Lei Tang, and Huan Liu. Cross-validation. In *Encyclopedia of database systems*, pages 532–538. Springer, 2009. URL http://link.springer.com/10.1007/ 978-0-387-39940-9\_565.
- [54] I. Reuter, M. Voigt, R. Mailach, K.-H. Becker, A. Fischersworring-Bunk, H. Schlums, and M. Ivankovic. Moving Least Squares Metamodels - Hyperparameter, Variable Reduction and Model Selection. In *14th International Probabilistic Workshop*, pages 63–80. Springer, 2017. URL http://link.springer.com/chapter/10.1007/978-3-319-47886-9\_5.
- [55] I. Reuter, M. Voigt, R. Mailach, K.-H. Becker, A. Fischersworring-Bunk, H. Schlums, and M. Ivankovic. Strukturmechanische Blisk-Auslegung unter Verwendung von Metamodellen. In *Deutscher Luft- und Raumfahrtkongress*, München, 2017.
- [56] Ilko Reuter, Thomas Weiss, Matthias Voigt, Konrad Vogeler, Hartmut Schlums, Karl-Helmut Becker, and Andreas Fischersworring-Bunk. Probabilistic Structure-Mechanical Assessment of Rotor Discs Considering Geometry Variations. In *ASME Turbo Expo 2013: Turbine Technical Conference and Exposition*, pages V07AT28A001–V07AT28A001. American Society of Mechanical Engineers, 2013. URL http://proceedings.asmedigitalcollection.asme.org/proceeding. aspx?articleid=1776718.
- [57] Reuter, I.; Voigt, M.; Vogeler, K. Probabilistische Untersuchung und Detailoptimierung von Rotoren für Turbomaschinen. *Abschlußbericht AG Turbovorhaben 1.3.3*, page 116, 2015.
- [58] Reuter, I.; Weiss, T.; Voigt, M.; Schlums H.; Becker, K.-H.; Fischersworring-Bunk, A.; Vogeler, K. Probabilistic Structure-Mechanical Assessment of Rotor Discs Considering Geometry Variations. *ASME Turbo Expo, GT2013-94589*, 2013.
- [59] Robert Ineichen. *Würfel und Wahrscheinlichkeit*. Spektrum Akademischer Verlag, Heidelberg Berlin - Oxford, 1996. ISBN 3827400716.
- [60] P. Romeike, F.; Hager. *Erfolgsfaktor Risiko-Management 2.0*. Gabler, Deutschland, 2009.
- [61] Thomas Harvey Rowan. *FUNCTIONAL STABILITY ANALYSIS OF NUMERICAL ALGO-RITHMS*. PhD thesis, The University of Texas at Austin, 1990.
- [62] Joachim Rösler, Harald Harders, and Martin Bäker. *Mechanisches Verhalten der Werkstoffe*. Lehrbuch. Springer Vieweg, Wiesbaden, 5., aktualisierte und erweiterte auflage edition, 2016. ISBN 978-3-658-13794-6 978-3-658-13795-3. OCLC: 951092036.
- [63] Wilhelm Rust. *Nichtlineare Finite-Elemente-Berechnungen: Kontakt, Geometrie, Material*. Studium. Vieweg + Teubner, Wiesbaden, 2., überarb. und erw. aufl edition, 2011. ISBN 978-3-8348- 1491-3. OCLC: 725037399.
- [64] Ann-Britt Ryberg, Rebecka Domeij Bäckryd, and Larsgunnar Nilsson. Metamodel-based multidisciplinary design optimization for automotive applications. 2012. URL http://www.diva-portal. org/smash/record.jsf?pid=diva2:561583.
- [65] A. Saltelli, editor. *Global sensitivity analysis: the primer*. John Wiley, Chichester, England ; Hoboken, NJ, 2008. ISBN 978-0-470-05997-5. OCLC: ocn180852094.
- [66] Günter Schott and Michael Schaper, editors. *Werkstoffermüdung Ermüdungsfestigkeit*. Dt. Verl. für Grundstoffindustrie, Leipzig, 4., überarb. und erw. aufl edition, 1997. ISBN 978-3-342-00511-7. OCLC: 75947397.
- [67] Schwarz, H.,R.; Köckler, N. *Numerische Mathematik*. Teubner ISBN 3-519-42960-8, Stuttgart, 2004.
- [68] Karl Siebertz, David van Bebber, and Thomas Hochkirchen. *Statistische Versuchsplanung*. Springer Berlin Heidelberg, Berlin, Heidelberg, 2010. ISBN 978-3-642-05492-1 978-3-642-05493-8. URL http://link.springer.com/10.1007/978-3-642-05493-8. DOI: 10.1007/978-3-642-05493-8.
- [69] simonlucey. LASSO using ADMM |. URL http://www.simonlucey.com/lasso-using-admm/.
- [70] G. B. Sinclair, N. G. Cormier, J. H. Griffin, and G. Meda. Contact Stresses in Dovetail Attachments: Finite Element Modeling. *Journal of Engineering for Gas Turbines and Power*, 124(1):182, 2002. ISSN 07424795. doi: 10.1115/1.1391429. URL http://GasTurbinesPower. asmedigitalcollection.asme.org/article.aspx?articleid=1421317.
- [71] Smarsly, W. Triebwerkswerkstoffe Quo Vadis. *Tagungsband DLR Werkstoffkolloquium zu Ehren des 75. Geburtstages von Prof. Dr. W. Bunk, MTU Aero Engines GmbH*, 2002.
- [72] Steffens, K.; Wilhelm, H. Werkstoffe, Oberflächentechnik und Fertigungsverfahren für die nächste Generation von Flugtriebwerken - Welche Herausforderungen kommen nach 2000 auf uns zu? *MTU Aero Engines GmbH, München*, 2000.
- [73] Mervyn Stone. Cross-validatory choice and assessment of statistical predictions. *Journal of the Royal Statistical Society. Series B (Methodological)*, pages 111–147, 1974.
- [74] Gabor J. Szekely, Maria L. Rizzo, and Nail K. Bakirov. Measuring and testing dependence by correlation of distances. *The Annals of Statistics*, 35(6):2769–2794, December 2007. ISSN 0090-5364. doi: 10.1214/009053607000000505. URL http://projecteuclid.org/euclid.aos/ 1201012979.
- [75] Ryan J Tibshirani. Dykstra's Algorithm, ADMM, and Coordinate Descent: Connections, Insights, and Extensions. page 12.
- [76] Ryan J. Tibshirani and Jonathan Taylor. The solution path of the generalized lasso. *The Annals of Statistics*, 39(3):1335–1371, June 2011. ISSN 0090-5364. doi: 10.1214/11-AOS878. URL http://projecteuclid.org/euclid.aos/1304514656.
- [77] Felipe A. C. Viana, Christian Gogu, and Raphael T. Haftka. Making the most out of surrogate models: tricks of the trade. 2010.
- [78] Liping Wang, Don Beeson, Gene Wiggs, and Mahidhar Rayasam. A comparison of meta-modeling methods using practical industry requirements. 2006.
- [79] Weiss, T.; Voigt, M.; Schlums H.; Mücke, R.; Becker, K.-H.; Vogeler, K. Probabilistic Finite-Element Analyses on Turbine Blades. *ASME Turbo Expo, GT2009-59877*, 2009.
- [80] Williams, D. T.; Smout, P.; Bianchi, M.; Joinson M. B. The Use of Probabilistic Methods in Determining Turbine Disc Cyclic Uncertainty. *ASME Turbo Expo, GT2013-94972*, 2013.
- [81] L. Witek. Stress analysis of turbine components under spin rig thermomechanical condition. *Aviation*, 8(4):21–26, 2004.
- [82] S. Wolff and Christian Bucher. Statistics on Structures 3, 2013. URL https: //www.dynardo.de/fileadmin/Material\_Dynardo/WOST/Paper/wost10.0/06\_WOST2013\_ Entwicklungen\_Wolff.pdf.
- [83] Ping Zhang. Model selection via multifold cross validation. *The Annals of Statistics*, 21(1):pp. 299–313, 1993. ISSN 00905364. doi: http://dx.doi.org/10.1214/aos/1176349027. URL http: //www.jstor.org/stable/3035592.
- [84] Yunzhang Zhu. An Augmented ADMM Algorithm With Application to the Generalized Lasso Problem. *Journal of Computational and Graphical Statistics*, 26(1):195–204, January 2017. ISSN 1061-8600, 1537-2715. doi: 10.1080/10618600.2015.1114491. URL https://www.tandfonline. com/doi/full/10.1080/10618600.2015.1114491.

# **A. Optimierer**

### **A.1. Downhill-Simplex**

Der Downhill-Simplex-Optimierer wird in der vorliegenden Arbeit insbesondere für die Anpassung der Hyperparameter innerhalb der Metamodellgenerierung eingesetzt. Dafür wird ein einzelnes Gütekriterium minimiert. Dieser Algorithmus basiert auf der Erzeugung von Simplexen und ist ein ableitungsfreies Verfahren. Die Grundelemente für den Optimierungsprozess sind Reflexion, Expansion, Kontraktion und Reduktion. Der Optimierer ist einfach zu implementieren und zu verstehen. Das Internet bietet unzählige Beispiele und es gibt viele Implementierungen in verschiedenen Programmiersprachen. In der vorliegenden Arbeit wurde eine Implementierung nach [34] verwendet.

Eine Erweiterung des Downhill-Simplex-Verfahrens stellt das Subplex-Verfahren dar. Hierbei wird der Parameterraum in Unterräume geteilt und das Downhill-Simplex Verfahren in den jeweiligen Unterräumen angewandt. Weiterführende Literatur zu dem Sublex-Verfahren bietet [61, 15]

# **A.2. Alternating Direction Method of Multipliers (ADMM)**

Nach [8] ist der Alternating Direction Method of Multipliers (ADMM) Algorithmus ein iteratives Verfahren womit konvexe Optimierungsprobleme in kleinere Teilprobleme zerlegt und anschließend einfacher und effizienter gelöst werden. Das ADMM Verfahren wurde bereits in den 70er Jahren entwickelt und kombiniert die Vorteile aus "decomposability of dual ascent "- Methoden und den guten Konvergenzeigenschaften von Multiplikator-Methoden. Detaillierte Beschreibungen und Hintergründe zum Algorithmus finden sich in [7]. Folgendes Minimierungsproblem wird dabei gelöst:

$$
min f(x) + g(z) \tag{A.1}
$$

mit der Nebenbedingung

$$
Ax + Bz = c \tag{A.2}
$$

und den Variablen  $x \in \mathbb{R}, z \in \mathbb{R}^m$ ,  $A \in \mathbb{R}^{p \times n}$ ,  $B \in \mathbb{R}^{p \times m}$  und  $c \in \mathbb{R}^p$ . Die Funktionen *f* und *g* stellen dabei konvexe Funktionen dar.

Der ADMM Algorithmus eignet sich zur Lösung des LASSO-Problems

$$
(\mathbf{y} - \mathbf{A}\mathbf{c})^2 + \lambda \sum_{j=1}^{n_c} |c_j| \to \min
$$
 (A.3)

, siehe [84, 76, 75]. In dieser Arbeit wurde eine Implementierung nach [1, 69] verwendet.

# A. Optimierer
# **B. Ergänzungen zum Schaufel-Rotor Kontaktmodell**

Tabelle B.1.: stochastische Geometrieparameter - Schaufel Rotor Kontakt

| Nr.            | $\overline{\mathrm{Name}}$ | min     | max                     | mean                    | $\Delta \pm$ | Art        | Einheit    | Verteilung  |
|----------------|----------------------------|---------|-------------------------|-------------------------|--------------|------------|------------|-------------|
|                | Winkel $(3)$               |         |                         |                         |              |            |            |             |
| 1              | <b>BETA</b>                | 22.5    | 23.5                    | 23                      | ± 0.5        | Winkel     | Grad       | Gleichvert. |
| $\overline{2}$ | <b>ETA</b>                 | 39.5    | 40.5                    | 40                      | ± 0.5        | Winkel     | Grad       | Gleichvert. |
| 3              | <b>DELTA</b>               | $-0.5$  | 0.5                     | $\Omega$                | ± 0.5        | Winkel     | Grad       | Gleichvert. |
|                | Radien $(5)$               | Nach    | $\overline{\text{DIN}}$ | $\overline{\text{ISO}}$ | 2768-1       | Allg. Tol. | $Tol.-Kl.$ | Mittel)     |
| $\overline{4}$ | <b>RHO</b>                 | 27      | 29                      | 28                      | ±1           | Radius     | mm         | Gleichvert. |
| 5              | <b>RHS</b>                 | 27      | 29                      | 28                      | ±1           | Radius     | mm         | Gleichvert. |
| 6              | RFB1                       | 11      | 13                      | 12                      | ±1           | Radius     | mm         | Gleichvert. |
| $\overline{7}$ | RFB2                       | 23      | 25                      | 24                      | ±1           | Radius     | mm         | Gleichvert. |
| 8              | RFB3                       | 9       | 11                      | 10                      | ±1           | Radius     | mm         | Gleichvert. |
|                | Längen $(19)$              |         |                         |                         |              |            |            |             |
| $\overline{9}$ | PLC                        | 164.8   | 165.2                   | 165                     | ± 0.2        | Länge      | mm         | Gleichvert. |
| 10             | PВ                         | 374.8   | 375.2                   | 375                     | ± 0.2        | Länge      | mm         | Gleichvert. |
| 11             | ZC                         | 630.54  | 630.94                  | 630.74                  | ± 0.2        | Länge      | mm         | Gleichvert. |
| 12             | <b>CKP</b>                 | 29.8    | 30.2                    | 30                      | ± 0.2        | Länge      | mm         | Gleichvert. |
| 13             | FB                         | 74.781  | 75.181                  | 74.981                  | ± 0.2        | Länge      | mm         | Gleichvert. |
| 14             | DAB                        | 63.8    | 64.2                    | 64                      | ± 0.2        | Länge      | mm         | Gleichvert. |
| 15             | HB                         | 34.8    | 35.2                    | 35                      | ± 0.2        | Länge      | mm         | Gleichvert. |
| 16             | <b>FTP</b>                 | 119.8   | 120.2                   | 120                     | ± 0.2        | Länge      | mm         | Gleichvert. |
| 17             | FTP PS                     | 69.8    | 70.2                    | 70                      | ± 0.2        | Länge      | mm         | Gleichvert. |
| 18             | FTP_SS                     | 49.8    | 50.2                    | 50                      | ± 0.2        | Länge      | mm         | Gleichvert. |
| 19             | ZKP                        | 136.317 | 136.717                 | 136.517                 | ± 0.2        | Länge      | mm         | Gleichvert. |
| 20             | ZP1                        | 87.841  | 88.241                  | 88.041                  | ± 0.2        | Länge      | mm         | Gleichvert. |
| 21             | ZB                         | 29.8    | 30.2                    | 30                      | ± 0.2        | Länge      | mm         | Gleichvert. |
| 22             | <b>RFBH</b>                | 17.8    | 18.2                    | 18                      | ± 0.2        | Länge      | mm         | Gleichvert. |
| 23             | contact len                | 14.8    | 15.2                    | 15                      | ± 0.2        | Länge      | mm         | Gleichvert. |
| 24             | pocketPSdepth              | 35.3    | 35.7                    | 35.5                    | ± 0.2        | Länge      | mm         | Gleichvert. |
| 25             | pocketSSdepth              | 20.8    | 21.2                    | 21                      | $\pm$ 0.2    | Länge      | mm         | Gleichvert. |
| 26             | pocketLen LE               | 43.69   | 44.09                   | 43.89                   | ± 0.2        | Länge      | mm         | Gleichvert. |
| 27             | platformThickne            | 7.8     | 8.2                     | 8                       | ± 0.2        | Länge      | mm         | Gleichvert. |

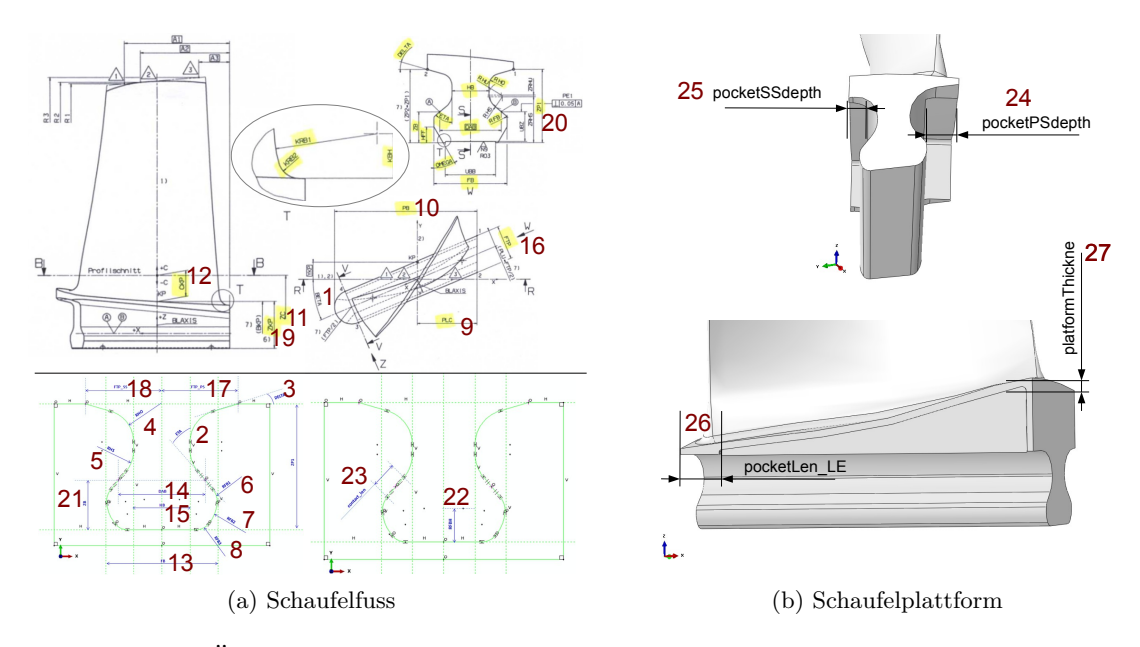

Abbildung B.1.: Übersicht der verwendeten Geometrieparameter - Schaufel Rotor Kontakt

B. Ergänzungen zum Schaufel-Rotor Kontaktmodell

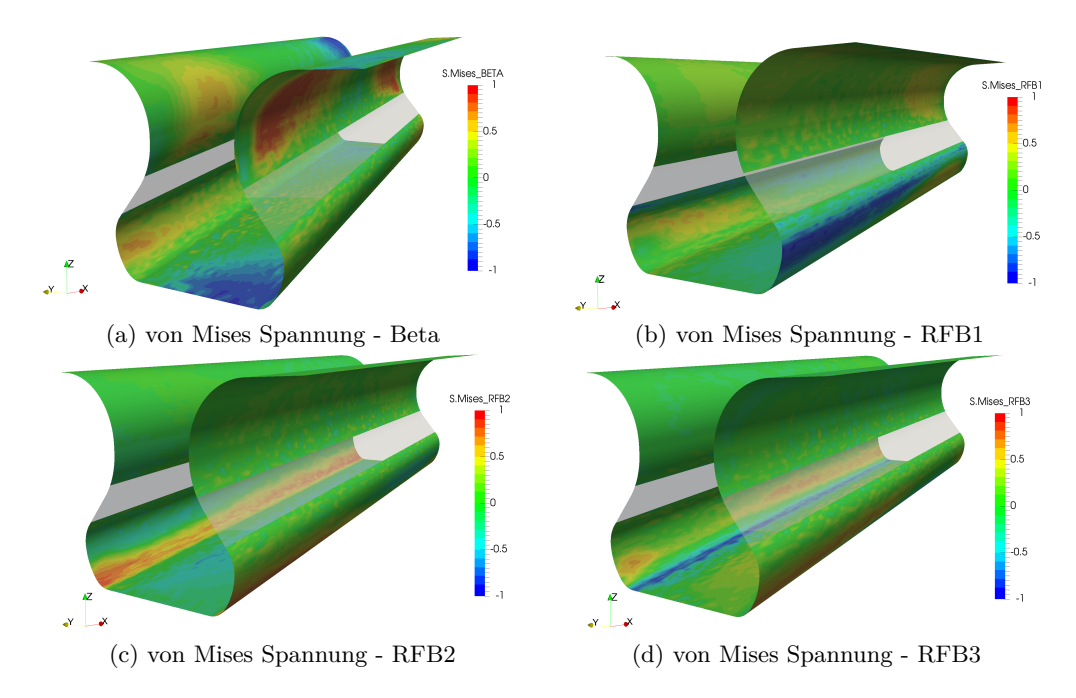

Abbildung B.2.: globale Korrelationen auf dem Auswertungsnetz

## **C. Ergänzungen zum Bliskmodell**

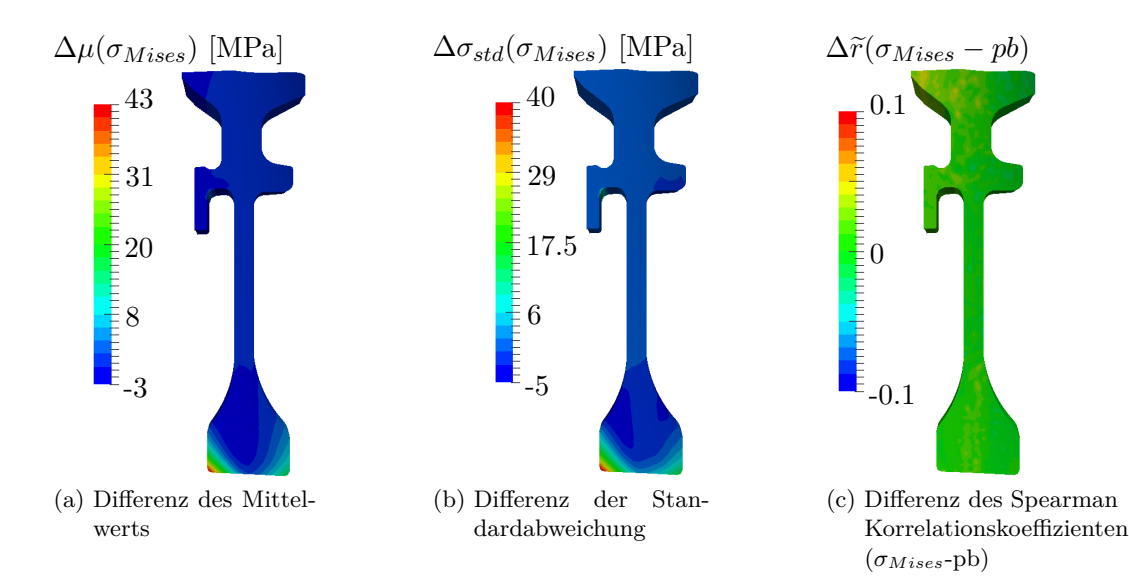

### **C.1. Fidelity Untersuchungen - Materialmodellierungen**

Abbildung C.1.: Differenzauswertung (∆ = *elastisch* − *inelastisch*) verschiedener statistischer Maße basierend auf MCS3 (DOE-Streubreiten) und der von Mises Spannung unter Startbedingungen

Wie bei der maximalen Spannungsauswertung in Abbildung 6.32 zeigen sich in Abbildung C.1 bei der Auswertung von Mittelwert (Abb. C.1a) und Standardabweichung (Abb. C.1b) hohe Differenzwerte an Vorder- und Rückseite der Scheibennabe. Die negativen Werte sind wieder auf Spannungsumlagerungen zurückzuführen. Die Differenz des Spearman Rangkorrelationskoeffizienten (von Mises Spannung und dem Versatzparameter pb) (Abb. C.1c) ist vernachlässigbar und steht ebenfalls repräsentativ für die anderen Parameter. Diese gute Übereinstimmung begründet sich durch die Rank-Einteilung innerhalb der Korrelationsberechnung.

#### C. Ergänzungen zum Bliskmodell

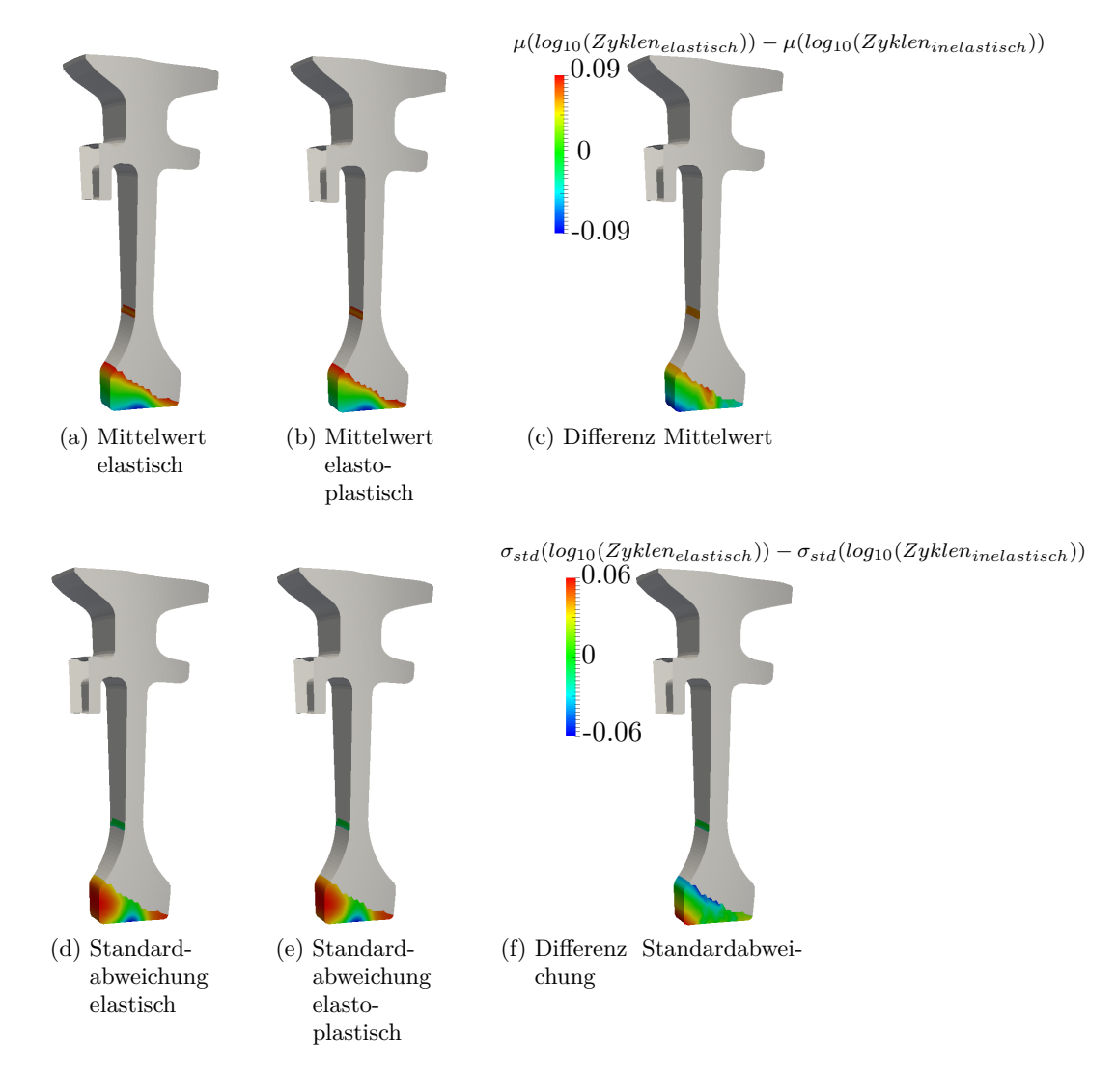

Abbildung C.2.: Differenzauswertung von Mittelwert und Standardabweichung basierend auf MCS3 (DOE-Streubreiten) und der Zyklenanzahl

Ausgeblendet bei der Differenzauswertung von Mittelwert und Standardabweichung basierend auf MCS3 (DOE-Streubreiten) und der Zyklenanzahl sind Gebiete mit *µ*(*Zyklen*) *>* 10<sup>9</sup> in der Abbildung C.2. Insbesondere der direkte Vergleich beider Modellierungen für Mittelwert (Abb. C.2a und C.2b) und Standardabweichung (Abb. C.2d und C.2e) zeigt hohe Übereinstimmungen innerhalb der vorliegenden Farbstrukturen. Die Mittelwert- bzw. Standardabweichungdifferenzen aus Abb. C.2c) sind in den *log*10-Raum transformiert, entsprechend ist die Mittelwertdifferenz der wahren Zyklenzahl abhängig von der Höhe des Minuenden bzw. Subtrahenden. Aus Gründen der Geheimhaltung fehlen diese Informationen in den vorliegenden Abbildungen. Daher dienen die Darstellungen insbesondere für den Abgleich mit potentiellen Vergleichsrechnungen.

#### C.1. Fidelity Untersuchungen - Materialmodellierungen

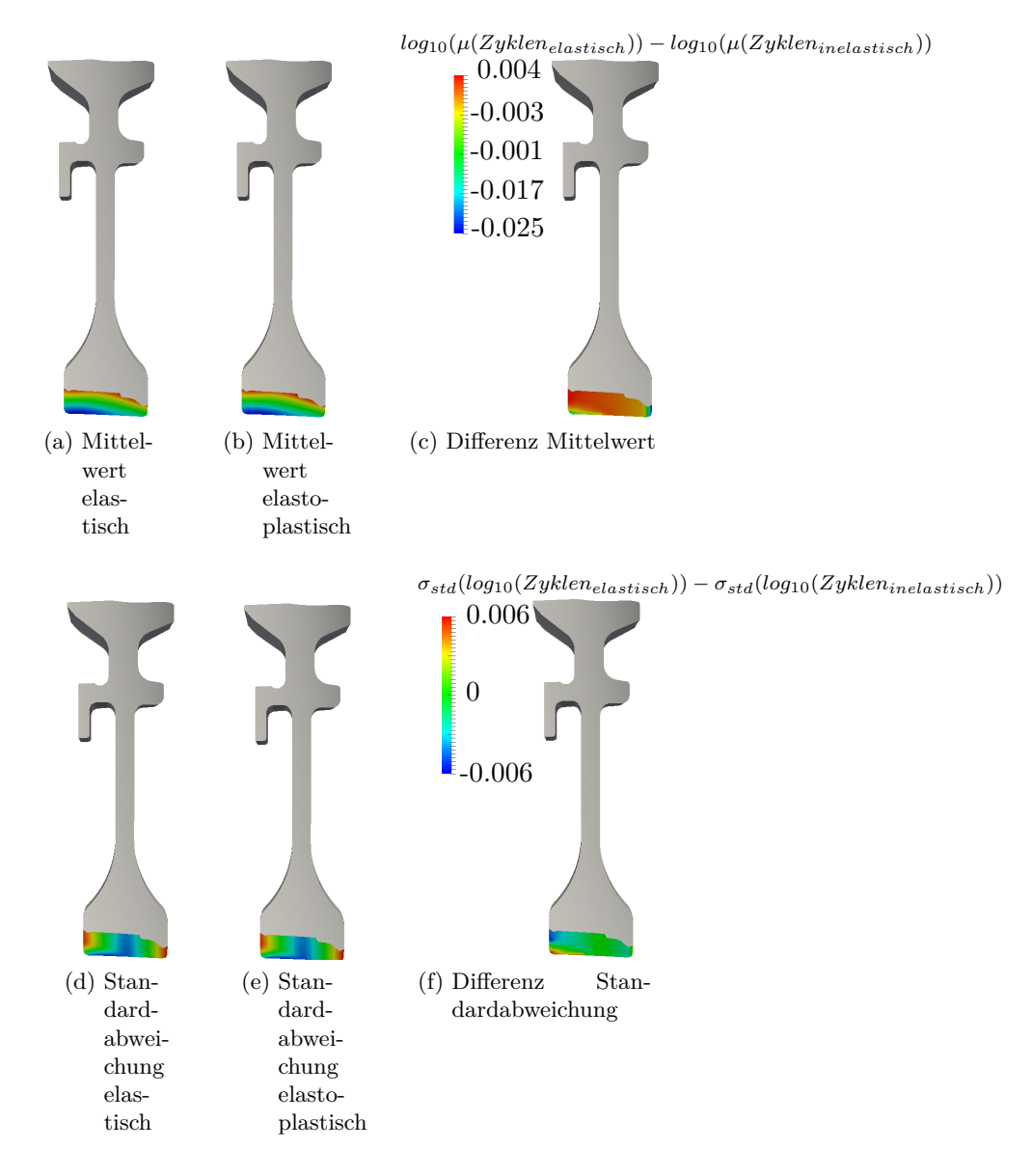

Abbildung C.3.: Differenzauswertung von Mittelwert und Standardabweichung basierend auf MCS4 (Fertigungsstreubreiten) und der Zyklenanzahl

Ausgeblendet sind Gebiete mit  $\mu(Zyklen) > 10^9$  bei der Differenzauswertung von Mittelwert und Standardabweichung basierend auf MCS4 (Fertigungsstreubreiten) und der Zyklenanzahl in Abbildung C.3. Abermals ergeben sich gute Übereinstimmungen im direkten Vergleich der Farbstrukturen aus den Ergebnissen der zwei Modellierungen. Aufgrund der geringeren geometrischen Streubreite (Fertigungsstreubreiten) sind die Differenzwerte für Mittelwert (Abb. C.3c) und Standardabweichung (Abb. C.3f) annähernd eine Größenordnung geringer als bei der Verwendung der DOE-Streubreiten (Abb. C.2).

## C. Ergänzungen zum Bliskmodell

## **D. Sonstiges**

#### **D.1. Geometrische Eigenschaften des KQ Schätzers**

Nach [18] führt die Methode der kleinsten Fehlerquadrate zu folgenden geometrischen Eigenschaften:

1. Die geschätzen Werte **ˆy** sind orthogonal zu den Residuen **ˆ**, d.h.

$$
\hat{\mathbf{y}}\hat{\epsilon} = 0\tag{D.1}
$$

2. Die Spalten  $\mathbf{x}^j$  von **X** sind orthogonal zu den Residuen  $\hat{\epsilon}$ , d.h.

$$
\left(\mathbf{x}^{j}\right)^{\prime}\hat{\epsilon}=0 \quad \text{bzw.} \quad \mathbf{X}^{\prime}\hat{\epsilon}=0 \tag{D.2}
$$

3. Die Residuen sind im Mittel Null, d.h.

$$
\sum_{i=1}^{n_{sim}} \hat{\epsilon}_i = 0 \quad \text{bzw.} \quad \overline{\hat{\epsilon}} = \frac{1}{n_{sim}} \sum_{i=1}^{n_{sim}} \hat{\epsilon}_i = 0 \tag{D.3}
$$

4. Der Mittelwert der geschätzten Werte  $\hat{y}_i$  is gleich dem Mittelwert der beobachteten Werte  $y_i$ , d.h.

$$
\overline{\hat{y}} = \frac{1}{n_{sim}} \sum_{i=1}^{n_{sim}} \hat{y}_i = \overline{y}
$$

5. Die Regressionshyperebene geht durch den Schwerpunkt der Daten, d.h.

$$
\overline{y} = \hat{\beta}_0 + \hat{\beta}_1 \overline{x}_1 + \ldots + \hat{\beta}_k \overline{x}_k
$$

### **D.2. Zusammenhang zwischen dem Pearson Korrelationskoeffizienten und dem Bestimmtheitsmaß**

Die nachfolgende Herleitung basiert auf [2]. Folgende Voraussetzungen werden angenommen:

- 1.  $\mathbf{y} = \hat{\mathbf{y}} + \epsilon$
- 2.  $Cov(\hat{\mathbf{y}}, \hat{\epsilon}) = 0$ 
	- Annahmen:
		- **– ˆyˆ** = 0 (geometrische Eigenschaften des KQ-Schätzers)
		- **–** *E*(**ˆ**) = 0 (geometrische Eigenschaften des KQ-Schätzers)
		- **–** Linearität des Erwartungswertes:  $E(c) = c, E(c**x**<sub>1</sub>) = cE(**x**<sub>1</sub>) \rightarrow E(E(**x**<sub>2</sub>)**x**<sub>1</sub>) = E(**x**<sub>2</sub>)E(**x**<sub>1</sub>)$

$$
Cov(\hat{\mathbf{y}}, \epsilon) = E[(\hat{\mathbf{y}} - E(\hat{\mathbf{y}}) \cdot (\hat{\epsilon} - E(\hat{\epsilon}))]
$$
  
\n
$$
= E[\hat{\mathbf{y}}\hat{\epsilon} - \hat{\mathbf{y}}E(\hat{\epsilon}) - E(\hat{\mathbf{y}})\epsilon + E(\hat{\mathbf{y}})E(\epsilon)]
$$
  
\n
$$
= E(\hat{\mathbf{y}}\hat{\epsilon}) - E(\hat{\mathbf{y}}E(\hat{\epsilon})) - E(E(\hat{\mathbf{y}})\epsilon) + E(E(\hat{\mathbf{y}})E(\epsilon))
$$
  
\n
$$
= E(\hat{\mathbf{y}}\hat{\epsilon}) - E(\hat{\mathbf{y}})E(\hat{\epsilon}) - E(\hat{\mathbf{y}})E(\hat{\epsilon}) + E(\hat{\mathbf{y}})E(\hat{\epsilon})
$$
  
\n
$$
= 0
$$

- 3.  $Cov[\mathbf{x}, (\mathbf{y} + \mathbf{z})] = Cov(\mathbf{x}, \mathbf{y}) + Cov(\mathbf{x}, \mathbf{z})$ 
	- Annahmen:
		- **–** Linearität des Erwartungswertes:  $E(y + z) = E(y) + E(z)$

$$
Cov[\mathbf{x}, (\mathbf{y} + \mathbf{z})] = E[(\mathbf{x} - E(\mathbf{x})) \cdot ((\mathbf{y} + \mathbf{z}) - E(\mathbf{y} + \mathbf{z}))]
$$
  
\n
$$
= E[(\mathbf{x} - E(\mathbf{x})) \cdot (\mathbf{y} + \mathbf{z} - E(\mathbf{y}) - E(\mathbf{z}))]
$$
  
\n
$$
= E[(\mathbf{x} - E(\mathbf{x})) \cdot ((\mathbf{y} - E(\mathbf{y})) + (\mathbf{z} - E(\mathbf{z})))]
$$
  
\n
$$
= E[(\mathbf{x} - E(\mathbf{x})) \cdot (\mathbf{y} - E(\mathbf{y})) + (\mathbf{x} - E(\mathbf{x})) \cdot (\mathbf{z} - E(\mathbf{z}))]
$$
  
\n
$$
= E[(\mathbf{x} - E(\mathbf{x})) \cdot (\mathbf{y} - E(\mathbf{y}))] + E[(\mathbf{x} - E(\mathbf{x})) \cdot (\mathbf{z} - E(\mathbf{z}))]
$$
  
\n
$$
= Cov(\mathbf{x}, \mathbf{y}) + Cov(\mathbf{x}, \mathbf{z})
$$

4.  $Var(\mathbf{x}) = Cov(\mathbf{x}, \mathbf{x})$ 

$$
Var(\mathbf{x}) = Cov(\mathbf{x}, \mathbf{x})
$$
  
= $E[(\mathbf{x} - E(\mathbf{x})) \cdot (\mathbf{x} - E(\mathbf{x}))]$   
= $E[(\mathbf{x} - E(\mathbf{x}))^2]$ 

Herleitung  $R^2 = r_{y\hat{y}}^2$ :

$$
r_{y\hat{y}}^2 = \left(\frac{Cov(\mathbf{y}, \hat{\mathbf{y}})}{\sqrt{Var(\mathbf{y})Var(\hat{\mathbf{y}})}}\right)^2
$$
  
\n
$$
= \frac{Cov(\mathbf{y}, \hat{\mathbf{y}})}{\sqrt{Var(\mathbf{y})Var(\hat{\mathbf{y}})}} \cdot \frac{Cov(\mathbf{y}, \hat{\mathbf{y}})}{\sqrt{Var(\mathbf{y})Var(\hat{\mathbf{y}})}}
$$
  
\n
$$
= \frac{Cov(\mathbf{y}, \hat{\mathbf{y}}) \cdot Cov(\mathbf{y}, \hat{\mathbf{y}})}{Var(\mathbf{y})Var(\hat{\mathbf{y}})}
$$
  
\n
$$
= \frac{Cov(\hat{\mathbf{y}} + \epsilon, \hat{\mathbf{y}}) \cdot Cov(\hat{\mathbf{y}} + \epsilon, \hat{\mathbf{y}})}{Var(\mathbf{y})Var(\hat{\mathbf{y}})}
$$
  
\n
$$
= \frac{(Cov(\hat{\mathbf{y}}, \hat{\mathbf{y}}) + Cov(\hat{\epsilon}, \hat{\mathbf{y}})) \cdot (Cov(\hat{\mathbf{y}}, \hat{\mathbf{y}}) + Cov(\hat{\epsilon}, \hat{\mathbf{y}}))}{Var(\mathbf{y})Var(\hat{\mathbf{y}})}
$$
  
\n
$$
= \frac{Cov(\hat{\mathbf{y}}, \hat{\mathbf{y}}) \cdot Cov(\hat{\mathbf{y}}, \hat{\mathbf{y}})}{Var(\mathbf{y})Var(\hat{\mathbf{y}})}
$$
  
\n
$$
= \frac{Var(\hat{\mathbf{y}}) \cdot Var(\hat{\mathbf{y}})}{Var(\mathbf{y})Var(\hat{\mathbf{y}})} = \frac{Var(\hat{\mathbf{y}})}{Var(\mathbf{y})} = R^2
$$